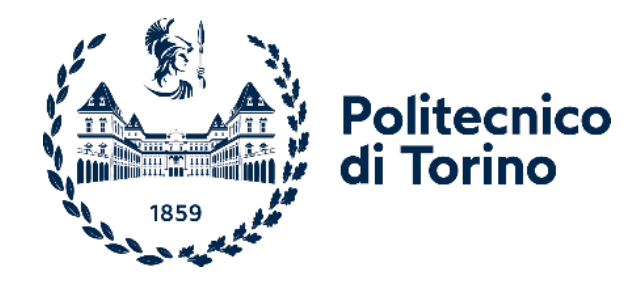

# Politecnico di Torino

Corso di Laurea Magistrale in Ingegneria Edile A.a. 2021/2022 Sessione di Laurea Marzo/Aprile 2022

# **Metodologia BIM per la dimensione 5D:**

### Approccio ai model uses e ai fabbisogni informativi

Matteo Del Giudice Angelo Zito

Relatori: Candidati:

"*Ci sono cose da non fare mai,*

*né di giorno né di notte,*

*né per mare né per terra:*

*per esempio, la guerra.*.."

Gianni Rodari, Promemoria

Alla gente d'Ucraina il mio rammarico per le loro sofferenze, al mondo la mia speranza per la pace.

## *Ringraziamenti*

*Ci sono tante persone a qui voglio rivolgere il mio pensiero per un sentito ringraziamento. In primo luogo, mi sento di rivolgere un pensiero di assoluta gratitudine nei confronti dei miei genitori, per aver permesso tutto questo, non ci sono e non è possibile esprimere a parole il profondo sentimento di amore e gratitudine che provo.* 

*Il secondo ringraziamento lo rivolgo ai miei amici e colleghi che mi hanno accompagnato in questo difficile percorso, abbiamo condiviso le difficoltà della triennale e il dramma di chiamate infinite su Skype, con la vostra compagnia è stato tutto più leggero e divertente, ricorderò sempre i momenti divertenti e folli che abbiamo condiviso. Vorrei citare i vostri nomi uno per uno, ma siete tanti e sapete bene che io non sono molto bravo in queste cose, ognuno di voi ha un posto speciale nel mio cuore. Il Politecnico ha portato, poi, nella mia vita una persona speciale, chi lo avrebbe mai detto che la follia di Greta di reclutare matricole per creare gruppo studio su Facebook avrebbe avuto dei risvolti così piacevoli. Giulia, ti devo tantissimo, più di quanto le parole possano essere utili a dire, la tua presenza, il tuo aiuto, la tua gentilezza, mi hanno sempre sostenuto in questo percorso, per me sei sempre stata presente, la persona a me più vicina, la mia confidente. Ti voglio bene e sempre te ne vorrò. Un ultimo pensiero è rivolto ai miei nonni che purtroppo non sono qui per leggere queste righe, , ricordo con una certa commozione il senso di fierezza che ebbero quando dissi che avevo intenzione di studiare ingegneria, purtroppo non sono qui a festeggiare con me, ma so di per certo, che da lassù mi guardano e sono felici per me. A loro dedico tutto il lavoro e l'impegno che ho destinato a questa carriera universitaria.*

## Abstract

Ad oggi il BIM, acronimo di Building Information Modeling, ha acquisito un ruolo centrale nell'industria AEC. Esso viene giustamente considerato il sistema metodologico più efficiente per la gestione, condivisione e preservazione delle informazioni relative agli edifici nella maggior parte del mondo. Si è definito il BIM come sistema metodologico o metodologia volutamente, perché questo, contrariamente alla percezione che se ne ha, non è frutto di un software ma di una serie di tecnologie, processi, protocolli, standard e politiche adottate da enti o società.

Le possibilità della metodologia si estendono oltre la mera rappresentazione grafica, comprendendo soprattutto il contenuto informativo di ogni componente di un edificio. Si arriva quindi a determinare le così dette "dimensioni del BIM". Queste sono frutto di un'astrazione che permette di definire campi applicativi innovativi nell'ambito di progettazione, realizzazione e gestione degli edifici.

In questo progetto di tesi, diviso in due parti, si andrà ad analizzare la quinta dimensione del BIM, quella relativa ai costi di realizzazione. La prima parte riguarderà un caso applicativo, svolto in collaborazione con Prodim S.r.l., riguardante la ristrutturazione della Caserma Perotti sita a Bologna, dove si dimostrerà l'automatizzazione, tramite software presenti sul mercato e linguaggi di programmazione, il processo di preventivazione e di computo metrico estimativo dei lavori. Sempre con riferimento al caso studio, nella seconda parte si analizzeranno i model uses che rientrano nella dimensione 5D del BIM, previsti dalla committenza (Agenzia del Demanio), verranno poi correlati al contenuto informativo necessario perché questi possano essere applicati, affrontando criticamente il discorso nei confronti dell'approccio, ormai classico, ai LODs.

## Abstract

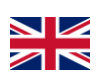

As of today, BIM, an acronym for Building Information Modeling, has gained a central role in the AEC industry. It is, in fact, considered the preferred methodological system for the management, sharing and preservation of information relating to buildings in most of the world. BIM has been defined as a methodological system or methodology deliberately because this, contrary to the perception that one has, is not the result of a software but of a series of technologies, processes, protocols, standards and policies adopted.

The possibilities of the methodology extend beyond the graphic representation of the building, including above all the information content. We then get to determine the so-called "BIM dimensions". These are the result of an abstraction that allows to define new application fields.

In this paper, divided into two parts, we will analyze the fifth dimension of BIM, the one relating to costs. The first part will cover a case study, carried out in collaboration with Prodim S.r.l., on the "Caserma Perotti" in Bologna, where we will try to automate, through software on the market and programming languages, the process of early estimation and estimative metric calculation of the works. Still with reference to the case study, in the second part we will analyze the model uses that fall within the 5D dimension of BIM, provided by the client (Agenzia del Demanio), and we will try to correlate them to the information content necessary for these to be applied, critically addressing the lecture towards the approach, now classic, to LODs.

# <span id="page-5-0"></span>Indice della Tesi

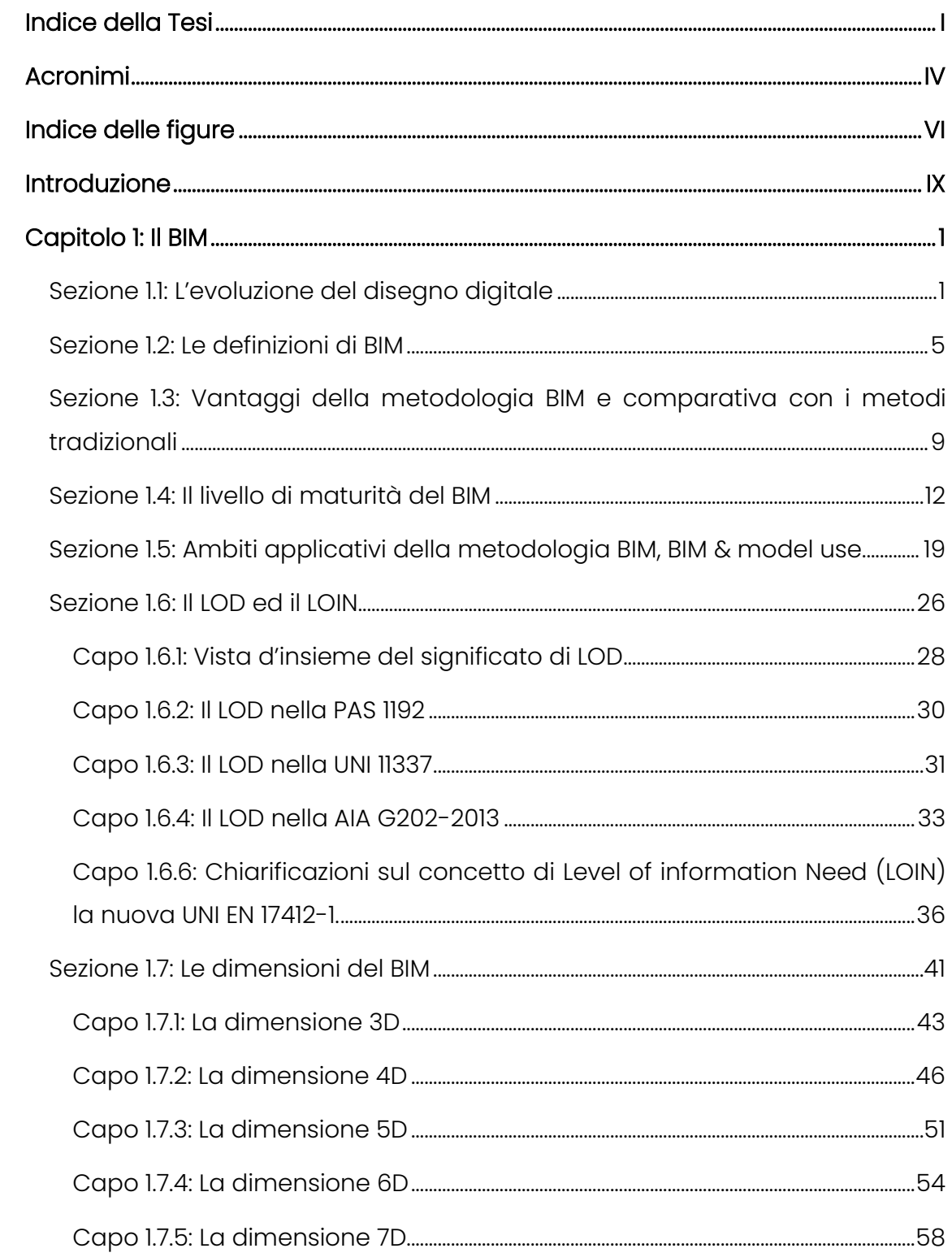

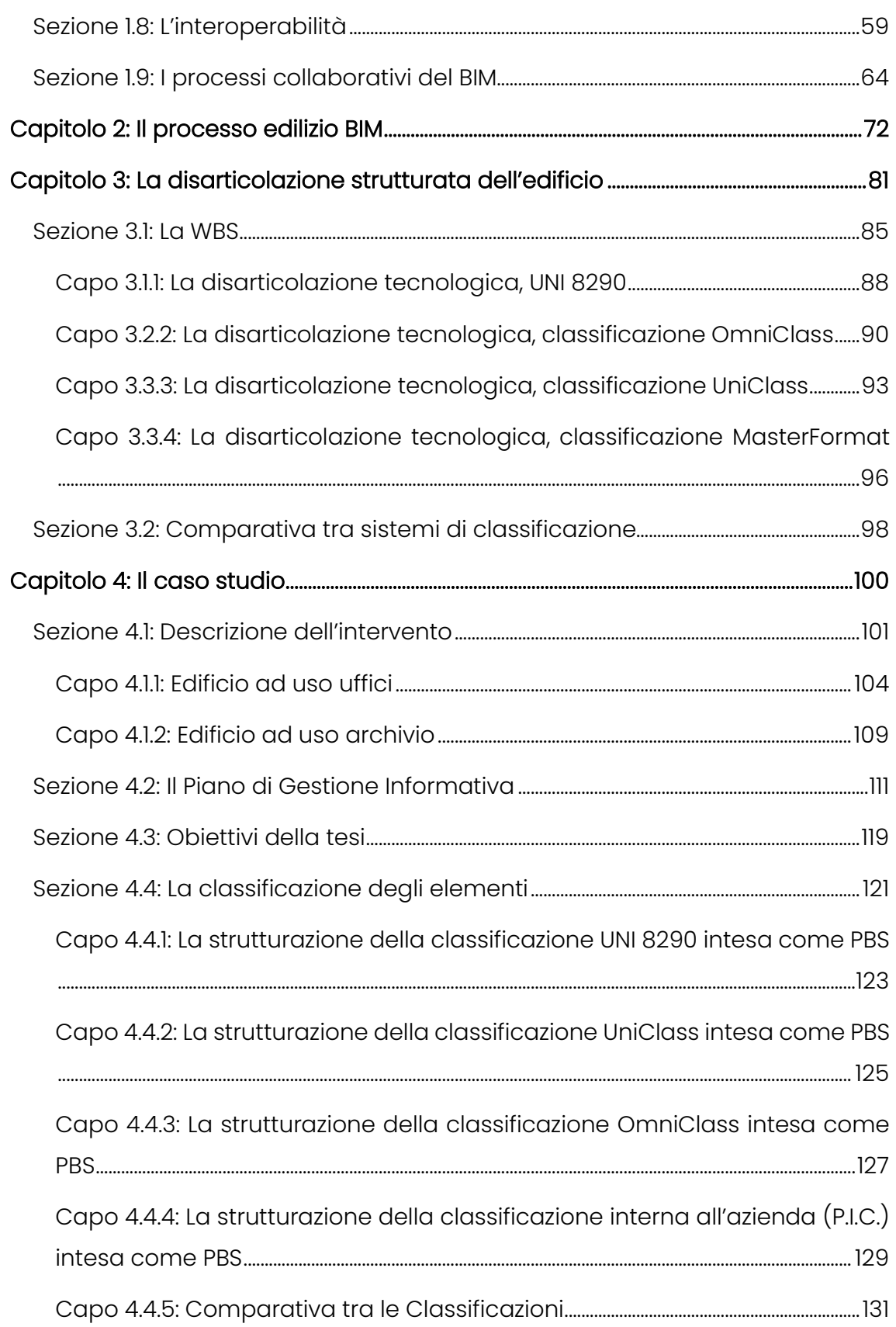

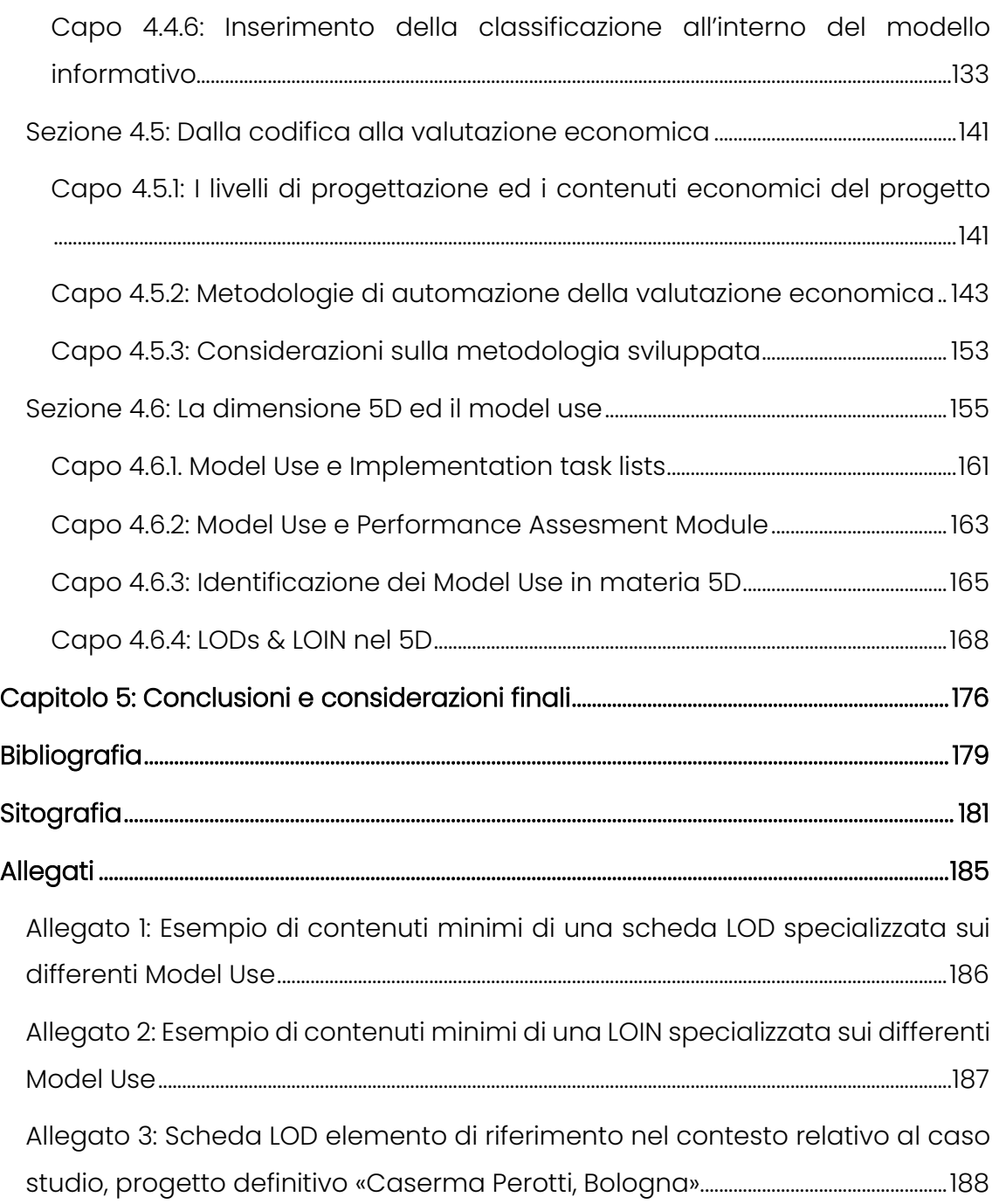

## <span id="page-8-0"></span>Acronimi

- ❖ ACDat Ambiente di condivisione dati
- ❖ ACS Acqua Calda Sanitaria
- ❖ AECO Architecture, Engineering, Construction and Operations
- ❖ AIA American Institute of Architects
- ❖ BCF Building Collaboration Format
- ❖ BDS Building Description System
- ❖ BEM Building Energy Model
- ❖ BIM Building Information Modeling
- ❖ BSI Building Smart International
- ❖ CAD Computer Aided Design
- ❖ CAM Criteri Ambientali Minimi
- ❖ CAV Regolatori a portata costante
- ❖ CDE Common Data Environment
- ❖ CDU Certificato di Destinazione Urbanistica
- ❖ CM Construction Management
- ❖ CME Computo Metrico Estimativo
- ❖ CSC Construction Specification Canada
- ❖ CSI Construction Specification Institute
- ❖ DECA Danish Enterprise and Construction Authority
- ❖ D.Lgs Decreto Legislativo
- ❖ D.P.R. Decreto del Presidente della Repubblica
- ❖ EIR Employer's Information Requirements
- ❖ EUPPD European Union Public Procurement Directive
- ❖ FM Facility Management
- ❖ HCAV Heating, Ventilation and Air Control
- ❖ iBIM Integrated Building Information Model
- ❖ ICMS International Construction Measurement Standards
- ❖ IFC Industry Foundation Classes
- ❖ LOD Level of Detail
- ❖ LOD Level of Development
- ❖ LOI Level of Information
- ❖ LOG Level of geometry
- ❖ LOIN Level of information Need

# <span id="page-10-0"></span>Indice delle figure

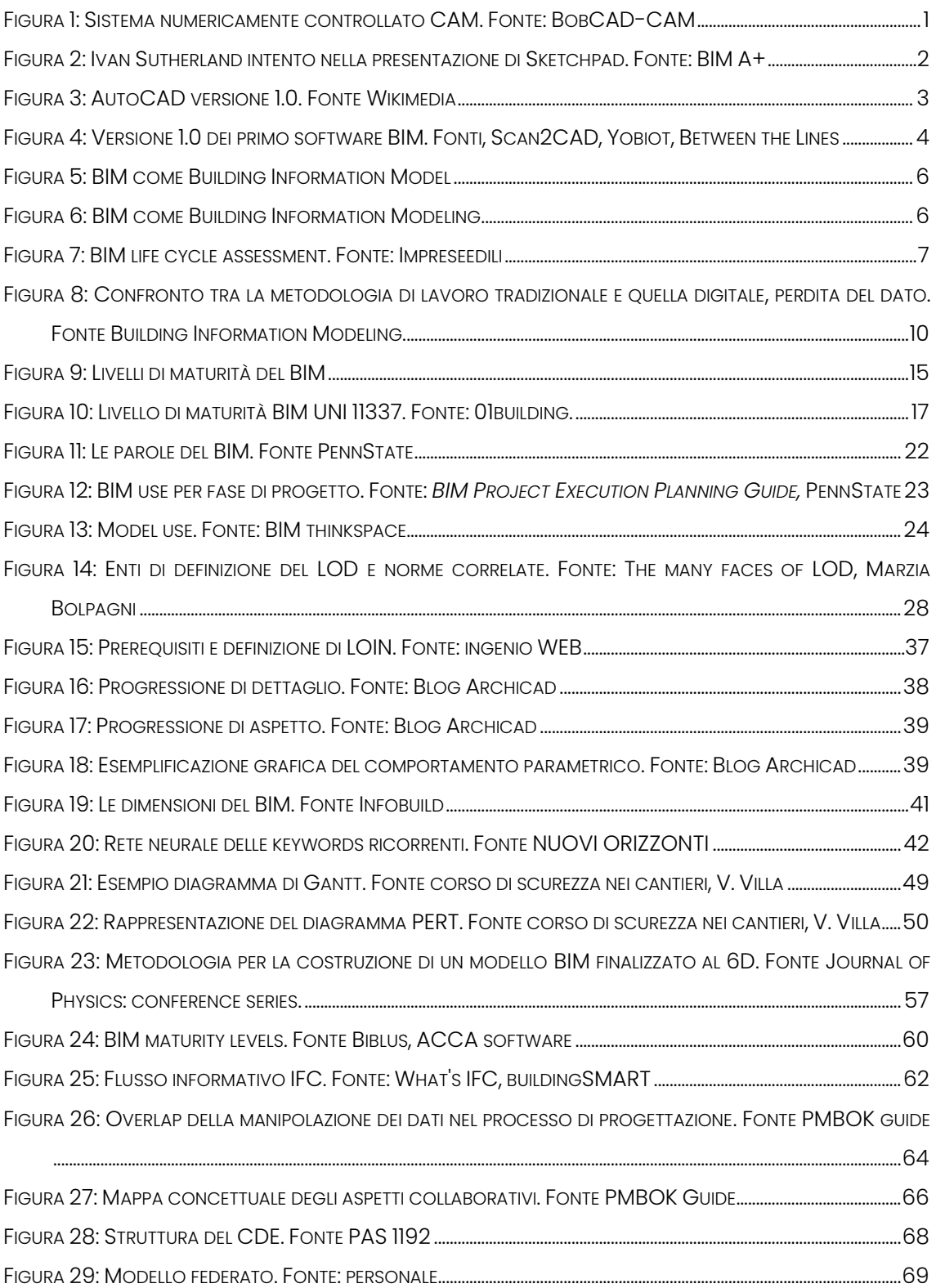

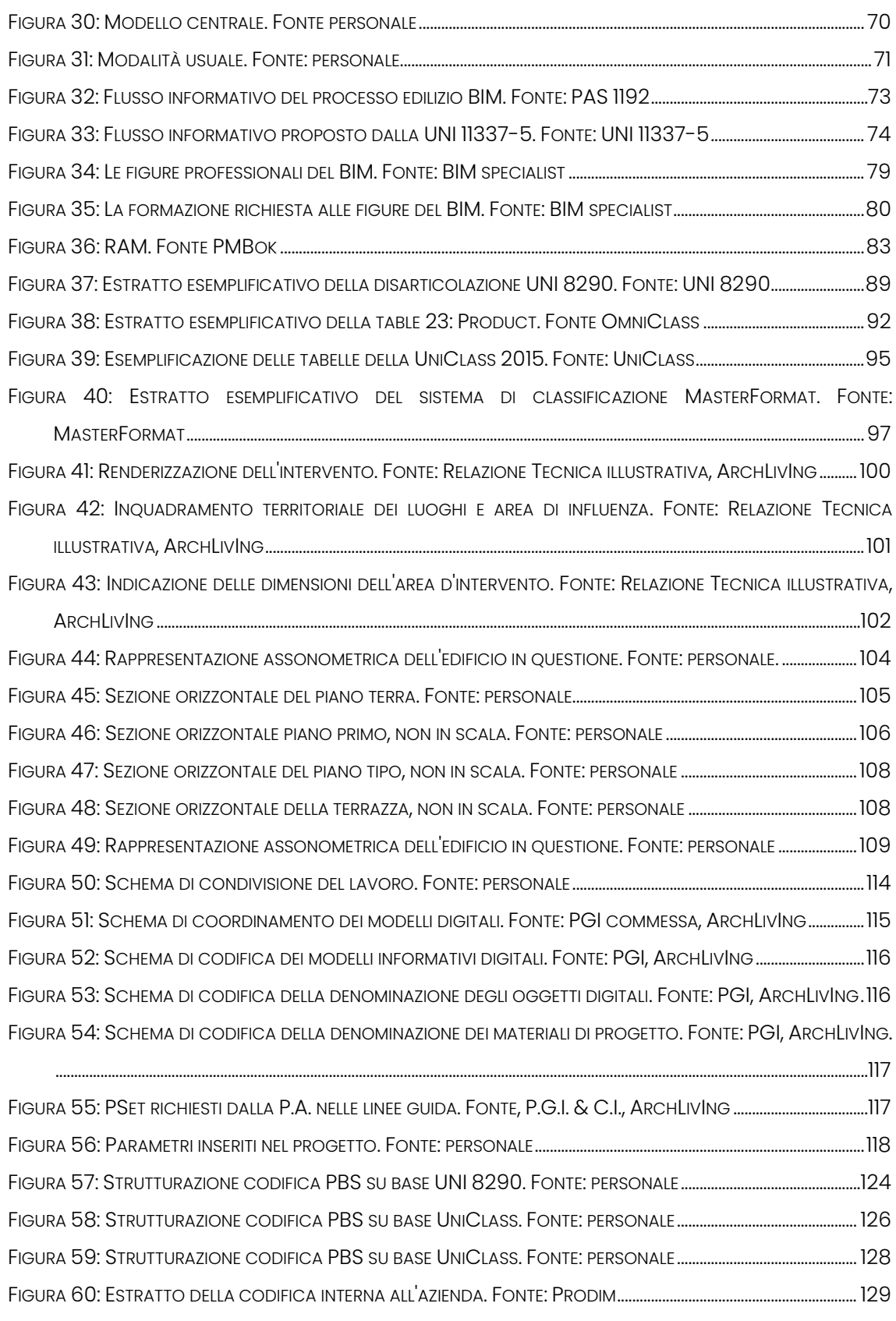

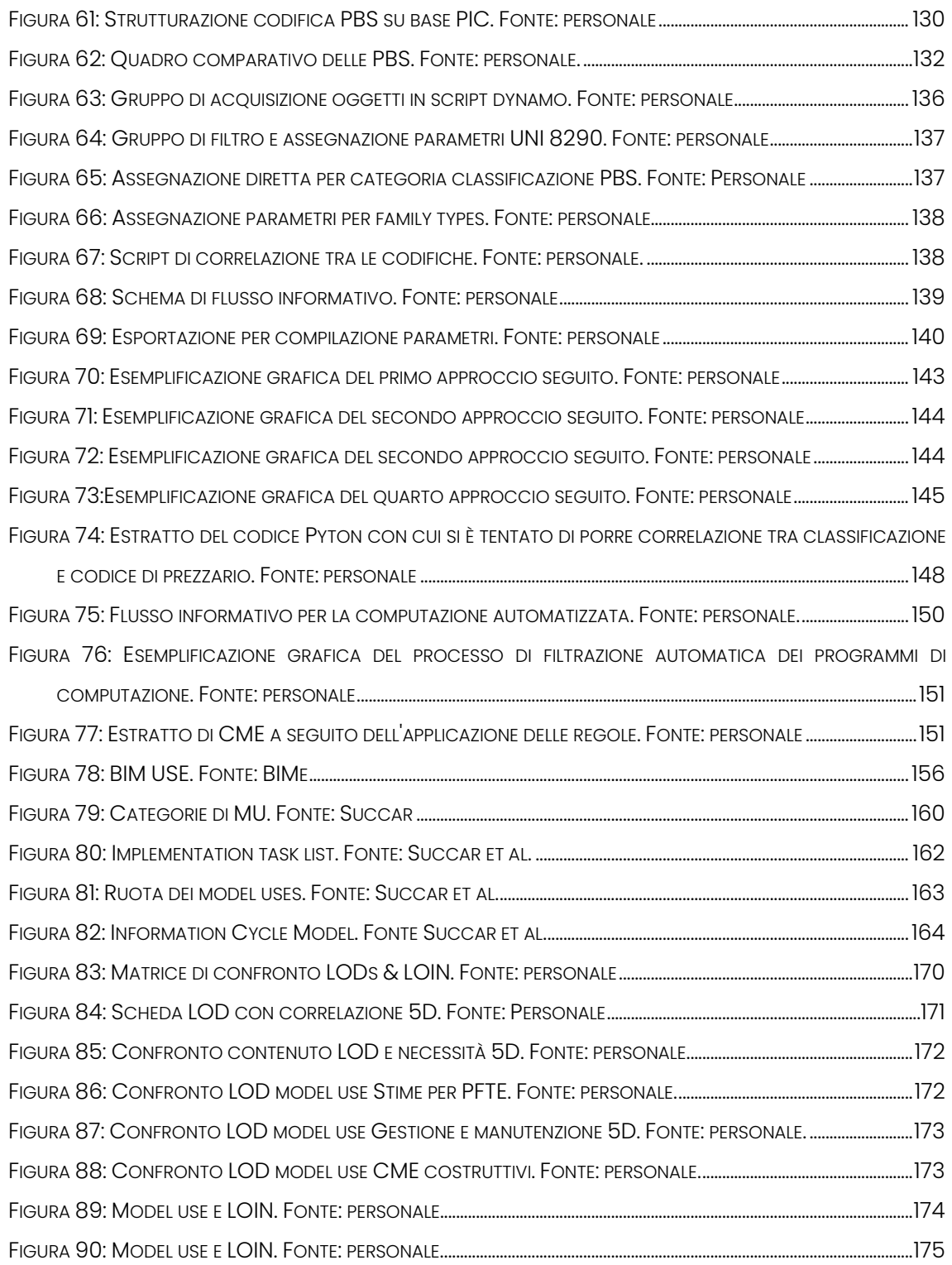

## <span id="page-13-0"></span>Introduzione

Il settore delle costruzioni, nell'odierna connotazione, richiede che venga applicato un processo di progettazione interdisciplinare sempre più profondo e complesso. Perché questo possa avvenire, è necessario che si sviluppino metodi per la collaborazione tra professionisti in grado di agevolare il processo collaborativo e renderlo trasparente e concertato tra le varie figure coinvolte. Processo offerto con successo dall'applicazione della metodologia BIM; diversi studi sui costi di progettazione e sui costi di costruzione di un'opera edile hanno messo in luce come questa metodologia applicata permetta di risolvere in fase anteriore alla realizzazione problemi, tipicamente di natura collaborativa perché di coordinamento, che portavano poi al ritardo e all'aumento dei costi, talvolta incontrollati, del processo costruttivo.

Il BIM, ormai al centro dell'attenzione del settore delle costruzioni, è una metodologia strutturata che mira ad ottenere una gestione organizzata e coordinata dei flussi informativi relativi al progetto. Questa è basata sulla redazione di modelli digitali informativi, ovvero, modelli tridimensionali in cui gli oggetti contenuti portano con sé delle informazioni di varia natura che possono essere utili in diverse fasi del processo. Il vantaggio che accompagna l'utilizzo di questa metodologia è quello di avere un'integrazione delle informazioni di progetto favorendo la coordinazione tra le figure coinvolte nel processo e, di conseguenza, migliorare la qualità della progettazione e dei dati. La metodologia BIM permette quindi di avere una visione d'insieme del manufatto sia a livello disciplinare, sia a livello di fase temporale della vita dell'edificio, infatti, vengono redatti modelli di disciplina comprendenti, a volte, le varie fasi evolutive dell'edificio per applicazioni che hanno a che fare con l'edificazione fino ad arrivare alla manutenzione una volta messo in opera o addirittura alla demolizione.

Con la nascita della metodologia BIM e poi nella sua evoluzione normativa, la britannica PAS 1192 e l'europea UNI 11337, sono state introdotte nuove figure riguardanti il processo di sviluppo della progettazione che verranno con più attenzione trattate nell'evoluzione del presente documento.

Sulla base di quanto descritto, la presente tesi si propone nell'ambito della valutazione dei costi di sviluppare una metodologia per la redazione di stime del valore di costo delle costruzioni in modo automatizzato attraverso l'utilizzo della metodologia BIM. Lo studio avverrà attraverso l'applicazione del metodo su un caso studio proposto dall'azienda Prodim S.r.l in collaborazione con l'azienda ArchLivIng S.r.l. portando alla definizione di differenti approcci e metodi per il raggiungimento degli obiettivi fissati.

Sempre rimanendo in ambito della valutazione economica dei progetti, cioè la dimensione 5D del BIM ci si è posti come obiettivo quello di determinare i model use che questo necessita perché si sviluppi nelle potenzialità della metodologia, i model use ricavati dall'analisi verranno poi correlati a loro volta con la necessità di contenuto informativo perché questi siano possibili ed infine verrà svolta un confronto tra le impostazioni metodologiche derivanti dall'approccio LODs e dall'approccio LOIN.

# <span id="page-15-0"></span>Capitolo 1: Il BIM

«*Il Building Information Modeling è costituito dall'insieme dei processi applicati per realizzare, gestire, ricavare e comunicare informazioni tra soggetti a livelli differenti, utilizzando dei modelli creati da tutti i partecipanti al processo*  edilizio, in tempi diversi ed anche per scopi non uguali tra loro, per garantire *qualità ed efficienza attraverso l'intero ciclo di vita di un manufatto*» (Anna Osello, 2012); nell'industria AEC si sta sempre più velocemente affermando l'utilizzo del BIM, un metodo di lavoro digitale che offre dei vantaggi rispetto ai metodi tradizionali consentendo una efficacie collaborazione tra persone, processi e strumenti per l'intero ciclo di vita di un edificio o, più in generale, di una costruzione.

### <span id="page-15-1"></span>Sezione 1.1: L'evoluzione del disegno digitale

Le origini del disegno digitale risalgono al 1950 con l'adozione del primo sistema numericamente controllato CAM (Computer Aided Manufactoring), realizzato presso il "Servomechanism Laboratory of Massachussetts Institute of Technology", questo sistema era basato sul Computer Numerical Control, ancora noto ed utilizzato con il nome di "CNC", ed era costituito un software programmato per effettuare movimenti determinati di macchinari per la produzione industriale.

<span id="page-15-2"></span>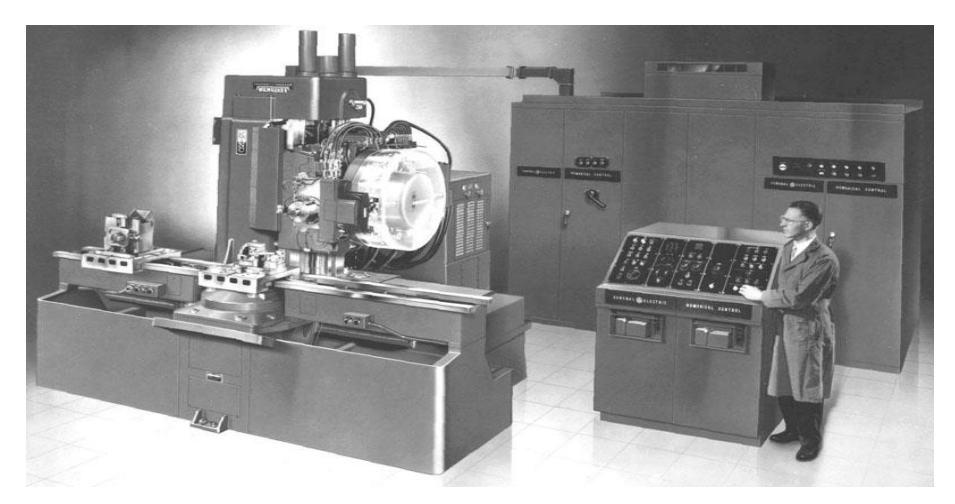

Figura 1: Sistema numericamente controllato CAM. Fonte: BobCAD-CAM

Dodici anni più tardi, venne sviluppato il primo software CAD (Computer Aided Design) denominato come "Sketchpad", questo permetteva in sostanza il disegno diretto bidimensionale sul calcolatore attraverso l'utilizzo di un complesso sistema composto da un puntatore, con il quale si disegnava direttamente sullo schermo e delle manopole e pulsanti che davano accesso alle restanti funzioni che erano state previste.

Lo strumento oltre che il disegno diretto permetteva la memorizzazione di singoli disegni per la replicazione e la modifica di gruppo, ovvero, la creazione di quelli che nel CAD moderno si chiamerebbero "blocchi". Nonostante le potenzialità dello strumento questo non ebbe grande diffusione, il suo utilizzo era molto complesso e in generale non adatto agli studi di progettazione architettonica, tanto che il suo impiego fu perlopiù rilegato a scopi militari e di progettazione elettronica.

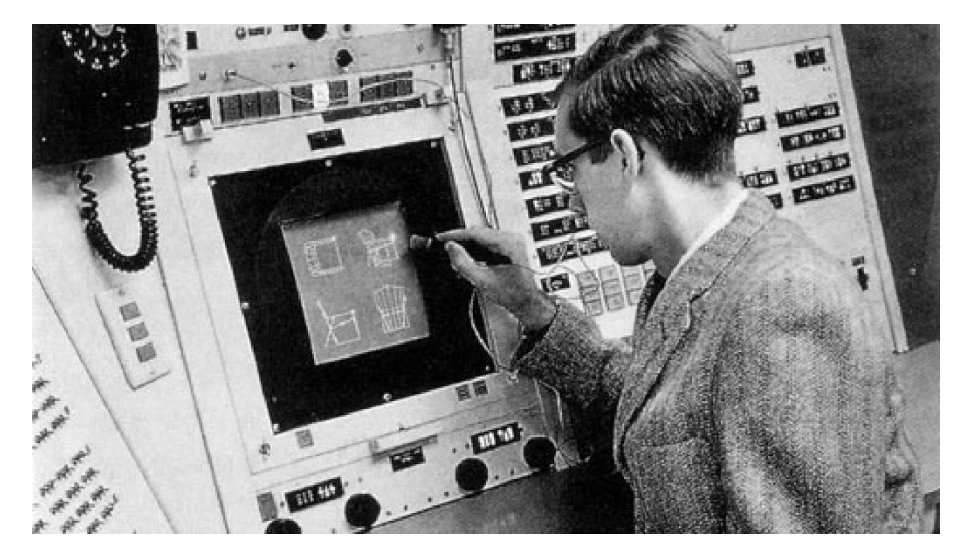

Figura 2: Ivan Sutherland intento nella presentazione di Sketchpad. Fonte: BIM A+

<span id="page-16-0"></span>Negli anni '70 l'industria software e hardware ricevette una forte spinta derivante dalla sempre maggiore richiesta di calcolatori ad uso personale, per cui anche l'ambito del disegno elettronico assistito ricevette nuovo interesse, trovando nuovo impiego soprattutto nel rilievo, nel disegno 2D ed accenni di modelli 3D.

Negli anni '80 nacque AutoCAD che sancì una svolta verso la transizione digitale del disegno tecnico, questo aveva un funzionamento molto semplice ed intuitivo, il disegno avveniva su un piano cartesiano (x, y) e su layer sovrapposti che potevano essere indipendentemente gestiti o spenti, l'input era definito attraverso le ormai standardizzate periferiche quali tastiera e mouse. Nonostante l'alto costo iniziale del software, che lo rendeva inaccessibile alla maggior parte degli studi tecnici, l'alto interesse e l'ormai ampia diffusione dei calcolatori lo portarono ad una sempre più ampia diffusione.

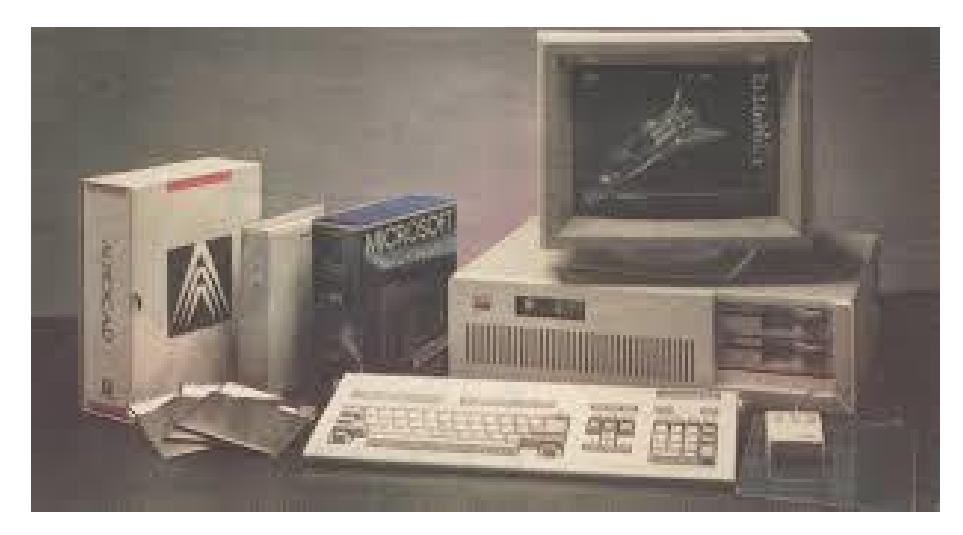

Figura 3: AutoCAD versione 1.0. Fonte Wikimedia

<span id="page-17-0"></span>Di fatto già agli inizi degli anni '90 i software di disegno computerizzato assistito si erano imposti nell'industria AEC (Architecture Engineering and Construction) come strumenti di prevalenza condizionandone procedure operative e metodologie di collaborazione e lavoro.

Ovviamente la ricerca nel campo della rappresentazione grafica non si era arrestata. Già dagli anni '70 il professore statunitense Charles Eastman propose in una pubblicazione intitolata: "An Outline of the Building Description system (BDS)", sviluppata presso la Carnegie Mellon University, dello stato della Pennsilvania, un software che permetteva la creazione di una libreria in cui i singoli elementi potevano essere singolarmente gestiti.

Gli elementi del database, in questo modo, erano indipendenti tra loro e potevano essere considerati come elementi singoli, se però venivano considerati nell'insieme questi descrivevano un intero edificio. Questo gettava di fatto le fondamenta per il successivo sviluppo della metodologia BIM.

Il BIM venne poi idealmente consolidato sempre dallo stesso Eastman in una pubblicazione intitolata "Building Information Modeling" dove veniva definito come un insieme di attività che non si limitavano alla modellazione geometrica dell'oggetto ma che ne comprendevano anche la gestione informativa.

Definite le basi concettuali, verso la metà degli anni '80 nacquero, contemporaneamente al periodo di maggior diffusione dei software CAD, i primi software di modellazione digitale, tra i quali ArchiCAD, Microstation e Pro/Engeneer. Questi non ebbero grandissima diffusione, superati nella semplicità di utilizzo dai software CAD. All'inizio degli anni 2000 comparve sul mercato uno dei software ad oggi più utilizzati nella progettazione BIM, Revit.

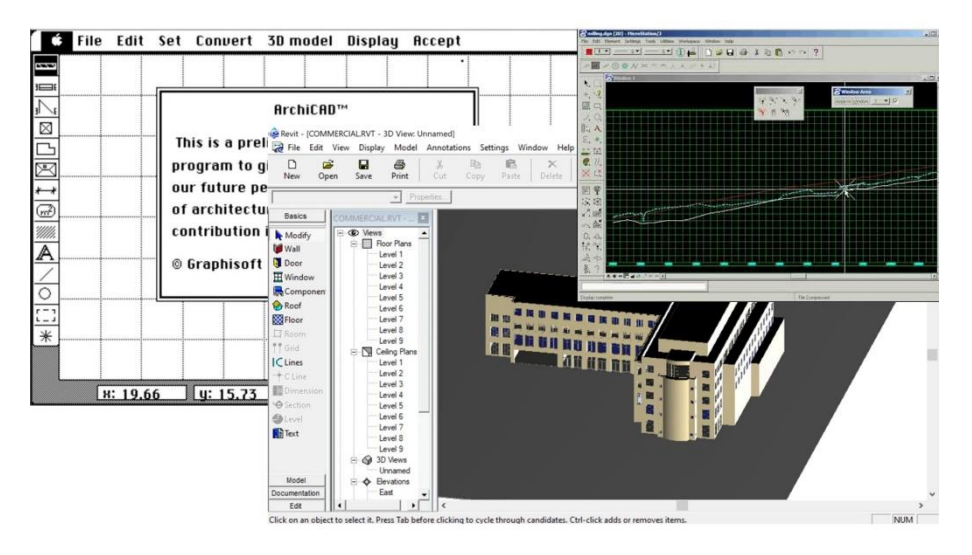

<span id="page-18-0"></span>Figura 4: Versione 1.0 dei primo software BIM. Fonti, Scan2CAD, Yobiot, Between the Lines Nel tempo con l'aumentare della necessità della preservazione del dato relativo alla progettazione e grazie alla spinta verso una nuova coscienza di ciclo di vita dell'intero manufatto la progettazione BIM si sta sempre più velocemente imponendo, anche attraverso un inserimento nelle normative vigenti per quanto riguarda i lavori pubblici.

#### <span id="page-19-0"></span>Sezione 1.2: Le definizioni di BIM

Il termine BIM è l'acronimo di Building Information Modeling, cioè modello informativo di una costruzione.

In accordo con quanto già riportato nei precedenti paragrafi, più precisamente con quanto descritto dal prof. Eastman, il BIM è da intendersi come una metodologia anziché uno strumento software.

La metodologia è finalizzata all'ottimizzazione del processo edilizio, basandosi su un modello informativo e sfruttandone le capacità di trattamento dei dati su di esso presente, permettendone, inoltre, il trasferimento alle diverse figure coinvolte nel processo e agli strumenti della filiera produttiva.

Come anticipato il BIM nasce dalla necessità di avere sistemi informativi che permettano la gestione efficiente delle informazioni, la loro preservazione e il loro interscambio, ambendo ad ottimizzare il processo edilizio in generale, riducendo tempistiche e costi, evitando ritardi ed inconvenienti che si presentano e che generalmente si traducono in esborsi economici talvolta ingenti.

La definizione di BIM si è evoluta, così come gli strumenti tecnologici a disposizione dei progettisti, nel tempo. Questa evoluzione rispecchia quelli che sono state le finalità che nelle varie evoluzioni sono state attribuite al BIM:

#### ❖ BIM come Building Information Model,

È stata la prima definizione ad essere attribuita al BIM, risale quindi a quando si stava sperimentando la metodologia. Il pensiero a quel tempo era ancora rivolto ad una progettazione tipica della carta e delle tecnologie CAD che stavano trovando pieno sviluppo, il BIM era inteso come diretta evoluzione del disegno 2D e via semplificata per ottenere una rappresentazione tridimensionale del manufatto. Contrariamente a quanto auspicato da Eastman, si attribuiva una connotazione che privava quindi quello che era nato per essere un database delle informazioni che lo rendevano tale rilegandolo ad essere un contenitore vuoto e limitandone la sua utilità alla rappresentazione.

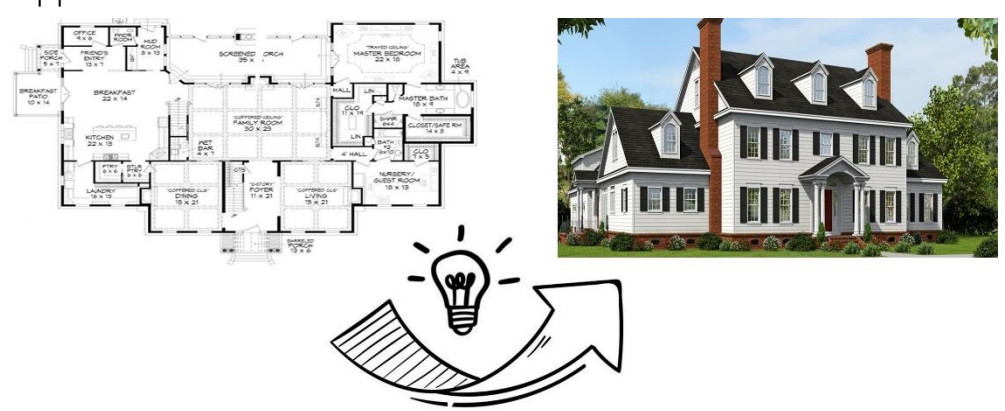

Figura 5: BIM come Building Information Model

#### ❖ BIM come Building Information Modeling,

È l'attuale connotazione che si riserva al BIM nonché un'evoluzione della precedente definizione. Per BIM si intende quindi una metodologia che mette in correlazione il modello tridimensionale con i dati che relativi agli oggetti che lo compongono, trasformandolo in un modello informativo. Le basi del metodo sono fondate sull'integrità del dato, la coerenza dello stesso e l'interoperabilità.

Il BIM inteso come building information modeling può essere inteso come una sorta di evoluzione della precedente accezione, dove i modelli tridimensionali sono ora arricchiti di informazioni che permettono la loro utilizzazione per le diverse esigenze dell'AEC.

<span id="page-20-0"></span>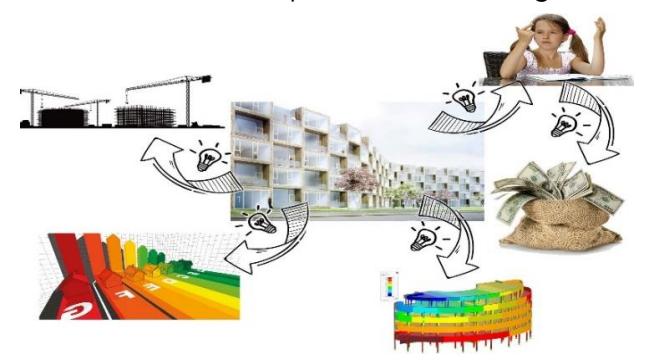

Figura 6: BIM come Building Information Modeling

#### ❖ BIM come Building Information Management,

Facendo riferimento all'intero ciclo di vita del manufatto edilizio si ottiene la connotazione di BIM come building information management, in questo caso il/i modello/i digitali sono strutturati e contengono informazioni relative all'intero ciclo di vita dell'edificio permettendone, di fatto, una gestione che non si limita all'edificazione, ma che spazia nella manutenzione fino ad arrivare alla decostruzione.

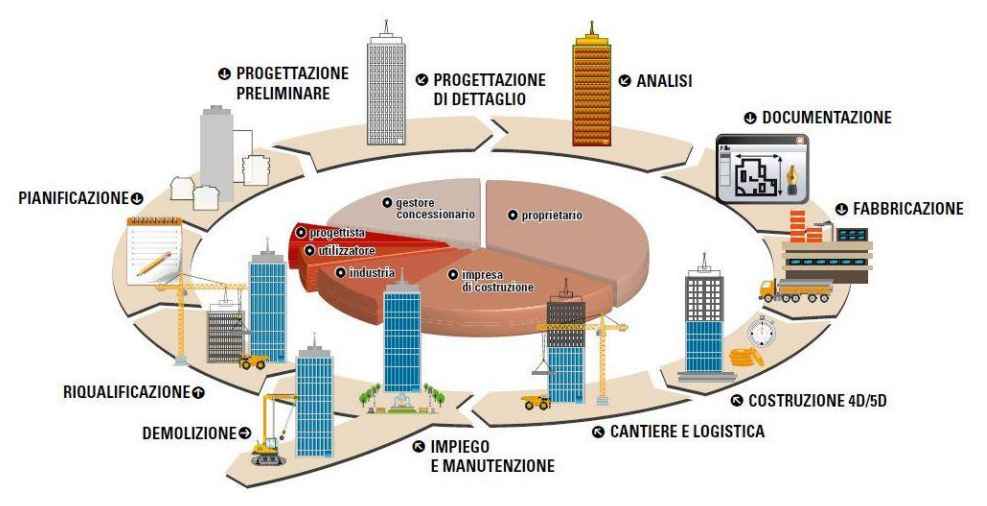

Figura 7: BIM life cycle assessment. Fonte: Impreseedili

<span id="page-21-0"></span>La US National Building Information Modeling definisce quanto detto come segue:

"*Il Building Information Modeling (BIM) è una rappresentazione digitale delle caratteristiche fisiche e funzionali di un elemento edilizio. Il BIM rappresenta una fonte di informazioni e conoscenze condivise nei riguardi di un elemento edilizio che forma una base affidabile per le decisioni durante tutto il suo ciclo di vita, definendolo dalla sua progettazione concettuale fino alla demolizione. Una premessa alla base del BIM è la collaborazione da parte di differenti stakeholders, nelle differenti fasi del ciclo di vita di un edificio, nell'inserire estrarre, aggiornare o modificare informazioni nei modelli informativi al fine di supportare e rispecchiare i ruoli di quegli stakeholders*."

La seconda fornita è da considerarsi come l'accezione di BIM più frequentemente utilizzata, anche se la finalità della metodologia e la nuova integrazione con la normativa, nonché la rinnovata coscienza nei confronti dell'aspetto ecologico delle costruzioni, porta a considerazioni che hanno a che fare con il life cycle assesment dei manufatti edili ponendo lo sguardo quindi verso la terza definizione che si è data al BIM, tanto che nella normativa statunitense le due definizioni sono assolutamente integrate.

Un'altra importante nota da aggiungere è quella che riguarda la prima lettera dell'acronimo BIM ovvero quella riferita a "Building" questa non è riferita unicamente agli edifici ma anche ad infrastrutture o più in generale costruzioni o spazi chiusi di cui è possibile strutturare un modello digitale con contenuto informativo. Il contenuto informativo, organizzato in un database strutturato è quello rappresentato dalla lettera "I" dell'acronimo, rimarcando la centralità del dato in termini di importanza nella metodologia.

### <span id="page-23-0"></span>Sezione 1.3: Vantaggi della metodologia BIM e comparativa con i metodi tradizionali

Il BIM è basato sull'idea di utilizzo continuo di modelli digitali durante l'intero ciclo di vita della struttura a partire dalla progettazione concettuale fino ad arrivare poi alla fase in cui la struttura risulta operativa. L'utilizzo della metodologia BIM migliora significativamente il flusso informativo tra gli stakeholder (tutti i soggetti con potere decisionale o coinvolti nel processo edilizio) coinvolti nelle varie fasi. Questa affidabilità di flusso informativo comporta un miglioramento dell'efficienza del settore riducendo la possibilità di errore tipica dei metodi di trasmissione dei dati manuali.

La progettazione e la realizzazione di un edificio è uno sforzo complesso che coinvolge differenti attori in un ampio campo di discipline, perché questa collaborazione abbia un riscontro positivo è necessario che avvenga un costante e chiaro flusso di informazioni tra questi. Nella maggior parte dei casi lo scambio delle informazioni avviene attraverso un trasferimento sotto forma grafica, con piante, sezioni, viste e dettagli costruttivi degli edifici. I software utilizzati per creare questi documenti grafici sono quelli CAD che sostanzialmente imitano le tecniche di disegno manuali, introducendo però degli elementi di semplificazione e di velocizzazione del processo.

Uno dei più grandi svantaggi di questa tipologia di lavoro è la possibile incoerenza dei differenti disegni tecnici che deve essere necessariamente verificati manualmente perché lo strumento non è in grado di effettuare una validazione automatizzata. Questo comporta una potenziale grande fonte di errore, inoltre in questa tipologia di approccio i cambiamenti e le varianti rappresentano una grande fonte di sfida, anche in questo caso, se non vengono manualmente tracciati comportano inconsistenza del dato portando poi ad un'amplificazione di costi e complessità nella fase esecutiva.

Un altro svantaggio relativo al metodo tradizionale di lavoro è che poche informazioni possono essere direttamente ricavate da questi disegni per effettuare qualsiasi tipo di analisi e nei processi i dati devono tipicamente essere reinseriti manualmente comportando nuovamente dispendi di tempo e risorse e aggiungendo possibili cause di errore ad un processo già affetto da complessità in generale. Lo stesso vale, poi, per quanto riguarda la consegna ed il trasferimento delle informazioni che esulano da quelle grafiche. Alcuni studi riportati nel testo "Building Information Modeling", di André Bormann, mettono in evidenza la perdita di dato derivante dal processo tradizionale con l'ausilio di mezzi CAD confrontato al processo digitale tipico della metodologia BIM, questo rapportato alle tempistiche:

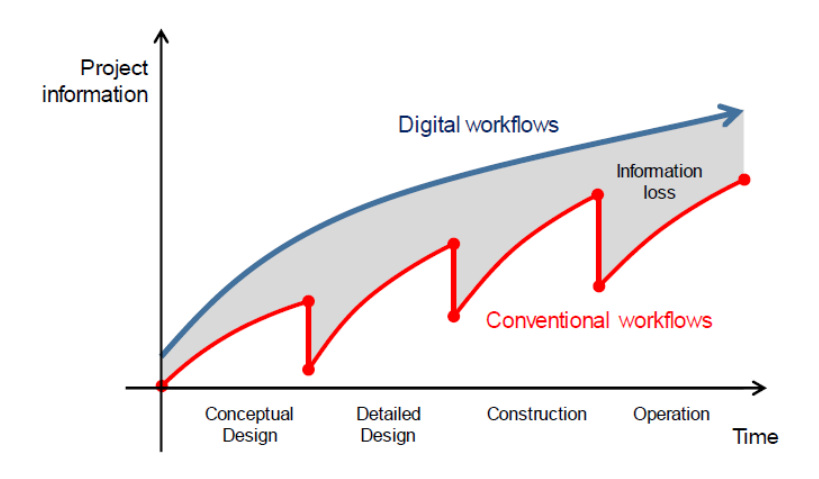

<span id="page-24-0"></span>Figura 8: Confronto tra la metodologia di lavoro tradizionale e quella digitale, perdita del dato. Fonte Building Information Modeling.

Questo è dove il BIM trova il suo massimo senso applicativo, con l'uso della metodologia si passa dall'annotazione di informazioni per via grafica a quella digitale, il dato viene conservato e mantenuto in modelli digitali omnicomprensivi: modelli informativi digitali.

Questo approccio migliora fortemente la coordinazione delle attività di progettazione, l'integrazione con le simulazioni, la programmazione e il processo costruttivo così come la consegna e la conservazione delle informazioni.

Si elimina inoltre la necessità di dover reinserire manualmente più volte le informazioni di progetto diminuendo laboriosi lavori ripetitivi e riducendo al

minimo la possibilità di errore, aumentando così la produttività e la qualità dell'intero processo.

Rispetto ad altri settori industriali l'AEC presenta delle difficoltà peculiari nell'applicazione di un processo unicamente digitalizzato: il filone di produzione è caratterizzato dalla presenza contemporanea di molte aziende per quanto riguarda progettazione, gestione e messa in opera.

Queste differenti aziende generalmente cooperano strettamente per la durata dell'esecuzione di un progetto. Il flusso di informazioni tra questi soggetti deve essere coordinato e supervisionato da un attore centrale che deve essere nominato dall'appaltatore per specifici ed obbligatori usi del BIM.

### <span id="page-26-0"></span>Sezione 1.4: Il livello di maturità del BIM

Con l'avvento di nuove direttive europee e nazionali si è messo in luce come l'utilizzo del BIM nel campo delle costruzioni si sia raggiunta un'uniformità a livello Comunitario.

Alcuni paesi soprattutto quelli del Nord Europa e la Gran Bretagna avendo accolto la metodologia fin dagli albori, dai primi anni del 2000, si trovavano con un'industria già pronta al processo digitale. Altri paesi invece come, ad esempio, l'Italia e la Spagna stanno solo ora avendo una transizione dall'industria tradizionale a quella digitalizzata.

Il settore delle costruzioni, infatti, nonostante possieda delle grandi potenzialità, è stato caratterizzato da una lenta crescita rispetto ad altri settori, come quello automobilistico e navale. Le principali cause che hanno determinato una digitalizzazione non ancora completa ricadono sicuramente, come già una volta accennato, nella frammentarietà dell'industria, nella difficoltà a adeguarsi alle nuove tecnologie e soprattutto nella scarsa collaborazione tra i players. Per questo motivo, i paesi più sviluppati come Svezia, Norvegia, Finlandia, Danimarca e Regno Unito stanno adottando da anni politiche legate alla digitalizzazione del settore edile, al contrario invece di altri paesi che solo negli ultimi anni stanno subendo una forte accelerazione.

In particolare, in Norvegia l'agenzia governativa norvegese "Statsbygg" (Norwegian Directorate of Public Construction and Property), relativa all'edilizia pubblica, ha introdotto a partire dal 2010 l'obbligo dell'utilizzo dell'IFC per tutti i progetti e soprattutto l'utilizzo dello stesso BIM per l'intero ciclo di vita degli edifici.

Infatti, uno dei problemi principali dello sviluppo di questa metodologia è legato alla limitazione dell'utilizzo del BIM unicamente per le fasi di progettazione e costruzione, senza considerare la sua importanza anche per le fasi di manutenzione e demolizione. È stato pubblicato, inoltre, un manuale BIM che contiene tutte le linee guida sugli standard norvegesi ed in linea con il National BIM Standards statunitense (NBIMS).

In Danimarca, tale obbligo sull'utilizzo del formato IFC è valido a partire dal 2007, grazie alle autorità danesi della "DECA" (Danish Enterprise and Construction Authority) che hanno messo in evidenza l'importanza dell'interoperabilità all'interno dei progetti BIM.

Analogamente, in Finlandia l'utilizzo del BIM è stato imposto a partire dal 2007, a seguito di alcuni progetti sperimentali promossi dall'ente pubblico "Senate Properties" a partire dal 2001.

Il Regno Unito è considerato anch'esso un paese sviluppato nell'ottica BIM: nel 2011 è stato fondato un Task Group BIM con l'obiettivo di promuovere l'utilizzo del BIM nel settore pubblico delle costruzioni, sviluppando un programma di formazione e supporto sulla metodologia. Da un punto di vista governativo, il National Building Specification (NBS), nello stesso anno, ha annunciato lo sviluppo della National BIM Library, una libreria digitale degli elementi BIM, in modo da rendere accessibili e scaricabili le varie famiglie da poter utilizzare nei progetti in maniera totalmente gratuita.

Lo sviluppo del BIM in Italia, invece, è arrivato solo di recente. Da un punto di vista normativo, infatti, l'utilizzo di questa metodologia e l'importanza della digitalizzazione nel settore edile vengono messe in evidenza per la prima volta solo nel 2016, nel "Nuovo Codice Appalti", da parte del Consiglio dei ministri.

L'articolo 23 c.13 riporta: *"Le stazioni appaltanti possono richiedere per le nuove opere nonché per interventi di recupero, riqualificazione o varianti, prioritariamente per i lavori complessi, l'uso dei metodi e strumenti elettronici specifici di cui al comma 1, lettera h). Tali strumenti utilizzano piattaforme interoperabili a mezzo di formati aperti non proprietari, al fine di non limitare la concorrenza tra i fornitori di tecnologie e il coinvolgimento di specifiche progettualità tra i progettisti. L'uso dei metodi e strumenti elettronici può essere richiesto soltanto dalle stazioni appaltanti dotate di personale adeguatamente formato.*

*Con decreto del Ministero delle infrastrutture e dei trasporti, da adottare entro il 31 luglio 2016, anche avvalendosi di una Commissione appositamente istituita presso il medesimo Ministero, senza oneri aggiuntivi a carico della finanza*  *pubblica sono definiti le modalità e i tempi di progressiva introduzione dell'obbligatorietà dei suddetti metodi presso le stazioni appaltanti, le amministrazioni concedenti e gli operatori economici, valutata in relazione alla tipologia delle opere da affidare e della strategia di digitalizzazione delle amministrazioni pubbliche e del settore delle costruzioni. " […]* (Consiglio dei ministri, 2016).

Come si può notare dallo stralcio di sopra riportato, nel "Nuovo Codice Appalti" non si parla di nessuna obbligatorietà dei nuovi metodi e strumenti elettronici, ma a differenza degli altri paesi europei tale utilizzo è solamente facoltativo. Le prime obbligatorietà sono state fissate per il 2019 per le opere il cui costo è pari o eccede i 100 milioni di euro e via via fino al 2025, anno in cui l'utilizzo del BIM sarà obbligatorio per tutte le tipologie di opere pubbliche.

Analizzando, infatti, la situazione inerente allo sviluppo del BIM in Europa, si può evincere come ci sia una certa disomogeneità all'interno dei singoli paesi europei. Per sopperire a tale problema, vi sono state delle direttive europee, a partire dal 2014, che mirano a promuovere l'utilizzo di formati digitali, garantendo anche una certa unicità tra i vari stati membri.

La direttiva EUPPD (European Union Procurement Directive), ad esempio, approvata dal Parlamento Europeo, invita i vari paesi all'uso del BIM entro il 2016 per i progetti a finanziamento pubblico. I vantaggi che ne deriverebbero sono i seguenti:

- ❖ Riduzione del costo dei progetti edilizi finanziati con fondi pubblici;
- ❖ Maggiore efficacia e trasparenza delle procedure di appalto;
- ❖ Aumento della competitività globale del mercato europeo;
- ❖ Investimenti che mirano ad uno sviluppo sostenibile.

Tutto ciò si concretizza con l'ottenimento di livelli di maturità di sviluppo digitale sempre maggiori, che portano al raggiungimento di una maggiore collaborazione, maggiore trasparenza e all'affermarsi del cosiddetto sistema "OpenBIM".

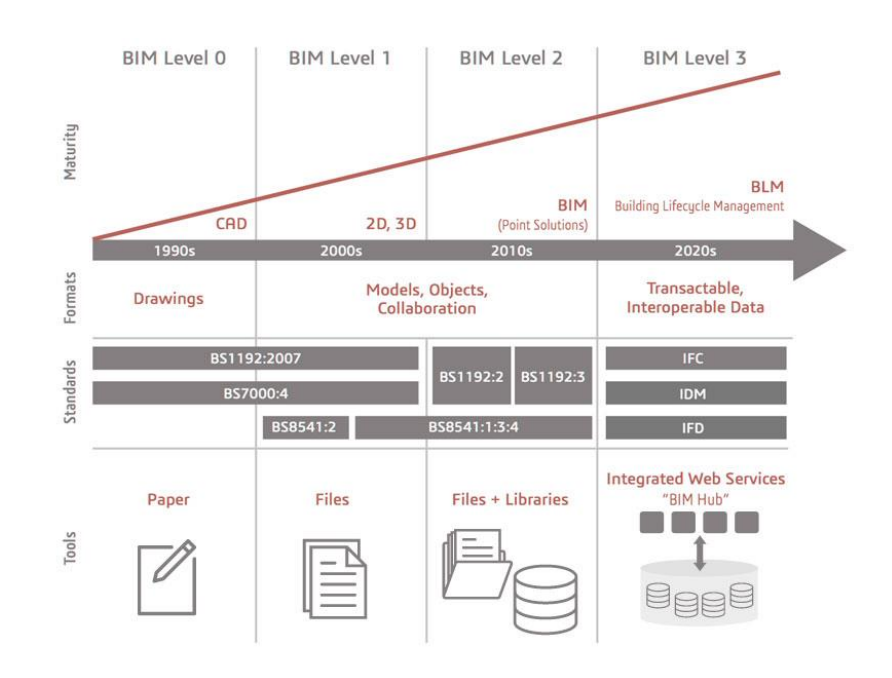

#### Figura 9: Livelli di maturità del BIM

<span id="page-29-0"></span>Tali livelli di maturità di sviluppo digitale, raffigurati nel diagramma precedente conosciuto con il nome di "The Wedge" o di "Cuneo BIM", sono stati idealizzati da Mark Bew e Mervyn Richards nel 2008 e rappresentano una chiara strategia di come il Regno Unito intende procedere verso il percorso di digitalizzazione.

Essi sono presenti anche all'interno della normativa inglese PAS 1192-3 e possono essere sintetizzati nel seguente modo:

- ❖ BIM Level 0 (collaborazione bassa), dove non è presente nessuna digitalizzazione. Esso segue prevalentemente un processo tradizionale, dove il concetto di interoperabilità è ancora inesistente. Tale livello è caratterizzato dall'uso di disegni 2D CAD ed informazioni relative al progetto in formato cartaceo;
- ❖ BIM Level 1 (collaborazione parziale): consta di un modello 3D, ma il passaggio delle informazioni è ancora di tipo cartaceo. Il suddetto modello è caratterizzato dalla presenza di soli elementi geometrici, totalmente privi di proprietà fisiche e altre informazioni aggiuntive;
- ❖ BIM Level 2 (collaborazione completa): basato principalmente su un modello digitale nelle tre dimensioni e pone la sua attenzione su una maggiore collaborazione tra le varie discipline che costituiscono l'edificio, attraverso la condivisione dei file di progetto su una

piattaforma condivisibile, denominata "CDE" o "Common Data Environment". Attraverso questa condivisione è possibile segnalare ipotetiche interferenze tra i vari modelli e limitare il numero di errori progettuali. Un aspetto importante di tale livello, rispetto a quello precedente, è l'associazione digitale delle varie informazioni al modello virtuale stesso. La direttiva europea mirava al raggiungimento di tale livello entro il 2016;

❖ BIM Level 3 (integrazione completa o iBIM): rappresenta il più alto livello di maturità digitale, caratterizzato dalla totale interoperabilità e collaborazione tra le varie figure interessate ma anche e soprattutto tra i vari software di progettazione. Questo livello non interessa solamente le fasi di progettazione e costruzione dell'opera, ma mira a controllarne l'intero ciclo di vita dell'edificio, dalla programmazione dell'opera fino ad arrivare ad un'eventuale demolizione o dismissione. La direttiva europea mirava al raggiungimento di tale livello entro il 2020.

La normativa italiana UNI 11337:2017-1 nel capitolo 5 prevede una scomposizione leggermente differente dei livelli di maturità del BIM:

- ❖ Livello 0 (non digitale): analogamente alla normativa inglese, il livello 0 è basato su un approccio tradizionale, secondo cui lo scambio delle informazioni avviene unicamente in formato cartaceo;
- ❖ Livello 1 (base): lo scambio delle informazioni può avvenire sia in formato digitale che cartaceo, ma, da contratto, la stampa può essere effettuata solamente in formato cartaceo;
- ❖ Livello 2 (elementare): per tale livello si fa una distinzione in base alle discipline di riferimento. Per gli ambiti ambientali e tecnici il trasferimento delle informazioni avviene attraverso modelli informativi grafici e per la rappresentazione di alcuni dettagli, è possibile allegare degli elaborati informativi digitali. I documenti cartacei, inoltre, possono essere accompagnati da contenuti digitali, compreso il modello virtuale dell'edificio;
- ❖ Livello 3 (avanzato): viene abbandonato il mondo cartaceo per dare spazio ad una piena correlazione tra elaborati prettamente digitali, collegati al modello informativo virtuale. Si ha in questo modo, analogamente al BIM Level 2 della normativa britannica, quello che oggi si intende per BIM inteso come Building Information Modeling;
- ❖ Livello 4 (ottimale): lo scambio di informazioni non è più solo di tipo digitale, ma si va verso l'affermazione di modelli disciplinari integrati e pienamente coordinati tra di loro, i cui elaborati derivano direttamente dai modelli BIM generati.

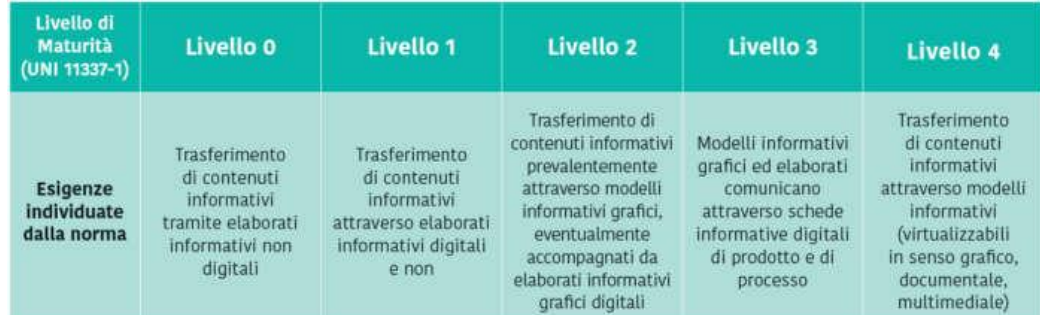

#### Figura 10: Livello di maturità BIM UNI 11337. Fonte: 01building.

<span id="page-31-0"></span>Lo standard internazionale ISO 19650 parte 1 e 2 ripropone ed attualizza il concetto di maturità del BIM con una concettualizzazione simile al triangolo di Brew-Richards. Si individuano tre stadi di maturità:

- ❖ BIM STAGE 1: in cui si combinano elaborati 2D CAD e modelli 3D BIM (modelli informativi), rispondenti a requisiti normativi nazionali, per la gestione del progetto dell'opera.
- ❖ BIM STAGE 2: in cui i modelli informativi delle singole discipline (modello strutturale, architettonico, impiantistico, ecc.), federati e rispondenti a normative internazionali ISO 19650, garantiscono la gestione integrata del progetto dell'opera.
- ❖ BIM STAGE 3: in cui i sistemi di database strutturati dei modelli informativi, immediatamente interrogabili, permettono di imporre l'OPEN BIM come sistema di gestione del progetto dell'opera e della sua successiva messa in esercizio.

Inoltre, si prospettano attività di gestione dell'Asset, inteso come cespite immobile, ossia il sistema di oggetti reali e/o virtuali di un edificio.

Progredendo dallo stage 1 al 3 si assiste ad una crescente integrazione dei dati sia a livello tecnologico che informativo. In particolare, si verifica che nello Stage 2 la condivisione dei dati si basa sullo scambio di modelli e file, mentre nello Stage 3 si procede verso una gestione dei modelli attraverso piattaforme strutturate che permettono l'ottimizzazione di tutti i processi BIM e l'interrogazione diretta dei modelli.

## <span id="page-33-0"></span>Sezione 1.5: Ambiti applicativi della metodologia BIM, BIM & model use

Come anticipato nel relativo sotto capitolo, il concetto di BIM, seppur risulta essere nel pieno della sua spinta applicativa, non è nuovo; negli ultimi anni sono stati pubblicati un'ampia gamma di software, anche specializzati in diversi ambiti applicativi, che presentano delle funzionalità BIM. Il concetto quindi di BIM che era nato come risultato di una ricerca accademica è diventato uno standard consolidato dell'industria AEC.

La funzione più ovvia, anche se per certi versi più secondaria, è la geometria 3D dell'edificio oggetto di progettazione o edificazione; questa provvede le basi per effettuare la coordinazione geometrica tra gli elementi che compongono la costruzione, cioè evitare le così dette "clash".

Un altro risultato derivante dalla geometria dell'edificio derivante dall'utilizzo di software BIM based è la coerenza tra viste, piante, sezioni e dettagli costruttivi.

È bene notare come la sola geometria non è sufficiente a definire una rappresentazione digitale completa, come già più volte ribadito, l'aspetto centrale del BIM è il dato e la capacità dei modelli informativi di raccoglierlo a creare un database. Gli oggetti che compongono i modelli digitali sono contornati da una serie di informazioni che li riguardano e che rispecchiano la loro correlazione con gli altri elementi del modello, detti parametri.

Che i modelli siano costituiti da elementi strutturati è un requisito fondamentale per il loro funzionamento; infatti, qualsiasi tipo di analisi, quantity take-off, analisi strutturale o simulazione della performance dell'edificio è definita come object based.

La modellazione object based è necessaria, inoltre, per ricavare disegni tecnici che sono conformi alle prescrizioni normative che spesso prevedono la presenza di elementi simbologici astratti che non possono essere riprodotte unicamente attraverso la geometria 3D.

La comunità internazionale buildingSMART dedicata allo sviluppo di funzionalità tecniche per il libero flusso informativo nell'industria edilizia digitale definisce diversi ambiti applicativi per la metodologia BIM divisi in quattro macrofasi interdipendenti corrispondenti a:

- ❖ Progettazione: suddivisa in 24 use cases che comprendono tutti i processi coinvolti nelle fasi di progettazione preliminare, definitiva ed esecutiva di un edificio.
- ❖ Acquisizione: suddivisa in 4 use cases che comprende tutti gli impieghi relativi ai contenuti informativi, comprendendo trasmissione, supporto alla selezione ed identificazione dei prodotti nei vari processi.
- ❖ Raggruppamento: suddiviso in 10 use cases comprendenti tutte le validazioni ed analisi pre in e post progettazione.
- ❖ Operatività: suddiviso in 10 use cases riguarda tutti i processi di messa in opera e manutenzione dell'apparato edilizio.

Una lista, non esaustiva, a titolo esemplificativo dei più comuni casi di applicazione del BIM è quella data dalla seguente, ricavata dalla guida buildingSmart international:

- ❖ Visualizzazione tecnica: la visualizzazione di modelli 3D come base per progetti o relazioni pubbliche.
- ❖ Coordinazione tra le varie discipline: l'unione di modelli digitali di disciplina in modelli di coordinamento ad intervalli regolari per la determinazione di eventuali incoerenze geometriche oppure eventuali conflitti.
- ❖ Derivazione di disegni tecnici: la pubblicazione della maggior parte dei disegni relativi all'edificio.
- ❖ Simulazioni ed analisi basate sul BIM: l'utilizzazione di modelli BIM come base per l'utilizzo di diversi strumenti di analisi, comprendenti analisi strutturale, energetica, illuminotecnica, di fluidodinamica computazionale e molti altri campi.
- ❖ Stima dei costi: il quantity take off da modelli BIM come base per la stima dei costi.
- ❖ Appalto: il quantity take off da modelli BIM per creare il conto delle quantità necessarie ad indire una gara d'appalto per i lavori di costruzione.
- ❖ Modellazione del processo di costruzione (modellazione 4D): cioè il collegamento dei singoli componenti del modello BIM con il corrispettivo processo nel cronoprogramma dei lavori.
- $\Diamond$  Simulazione della progressione di spesa (modellazione 5D): correlata al precedente punto è la relazione tra le tempistiche ai costi sostenuti o da sostenere durante il processo costruttivo.
- ❖ Monitoraggio dei progressi: creazione ed aggiornamento di modelli 4D che rispecchino i progressi effettuati durante la costruzione al fine di monitorarne l'andamento.
- ❖ Rendicontazione a stato avanzamento lavori: sulla base del punto precedente è possibile tenere conto dell'avanzamento dei lavori e rilasciare i pagamenti.
- ❖ Gestione dei difetti o degli errori: l'utilizzo cioè di modelli BIM per la documentazione di difetti d'opera e tenerne traccia della loro rimozione.
- ❖ Gestione in fase operativa e manutenzione: consegna dei modelli BIM alla stazione appaltante e conseguente trasmissione ai sistemi di gestione e manutenzione dell'edificio.

Nell'elencazione delle più tipiche applicazioni della metodologia BIM si è fatto riferimento anche se in modo non esplicito a quelle che sono definite generalmente come le "dimensioni" del BIM; infatti, queste è come se fossero aspetti che vanno oltre quello tridimensionale che caratterizzano il modello BIM. È chiaro a questo punto dopo tutte le premesse fatte quanto queste dimensioni che esulano dal contenuto geometrico sono necessariamente derivanti dal contenuto informativo, oppure, dall'utilizzo di strumenti integrati che permettono l'astrazione.
Non vi è in letteratura alcun tipo di definizione applicabile a quale tipo di informazione i modelli informativi digitali devono contenere, le informazioni che devono essere riportate dipendono fortemente dal proposito, per l'appunto dal BIM use che si prevede per i modelli digitali. La definizione del campo di utilizzo dei modelli digitali è uno degli step fondamentali e punto di partenza della progettazione via metodologia BIM e deve pertanto essere definita come punto di partenza del progetto.

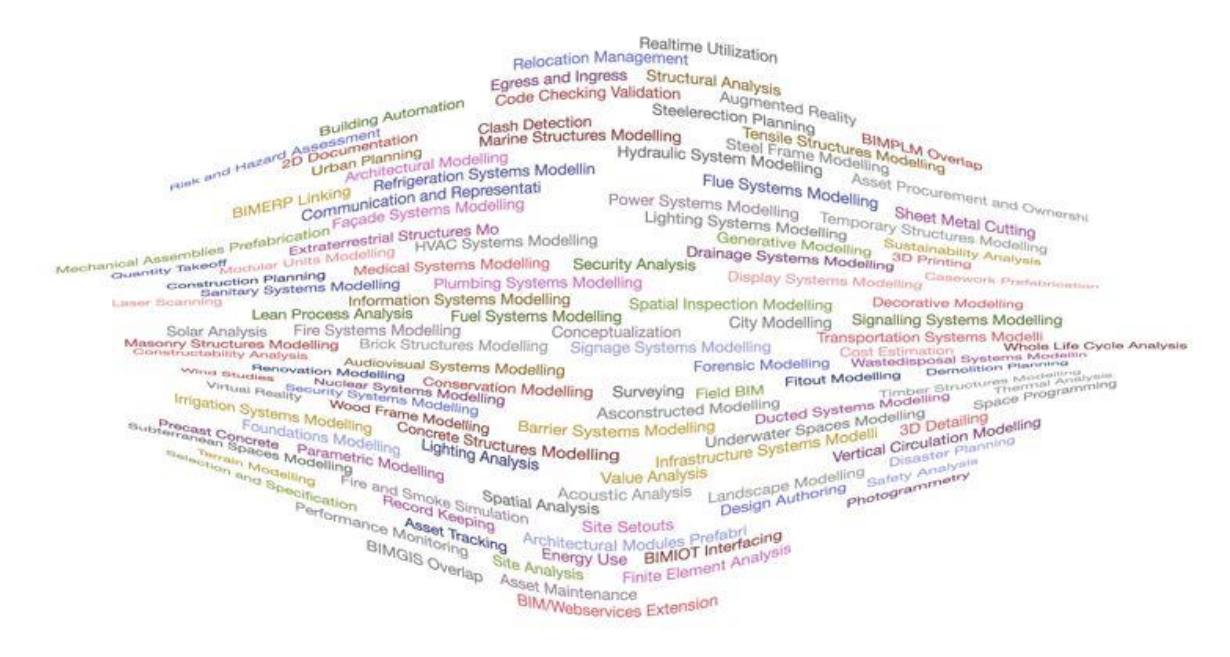

#### Figura 11: Le parole del BIM. Fonte PennState

L'università americana dello stato della Pennsylvania PennState ha sviluppato uno schema comprendente multipli BIM use attraverso le diverse fasi evolutive del processo edilizio suddivisi in macrofasi:

- ✓ Durante la fase progettazione preliminare.
- ✓ Durante la fase di sviluppo della progettazione.
- ✓ Durante la fase di redazione della documentazione per la costruzione.
- ✓ Durante la fase di costruzione.
- ✓ Durante la fase operativa e ciclo di vita dell'edificio.

Lo schema è il seguente:

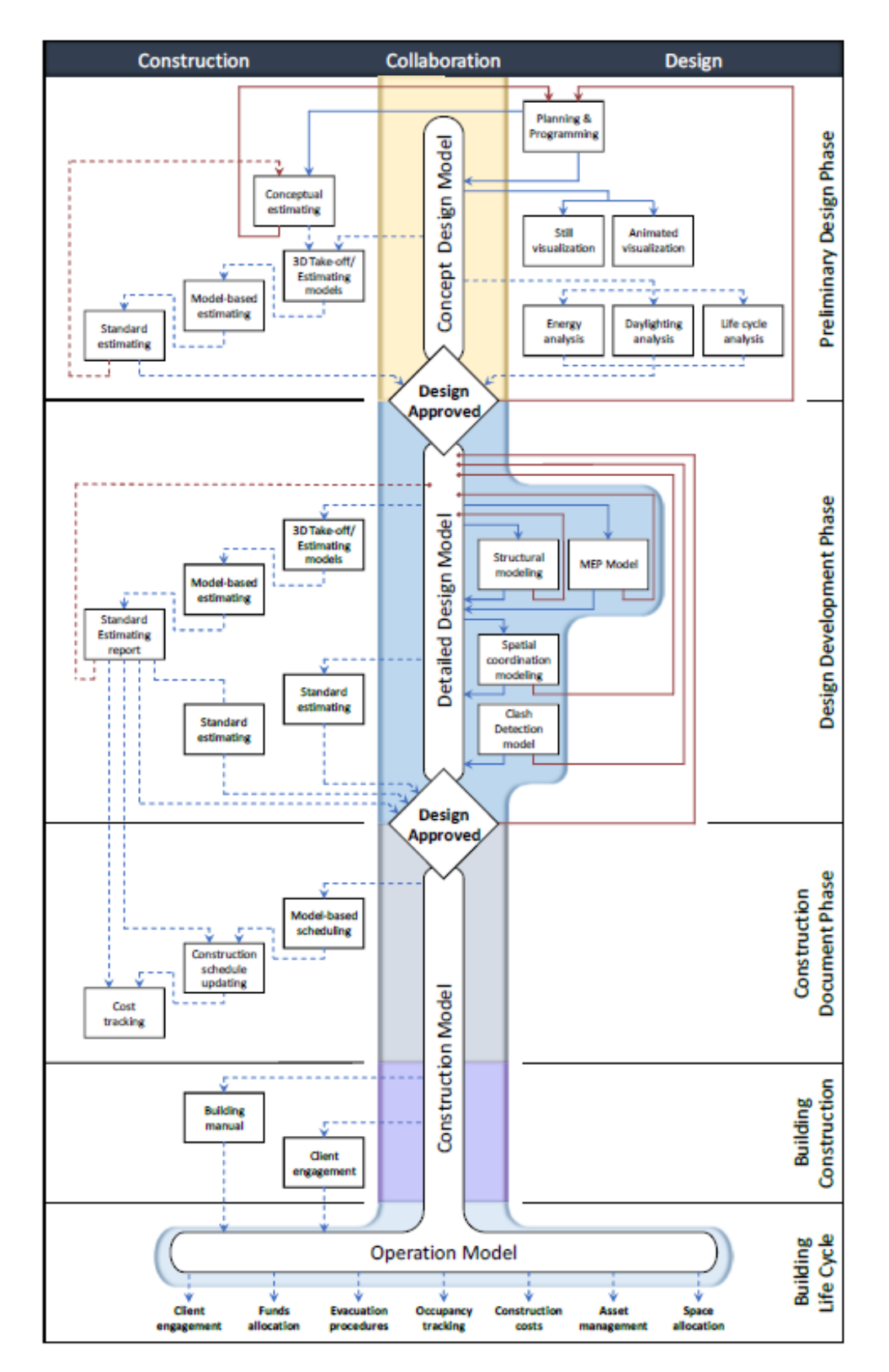

Figura 12: BIM use per fase di progetto. Fonte: *BIM Project Execution Planning Guide,* PennState

In alcuni documenti vengono citati anche dei model uses, che apparentemente sono da essere considerati in termini assoluti assimilabili in terminologia, e probabilmente semanticamente più corretti, e concetto al BIM use, per cui da ora in poi si continuerà a fare riferimento proprio a quest'ultima denominazione nella trattazione.

I model uses definiscono in modo preciso le caratteristiche dei modelli BIM a cui vengono riferite.

In accordo con il BIM Dictionary i BIM use sono "*le project deliverables attese dalla generazione, collaborazione e collegamento di modelli tridimensionali a database esterni*".

Ogni model uses rappresenta un set di requisiti, attività e specifici obiettivi progettuali, raggruppati in un unico elenco in modo che possano essere più facilmente definiti, misurati e compresi.

Può essere stilata una lista di model use secondo la strutturazione data dal seguente schema:

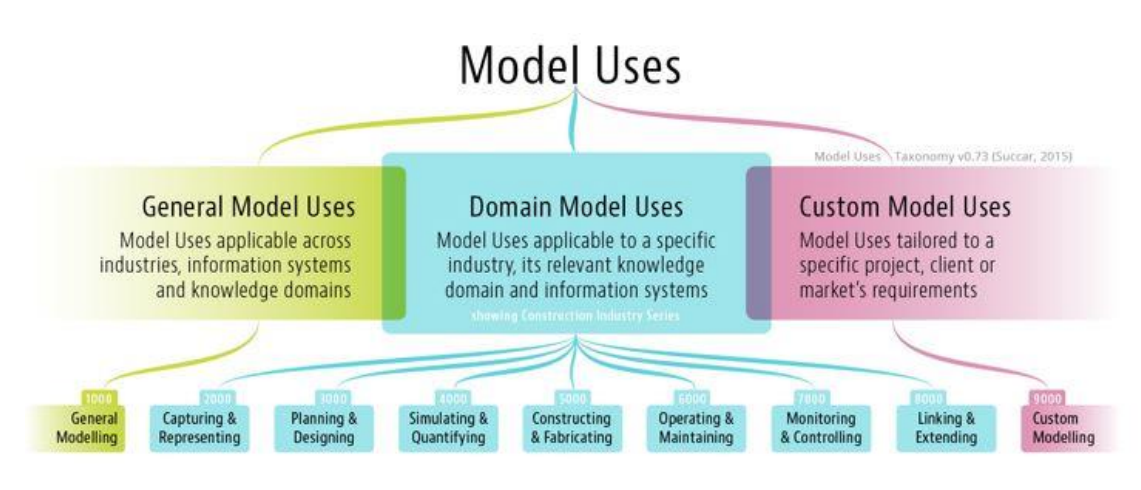

Figura 13: Model use. Fonte: BIM thinkspace

Interessante risulta l'analisi, seppur non approfondita, dello schema sopra riportato, si riconoscono tre categorie:

## ❖ Categoria 1: General model Use.

È comune a tutte le discipline, informazioni e dominii di conoscenza. Questa tipologia di BIM use generalmente condiziona quello che è il LOD del modello informativo digitale

## ❖ Categoria 2: Domain model use.

Sono i modi di utilizzo del modello specifici di una determinata filiera dell'industria, è stata effettuata una classificazione di questi arrivandone a determinare 73 tipologie suddivise in 7 serie di Model use.

### ❖ Categoria 3: Custom model use.

Sono una combinazione dei due precedenti, generalmente questi vengono determinati su misura basati su specifiche richieste del cliente oppure esigenze di mercato.

# Sezione 1.6: Il LOD ed il LOIN

L'acronimo LOD può avere tre differenti significati:

- ❖ Level of Definition.
- ❖ Level of Development.
- ❖ Level of Detail.

In generale si può affermare come comune denominatore delle tre definizioni che rappresenta lo stato del modello informativo in un particolare punto del processo di progettazione. Questo include non solo gli oggetti grafici, ma anche i dati ad essi associati. Il modello informativo si evolve durante l'avanzamento della progettazione, la costruzione e l'as–built.

Uno degli aspetti principali della definizione dei LOD nelle varie connotazioni e nelle varie imposizioni normative è il così detto "model progression" o progressione del modello. Facendo ad esempio riferimento alla normativa inglese PAS 1192 e a quella americana NBIMS i raccordi nei sistemi meccanici dovrebbero esistere solo nel livello 400 mentre gli elementi strutturali devono essere presenti e progredire nel dettaglio fino all'ultimo livello.

Le specifiche discipline dovranno procedere in maniera differente. È comune che gli elementi strutturali in acciaio raggiungano livelli di dettaglio 400 prima che gli elementi meccanici abbiano raggiunto un livello di dettaglio 300. La progettazione deve essere pianificata di modo tale che gli oggetti che stanno raggiungendo la loro definizione finale non vengano influenzati da quelli che devono ancora essere definiti nel modello. Come il modello procede dalla forma concettuale all'as-built, le proprietà degli oggetti grafici e i loro parametri associati devono essere trasmesse da un gruppo di lavoro ad un altro.

Qualsiasi progetto BIM dovrebbe includere una strategia di modellizzazione, concepita in base ad obiettivi precedentemente concordati con il cliente. Questo non si traduce nella necessità di gestire tutti gli spazi del progetto edilizio con il minimo dettaglio. Al contrario, al centro della strategia, c'è la volontà di selezionare solo gli elementi che si vogliono modellare.

Dopo aver deciso quali aspetti della modellazione verranno sviluppati, si deciderà il livello di dettaglio geometrico.

La qualità di un modello è determinata dal LOD del progetto. Il LOD può designare due concetti differenti, che, però, possono coincidere in alcune situazioni: il livello di sviluppo e il livello di dettaglio.

Il Level of Development di un modello BIM si riferisce alla quantità di informazioni rilevanti per lo sviluppo concreto del progetto e necessarie per prendere decisioni tangibili. Il Level of Detail indica, invece, l'intera quantità di informazioni contenuta nell'elemento BIM. Se tutte queste informazioni sono rilevanti per l'impostazione del progetto di costruzione, i due concetti coincidono.

Più formalmente è possibile definire:

- ❖ Level of Detail o livello di dettaglio, il quale descrive i contenuti grafici del modello in ciascuna fase del processo edilizio. In altre parole, il livello di dettaglio potrebbe essere considerato una sorta di input dell'elemento stesso;
- ❖ Level of Development o livello di sviluppo, che rappresenta il grado di affidabilità della geometria e delle informazioni allegate agli elementi di un modello. Seguendo l'esempio precedente, il livello di sviluppo potrebbe essere associato all'output di un elemento digitale;
- ❖ Level of Definition o livello di definizione, il quale rappresenta il livello minimo di dettaglio richiesto dal committente o dalla squadra di progettazione, al fine di raggiungere gli obiettivi prefissati del modello.

# Capo 1.6.1: Vista d'insieme del significato di LOD

Come risulta chiaro fin dalle prime righe della trattazione nei riguardi del LOD, non vi è quindi una esplicazione univoca e condivisa del significato che questo può assumere. Il concetto di LOD è uno degli argomenti più controversi del mondo BIM, la presenza di definizioni spesso in contraddizione tra loro ha reso necessario che venisse effettuata un'operazione di azzeramento generale del significato. Nonostante questo, le ambivalenze e le ambiguità sono ancora varie e numerose.

Il LOD, infatti, assume significato differente in base alla normativa cui ci si riferisce. Negli Stati Uniti d'America il BIM Forum attualizza annualmente il concetto pubblicando schede esemplificative correlate a prodotti specifici. Nella Gran Bretagna le PAS introducono il concetto senza fornire particolari strumenti applicativi, stesso approccio dettato per l'italiana UNI 11337 con unica variazione di un'aggiunta di un così detto "stato aggiornato" corrispondente al LOD G.

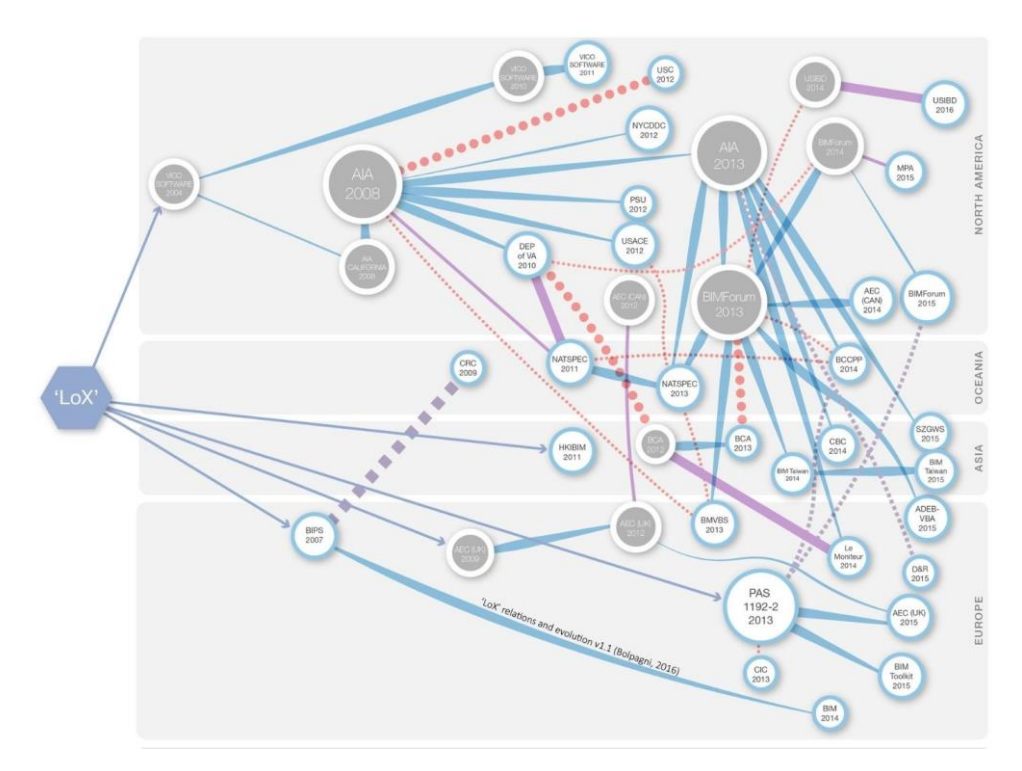

Figura 14: Enti di definizione del LOD e norme correlate. Fonte: The many faces of LOD, Marzia Bolpagni

Questa varietà di accezioni ha portato, comprensibilmente, a confusione, inizialmente il Level of Detail era inteso per misurare l'affidabilità e di entrambi i dati geometrici ed informativi, ora invece viene inteso principalmente come livello di dettaglio del contenuto geometrico. L'acronimo stesso, in verità, è fonte di incomprensioni perché può essere ambivalentemente utilizzato per definire "Level of Detail" oppure "Level of Development".

Il LOD inteso come Level of Development nell'accezione attuale, è connotato all'intero modello informativo digitale, mentre era stato inteso per l'associazione ai componenti del modello, piuttosto.

È necessario sottolineare come nonostante le varie normative utilizzino lo stesso acronimo queste non gli attribuiscono la stessa connotazione; non vi è quindi una perfetta coincidenza tra livelli delle differenti classificazioni. Alcuni livelli di dettaglio delle singole classificazioni poi, come evidenziato dal ricercatore Brian Renehan, non sono bene definiti.

Ad oggi la grande varietà di concetti relativi ai "LoX" è stata associata alla progressione incrementale delle informazioni nel modello, tendenza che è stata messa in dubbio da alcuni sul fatto che possa rappresentare accuratamente la realtà. È stata poi posta, facendo riferimento a differenti report, poca attenzione alla correlazione tra il sistema di classificazione del "LoX" e il "Model use" introdotto nel sotto capitolo dedicato.

I ricercatori suggeriscono, come sarebbe opportuno, che una delle metodologie per applicare più coerentemente ed in modo più intuitivo i concetti di "LoX" sarebbe quello di correlarli a specifici Model use ad ogni fase di progetto.

Ad ogni modo il concetto di "LoX" e di conseguenza di LOD è in costante evoluzione per cui nella trattazione si dovrà necessariamente fare riferimento a dei concetti attuali, che non necessariamente saranno sempre validi.

# Capo 1.6.2: Il LOD nella PAS 1192

La normativa PAS 1192 prevede che il livello di dettaglio minimo debba essere definito dal committente per ogni uso previsto del modello, viene quindi assegnato il concetto di dettaglio all'intero modello suddividendo i livelli in progressione da 1 a 7:

- ❖ Livello 2, Brief: nella fase di breefing il modello grafico può non esistere e il contenuto informativo può essere ricavato attraverso l'analisi di edifici o infrastrutture esistenti e simili o assimilabili.
- ❖ Livello 2, Concept: nella progettazione di concept devono essere rappresentate al più le masse relative agli edifici oppure simboli in 2D che rappresentino un generico elemento.
- ❖ Livello 3, Design: nella fase di design gli oggetti devono essere rappresentati in 3D con alcune specifiche correlate, il livello di dettaglio deve come minimo rappresentare la collocazione spaziale degli oggetti e lo spazio necessario all'accessibilità a questi.
- ❖ Livello 4, Definition: nella fase di definition gli oggetti devono avere una rappresentazione generica, le informazioni correlate devono essere quelle minime per garantire la scelta del prodotto dal mercato a meno che questo non sia già indicato in modo specifico.
- ❖ Livello 5, Build and commission: in questa fase ogni oggetto generico deve essere sostituito con l'oggetto procurato dall'ente manifatturiero. Ogni informazione essenziale che deve essere mantenuta andrà quindi riportata nuovamente su questi oggetti.
- ❖ Livello 6, Handover and close-out: nella fase di handover e close-out tutte le informazioni necessarie nei confronti del prodotto devono essere inserite nella documentazione. Il modello deve assumere la forma di asconstructed e deve rappresentare l'edificio così come costruito sia in accuratezza dimensionale sia in contenuto.
- ❖ Livello 7, Operation and in-use: nella fase di operatività dell'edificio le informazioni del modello devono essere arricchite con i record di manutenzione e il modello deve essere aggiornato se gli oggetti vengono cambiati o sostituiti con altri differenti.

# Capo 1.6.3: Il LOD nella UNI 11337

Nella norma UNI 11337 considerato il LOD come la composizione di due altri livelli:

- ❖ Il LOG ovvero i "Level of Geometry" che rappresenta l'accuratezza geometrica degli oggetti del modello informativo digitale.
- ❖ Il LOI ovvero il "Level of Information" che rappresenta la maturità e accuratezza del contenuto informativo correlato agli elementi del modello informativo.

La normativa definiti i due contributi al livello di dettaglio suddivide in LOD in differenti scale gerarchiche suddivise per tipologia di intervento che si intende realizzare, infatti vi sono:

- $\bullet$  scala generale di LOD (per edifici e interventi di nuova costruzione);
- ❖ scala di LOD per gli interventi di restauro;
- ❖ scala di LOD per interventi territoriali e infrastrutture;
- ❖ scala di LOD per il cantiere (mezzi e attrezzature).

Tutte le scale sono caratterizzate da un ordinamento crescente denominato dalla progressione delle lettere alfabetiche da A a G, a titolo esemplificativo viene di seguito riportata la scala generale di LOD:

- ❖ LOD A: Le entità sono rappresentate graficamente attraverso un sistema geometrico simbolico od una raffigurazione di genere presa a riferimento senza vincolo di geometria. Le caratteristiche quantitative e qualitative (prestazione, dimensione, forma, ubicazione, costo, ecc.) sono indicative.
- ❖ LOD B: Le entità sono virtualizzate graficamente come un sistema geometrico generico o una geometria d'ingombro. Le caratteristiche quantitative e qualitative (prestazioni, dimensione, forma, ubicazione, orientamento, costo, ecc.) sono approssimate.
- ❖ LOD C: Le entità sono virtualizzate graficamente come un sistema geometrico definito. Le caratteristiche quantitative e qualitative (prestazioni, dimensione, forma, ubicazione, orientamento, costo, ecc.) sono definite in via generica entro e nel rispetto dei limiti della

legislazione vigente e delle norme tecniche di riferimento e riferibili ad una pluralità di entità similari.

- ❖ LOD D: Le entità sono virtualizzate graficamente come un sistema geometrico dettagliato. Le caratteristiche quantitative e qualitative (prestazioni, dimensione, forma, ubicazione, orientamento, costo, ecc.) sono specifiche di una pluralità definita di prodotti similari. È definita l'interfaccia con altri sistemi specifici di costruzione, compresi gli ingombri approssimati di manovra e manutenzione.
- ❖ LOD E: Le entità sono virtualizzate graficamente come uno specifico sistema geometrico specifico. Le caratteristiche quantitative e qualitative (prestazioni, dimensione, forma, ubicazione, orientamento, costo, ecc.) sono specifiche di un singolo sistema produttivo legato a prodotto definito. È definito il dettaglio relativo alla fabbricazione, l'assemblaggio e all'installazione, compresi gli specifici ingombri di manovra e manutenzione.
- ❖ LOD F: Gli oggetti esprimono la virtualizzazione verificata sul luogo dello specifico sistema produttivo eseguito/costruito (as-bui lt). Le caratteristiche quantitative e qualitative (dimensione, forma, ubicazione, orientamento, costo, ecc.) sono quelle specifiche del singolo sistema produttivo del prodotto posato o installato. Sono definiti per ogni singolo prodotto gli interventi di gestione, manutenzione e/o riparazione e sostituzione da eseguirsi lungo tutto il ciclo di vita dell'opera.
- ❖ LOD G: Gli oggetti esprimono la virtualizzazione aggiornata dello stato di fatto di una entità in un tempo definito. Rappresentazione storicizzata dello scorrere della vita utile di uno specifico sistema produttivo aggiornato rispetto a quanto originariamente eseguito/costruito o installato. Le caratteristiche quantitative e qualitative sono aggiornate rispetto al ciclo di vita ed un precedente stato di fatto. È annotato singolo (e significativo) intervento di gestione, manutenzione o riparazione e sostituzione eseguito nel tempo, così come è registrato il livello di degrado eventualmente in essere.

# Capo 1.6.4: Il LOD nella AIA G202-2013

l'AIA ha individuato cinque Livelli di Sviluppo (100, 200, 300, 400, 500), con la possibilità di inserire LOD intermedi, ognuno dei quali è strutturato mediante due contributi:

- ❖ Model Element Content Requirement (definizione dei requisiti minimi in termini di rappresentazione all'interno del modello);
- ❖ Authorized Uses (indicazione dei possibili usi degli elementi)

Per cui i Livelli di dettaglio vengono suddivisi in modo gerarchico secondo quanto prima accennato con i relativi usi previsti:

- ❖ LOD 100:
	- o Contenuto: L'elemento del modello può essere rappresentato graficamente con un simbolo o altra rappresentazione generica, ma non soddisfa i requisiti del LOD 200. Informazioni relative all'elemento del modello possono essere derivate da altri elementi del modello.
	- o Usi consentiti:
		- Analisi effettuate sulla base del volume, area ed orientamento, mediante criteri generici di performance assegnati ad altri elementi del modello;
		- Stima dei costi basata sull'area attuale, volume o tecniche di stima concettuale;
		- Programmazione generica di durate/tempi;
- $\cdot$  LOD 200:
	- o Contenuto: L'elemento del modello è rappresentato graficamente come un generico sistema, come oggetto o assemblaggio, con informazioni approssimate relative a quantità, dimensione, forma, posizione e orientamento.
	- o Usi consentiti:
		- Analisi per la performance mediante criteri generici assegnati agli elementi rappresentativi del modello;
- Stima dei costi basata su dati approssimati forniti e tecniche di stima delle quantità;
- Programmazione per mostrare gli ordinativi, aspetti su scala temporale dei principali elementi e sistemi;
- Coordinamento generale con altri elementi del modello in termini di dimensioni, localizzazione e autorizzazione per gli altri elementi del modello;
- ❖ LOD 300:
	- o Contenuto: L'elemento del modello è rappresentato graficamente all'interno del modello come un sistema specifico in termini di quantità, forma, dimensioni, posizione e orientamento.
	- o Usi consentiti:
		- Analisi per la performance di sistemi selezionati mediante applicazioni di criteri specifici di performance assegnati all'elemento rappresentativo del modello;
		- Stima dei costi per sviluppare stime idonee all'approvvigionamento basate su dati specifici forniti;
		- Programmazione per mostrare gli ordinativi, aspetti su scala temporale di dettagliati elementi e sistemi;
		- Coordinamento specifico con altri elementi del modello in termini di dimensioni, localizzazione e autorizzazione per gli altri elementi del modello, inclusi problemi operativi generali;

#### $\cdot$  LOD 400:

- o Contenuto: L'elemento del modello è graficamente rappresentato all'interno del modello come un sistema specifico in termini di quantità, forma, dimensioni, posizione e orientamento con informazioni dettagliate, relative alla fabbricazione, all'assemblaggio ed all'installazione.
- o Usi consentiti:
	- Analisi per la performance di sistemi mediante applicazioni di criteri reali di performance assegnati all'elemento del modello;
	- Stima dei costi basata sui reali costi dell'elemento del modello;
	- Programmazione per mostrare gli ordinativi, aspetti su scala temporale di dettagliati elementi e sistemi, inclusi mezzi e metodi di costruzione;
	- Coordinamento con altri elementi del modello in termini di dimensioni, localizzazione e autorizzazione per gli altri elementi del modello, inclusi problemi operativi dettagliati e relativi alla fabbricazione, installazione;

#### ❖ LOD 500:

- o Contenuti: L'elemento del modello è un campo di rappresentazione verificato in opera in termini di dimensioni, forma, localizzazione, quantità ed orientamento.
	- o Usi consentiti:
		- Individuati dall'utilizzatore.

Capo 1.6.6: Chiarificazioni sul concetto di Level of information Need (LOIN) la nuova UNI EN 17412-1.

Nella UNI EN ISO 19650 viene introdotto un concetto molto potente nei confronti dell'evoluzione applicativa della metodologia BIM: il LOIN (Level of Information Needed). La norma UNI EN17412, di cui è già stata pubblicata la parte 1, ed attualmente in fase di sviluppo riprende il concetto e lo approfondisce secondo quanto segue:

*"Il livello di fabbisogno informativo descrive la granularità delle informazioni scambiate in termini di informazioni geometriche, alfanumeriche e di documentazione. Scopi diversi hanno le proprie esigenze di informazioni geometriche, alfanumeriche e di documentazione*."

In pratica i livelli di fabbisogno informativo indicano quante e quali informazioni devono essere incorporate ad ogni oggetto in base a:

- ❖ Scopo (perché): ad esempio, per l'analisi dell'accessibilità, una porta deve riportare i requisiti come la larghezza, la posizione della maniglia, ecc. Il nome del fabbricante è del tutto superfluo mentre è fondamentale per l'analisi dei costi, insieme a marca e modello;
- ❖ Scadenze (quando): per l'analisi dell'accessibilità il livello di fabbisogno è lo stesso in ogni fase della commessa, mentre per l'analisi energetica, sono richiesti diversi livelli di fabbisogno di informazioni a seconda dello stadio della commessa, che sia all'inizio o verso la fine;
- ❖ Attori (chi), chi consegna e i destinatari: ad esempio, attori diversi possono richiedere lo stesso livello di fabbisogno a scadenze diverse, o viceversa il fabbisogno può essere diverso alla stessa scadenza. Nelle fasi iniziali, un attore potrebbe non essere specificato e in tal caso la catena di fornitura può assegnare la responsabilità come preferisce;
- ❖ Organizzazione in una o più strutture di scomposizione (cosa): ogni oggetto deve essere chiaramente identificato all'interno di una struttura di scomposizione semantica, spaziale o funzionale.

Diversi scopi possono richiedere diverse strutture di scomposizione, che siano un sistema di classificazione, una strategia di aggregazione spaziale o seguire invece i principi costruttivi. Bisogna tenere a mente che i Livelli di Fabbisogno Informativo non specificano mai scopi, scadenze, attori o struttura di scomposizione, proprio perché uno stesso Livello di Fabbisogno può servire a più scopi, attori, ecc. Vale a dire che nessun livello di fabbisogno dichiara di sé stesso, sarà invece la sua collocazione all'interno di un quadro generale a specificarne gli usi annessi e connessi.

Il livello di fabbisogno informativo è dato dalla combinazione di 3 tipi di informazione:

- ❖ Informazioni geometriche, espresse utilizzando forma, grandezza, dimensione e posizione;
- ❖ Informazioni alfanumeriche, espresse utilizzando caratteri, cifre e simboli, ecc.;
- ❖ Documentazione, cioè l'insieme di documenti relativi a un soggetto indicato.

È necessario quindi stabilire una chiara gerarchia delle informazioni fornite all'interno dei diversi contenitori informativi. In primo luogo, il livello di fabbisogno informativo può essere predefinito o può essere definito per una particolare consegna di informazioni. I livelli di informazione predefiniti sono ad esempio contenuti in regolamenti, norme, piani di lavoro, raccomandazioni o requisiti specifici della commessa, mentre altri sono specifici per la commessa.

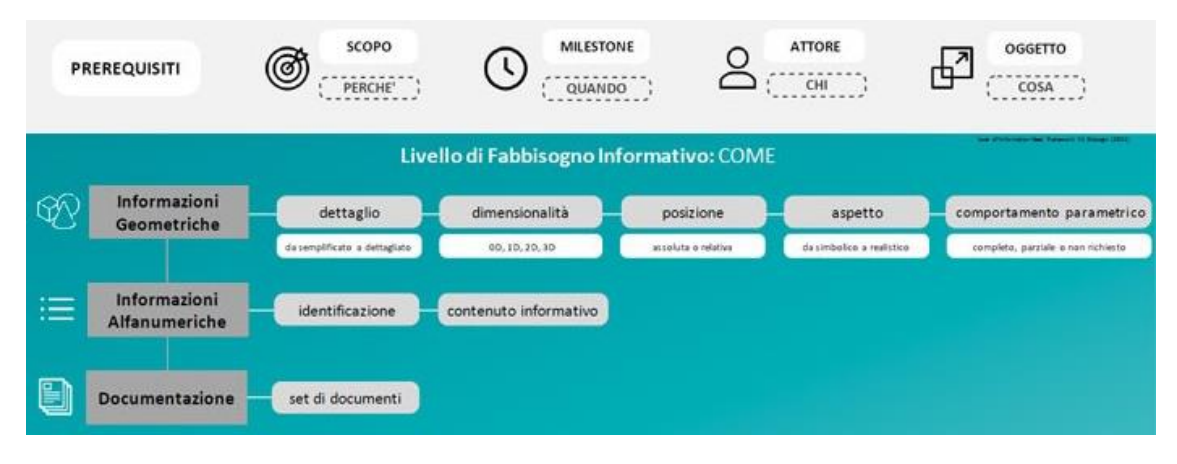

Figura 15: Prerequisiti e definizione di LOIN. Fonte: ingenio WEB

La norma specifica per ognuno dei tipi di informazioni, quali sono gli aspetti fondamentali da considerare.

# Specifica 1.6.5.1: Informazioni geometriche

Per definire e specificare informazioni geometriche di un oggetto o un insieme di oggetti bisogna considerare i seguenti aspetti:

❖ Dettaglio: il dettaglio come aspetto delle informazioni geometriche definisce la complessità della geometria dell'oggetto rispetto a quello reale; si tratta di un'evoluzione gerarchica che trova la sua minima forma nel semplificato e la sua massima espressione nel dettagliato.

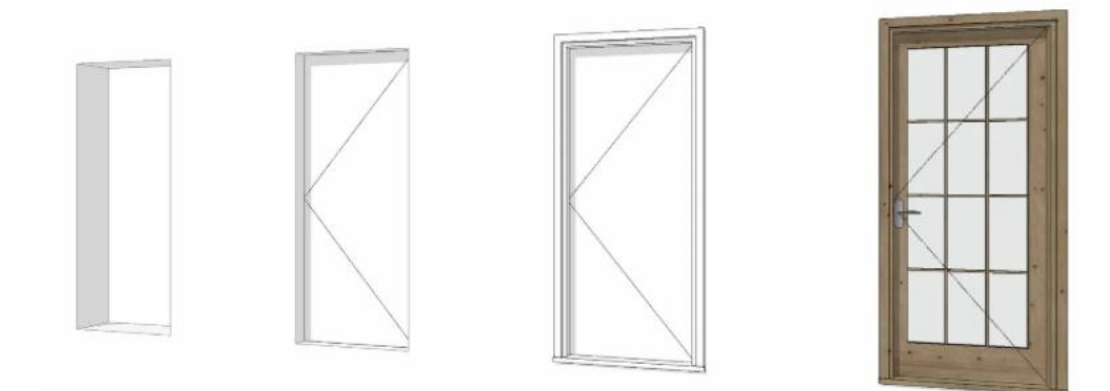

Figura 16: Progressione di dettaglio. Fonte: Blog Archicad

- ❖ Dimensionalità: rappresenta il numero di caratteristiche spaziali che definiscono l'oggetto, questo aspetto può essere:
	- o 0D: l'indicazione di una posizione mediante un punto.
	- o 1D: l'indicazione mediante linee o curve.
	- o 2D: rappresentazione mediante disegni bidimensionali o tridimensionali.
	- o 3D: rappresentazione che implica la presenza di un corpo o un volume.
- ❖ Posizione: la posizione descrive come dice il nome la posizione e l'orientamento dell'oggetto. La posizione può essere assoluta, se riferita determinata rispetto ad un punto di riferimento, oppure, relativa se riferita ad un altro oggetto.
- ❖ Aspetto: descrive la rappresentazione visiva di un oggetto. Si tratta di un continuum che va dal simbolico al realistico rispetto l'oggetto reale.

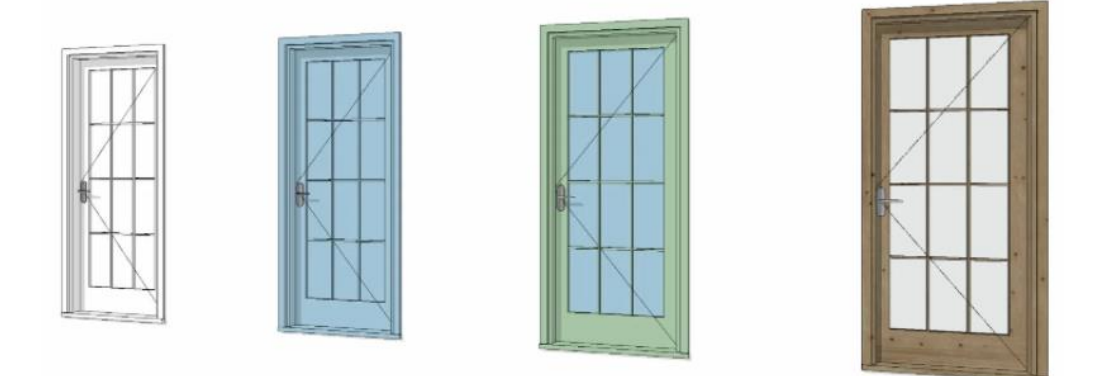

Figura 17: Progressione di aspetto. Fonte: Blog Archicad

❖ Comportamento parametrico: descrive se la forma, posizione e orientamento sono creati per rimanere dipendenti o meno da altre informazioni associate all'oggetto, o al contesto, in cui l'oggetto è inserito, permettendo una riconfigurazione completa o parziale.

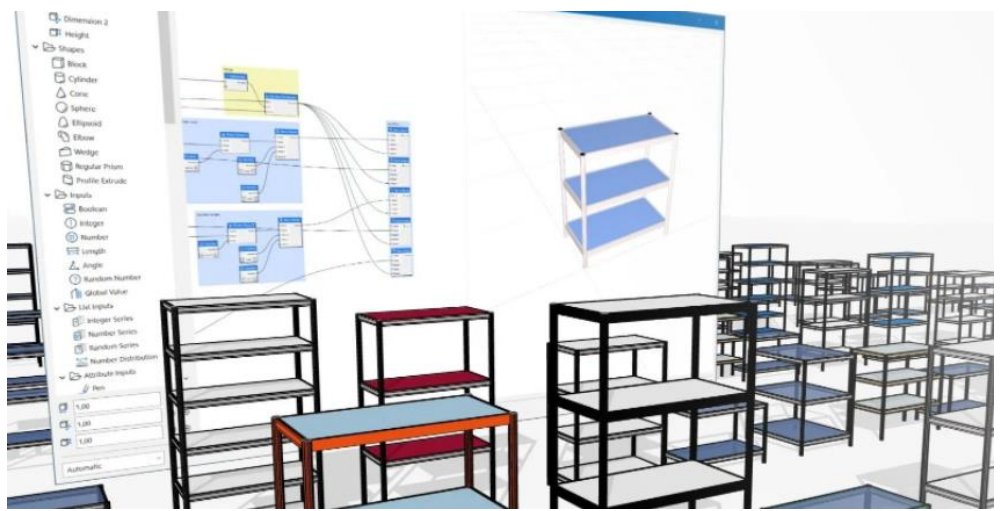

Figura 18: Esemplificazione grafica del comportamento parametrico. Fonte: Blog Archicad

# Specifica 1.6.5.2: Informazioni alfanumeriche

Nella definizione delle informazioni alfanumeriche di un oggetto o di un insieme di oggetti, si dovrebbe specificare:

- ❖ Identificazione: utilizzata per l'inserimento dell'oggetto all'interno di una struttura di scomposizione.
- ❖ Contenuto delle informazioni: che corrisponde all'elenco di tutte le caratteristiche informative richieste che possono essere anche raggruppate per facilitare la gestione delle informazioni.

## Specifica 1.6.5.3: Documentazione

Si configura come un insieme di documenti necessari o richiesti, la documentazione per un oggetto o un insieme di oggetti a supporto dei processi, delle decisioni, delle approvazioni e della verifica dei contenuti informativi prodotti.

Di questi documenti vengono indicati alcuni esempi sulla normativa per chiarificarne la sostanza.

Quanto appena descritto rappresenta un quadro di riferimento per i processi di verifica e validazione, questo processo può, ovviamente, essere esplorato unicamente se viene fornito un pacchetto informativo secondo il livello di fabbisogno informativo.

Il LOIN perché possa essere verificato da un operatore o da un processo automatizzato deve essere indicato ed inoltre deve essere specificato in modo chiaro ed esaustivo per evitare interpretazioni non conformi al requisito imposto.

# Sezione 1.7: Le dimensioni del BIM

Come si è più volte ribadito nella trattazione, il BIM è la rappresentazione digitale delle caratteristiche fisiche e funzionali dell'apparato edilizio. Condizionato dalla sua finalità ha la capacità di costituire uno strumento di informazione e conoscenza condiviso e dinamico dell'edificio che va a supporto dei processi decisionali e operativi che avvengono durante il ciclo di vita dell'elemento edilizio.

La prerogativa oltre che la concertazione con i soggetti aventi poteri decisionali, nel processo, la condivisione e la trasparenza del dato è quella di fornire una rappresentazione digitale informativa completa di dati per le finalità che si sono intese per i modelli. La modellazione e il contenuto informativo come già accennato sono object-based, basati cioè su oggetti di un determinato "tipo" raggruppati in "famiglie".

Dal punto di vista di forma nella trattazione del BIM si parla di metodologia per cui di una serie di attività, ma molto spesso lo si correla all'oggetto modello. Nella realtà questa definizione risulterebbe più che mai restrittiva perché l'applicazione della metodologia BIM in primo luogo potrebbe prevedere la creazione di più modelli, sfatando già l'accezione che gli viene comunemente data in secondo luogo perché comprende tutta una serie di processi applicati per: creare, gestire, derivare, informare stakeholders, a vari livelli, in vari momenti e con differenti finalità per assicurare la qualità e l'efficienza durante tutto il ciclo di vita del cespito edilizio.

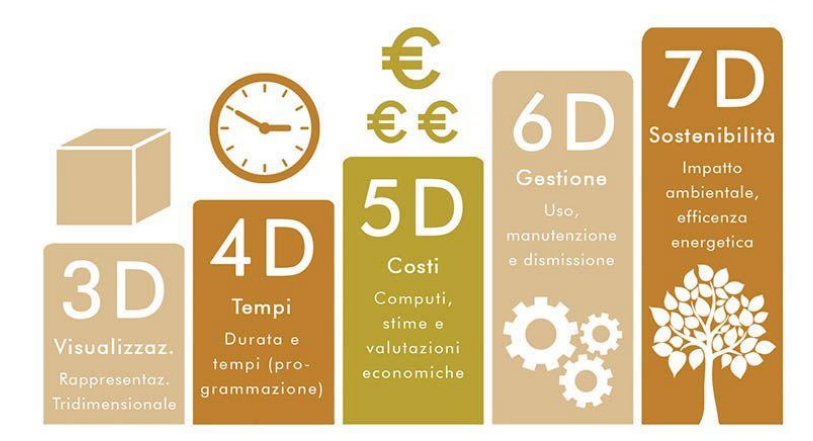

Figura 19: Le dimensioni del BIM. Fonte Infobuild

Come, di nuovo, già accennato molto spesso la connotazione data alla modellazione digitale è quella della rappresentazione tridimensionale, ma questa rappresenta solo una parte delle informazioni contenute nei modelli. Proprio in virtù di questo fatto vengono, con uno sforzo di astrazione, definite le "dimensioni del BIM" come ampliamento della dimensione geometrica.

Le informazioni contenute nei modelli, se la finalità degli stessi lo prevedono, quindi possono delineare nuove utilità. Sono attualmente state definite nella letteratura fino alla decima dimensione implementabile dal contenuto informativo dei modelli digitali.

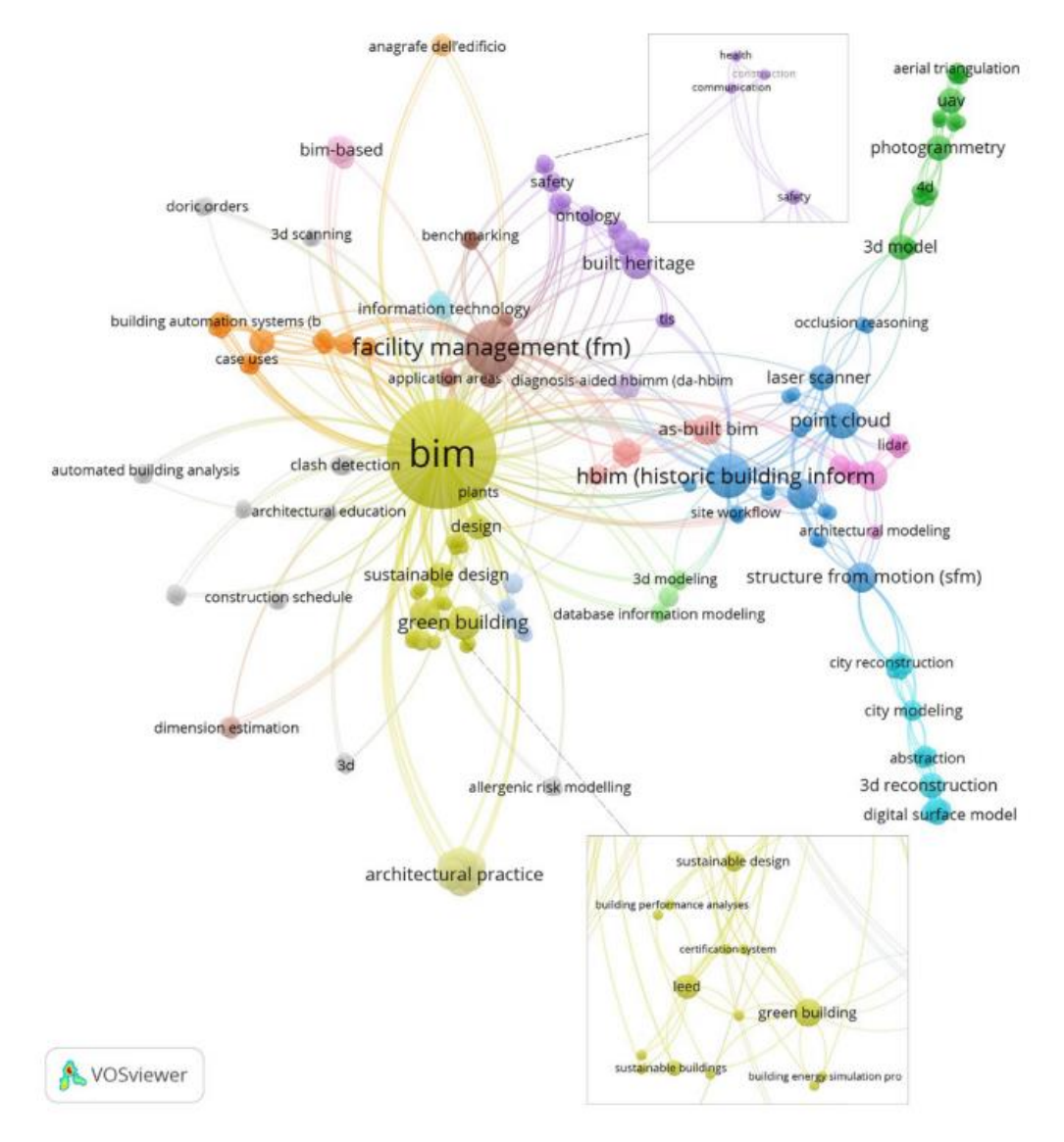

Figura 20: Rete neurale delle keywords ricorrenti. Fonte NUOVI ORIZZONTI

# Capo 1.7.1: La dimensione 3D

Quando si pensa alla progettazione attraverso la metodologia BIM molto spesso anche erroneamente si fa subito riferimento alla possibilità di redigere un modello digitale tridimensionale.

Sebbene nella trattazione si continua a ribadire che la rappresentazione 3D del cespito edilizio non è principale finalità dell'applicazione BIM questa risulta essere conveniente. Offre l'opportunità di rappresentare chiaramente un'idea progettuale e determinare soluzioni utili al raggiungimento di prefissati obiettivi di sorta.

Basti pensare che inizialmente l'accezione dell'acronimo BIM stava proprio a significare Building Information Model, mettendo proprio in risalto l'aspetto tridimensionale della questione. Gli strumenti con potenzialità BIM erano visti come comodo mezzo per evitare macchinosità del CAD nello strutturare modelli tridimensionali, con il vantaggio di poter assegnare parametri quali dimensioni o relativi materiali.

Nonostante l'aspetto grafico ed estetico della progettazione rappresenti comunque un importante punto, la dimensione 3D del BIM viene principalmente intesa per la finalità di coordinamento.

La modellazione 3D risulta essere alla base (seppur questo punto risulti essere molto dibattuto in letteratura) di tutte le successive analisi che vengono svolte sul modello informativo. Infatti, che vi sia precisione nella modellazione e l'aggiunta dei dati necessari è alla base della buona riuscita delle considerazioni n-dimensionali.

Sulla base della modellazione 3D si sviluppano due dei processi fondamentali della metodologia BIM: la **BIM Validation**.

La BIM Validation è definita come una verifica di tipo tecnico che determina la qualità del modello e la coerenza delle sue parti. Si compone di due processi principali:

- ❖ Model Checking
- ❖ Code Checking

"*Il Model Checking è ormai parte integrante e chiave principale della modellazione informativa e della gestione* "(Ciribini et al 2014).

Nella metodologia classica di progettazione unicamente il 5-10% delle informazioni di progetto vengono validate, secondo quanto riportato da BuildingSmart Finland nel 2012. "Il Model Checking permette la validazione automatizzata del 40 – 60 % del progetto" (IBIDEM). La norma UNI 11337 definisce queste attività come Clash detection e Code checking.

Per Clash detection si intende la verifica delle interferenze geometriche che possono nascere da problemi di coordinamento nel BIM 3D. Esistono più tipologie di clash:

❖ Hard clash: due o più oggetti collidono perché occupano lo stesso spazio fisico. Un esempio tipico di questo tipo di clash è rappresentato da un tubo che passa attraverso una trave.

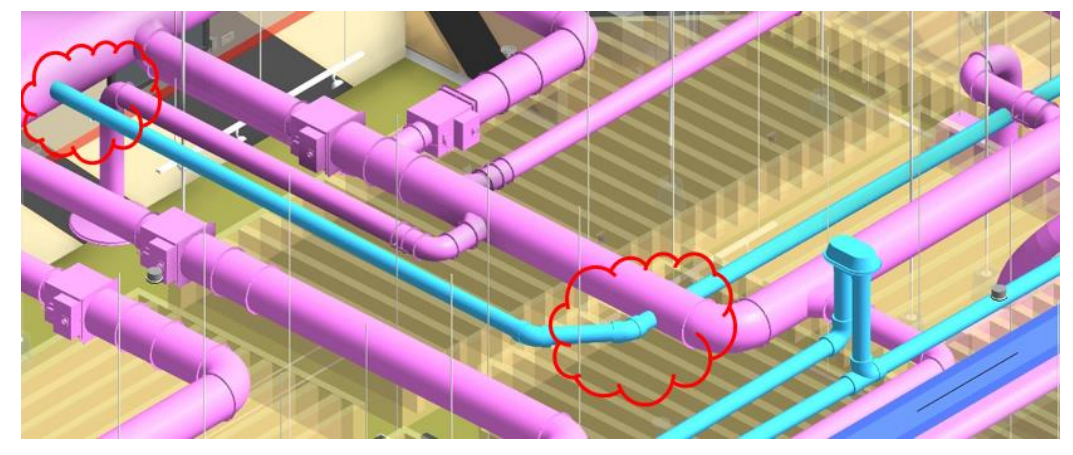

❖ Soft clash: è quella generata da due o più oggetti che non necessariamente collidono ma che non rispettano ad esempio parametri di distanza minima. Un esempio tipico di questo tipo di clash è quello rappresentato dalla mancanza dello spazio minimo per effettuare manutenzione degli oggetti.

Eventuali altre clash si possono poi creare nella dimensione successiva detta 4D che prevede la considerazione dell'aspetto tempo, queste vengono dette:

❖ Workflow clash: sono quelle generate da due oggetti che nel tempo sono stati inseriti nella stessa collocazione

Una delle principali cause connesse all'insorgenza di queste conflittualità è, infatti, legata all'utilizzo del modello/i da parte di diverse persone. Per tale ragione, è buona norma effettuare un controllo degli eventuali conflitti in modo da evitare sia problemi in fase esecutiva e sia l'ottenimento di conteggi e calcoli errati, che potrebbero provocare un ritardo nei tempi di realizzazione dell'opera e soprattutto costi aggiuntivi.

Il Code checking è invece di tutt'altra natura corrisponde alla verifica della conformità dei modelli digitali ai regolamenti e le normative specifiche di settore. Ad esempio: questa è la procedura con la quale si verifica che le stanze abbiano la metratura minima prevista da normativa, o ancora che vi sia un numero adeguato di aperture in base a quanto previsto dai parametri normativi.

## Capo 1.7.2: La dimensione 4D

Il 4D BIM è diventato come un acronimo accettato che converge una varietà di termini che sono stati precedentemente utilizzati comprendendo: 4D CAD, modellazione 4D, pianificazione 4D e simulazione 4D.

Comune a tutte le terminologie è il concetto alla base di queste definito come "*collegare una scansione temporale a un modello tridimensionale per migliorare le tecniche di pianificazione e gestione della costruzione*" (Julie Jupp, 2007).

La dimensione 4D si riferisce all'aspetto della tempistica di progetto. La scansione temporale associata ai processi di progettazione BIM aiuta a determinare le durate di completamento di un progetto e come questo si evolverà nelle sue fasi temporali. La visualizzazione 4D provvede un'illustrazione di come la struttura evolve durante la sua costruzione, in aggiunta alla programmazione, le fasi e le milestones critiche della costruzione, la logistica delle forniture, installazioni dei prodotti e delle componenti della struttura, rischi o successivi usi dell'edificio includendo, inoltre, simulazioni basate su modelli informativi digitali della durabilità strutturale dell'edificio.

L'utilizzo della tecnologia BIM based applicata alla dimensione 4D può portare a un miglior controllo nei confronti della determinazione e controllo de conflitti o della complessità dei cambiamenti che avvengono durante la costruzione del progetto. La dimensione 4D provvede approcci alla gestione e anticipazione di informazioni riguardanti lo stato del cantiere, l'impatto che hanno i cambiamenti oltre che informare gli stakeholders o avvisare di eventuali problematiche.

Come brevemente anticipato quando si fa riferimento alla dimensione 4D del BIM si entra nella dimensione temporale. La dimensione temporale nel BIM è quella che permette di integrare tutte le attività di pianificazione nei confronti della messa in opera dell'edificio.

Il construction management è un ambito operativo in cui il BIM ha trovato fin da subito un ampio interesse e di conseguenza una delle più diffuse applicazioni, la disciplina regola, programma, monitora e dirige l'intero processo costruttivo dell'edificio verificando di rispettare requisiti di tempi, costi e qualità dell'intervento. Gli aspetti di cui si occupa sono molteplici e tra di loro correlati, rappresentati da:

- ❖ Organizzazione delle lavorazioni;
- ❖ Sicurezza degli operai;
- ❖ Accettazione e conservazione dei materiali;
- ❖ Valutazione dello stato di avanzamento lavori;
- ❖ Gestione di ritardi o anticipi sulle lavorazioni;
- ❖ Individuazione e risoluzione di eventuali difformità rispetto a quanto indicato dal progetto;
- ❖ Determinazione e rispetto dei vincoli cui il cantiere deve porre rispetto.

Le tecniche di pianificazione temporale rappresentate dal PERT e dal suo sviluppo dato dal diagramma di Gantt di cui si fornirà una breve introduzione se non correlate efficacemente con elaborati progettuali che mettano in luce gli aspetti sopra descritti perdono di efficacia provocando quindi una seria inefficienza del processo con il rischio concreto della possibilità di dover revisionare l'intera programmazione. I principali motivi, infatti, sono riscontrabili nella possibilità di perdere informazioni durante la trasmissione degli elaborati dal progettista all'impresa esecutrice e, più in generale, nella mancanza di comunicazione tra tutti gli stakeholders interessati.

La metodologia BIM pone in un certo senso una soluzione alla possibile inefficienza del processo, gli oggetti dei modelli informativi digitali vengono classificati secondo una destrutturazione univoca (WBS) che li identifica e permette il loro tracciamento nel processo. Possono essere associate inoltre a queste codifiche informazioni relative alla loro messa in opera permettendo la ricomposizione della programmazione temporale integrandola direttamente nel modello informativo. Questa procedura può essere effettuata in differenti modi, il più comune tra tutti è quello dell'inserimento nella decomposizione dell'edificio, quando questa sia stata strutturata per fini relativi alla programmazione, di un'estensione alla codifica detta "codice attività" che

individua univocamente l'elemento o la serie di elementi che verranno impiegati, messi in opera o demoliti durante la fase temporale cui sono correlati. Il "codice attività" rappresenta in via semplificativa la riga del diagramma di Gantt (e di conseguenza l'attività e le relative risorse impiegate) in cui gli oggetti del modello informativo digitale vengono inseriti.

## Introduzione alla programmazione temporale

Il project management rappresenta la metodologia e l'insieme degli strumenti per garantire gli obiettivi di:

- ❖ diffondere il concetto dell'integrazione delle competenze nella progettazione;
- ❖ dare corpo alla pratica della concertazione;
- ❖ abituare gli attori della progettazione a pensare in termini di "problemi" e soluzioni.

È uno strumento ciclico con inizio e fine definiti e consente di porre il progetto a continua verifica componendosi di:

- 1. Concept
- 2. Pianificazione
- 3. Programmazione
- 4. Controllo
- 5. Chiusura

La programmazione è un risultato del project management ed è una previsione e definizione delle modalità operative che consentono il passaggio da progetto a prodotto ottimizzando tempi, costi e risorse. È rappresentata da una serie logica di eventi interconnessi tra loro e che avvengono in due momenti distinti, nella fase progettuale e nella fase di operatività.

La programmazione cerca di individuare i legami spazio-temporali delle attività, della sicurezza, della manutenzione e della pianificazione finanziaria. La necessità informativa del processo di pianificazione è elevata, si deve avere una approfondita conoscenza del progetto; viene subito facile intuire come il BIM in questo frangente si ponga come un pratico strumento permettendo

l'amplia diffusione informativa e costituendo di fatto un database informativo utile alla programmazione.

In definitiva quindi obiettivo della programmazione è quello di costruire un modello rappresentativo attendibile dello sviluppo di un progetto.

I due strumenti principali utilizzati sono il diagramma di Gantt con l'evidenziazione del percorso critico ed il PERT che funge da base concettuale alla costruzione del Gantt ma che può anche essere utilizzato indipendentemente.

#### ❖ Il Diagramma di Gantt con evidenza del percorso critico

Una delle tecniche più utilizzate per la rappresentazione della programmazione e forse tra le più semplici è sicuramente il metodo di Gantt, il metodo è uno strumento di controllo e pianificazione del processo di produzione, che permette di ben sequenziare e visualizzare le varie attività da svolgere all'interno di un diagramma temporale che utilizza delle barre come rappresentazione della durata delle attività stesse. La struttura del metodo di Gantt si basa su due assi ortogonali: lungo l'asse verticale sono elencate tutte le attività delle lavorazioni nelle quali è scomposta la WBS (Work breakdown structure), sull'asse orizzontale compare la variabile temporale e quindi i tempi di realizzazione del progetto (ore, giorni, settimane, mesi). Per realizzare un diagramma di Gantt, occorre definire le attività necessarie per completare il progetto, stimare il tempo necessario e specificare i legami logici tra le attività.

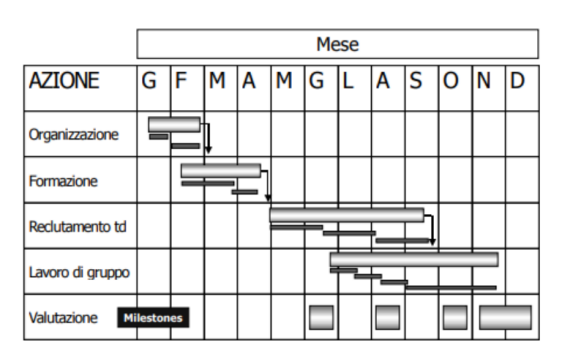

Figura 21: Esempio diagramma di Gantt. Fonte corso di scurezza nei cantieri, V. Villa

- ❖ Il metodo di PERT sta per "Program Evaluation Review Technique", attraverso questo metodo è facile indentificare le attività che devono essere eseguite in sequenza e quelle che possono essere eseguite contemporaneamente. Nel diagramma di PERT, il progetto viene tracciato su un diagramma di flusso in cui i nodi sono scadenze o punti cardine e le frecce rappresentano attività dipendenti. Questo metodo, detto a tre valori, permette di far uscire tre tipi di scadenze divere: la più breve (stima ottimale), la più realistica (stima probabile) e la stima pessimistica, in caso di fermi/problematiche. Per il metodo di PERT, le elaborazioni/fasi che vengono compiute sono:
	- o generazione del reticolo P.E.R.T. sulla base delle "antecedenze" fissate per le attività;
	- o tempificazione di ogni singola attività;
	- o determinazione della durata dell'intervento, l'individuazione del cammino critico.

Il diagramma di PERT è una rappresentazione grafica di un programma di progetto che riesce a farci intuire le scadenze prevedibili, la definizione di un ordine ben preciso di tutte le attività da dover svolgere e rende esplicite le dipendenze tra le varie fasi.

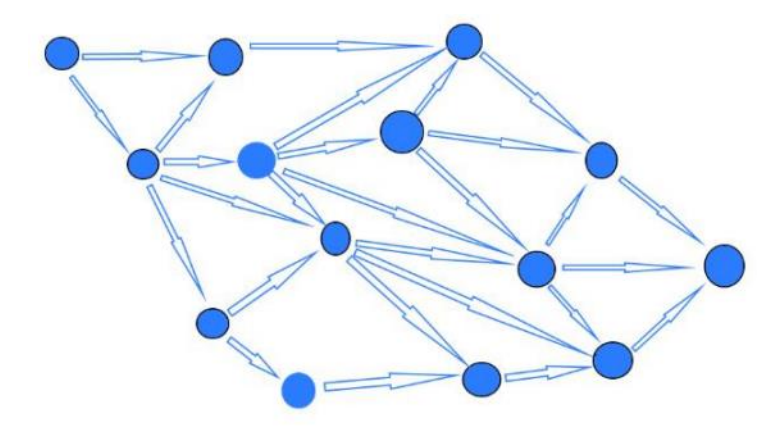

Figura 22: Rappresentazione del diagramma PERT. Fonte corso di scurezza nei cantieri, V. Villa

### Capo 1.7.3: La dimensione 5D

In questo capo il discorso legato alla dimensione 5D del BIM verrà solamente introdotto per completezza della trattazione. L'argomento verrà poi trattato in modo più diffuso perché l'approfondimento dell'ambito è parte integrante degli obiettivi di questo elaborato e verrà quindi successivamente ripresentato.

La dimensione 5D del BIM è quella a cui viene attribuita la capacità di gestione dei costi durante il ciclo di vita dell'edificio includendo la stima dei costi di costruzione e di gestione dell'edificio. Coloro che si occupano della computazione delle quantità e dei costi, grazie all'applicazione della dimensione 5D modo hanno la possibilità di ridurre le tempistiche e gli sforzi cui sono sottoposti riuscendo allo stesso tempo a migliorare l'accuratezza della stima dei costi.

Data la frammentazione dell'industria della costruzione, in netta contrapposizione con la linearità del processo di progettazione, la stima dei costi è tipicamente effettuata nelle fasi in cui la progettazione è molto avanzata o addirittura finita. Con un occhio critico, risulta essere troppo tardi nel processo di progettazione perché questo possa aiutare nelle scelte progettuali gli stakeholders. Infatti, questo spesso comporta problematiche di budget che devono essere a posteriori risolte a spese della qualità della costruzione o una riduzione di performance.

Il monitoraggio e l'utilizzo della stima dei costi dall'inizio del processo di progettazione, dà l'opportunità di creare un processo di project delivery più efficace in termini di costi e più veloce. Questo si rispecchia poi in una migliore qualità degli edifici e un miglior controllo e predizione da parte dell'appaltatore.

Sebbene i software BIM-based per la computazione e la stima dei costi siano presenti sul mercato da anni, solo poche industrie nazionali hanno adottato processi in grado di sfruttare la possibilità effettiva offerta da questi.

Nemmeno a dirlo, la stima die costi e la loro gestione, è una delle priorità dell'industria AEC e del project management. Come anticipato poi questa avviene al fondo del processo di progettazione da differenti figure, utilizzando

set informativi ed inserendo informazioni varie ed eterogenee. Le fonti, quindi, risultano essere molto varie, eterogenee e frammentate. Questa variabilità provoca nella maggior parte dei casi una grande imprecisione, difatti, è frequente che si possano avvenire variazioni fino al 40% rispetto a quanto previsto (Flyvbjerg, et al., 2003, Winch 2010). Una delle promesse del BIM è quella di eliminare questa problematica provvedendo ad un'unica fonte costituita da modelli informativi digitali per la stima dei costi per l'intero ciclo di vita dell'edificio. Una ricerca portata avanti da Kahnzode et al, nel 2007, stima che si riuscirà a raggiungere percentuali di errore del 3% anziché il 40% del precedente modo di agire.

Nonostante le grandi promesse e le enormi potenzialità, non esiste ad oggi una diffusa documentazione sull'implementazione nella filiera produttiva a causa delle sfide tecnologiche e organizzative nell'implementazione delle stime BIMbased.

Il BIM include due concetti principali: il processo di uno sviluppo condiviso della progettazione e creazione di un database informativo e di oggetti, la creazione di modelli virtuali 3D utilizzando tecnologie BIM-based. I modelli digitali informativi, come più volte ribadito, sono composti da differenti elementi che rappresentano ognuno elementi dell'edificio; questi elementi sono arricchiti di informazioni ad essi pertinenti. Questi dati possono essere utilizzati per simulare la costruzione dell'edificio (la dimensione 4D) o per il processo di QTO (quantity take off) in tempo reale per la stima dei costi.

"*La stima dei costi model-based è stata resa possibile dopo l'implementazione della modellazione parametrica object-based nei software di modellazione digitale*." (Eastman, 2011).

Il tipo ed i costi dei materiali, elementi o assiemi, sono delle proprietà che possono essere associate ad ogni oggetto di un modello informativo BIM. Sulla base di quanto contenuto sui modelli quantità e numeri possono essere estratti, ma in accordo con quanto affermato da Eastman, nel testo (citato in bibliografica) "Building information modeling":

"*Nessuno strumento BIM fornisce la piena capacità di un foglio di calcolo o di un software computazionale, coloro che si occupano di stime, perciò, devono identificare metodi che funzionano al meglio per il loro specifico processo estimativo. Ci sono tre opzioni principali:*

- ❖ *L'esportazione delle quantità degli oggetti presenti nell'edificio e l'importazione in software di computazione;*
- ❖ *Usare strumenti di BIM quantity take off;*
- ❖ *Collegare lo strumento BIM direttamente al software di computazione*."

Queste opzioni mettono in luce differenti livelli di interoperabilità; le prime due opzioni infatti prevedono l'estrazione di dati dal modello in formati che possono essere letti dai software di computazione, nel secondo caso, invece, il software computazionale ha l'abilità di mappare gli oggetti BIM con i database di costo.

Questo offre poca o nessuna capacità di interoperabilità di automatizzazione dello scambio di dati tra modelli informativi e software computazionali BIMbased.

# Capo 1.7.4: La dimensione 6D

In letteratura è ancora confusa quale sia la dimensione 6D, generalmente, questa viene associata al ciclo di vita dell'edificio con un occhio alla sostenibilità ambientale, altre volte a questa viene attribuita la competenza del facility management, generalmente assegnato alla dimensione 7D. In questa breve trattazione che verrà effettuata la dimensione 6D verrà considerata come quella riguardante la sostenibilità, mentre la dimensione 7D quella relativa alla facility management.

La dimensione 6D è quella relativa al life cycle dell'edificio, comprendendone gli aspetti legati alla:

- ❖ Sostenibilità, come ad esempio le analisi energetiche
- ❖ La decostruzione
- ❖ Lo smaltimento o il riciclo dei componenti dell'edifico

L'introduzione della dimensione 6D del BIM è fortemente associata alla maturazione di una nuova sensibilità nei confronti della sostenibilità, come risultato della consapevolezza delle problematiche ambientali del contesto globale. In ogni tipo di economia, gli aspetti sociali e ambientali sono condizionati dall'industria delle costruzioni.

Come per quanto riguarda le altre dimensioni del BIM quella 6D può riguardare o inserirsi negli ambiti di competenza delle altre dimensioni del BIM; infatti, la dimensione cui è fortemente collegata è quella relativa al 4D, le caratteristiche di sostenibilità e il concetto stesso di ciclo di vita dell'edificio, ovviamente, si evolve con il passare del tempo provocando un ampio range di conseguenze.

I progettisti hanno ricavato vantaggi nell'integrazione dell'applicazione alla sostenibilità del BIM ricavando importanti risultati nella realizzazione e nell'ideazione di edifici con performance molto alte in termini di sostenibilità.

Il BIM inteso con un approccio 6D è quello che permettere di adottare decisioni appropriate fin dalle prime fasi del processo di progettazione e di testarne le alternative permettendone la comparazione e l'integrazione con elementi di sostenibilità come l'analisi dell'esposizione, della ventilazione naturale o meccanica, dell'efficienza idraulica, dell'effetto del riscaldamento e delle energie rinnovabili. Infine, quando il processo decisionale è concluso, selezionata l'alternativa, viene in questo modo permessa la validazione delle scelte effettuate.

Trattando quindi la dimensione 6D del BIM gli aspetti legati al life cycle si può affermare senza troppa approssimazione che quando si tratta di questo ambito di approssimazione si fa effettivamente riferimento alla trattazione, sotto tutti glia aspetti che questa comprende, della sostenibilità dell'edificio.

Citando quanto emerso dal diciassettesimo simposio internazionale sulle celle a combustibile solido, nella parte che ha incluso la trattazione dell'integrazione di modelli BIM 6D oriented per la sostenibilità del costruito:

"*Negli ultimi anni, il BIM sta provvedendo l'abilità di classificare e certificare direttamente più di 13 crediti e un requisito del sistema di valutazione del protocollo LEED. Alcuni studi argomentano che l'adozione della metodologia BIM debba comportare l'assegnazione di ulteriori 17 crediti e 2 requisiti di base del protocollo LEED*."

Durante il simposio sono stati definiti inoltre i ruoli del BIM nella sostenibilità:

#### ❖ Ambientale:

La contribuzione del BIM all'integrazione e ai miglioramenti di qualità della progettazione è ormai nota nell'ambito AEC, questo ha permesso anche di ridurre l'utilizzo di materiali ed energia. Da all'utilizzatore l'abilità di valutare l'intero ciclo di vita dell'edificio e con i dati ricavati dalla valutazione effettuare delle analisi comparative per differenti soluzioni progettuali. "*Utilizzando software BIM based, i progettisti sono in grado di prescindere dal modello di calcolo di impatto ambientale classico e di approcciare ad un metodo "sperimentale" essendo in grado di effettuare valutazioni, in modo facile, nei momenti cruciali*"

#### ❖ Economico:

Utilizzando la metodologia BIM nella stima dei costi del progetto, si generano rapidamente feedback di costo durante tutto il ciclo di vita dell'edificio, come quanto preannunciato nella dimensione 5D della

trattazione. La metodologia BIM semplifica il processo di stima e lo rende più accurato, la progettazione e la redazione del modello informativo digitale richiede la collaborazione di ingegneri e architetti, il BIM ovviamente, per sua natura provvede più dettagli in meno tempo e rimanendo più efficiente in termini di costi.

"*I software BIM based hanno le potenzialità di effettuare quantity take offs e di determinare i prezzi necessari per la stima dei costi e delle quantità di materiali utilizzati effettivamente nella costruzione. L'accuratezza della stima è spesso positivamente correlata al volume di informazioni disponibili sui modelli informativi*."

#### ❖ Sociale:

Si possono attribuire dei significati indiretti nei confronti del BIM e la sostenibilità sociale. Come, ad esempio, gli algoritmi di localizzazione interna sviluppati dal BIM per sostenere la risposta ad un'emergenza incendio. Il CPM (critical path method) è stato inoltre utilizzato per simulare l'effetto dell'insieme temperatura e umidità sul progetto. Con il BIM inoltre è stato possibile creare un sistema di previsione della concentrazione degli inquinanti atmosferici durante il processo di costruzione. Un ultimo, ma non importanza, risultato BIM può affrontare alcune questioni relative alla sostenibilità sociale del costruito proponendo un processo di ispezione della qualità della sicurezza degli edifici. In questa direzione, tuttavia, il campo di ricerca è ancora ampio ed il divario da colmare rispetto a metodologie più tradizionali è ancora grande.

In accordo con la UNI EN ISO 14040 per i requisiti LCA, lo sviluppo di un modello 6D capable consiste in un metodo di 3 fasi:

❖ Definizione degli scopi ed obiettivi

L'obiettivo in generale è quello di definire un modello 6D integrato per effettuare la valutazione della sostenibilità lungo il ciclo di vita dell'edificio come supporto decisionale ai progettisti.

- ❖ Lo sviluppo 6D del modello e analisi per la valutazione dell'impatto Come intuibile dal quanto sopra riportato è la fase di simulazione, che spazia dai vari ambiti di progettazione e comprende quella energetica e di sicurezza e prevenzione. Questa fase deve necessariamente comprendere trattando il L.C. anche ambiti 4D perché come anticipato la prestazione e la valutazione deve considerare l'evoluzione nel tempo.
- ❖ Interpretazione dei risultati

Quanto appena descritto è efficacemente riassunto nello schema sotto riportato, questo rappresenta nell'effettivo un iter che permette quindi infine di arrivare a poter effettuare considerazioni sull'intero ciclo di vita dell'edificio.

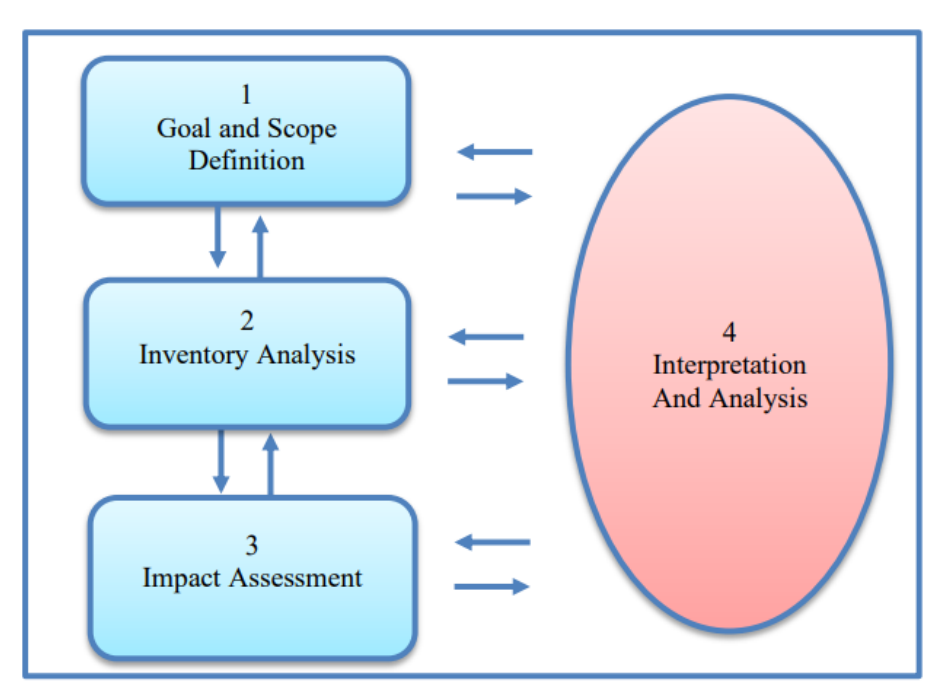

Figura 23: Metodologia per la costruzione di un modello BIM finalizzato al 6D. Fonte Journal of Physics: conference series.
#### Capo 1.7.5: La dimensione 7D

l modello 7D rappresenta la dimensione del Facility Management (FM) inteso come "gestione dell'edificio" in rapporto ai fattori economici, ambientali e sociali. Questa dimensione contempla tutte le operazioni di gestione, manutenzione e rinnovamento degli edifici.

Una delle definizioni del BIM è come: "*un metodo IT-enabled che prevede l'utilizzo e l'applicazione di un'olistica rappresentazione digitale di tutte le informazioni dell'edificio sotto forma di repository per ogni fase del ciclo di vita dell'edificio.*" (Md. Tanjid Mehedi, 2021). In accordo con i risultati di alcune indagini di mercato, una larga porzione degli appaltatori pubblici e privati afferma che l'implementazione di skill BIM based, per gli edifici di cui sono stakeholders, per la fase operativa è di fondamentale interesse e importanza. L'informazione completa rappresentata da un modello informativo digitale, sempre in accordo con i precedenti, è di fondamentale importanza per le operazioni di utilizzo e manutenzione dell'edificio.

La gestione degli edifici esistenti vede nell'utilizzo del Building Information Modeling (BIM) un'opportunità di miglioramento e innovazione, seppure con campi di indagine ancora da esplorare. I modelli informativi digitali per le costruzioni permettono di raccogliere, generare, analizzare e comunicare una varietà di informazioni e dati in maniera integrata e parzialmente automatizzata. L' IFMA (Institute Facility Management Association) ha definito il facility management rappresentato dalla settima dimensione del BIM come: "*disciplina aziendale che coordina lo spazio fisico di lavoro con le risorse umane e l'attività propria dell'azienda e integra i principi della gestione economica e finanziaria d'azienda, dell'architettura e delle scienze comportamentali e ingegneristiche"* perché questa dimensione possa essere sviluppata quindi devono essere sviluppati dei modelli as-built che permettano di avere un quadro preciso della situazione di partenza dell'edificio di modo tale da poter poi operare aggiornando coerentemente con quanto effettivamente accade nella realtà.

## Sezione 1.8: L'interoperabilità

Nel processo di progettazione vi è sempre la presenza di molte parti coinvolte, la stazione appaltante (o equivalente privato), i progettisti di tutte le discipline che concorrono alla redazione del progetto, le aziende affidatarie, le autorità, i fornitori e ancora molti altri. Queste parti necessitano una ridondanza a volte importante di informazioni, infatti, lo stesso dato deve essere condiviso più e più volte. Un modo molto efficiente per migliorare la qualità del processo rispetto alla ricompilazione continuativa del dato è rappresentato dal BIM che si esplica nel suo stadio finale nella creazione di database informativi completi di informazioni che possono essere condivisi con tutti gli stakeholders del processo.

Nei processi di condivisione risulta di fondamentale importanza il concetto rappresentato dall'interoperabilità. L'associazione AFUL (Associazione Francofona Utilizzatori Liberi) che mira a promuovere il software libero insieme ai formati di tipo aperto definisce l'interoperabilità come:

"*L'interoperabilità è una caratteristica di un prodotto o sistema, le cui interfacce sono completamente comprese, per funzionare con altri prodotti o sistemi, presenti o futuri, in implementazione o accesso, senza alcuna restrizione*" nei confronti dei software la definizione viene specializzata "*L'interoperabilità è la capacità di differenti programmi di scambiare dati via un set comune di formati di scambio , di leggere e scrivere lo stesso formato file e di utilizzare gli stessi protocolli*".

Nella metodologia BIM come anticipato lo scambio di informazioni ha un aspetto centrale, i dati vengono trasferiti tra diverse discipline in diverse fasi del processo di progettazione. Si vuole che i dati generati in una fase di un determinato processo siano riutilizzabili come base per un altro tipo di processo magari eseguito con un software estraneo a quello di provenienza dei dati. Perché questo processo possa avvenire è nata la fondazione OpenBIM.

Per la comunicazione tra software che non utilizzano lo stesso formato di salvataggio devono essere utilizzati protocolli comuni e formati considerati aperti, per esempio: XML, JSON, SQL, ASCII e l'Unicode.

La sfida per quanto riguarda i software BIM based è stata più complessa perché non è sufficiente il trasferimento dell'informazione, devono essere trasferite anche i significati che quell'informazione assume all'interno del modello digitale, si è dovuta quindi creare necessariamente un modello comune di riferimento per lo scambio di informazioni.

L'associazione AFUL poi specifica ancora la differenza tra interoperabilità e compatibilità, dando luogo ad alcune, seppure minori, controversie nella letteratura, infatti, questi affermano: "*Quando una casa produttrice o venditore è forzato ad adattare il suo sistema, proprietario, ad un formato aperto, non si tratta di interoperabilità ma di compatibilità*". Il dibattito nasce infatti proprio da questa affermazione che non sarebbe coerente con quanto fino ad ora inteso sia dai produttori che dai clienti, per cui, generalmente, non viene considerata la dualità compatibilità/interoperabilità ma viene raggruppato tutto il concetto sotto quello rappresentato dalla seconda delle due.

Il discorso dell'interoperabilità è fortemente collegato con quello della maturità del BIM; infatti, i livelli sono strutturati con l'intesa che a maturità crescente si abbia un livello di interoperabilità crescente.

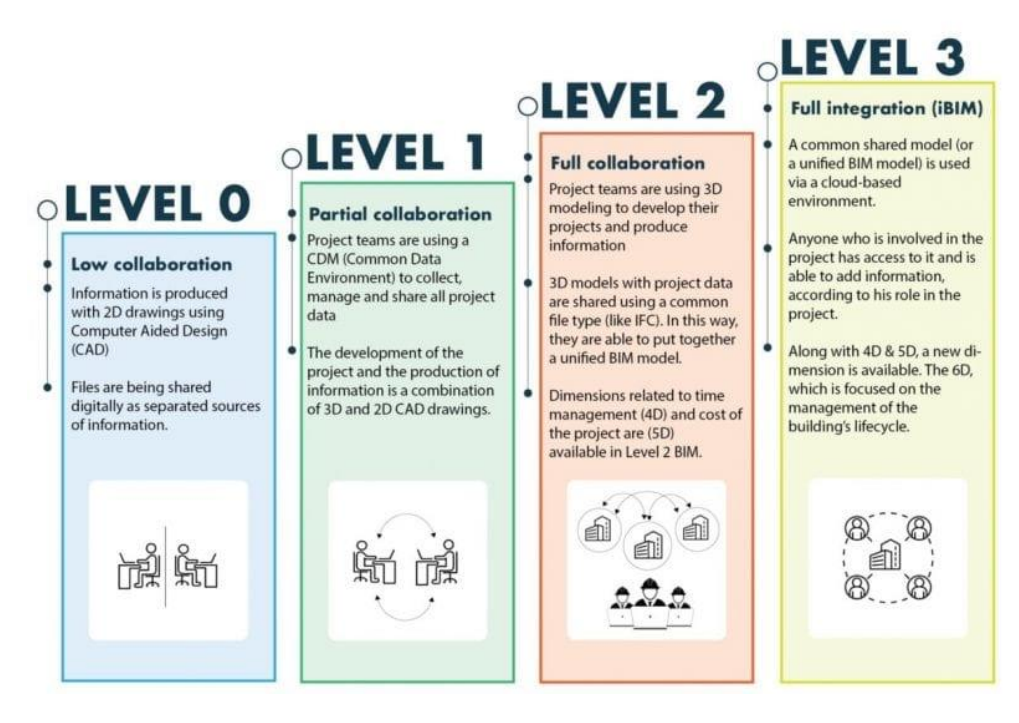

Figura 24: BIM maturity levels. Fonte Biblus, ACCA software

Infine, possono essere definiti due tipi di interoperabilità, trascurando il discorso compatibilità:

❖ Interoperabilità orizzontale:

Si tratta del processo di scambio informativo o di condivisione di files tra programmi appartenenti alla stessa software house, questo tipo di interoperabilità è caratterizzata da una bassa perdita di contenuto informativo ed un'alta affidabilità del dato, siccome gli asset sono comuni e sviluppati per essere interpretati allo stesso modo.

❖ Interoperabilità verticale:

Si tratta del processo di scambio informativo o di condivisione files tra programmi non appartenenti alla stessa software house, questo tipo di interoperabilità è quella più incerta, è quella per la quale sono stati sviluppati i formati di scambio aperti. In generale il contenuto informativo si mantiene (nella maggior parte dei casi) mentre l'affidabilità del dato può variare.

Vi è una seconda distinzione utile da dover fare per comprendere pienamente le funzionalità dei processi BIM: l'interoperabilità, a seconda della tipologia dei software di modellazione o analisi, può essere definita monodirezionale, se lo scambio di dati è consentito solo da un software ad un altro, o bidirezionale, se tale scambio può essere implementato in un software e poi restituito in quello di partenza. La collaborazione tra le diverse discipline di un progetto rientra tra i più importanti capisaldi della metodologia BIM.

Lo schema aperto che compete alla sfera del BIM e impiegato per far comunicare tra loro programmi BIM based/enabled di differenti software houses è l'IFC (Industry Foundation Class) è un particolare formato di dati che ha lo scopo di consentire l'interscambio di un modello informativo senza perdita o distorsione di dati o informazioni.

Lo standard IFC è normato dalla UNI EN ISO 16739-1, rappresenta uno standard internazionale aperto per i dati BIM che sono scambiati e condivisi tra applicazioni software utilizzate dai diversi stakeholders dell'industria AEC. Lo

standard specifica uno schema di dati e una struttura del formato di scambio files definito:

- ❖ In linguaggio di specifica EXPRESS (UNI EN ISO 10303-11);
- ❖ In linguaggio XML schema W3C Recommendation

Il formato IFC è stato sviluppato dall'organizzazione internazionale buildingSMART ed è lo standard primario per lo scambio di dati openBIM, generalmente viene inteso come un formato di scambio, ma non è del tutto corretto, come definito dall'organizzazione e dalla norma ISO, infatti, risulta essere in realtà uno schema.

L'IFC nello stato attuale non supporta, una volta creato, la modifica. Infatti, il flusso informativo IFC consigliato dalla stessa organizzazione buildingSMART è quello rappresentato dal seguente:

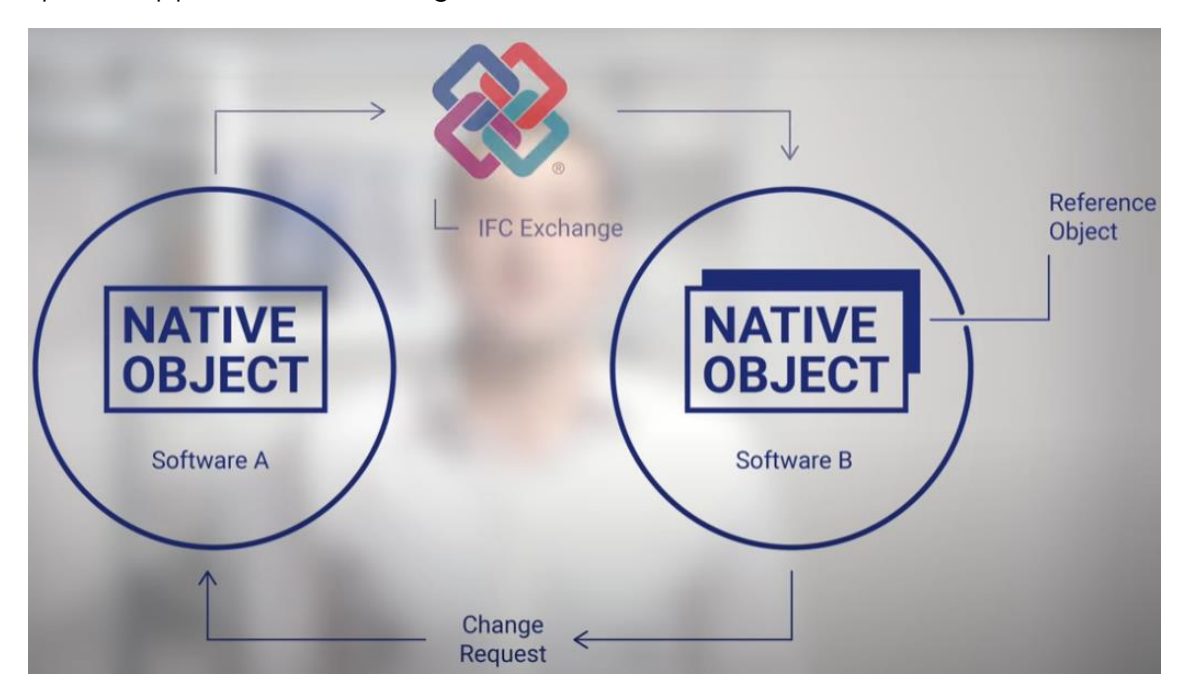

Figura 25: Flusso informativo IFC. Fonte: What's IFC, buildingSMART

Il workflow tipico è quello rappresentato da:

- ❖ Creazione del modello di partenza;
- ❖ Esportazione della versione del modello IFC;
- ❖ Condivisione con la disciplina di interesse;
- ❖ Utilizzo del modello IFC nella disciplina di interesse per coordinazione o per analisi specifiche;
- ❖ Richiesta di eventuali modifiche ai creatori del modello IFC;
- ❖ Nuova condivisione del modello IFC aggiornato.

L'IFC riesce a ricondurre abbastanza informazioni da permettere ai software di simulazione di operare. Nella pratica è tecnicamente possibile editare un modello IFC ma questo non rientra nel workflow inteso alla sua creazione. Questo è stato creato principalmente infatti per due utilizzi: il coordinamento, l'analisi con software di tipo specifico per la disciplina.

## Sezione 1.9: I processi collaborativi del BIM

La metodologia BIM come più volte affermato rappresenta in pieno un processo collaborativo e su questo è basata. Ogni processo di progettazione di un edificio prevede la sinergia del lavoro di più di una figura professionale nella redazione dei così detti "deliverables". L'obiettivo finale del processo è quello di arrivare ad avere un oggetto costruito, negli stage intermedi, invece, i deliverables invece sono invece costituiti prevalentemente di elaborati in forma grafica e informativa.

Le squadre di progettazione sono strutturate con l'obiettivo della persecuzione di un fine comune rappresentato dal "progetto", la collaborazione, ovviamente, data la varietà delle competenze e degli ambiti che concorrono è complessa. Idealmente il progetto è scomposto in task che possono essere eseguiti in modo indipendente e parallelamente. Nella pratica, però, avviene che le informazioni si sovrappongono e spesso vengono manipolate da diversi attori, contemporaneamente, anche se di differenti specialità. Questo non permette quindi l'isolamento dei processi.

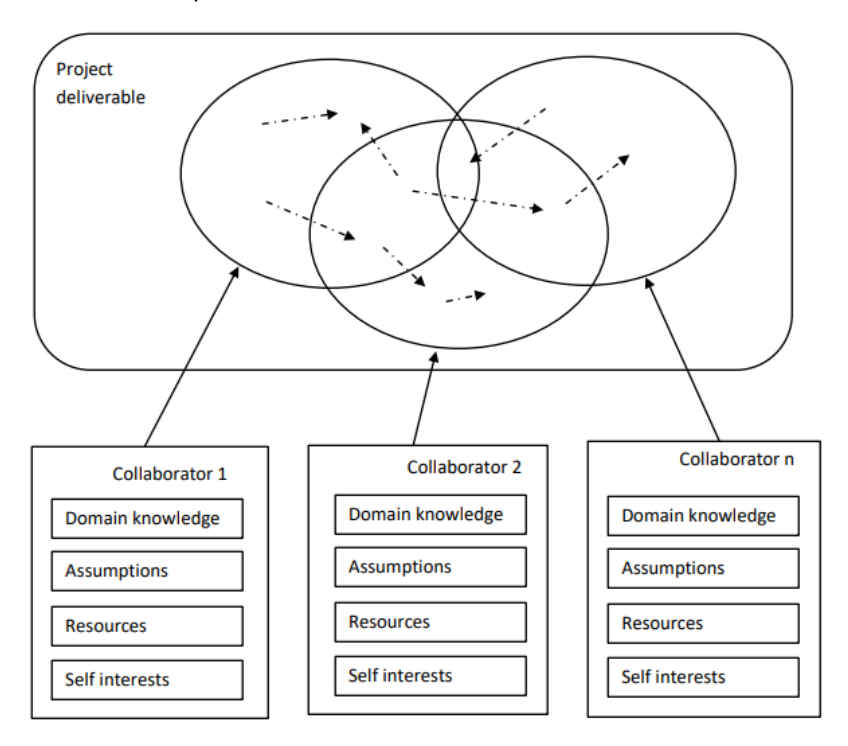

Figura 26: Overlap della manipolazione dei dati nel processo di progettazione. Fonte PMBOK guide

Ogni parte coinvolta nel processo provvede a parte del "database" informativo, le parti unite provvedono i deliverable di progetto. Come suggerito nella letteratura scientifica, nello specifico nell'articolo "Collaboration in BIMbased construction networks", una buona analogia per quello che riguarda il processo è quella del libro: "*Il progetto può essere considerato come un libro; allora le informazioni provvedute da ogni collaboratore costituiscono le pagine del libro*", in questa analogia le parti rappresentate nel grafico con la sovrapposizione di più insiemi sono delle pagine scritte da più autori. Le frecce che collegano le varie intersezioni evidenziano la dipendenza delle varie informazioni. Infatti, contestualmente, cambiando il contenuto di una pagina, dovrà cambiare il contenuto delle pagine affini o correlate. Le informazioni generate da ogni parte sono funzione delle competenze, assunzioni, risorse e interessi personali degli stakeholders. I fattori che influenzano le decisioni non sono resi pubblici e non possono essere facilmente dedotte dalle informazioni rese pubbliche nei deliverables. Inoltre, le dipendenze non sono esplicitamente né conservate né note se non alle parti che generano l'informazione. Similmente al libro, il numero delle pagine e la struttura del documento sono ignoti all'inizio del progetto. Il project manager insieme ai membri del gruppo di progettazione devono garantire che alla fine il libro sì logicamente consistente e che rispetti i requisiti del cliente.

Quindi facendo ancora riferimento all'analogia del libro, il processo collaborativo si riduce al seguente:

- ❖ Scambio di formazioni rilevanti;
- ❖ Analizzare ed interpretare nuove informazioni;
- ❖ Ricercare spiegazioni, criticando o proponendo alternative;
- ❖ Sintetizzando e incorporando nuove informazioni nei compiti dei collaboratori

Il processo ovviamente è un ciclo iterativo che richiede più e più compimenti per arrivare alla conclusione delle procedure.

I diversi aspetti della collaborazione possono essere efficacemente rappresentati attraverso una mappa concettuale:

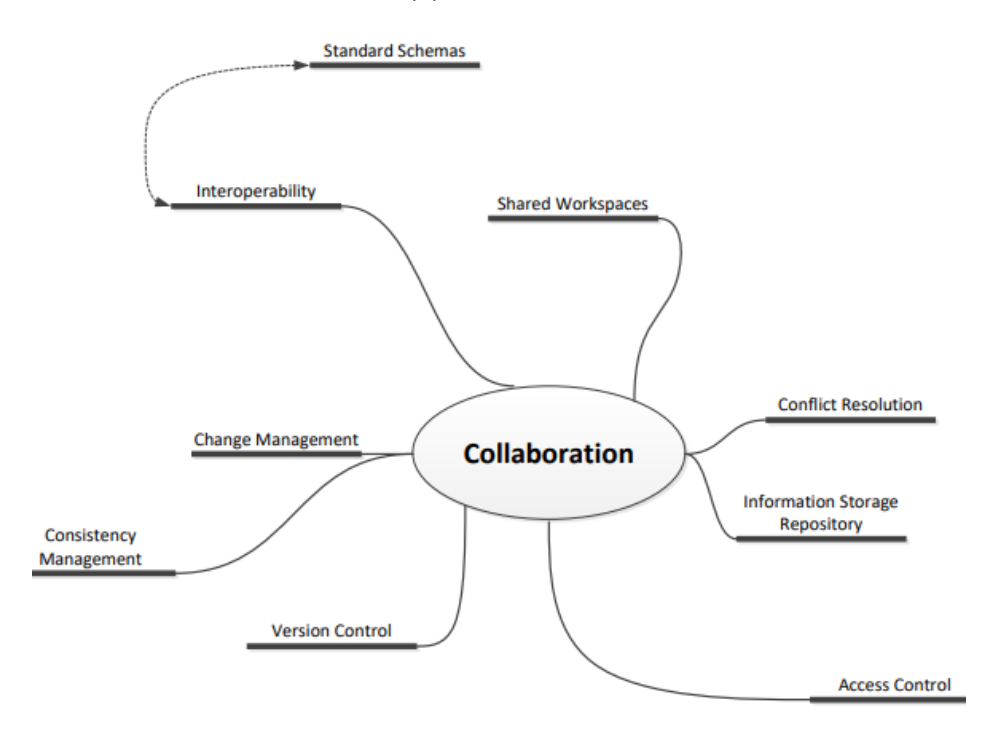

#### Figura 27: Mappa concettuale degli aspetti collaborativi. Fonte PMBOK Guide

Come ribadito più volte la rappresentazione dell'informazione è di fondamentale importanza per tutti i processi di ingegnerizzazione, ancora di fondamentale importanza è poi la definizione del come quest'ultima viene conservata. In merito a questo i processi BIM hanno trovato sempre più spazio applicativo.

Secondo la guida pubblicata dal the UK BIM Alliance (2020) un workflow per una collaborazione BIM based efficiente dovrebbe consistere in quanto indicato nella UNI EN ISO 19650:

- ❖ Processi per acquisire i requisiti informativi formati e schemi specifici da parte della squadra del proprietario.
- ❖ Processi per l'acquisizione e la valutazione delle informazioni generati ad ogni fase della progettazione e lungo il ciclo di vita della costruzione. Queste informazioni rilasciate devono essere valutate in contrasto ai requisiti iniziali posti, per assicurare che siano stati soddisfatti.
- ❖ La redazione di un BEP per la consegna delle informazioni per tutto il ciclo di vita dell'asset.
- ❖ Protocolli e contratti per vincolare tutte le parti interessate alle informazioni richieste nei formati richiesti nei diversi punti dati. Questi dovrebbero richiedere la nomina di un Information Manager per il progetto.

Lo scambio di informazioni e le conseguenti applicazioni lungo il ciclo di vita dell'edificio possono essere facilitati attraverso l'utilizzo di server BIM che conservano i dati. I server BIM provvedono molteplici servizi come la fornitura di modelli parziali, l'integrazione e l'unificazione dei dati in modelli centrali, la ricerca e l'organizzazione, l'accesso controllato e la sicurezza, il controllo della versione, il monitoraggio dello scambio informativo e molti altri.

Il BIM server appena descritto è la base, secondo la norma PAS 1192 ora ISO 19650, del così detto CDE (Common Data Environment), allo stesso modo considerata nella UNI 11337 denominata come ACDat (Ambiente Condivisione Dati). Nonostante la differente denominazione che queste due normative prevedono, il BIM server che ne risulta è strutturato grossolanamente allo stesso modo, per cui la descrizione di ognuna delle due corrisponde ad una esaustiva esplicazione anche dell'altra. In linea di massima l'unica grande differenza è che nella PAS venga prevista un'unione dei database documentali e di modelli digitali, nella UNI invece viene previsto un CDE documentale ed uno relativo ai modelli informativi.

In generale la struttura comune è basata su quattro macro-basi di dati:

- ❖ WIP (Work in progress)
- ❖ SHARED
- ❖ PUBLISHED DOCUMENTATION
- ❖ ARCHIVED

Per quanto riguarda il dettaglio di ogni base di dati e le informazioni che in essa vengono inserite queste variano da commessa a commessa; infatti, rimarcando la necessità che il BIM server sia utile durante tutto il ciclo di vita e della progettazione così come dell'edificio costruito, deve necessariamente

essere concordato con gli stakeholders che saranno gli usufruitoti finali dell'oggetto edilizio. È infatti pratica comune che questo venga direttamente messo a disposizione e strutturato da questi e che le regole di utilizzazione vengano dettate nel momento della redazione dei documenti contrattuali. La normativa, ad ogni modo, in linea di massima prevede delle utilizzazioni per le basi di dati che si esplicano nella tabella di dettaglio sotto riportata:

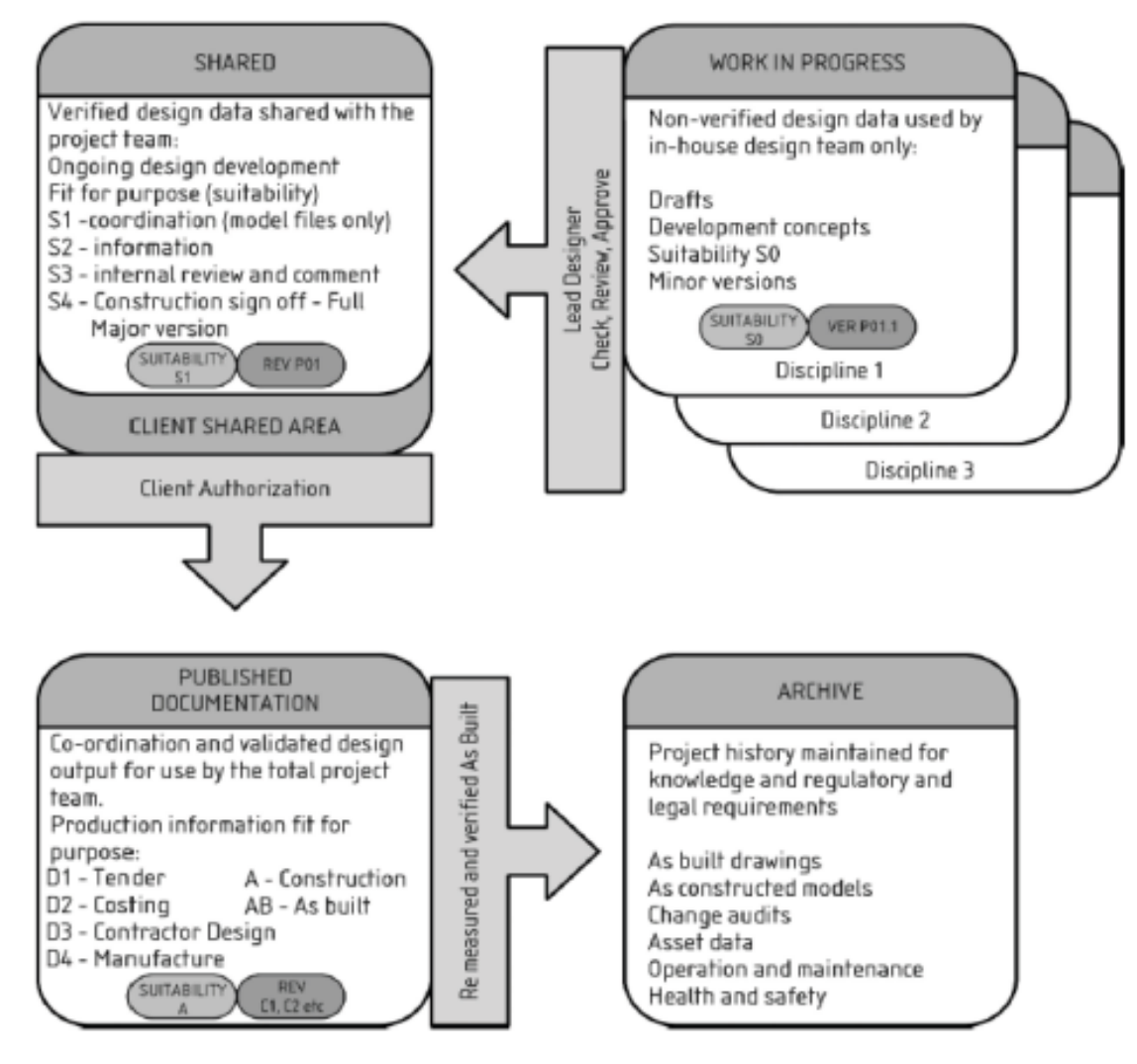

#### Figura 28: Struttura del CDE. Fonte PAS 1192

Su questo poi vengono strutturati tutti i processi validativi relativi alla commessa così come le procedure di coordinamento informativo dimensionale necessari per garantire la qualità del risultato finale.

Ritornando, per un momento, all'analogia del libro sì è detto che la singola pagina è composta dalle informazioni provvedute da ogni collaboratore, considerando il capitolo del libro al quale la pagina appartiene si ottengono i modelli informativi digitali. I capitoli del libro, perché quest'ultimo sia coerente e logico, devono essere a loro volta internamente coerenti e logiche.

Il cespito edilizio può essere considerato come un insieme di sistemi e apparati: architettonici, strutturali, impiantistici. Ognuno di questi rappresenta una disciplina e è frequente che questi vengano ancora suddivisi in sottodiscipline. Nella metodologia BIM la coerenza tra questi ambiti coerenza è garantita da due possibili processi collaborativi strutturati per la redazione di un modello informativo digitale.

- ❖ La redazione di modelli federati
- ❖ La redazione di modelli centrali

Vi sono delle nette differenze tra i due sistemi e generalmente non vengono utilizzati individualmente ma in una loro combinazione.

La redazione di modelli federati è efficacemente rappresentata dalla seguente immagine:

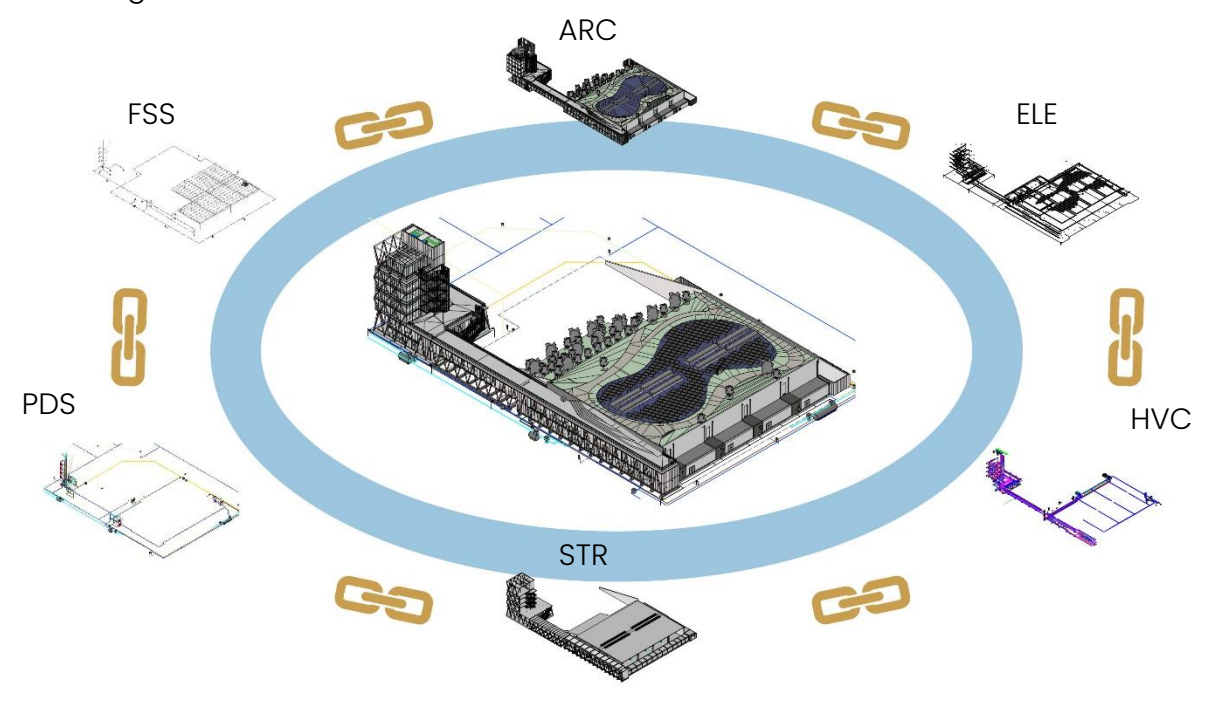

Figura 29: Modello federato. Fonte: personale

Nella federazione dei modelli, si realizzano i modelli digitali informativi di disciplina, questi vengono attraverso una funzione chiamata "link" collegati tra di loro in un modello unico chiamato "modello di coordinamento", la procedura classica prevede che vi siano diversi modelli di coordinamento. I modelli architettonici e strutturali vengono collegati in un modello di coordinamento, mentre ne viene creato un secondo per gli impianti che viene a sua volta collegato con il precedente. In questo modo la coordinazione geometrica tra le discipline è garantita. I professionisti lavorano in questo caso sul modello informativo di disciplina di competenza avviene una sorta di compartimentazione delle informazioni. Il modello di coordinamento in questo caso ha funzione di raggruppare tutte le informazioni.

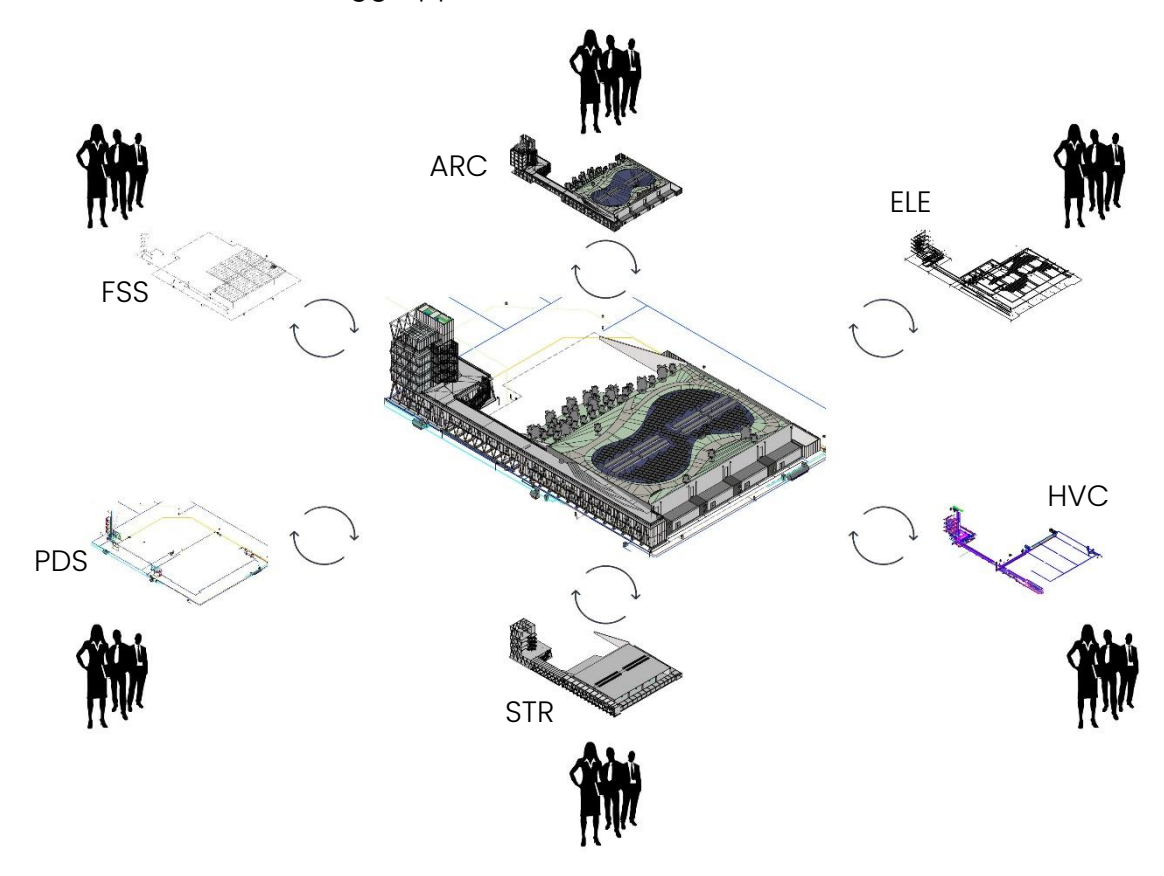

#### Figura 30: Modello centrale. Fonte personale

Nella redazione di modelli centrali invece i professionisti lavorano su un singolo modello, a loro vengono attribuiti diversi "workset" che svolgono la funzione di quelli che sarebbero i layer di un disegno CAD. In questo modo la collaborazione è garantita perché attraverso la procedura della

sincronizzazione i dati vengono caricati su un modello unico comprensivo di tutte le informazioni di progetto.

Ognuno dei due ha dei vantaggi, il primo favorisce la creazione di modelli leggeri e versatili che permettono l'utilizzo su hardware anche di livello inferiore garantendo quindi una migliore condivisione dell'informazione, di contro hanno la frammentazione del dato; questo seppur raggruppato in modelli di coordinamento non viene completamente trasferito. Il secondo metodo invece garantisce un forte accentramento in un unico database delle informazioni; infatti, il modello centrale è unico; di contro però ha che il modello che si ottiene è computazionalmente pesante e di conseguenza deve essere utilizzato su hardware di migliore qualità e più prestante.

Nella realtà professionale, è frequente utilizzare un'ibridazione tra i due metodi, i gruppi di progettazione lavorano sul modello di disciplina creando un modello centrale comprensivo di tutte le informazioni riguardanti l'ambito progettuale. Questo ai fini di coordinamento viene collegato con gli altri modelli, a loro volta centrali, delle altre discipline in un modello unico di coordinamento:

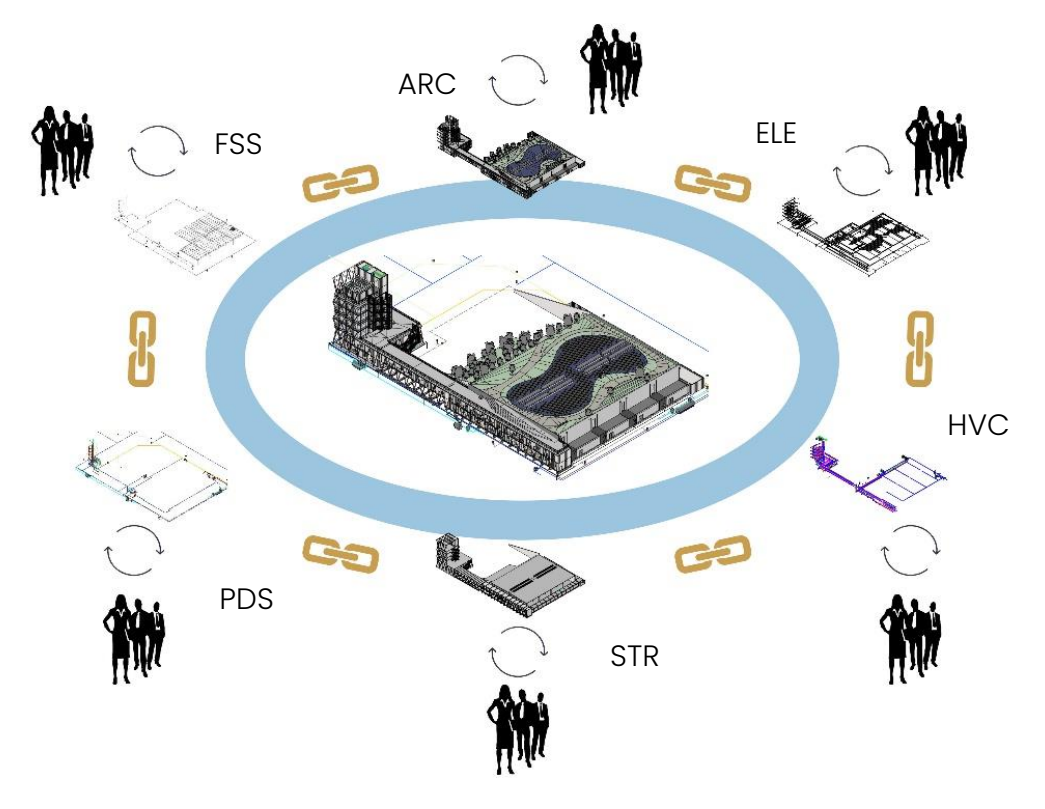

Figura 31: Modalità usuale. Fonte: personale

## Capitolo 2: Il processo edilizio BIM

In questo capitolo, che non intende in alcun modo essere esaustivo, verrà panorama normativo in cui il BIM si inserisce ed i processi che questo prevede, verranno introdotti le due principali normazioni presenti nel panorama europeo. Queste due presentano certamente dei punti di similari per cui sarà immediato nella trattazione effettuare parallelismi e creare comparazioni.

Il processo edilizio, espressione ormai entrata nell'uso comune, include il complesso delle fasi operative che hanno come base la definizione delle richieste della committenza e che da questa si articolano nella progettazione, realizzazione ed esercizio dell'edificio, ognuna delle quali vede la partecipazione e relazione di diversi soggetti in funzione delle competenze professionali coinvolte.

Suo obiettivo finale è produzione di un bene in grado di fornire le prestazioni richieste, in tempi e costi compatibili con quanto stabilito e in linea con precisi requisiti qualitativi, sia in relazione al ciclo di vita complessivo dell'opera sia in termini di performance.

Per introdurre al meglio i concetti di seguito riportati si ricorda il discorso relativo ai livelli di maturità del BIM riportandoli brevemente:

- ❖ Livello 0: Sistema CAD con solo utilizzo del disegno 2D; il meccanismo di scambio dati è in forma cartacea (o elettronica);
- ❖ Livello 1: Sistema CAD 2D/3D, gestito con la BS 1192:2007, con strumenti di collaborazione come il Common Data Environment (CDE), strutturati secondo quanto riportato nel paragrafo di competenza;
- ❖ Livello 2: Sistemi BIM che sviluppano modelli 3D, gestiti per ogni disciplina, con dati associati agli oggetti rappresentati. L'approccio può sviluppare modelli 4D (3D + programmazione temporale) o 5D (4D + vincoli di costo)

❖ Livello 3: Processo completamente aperto con l'abilitazione all'integrazione dei dati tramite IFC/IFD, Il tutto è gestito tramite un server. Potrebbe essere considerato come iBIM o come BIM integrato, e potenzialmente impiegato in processi di ingegneria simultanei

Senza commettere grandi errori di approssimazione si può affermare che attualmente i processi e l'applicazione fanno sì che il livello di maturità del BIM sia il 2. Il secondo livello di maturità è basato su alcuni concetti già trattati quali:

- ❖ Collaborazione tra gli stakeholders
- ❖ Ambiente di lavoro condiviso
- ❖ Applicazione di processi e procedure standard

E di alcuni nuovi concetti che verranno ampliati, quali:

- ❖ La definizione di un Emplyer's Information Requirements (EIR)
- ❖ La redazione di un BIM Execution Plan (BEP)

Il ciclo informativo suggerito dalla normativa, nello specifico la PAS 1192 prevede il flusso dato dal seguente:

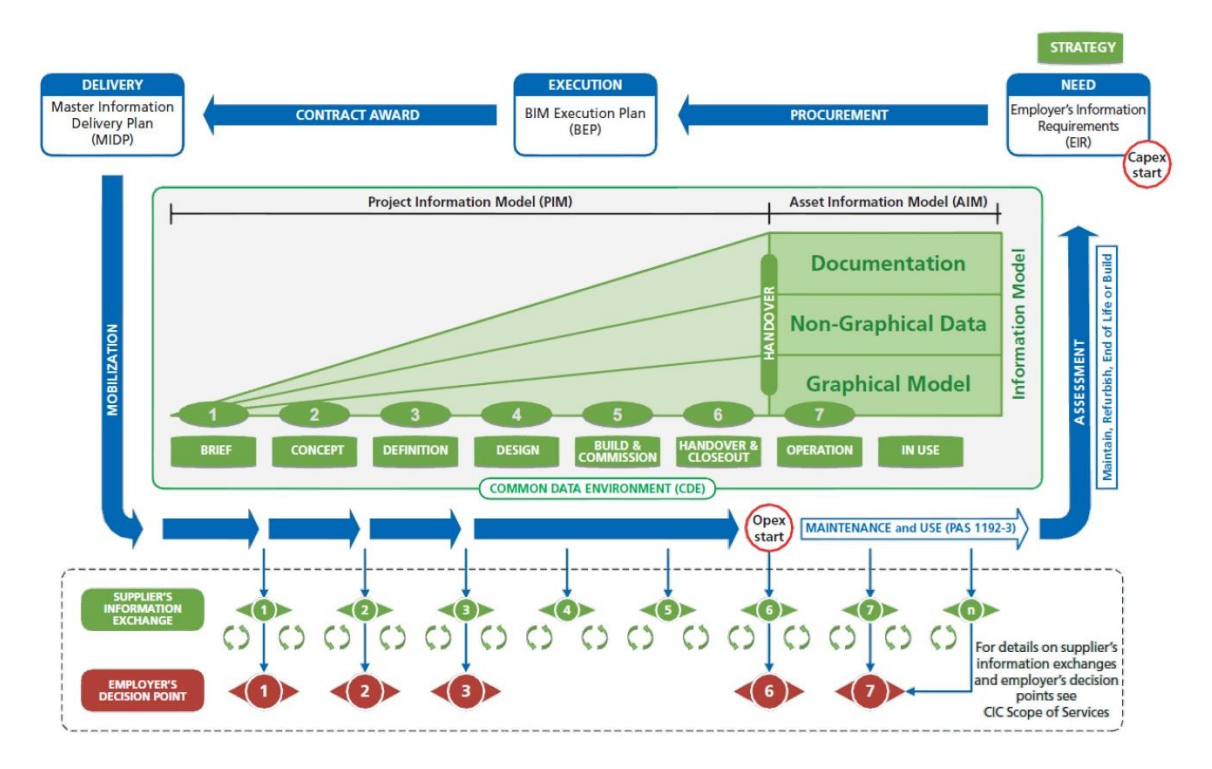

Figura 32: Flusso informativo del processo edilizio BIM. Fonte: PAS 1192

Il corrispondente flusso informativo proposto invece dalla UNI 11337 è dato dal seguente schema:

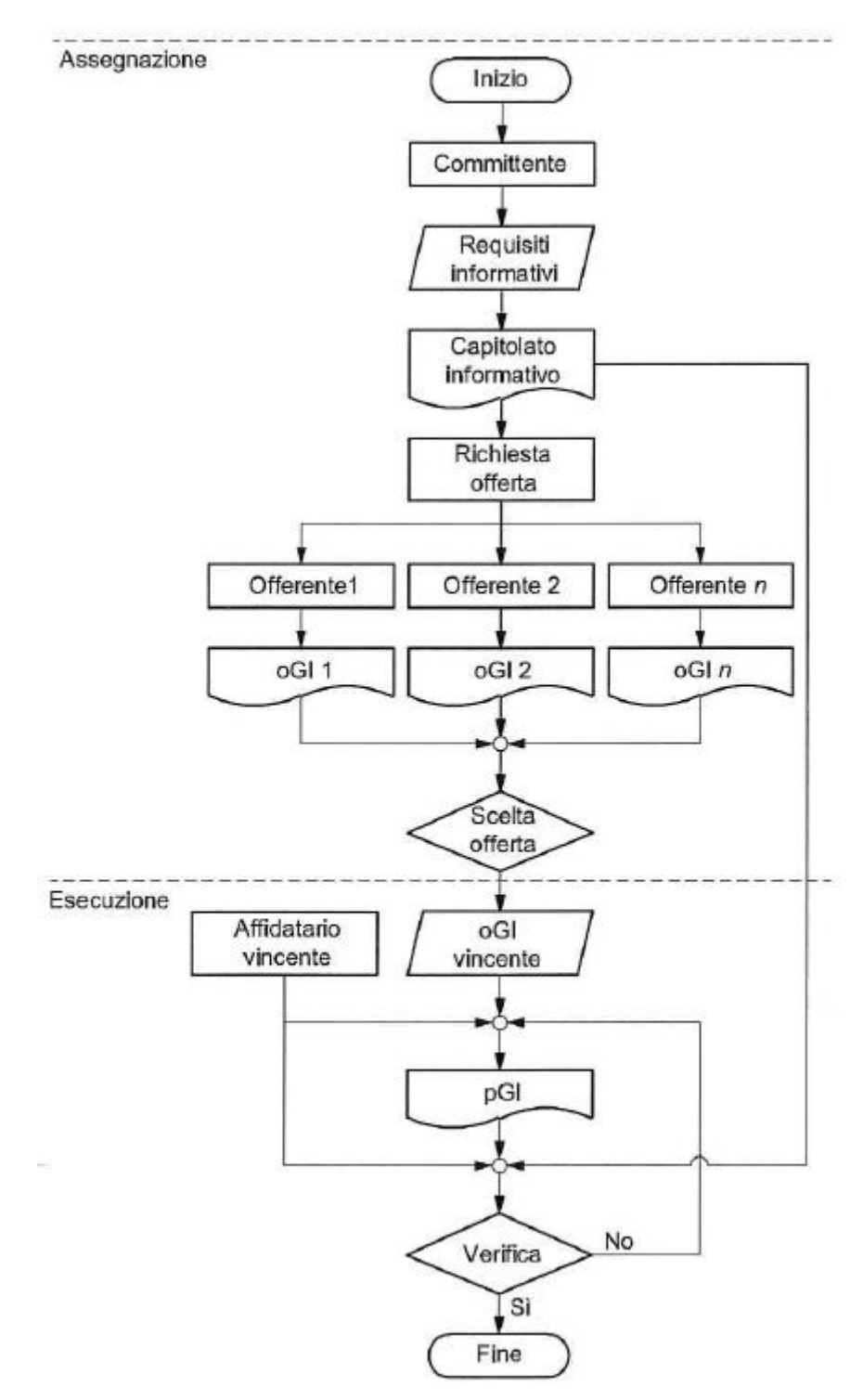

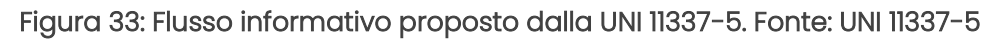

Il processo, nella normativa britannica, inizia con il così detto "PLQ" o "Plain Language Question" che rappresenta una serie di domande via via più specifiche alle quali il committente o chi ne fa gli interessi è tenuto a rispondere per fornire le informazioni relative allo sviluppo del progetto. Ogni domanda del PLQ fornirà informazioni per la compilazione dati degli oggetti, in riferimento alle fasi di progetto, nella sezione Level of Detail dell'EIR. La fase di avvio corrispondente a quella appena descritta e proposta dalla UNI 11337 è quella derivante dal così detto "CI" o "Capitolato Informativo", questo ha la stessa funzione del PLQ cioè individuare le esigenze della committenza al fine di definire la strategia che permetta il corretto project delivery.

Proseguendo con l'iter, la normativa britannica prevede che successivamente al PLQ si introduca l'EIR "Emplyer's Information Requirements" il committente deve redigere un documento che contenga tutte le informazioni che vengono scambiate, con quali procedure, a quale livello di approfondimento e a quali scopi. Questo elaborato è propedeutico alla gara d'appalto che esplicita quali sono le esigenze della stazione appaltante e gli standard informativi da utilizzare; tutto ciò per garantire l'unicità e la qualità delle informazioni. Nel processo d'appalto, il supplier (il fornitore, che può essere il general contractor o il progettista) risponderà all'E.I.R. con un altro documento, ossia il BIM Execution Plan (B.E.P.). L'equivalente documento fornito dalla norma nazionale è integrato nel C.I. perciò la UNI raggruppa le due procedure.

Superata la fase di acquisizione delle esigenze da parte della committenza e definiti i contenuti di quali questa necessiterà alla fine del processo si passa all'appalto, gli appaltatori partecipano alla gara con un documento detto B.E.P pre-contract. È un piano preparato dalla squadra di progettazione e dall'Appaltatore per spiegare come si intende raggiungere gli obiettivi e rispettare i requisiti definiti dal Committente nell'EIR. Questo documento recepisce le richieste avanzate dalla committenza nell'EIR e le integra con le offerte degli appaltatori attraverso Il:

- ❖ Project Implementation Plan (PIP)
- ❖ Ruoli e competenze
- ❖ Principali milestones del programma di progetto
- ❖ Project Information Model (PIM)

Questa procedura è recepita dalla UNI 11337 e viene emulata con un documento detto oGI "offerta di Gestione Informativa" questo come prevedibile comprende per la maggior parte gli stessi punti introdotti dalla PAS 1192 e funge anch'esso da strumento per l'offerta da parte dei candidati affidatari per la selezione durante una gara d'appalto.

Una volta selezionato l'affidatario, che può essere anche più di uno, questo è tenuto a redigere un secondo documento detto B.E.P. post-contract, questo documento risulta essere vincolante e di contratto. Il B.E.P. post-contract ribadisce quanto indicato in quello pre-contract e lo arricchisce con eventuali annotazioni della committenza inoltre viene ampliato con le richieste contenute nell'E.I.R. integrate ancora a:

- 1. Gestione, vengono definiti:
	- a. Ruoli e responsabilità;
	- b. Principali milestone del programma di progetto;
	- c. Processi approvativi delle informazioni;
	- d. Project Information Model (PIM).
- 2. Pianificazione e documentazione, vengono definiti:
	- a. Revisioni del PIP;
	- b. Processi di progettazione;
	- c. Matrice delle responsabilità;
	- d. TIDP (Task Information Delivery Plan).
	- e. MIDP (Master Information Delivery Plan).
- 3. Metodi standard e procedure, vengono definiti:
	- a. Strategie di modellazione informativa e project delivery;
	- b. Origine ed orientamento PIM;
	- c. Procedure e metodi di classificazione, layer, tolleranze, annotazioni, etc.
- 4. Soluzioni IT, vengono definiti:
	- a. Versioni dei software;
	- b. Formati di scambio;
	- c. Sistemi di gestione dei dati e del processo.

Anche in questo caso la normativa nazionale UNI 11337 imita la procedura appena descritta mantenendo la denominazione di oGI e definendo alla fine della procedura di appalto quella vincente.

A questo punto si è selezionata l'impresa appaltatrice, di conseguenza, è tutto definito ed il processo prosegue, a questo punto della procedura, la PAS 1192 prevede che il documento di maggior rilievo sia il così detto MIDP (Master Information Delivery Plan) questo è comune a tutti i team di progettazione e ne funge da guida allo sviluppo dei contenuti. Il MIDP deve essere utilizzato dal Project Delivery Manager (PDM) per la gestione dello scambio informativo durante la progettazione. Sul MIDP devono essere indicate tutte le informazioni fornite per la progettazione non limitate unicamente alla redazione dei modelli informativi, disegni e specificazioni. A questo punto si passa alle fasi in cui si incrementa il livello di definizione del modello informativo già trattate nel precedente capitolo relativo ai LOD e i LOIN.

Nel panorama nazionale, il MIDP viene sostituito con il documento chiamato con l'acronimo pGI (piano per la Gestione Informativa) questo documento corrisponde in toto a quanto appena descritto ed ha una funzione fondamentale nella garanzia di qualità e coerenza della progettazione perché permette che gli obiettivi che vengono perseguiti siano univoci e comuni a tutti gli stakeholders interessati in questa fase che come si è più volte ribadito sono generalmente molto vari e numerosi per competenze e ambiti occupazionali.

Come chiaro dalla trattazione appena effettuata prescindendo dalle variazioni in termini di acronimi, i processi edilizi con l'avvento della metodologia BIM hanno ottenuto una forte standardizzazione ed una sorta di linearizzazione che prima non era possibile oppure, in generale, difficilmente perseguibile.

Con la variazione del panorama normativo ovviamente è stata favorita la nascita di nuove figure professionali che sono correlate o affini al nuovo modo di affrontare il processo edilizio. Queste figure, strettamente correlate al BIM, sono state introdotte dalla norma UNI 11337-7 secondo una struttura fortemente piramidale; una di queste figure è trasversale a tutte:

#### ❖ CDE Manager:

È stata l'ultima figura ad essere stata introdotta dalla normativa, nel dicembre del 2018. Ha la funzione di gestire le informazioni all'interno degli ambienti condivisi e i sistemi cloud. Il CDE Manager opera nell'ACDat dove deve garantire l'aspetto normativo del dato (privacy) e cura la codifica dei documenti.

#### ❖ BIM Manager:

Il BIM Manager, che opera a livello aziendale, ha un ruolo sostanzialmente gestionale e strategico: si occupa della gestione delle risorse, di direzionare lo sviluppo degli standard e delle fasi preliminari all'assegnazione del progetto a un Coordinator. Deve contribuire, con il proprio parere tecnico, alla formazione dei team di lavoro e seguire la gestione dei contratti. È la figura più alta della piramide all'interno dell'azienda.

#### ❖ BIM Coordinator:

Il BIM Coordinator è una figura gestionale, opera a livello di progetto ed è l'interprete di quest'ultimo nel contesto dello specifico metodo e degli specifici strumenti BIM. Le sue mansioni sono trasversali a quelle del tutor, del supporto tecnico. All'interno di un progetto BIM, il BIM Coordinator si occupa d'impostare la struttura dei modelli all'inizio del lavoro e seguirli per tutta la durata del progetto, organizzandoli in nuove strutture più efficienti a ogni cambio di fase. Inoltre, lavora a stretto contatto con il capoprogetto per assicurarsi che il lavoro di modellazione e compilazione delle informazioni sia allineato al materiale previsto dalle consegne di fase. È necessario, quindi, che abbia una visione completa del processo edilizio, oltre che un'altissima conoscenza degli strumenti utilizzati.

#### ❖ BIM Specialist:

Una figura particolarmente abile è quella del BIM Specialist, le cui mansioni riguardano la modellazione o la gestione di elementi complessi. Uno specialista BIM può essere ad esempio colui che si occupa della modellazione di facciate o dell'inserimento di dati per l'analisi energetica svolta in BIM. Per ciascuno di questi esempi, tuttavia, risulta chiaro che il BIM Specialist non è un generico specialista di tutto il processo ma uno specialista di una o più specifiche attività, della cui materia deve essere esperto. Per questo motivo proponiamo diverse soluzioni per diventare BIM Specialist, dalle figure che operano nella modellazione verticale a quella orizzontale.

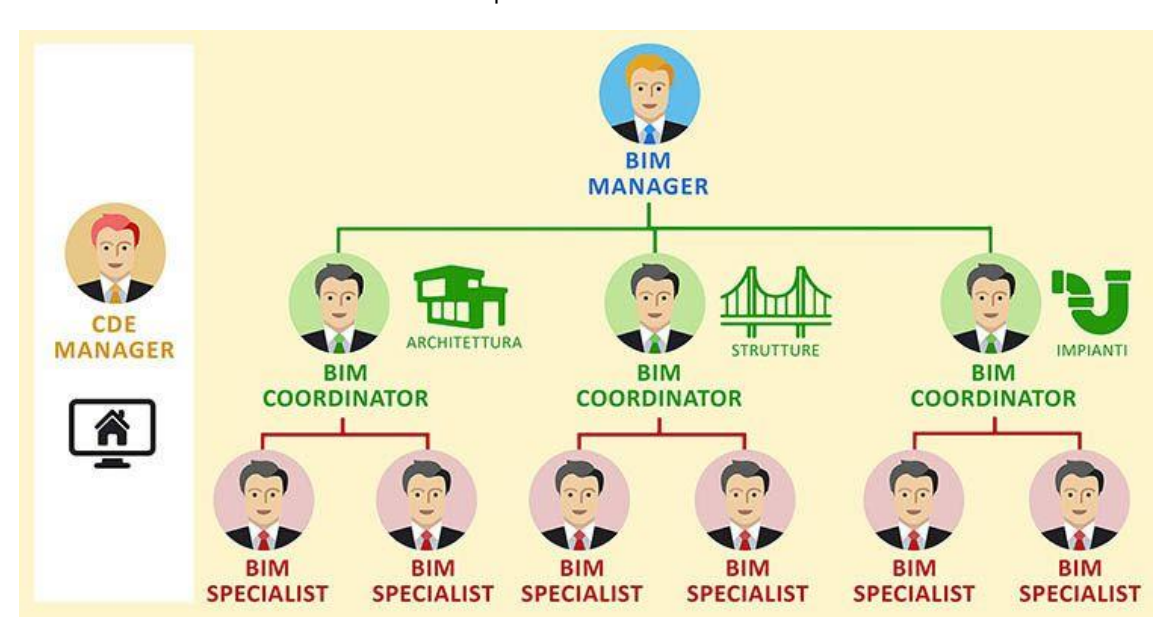

#### Figura 34: Le figure professionali del BIM. Fonte: BIM specialist

La norma UNI 11337-7 definisce inoltre i requisiti di conoscenza, abilità e competenza delle figure professionali coinvolte nella gestione e nella modellazione informativa. Per essere ammesso all'esame di certificazione, il candidato deve rispettare i seguenti requisiti minimi:

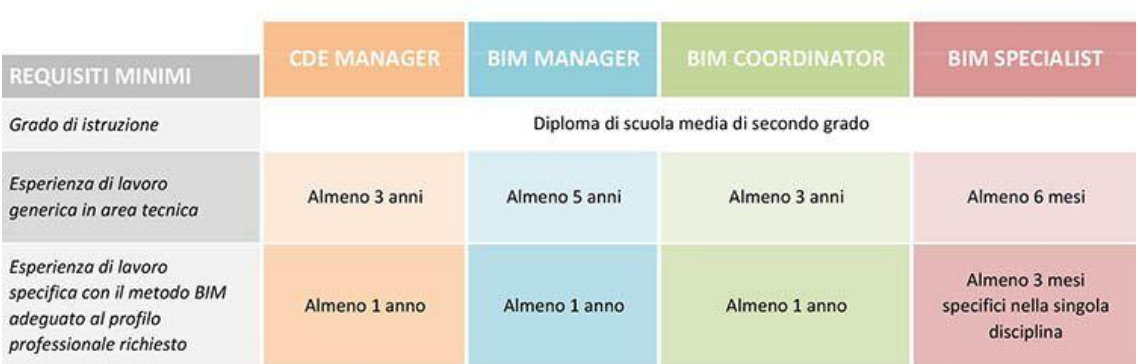

#### Figura 35: La formazione richiesta alle figure del BIM. Fonte: BIM specialist

Per la valutazione e certificazione dei professionisti del Building Information Modeling (BIM), è nata la UNI/PdR 78:2020 "Requisiti per la valutazione di conformità alla UNI 11337-7:2018 'Edilizia e opere di ingegneria civile – Gestione digitale dei processi informativi delle costruzioni – Parte 7: Requisiti di conoscenza, abilità e competenza delle figure professionali coinvolte nella gestione e nella modellazione informativa ". Frutto della sinergia lavorativa tra UNI (Ente Italiano di Normazione) e Accredia (Ente italiano di accreditamento), è stata pubblicata il 2 marzo 2020- .

La UNI/PdR 78:2020 è un documento tecnico che affianca la norma nazionale. La prassi di riferimento è stata elaborata per fornire indicazioni di carattere applicativo in relazione alle modalità di valutazione e certificazione delle persone, in conformità alla norma UNI 11337 parte 7, che definisce i requisiti di conoscenza, abilità e competenza delle figure professionali coinvolte nella gestione e nella modellazione informativa.

# Capitolo 3: La disarticolazione strutturata dell'edificio

Nel seguente capitolo sarà trattato un nodo fondamentale per la corretta lettura del caso studio e per la comprensione di quanto è stato svolto.

Un tema centrale del project management così come della gestione in generale è l'analisi dei problemi basata sulla scomposizione e rappresentazione grafica della soluzione. Il project management ha rafforzato nel tempo queste pratiche, definendo metodi, indicando tecniche e strumenti a supporto dell'organizzazione e della gestione dei progetti.

Gli acronimi quali WBS, PBS, CBS ed altri che rappresentano le tipiche strutture di decomposizione di un problema di project management sono entrate a far parte del linguaggio comune di molte altre attività. La diffusione di questi acronimi e la correlata importanza della loro applicazione, come nel caso della WBS (Work Breakdown Structure), ha fatto sì che non venga percepita più percepita la loro natura di acronimo ma sono diventati veri e propri lemmi.

Le principali strutture di decomposizione del project management sono:

#### ❖ WBS (Work Breakdown Structure):

La WBS e una scomposizione gerarchica del lavoro di progetto che deve essere eseguita dal gruppo di project management per conseguire gli obiettivi del progetto e realizzare i prodotti/servizi richiesti.

Il progetto, attraverso il processo di realizzazione della WBS, viene scomposto in componenti sempre più dettagliate fino a giungere il livello più basso dove si trovano le parti più elementari del lavoro, definite work-package. Non esiste un livello minimo su cui fermarsi, questo dipende dal corrispondente livello di controllo che si vuole avere nel progetto.

ln ogni caso è importante tener presente che ciascun ulteriore livello di discesa della WBS deve descrivere il lavoro di progetto ad un livello di dettaglio crescente, e tutto il lavoro dei livelli inferiori deve sommarsi fino a corrispondere ai livelli superiori in modo che non venga dimenticato

nulla e che non sia realizzato nessun lavoro in eccesso. Questa e definita la regola del 100%.

#### ❖ ABS (Activity Breakdown Structure):

È una struttura che identifica le attività da svolgere, è tipica soprattutto nell'ambito delle costruzioni edili in cui si usa realizzare delle schematizzazioni per tipi di lavorazione.

#### ❖ PBS (Product Breakdown Structure):

La PBS è un'altra fondamentale struttura di scomposizione. La differenza tra la Work Breakdown Structure e la PBS risiede nel fatto che mentre nella WBS il progetto viene suddiviso in task da effettuare, nella PBS il progetto viene suddiviso in prodotti o sottoprodotti da realizzare. Nonostante che le due rappresentazioni siano molto simili, è utile e necessario mantenere una distinzione soprattutto in certe metodologie di project management che hanno una maggiore focalizzazione sul prodotto più che alle attività (PRINCE2).

#### ❖ RBS (Resource Breakdown Structure):

La RBS è un'altra struttura di decomposizione utilizzabile in un progetto, riproduce una scomposizione gerarchica delle risorse necessarie per lo svolgimento del progetto ordinate per categoria e tipo.

Questa contiene le risorse che verranno utilizzate nel progetto ad eccezione di quelle umane che vengono rappresentate nella Organization Breakdown Structure (OBS).

Quest'ultima è concettualmente molto simile alla Work Breakdown Structure con la differenza che la WBS mostra la scomposizione del lavoro del progetto; invece, l'OBS è organizzata in base ai reparti, unita, uffici o gruppi in cui è strutturato il progetto.

L'OBS è dunque la rappresentazione gerarchica dell'organizzazione del progetto, ma non va confusa con l'organigramma aziendale; infatti, l'OBS non deve rifletterlo ma contenere solo i ruoli e le responsabilità necessari al progetto, in modo da rappresentare solo ed esclusivamente la gerarchia del progetto e consentire di:

o definire lo staff che si occupa del progetto

- o migliorare la comunicazione all'interno del gruppo di progetto;
- o individuare in modo semplice e rapido gli attori del progetto; fornire un input per definire la RAM.
- ❖ OBS & RAM (Organizational Breakdown Structure & Responsibility Assignment Matrix):

Per una corretta realizzazione del progetto devono essere assegnate in modo chiaro le responsabilità che ogni stakeholder ha nel progetto. A tale scopo vengono prese in considerazione due strutture che chiariscono il lavoro e l'organizzazione del progetto, ossia la WBS e l'OBS. Ponendo queste su una struttura cartesiana si ottiene una matrice in cui negli incroci delle due strutture risultano gli elementi di responsabilità, cioè ad ogni persona (membro della squadra o stakeholder) presente nella OBS corrisponderà una o più responsabilità sulle attività definite nella WBS. Questa rappresentazione schematica è chiamata Responsibility Assignment Matrix (RAM), in cui si incrociano la WBS (cosa si deve fare) con I'OBS (chi e responsabile nel progetto) in modo da determinare chi ha la responsabilità di cosa.

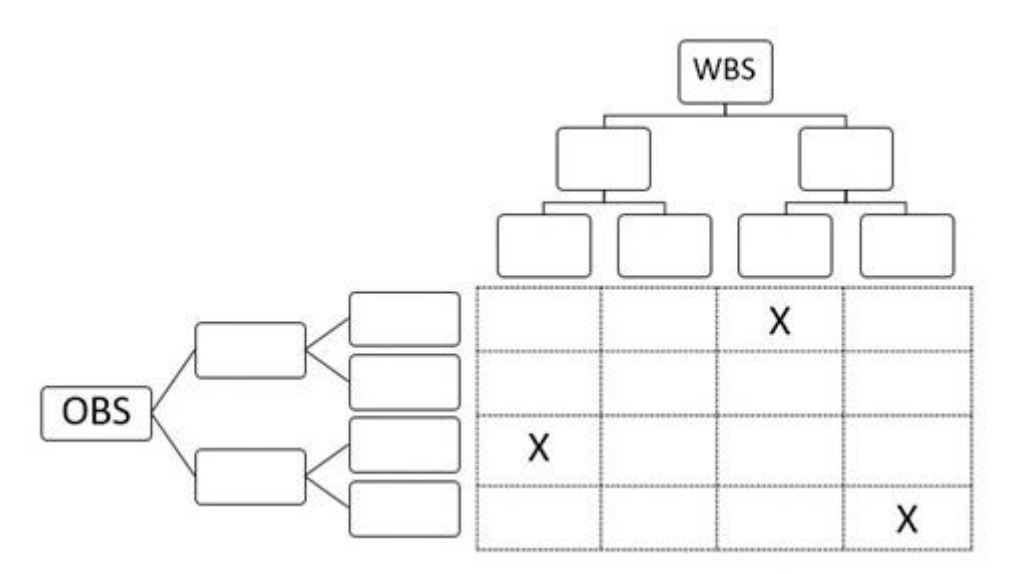

#### Figura 36: RAM. Fonte PMBok

In realtà, per una corretta esecuzione del progetto non e sufficiente determinare soltanto la responsabilità, cioè non basta sapere che uno stakeholder ha la responsabilità di una attività, è importante stabilire

anche il tipo di responsabilità. Anche se esistono diverse rappresentazioni dei tipi di responsabilità, quella più usata e la RACI, la denominazione "RACI" e I 'acronimo composto dalle iniziali delle parole inglesi: Responsible, Accountable, Consulted ed Informed.

#### ❖ RiBS o RBS (Risk Breakdown Structure):

La RBS spesso è indicata con l'acronimo RiBS per evitare confusione con la RBS (Resource Breakdown Structure). Questa e la struttura di scomposizione dei rischi che potrebbero affliggere il progetto, e fornisce una vista di tutta l'incertezza raggruppata per aree omogenee. Un tipico raggruppamento e quello per categorie, ma sono possibili anche altri, ad esempio, per pacchetto di WBS, per area di lavoro ecc.

Nel project management è possibile dunque sviluppare varie forme di strutture di scomposizione gerarchica al fine di analizzare scrupolosamente diversi aspetti quali; deliverable, rischi, attività, organizzazione, risorse, costi, ecc. In questo senso la RAM, la WBS, la RBS e le altre strutture di scomposizione forniscono innumerevoli benefici non solo a chi dovrà realizzare il progetto, ma anche a chi l'ha richiesto in quanto forniscono un efficace linguaggio di comunicazione con tutti gli stakeholder.

Nel project management in ambito edilizio che è quello di interesse nella trattazione, si ha che lo strumento più utilizzato è quello della WBS (Work Breakdown System) congiuntamente alla OBS (Organizational Breakdown Structure) e RAM (Responsibility Assignment Matrix). Frequenti sono nella programmazione delle attività anche i riferimenti alla ABS (Activity Breakdown Structure). È da notare inoltre che il significato più profondo che questi acronimi hanno è quello di scomposizione "finalizzata" perché questa sia infatti efficace è necessario che abbia un obiettivo specifico che sia ad esempio: "individuazione univoca delle lavorazioni e i loro rapporti" oppure "Individuazione univoca degli elementi costituenti un edificio".

## Sezione 3.1: La WBS

La definizione formale di WBS è data da:

"*È una tecnica di scomposizione strutturata delle attività di un progetto e si configura come una lista gerarchica e organizzata delle attività e/o delle parti che compongono l'intero intervento.*

*Tutti gli items devono essere misurabili omogenei tra loro. La scomposizione deve essere finalizzata all'obiettivo*" (V. Villa, 2020).

È rappresentazione in forma grafica o descrittiva che suddivide il progetto in componenti che possono essere di qualsiasi natura in base alla finalità per cui viene strutturata. Partendo da un livello generale si scende sempre più nel dettaglio della scomposizione fermandosi poi una volta raggiunto il grado di disaggregazione sufficiente a descrivere univocamente la componente che necessita definizione.

Per la redazione di una WBS efficace devono essere seguite delle regole molto precise:

- ❖ La WBS e la descrizione di tutte le attività previste ai vari livelli devono essere esaustive e di facile interpretazione;
- ❖ I componenti della WBS di livello inferiore sono quelli necessari e sufficienti al completamento del livello superiore;

❖ Deve essere applicata la regola del 100%:

"*La WBS deve includere il 100% del lavoro definito dal progetto e tutto il necessario – interno, esterno e appaltato – alla realizzazione del progetto, inclusa la gestione del progetto stesso.*

*La regola si applica a tutti i livelli della gerarchia: la somma del lavoro dei livelli "figli" deve essere uguale al 100% del lavoro rappresentato dal loro "padre".*

*La regola si applica anche al livello di attività: il lavoro rappresentato dalle attività in ciascun pacchetto di lavoro deve dare, sommato, il 100% del lavoro necessario per completare il pacchetto*." (PMBok);

- ❖ Ogni livello di disaggregazione deve generalmente essere sviluppato seguendo un'unica logica di disarticolazione (in linea teorica);
- ❖ Serve l'utilizzo di una codifica per l'individuazione veloce ed efficace delle varie parti di un progetto;
- ❖ Se possibile la codifica deve essere interoperabile con altri sistemi (ad esempio task del cronoprogramma o voci di computo);
- ❖ I work product (WP) devono essere omogenei e significativi.

Particolare attenzione bisogna porre al livello fino al quale la destrutturazione viene spinta perché se vengono introdotte attività troppo dettagliate si rischia di appesantire troppo il sistema senza essere utili al processo. Attività invece scarsamente dettagliate, non consentono di schedulare o descrivere correttamente le attività.

Una caratteristica fondamentale della WBS è la flessibilità, questa può essere sviluppata o caratterizzata in base alle esigenze specifiche. Non è previsto infatti che siano standard, sono specifiche di un progetto perché calate in quella realtà data la loro univocità.

Per la disarticolazione corretta dell'intervento edilizio deve essere seguito un processo metodologico composto da:

- 1. Analisi puntuale del progetto
- 2. Disarticolazione dell'intervento
- 3. Individuazione dei subsistemi edilizi

Come anticipato, esistono più tipi di disarticolazione che rispondono ad un preciso e specifico scopo; un elenco non esaustivo dei tipi di destrutturazione è quello sotto riportato:

- ❖ Disarticolazione spaziale Si pone come obiettivo quello di individuare le macroaree operative in cui il cespito edilizio può essere suddiviso. In genere comprende:
	- o Divisione per oriento;
	- o Aspetto morfologico;
- o Destinazione d'uso;
- o Ripartizione in zone.
- ❖ Disarticolazione funzionale:

Si pone come obiettivo quello di individuare aree di progetto in base alle destinazioni d'uso dei locali

In genere comprende:

- o Divisione per oriento;
- o Aspetto morfologico;
- o Destinazione d'uso;
- o Ripartizione in zone.
- ❖ Disarticolazione tecnologica:
	- Si pone come obiettivo quello di individuare dei subsistemi edilizi che dovranno essere realizzati

Per questo tipo di disarticolazione siccome uno dei più adottati, sono stati sviluppati differenti approcci normati.

Come sopra riportato sono stati introdotti degli strumenti con la funzione di linea guida per la disarticolazione tecnologica degli edifici. Sono linee guida e la loro applicazione non è obbligatoria, inoltre la struttura di questi dato lo strumento WBS e la loro generalità può essere modificata o personalizzata per renderla conforme alle necessità che si pongono nel contesto di specificità del progetto.

Nelle attività di cantiere l'utilizzo della WBS permette di migliorare la comunicazione tra i diversi attori e di comprendere meglio tutto ciò che avviene durante il processo di esecuzione dei lavori.

Ogni attività è priva di ambiguità, in quanto, è descritta in modo chiaro e completo.

Ciascun compito è affidato alla responsabilità di una singola persona e non vi è il rischio che vengano create duplicazione nelle attività svolte.

Inoltre, l'utilizzo della WBS permette di scomporre tutte le attività di cantiere nei minimi dettagli, rendendole comprensibili anche ai soggetti non coinvolti nell'esecuzione dell'opera.

### Capo 3.1.1: La disarticolazione tecnologica, UNI 8290

La UNI 8290 è una dei primi sistemi di disarticolazione applicati, è parte della normativa italiana. La norma in oggetto è stata pensata per consentire una ordinata e organica scomposizione di un sistema edilizio in più livelli, con regole omogenee.

La scomposizione del sistema presenta tre livelli, dando luogo a tre insiemi denominati, secondo

Uni 7867 parte quarta:

- ❖ classi di unità tecnologiche (primo livello);
- ❖ unità tecnologiche (secondo livello);
- ❖ classi di elementi tecnici (terzo livello).

Le locuzioni che compongono i vari insiemi sono dette voci. Le voci di ciascun livello sono selezionate secondo criteri di omogeneità. Le voci dei diversi livelli sono tali che i requisiti e/o sistemi di requisiti siano ad esse attribuibili in quanto caratteri suscettibili di essere definiti e tendenzialmente misurati e verificati. Le voci dei primi due livelli sono tali da essere le più opportune a rappresentare funzioni finalizzate a soddisfare esigenze dell'utenza Le voci del terzo livello corrispondono a classi di prodotti che configurano attualmente modalità di risposta complessiva o parziale alle funzioni delle unità tecnologiche, ma sono tali da evitare il più possibile soluzioni precostituite.

Ai fini operativi, come nella parte applicativa che si è sviluppata, la scomposizione potrà essere estesa ad ulteriori livelli (quarto livello e successivi); la norma non contempla le voci di questi livelli, ma fissa alcuni criteri per la loro individuazione. La norma si fonda su un criterio di definizione dei termini basato sulla funzione convenzionalmente attribuita all'oggetto, considerato come parte del sistema edilizio; ciò non preclude, per scopi particolari, la possibile attribuzione agli oggetti stessi di altre funzioni complementari di volta in volta messe in evidenza.

La Uni 8290 prefigura una sequenza classificatoria che si basa sulla scomposizione dell'edificio in classi di unità tecnologiche; ogni classe di unità tecnologica è a sua volta scomposta in unità tecnologiche; ogni unità tecnologica è a sua volta scomposta in classi di elementi tecnici. La finalità del lavoro consiste nell'articolare un elenco voci secondo la logica delle opere compiute, al fine di permettere stime analitiche (vedi costo per unità di misura dei singoli interventi necessari alla realizzazione di un'opera); che stime elementari (vedi costo per unità di misura delle unità tecnologiche). Si ottiene così che le stesse voci possono essere ricondotte a categorie omogenee e ordinate quali:

- ❖ elementi tecnici
- ❖ peculiarità (del materiale o delle modalità di esecuzione)
- ❖ variabili (riferibili a caratteristiche dimensionali o prestazionali)
- ❖ oneri inclusi e oneri esclusi

Al fine esemplificativo verrà riportato di seguito un estratto della norma di cui si è fino ad ora discusso mettendo in evidenza i tre livelli di approfondimento prescritti:

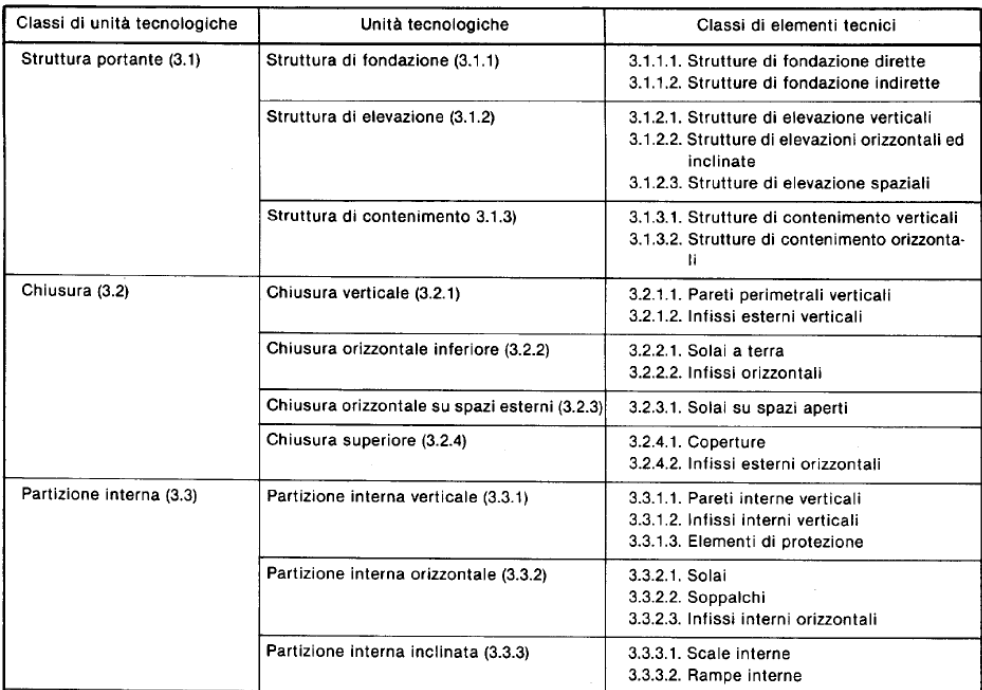

Figura 37: Estratto esemplificativo della disarticolazione UNI 8290. Fonte: UNI 8290

## Capo 3.2.2: La disarticolazione tecnologica, classificazione OmniClass

La OmniClass è un sistema di classificazione utilizzato nell'industria AEC che rappresenta "*una strategia per la classificazione dell'ambiente edilizio*" (NASA, 2016). Si può affermare che la OmniClass è utile nella maggior parte delle applicazioni in cui organizzare le informazioni risulta essere d'aiuto. Il suo utilizzo principale è quello dell'ambito delle costruzioni ed il suo impiego si è diffuso ampiamente grazie alla NBS-US (National BIM Standard – United States). OmniClass incorpora come base delle sue tabelle altri sistemi di classificazione che descrivono l'ambiente costruito e i processi associati. L'intento alla base di gran parte dello sviluppo di OmniClass è quello di combinare più sistemi di classificazione esistenti per molte discipline in un unico sistema unificatore basato sulla ISO 12006-2, Organizzazione delle informazioni sui lavori di costruzione—Parte 2: Quadro per la classificazione delle informazioni.

La OmniClass acquisisce molti aspetti positivi dei sistemi di classificazione industriali come la MasterFormat; ad onore del vero l'ultimo sistema di classificazione citato viene di fatto incorporato nella OmniClass. Questo sistema di classificazione permette di ampliare la MasterFormat con un maggiore orientamento al soddisfacimento delle esigenze che si presentano nella creazione di modelli informativi digitali e processi integrati nel settore AEC.

La OmniClass con il tempo ha acquisito la funzione di requisito nella catalogazione e ricerca dei prodotti oltre che la loro comparazione. La disarticolazione in questione ben si confà alla richiesta di informazioni altamente articolate dei prodotti utilizzati nel BIM. Ha inoltre la funzione di normalizzare, categorizzare dettagliati attributi e proprietà oltre che processi sviluppati e supportati dal National BIM Standard and Integrated Project Delivery.

A complemento della OmniClass vi è la International Framework for Dictionaries(IFD) Library. Questa rappresenta lo sforzo congiunto ed in fase di sviluppo di Olanda, America del Nord e Norvegia di standardizzare i dati per l'utilizzo nei framework object oriented tipici del BIM.

La OmniClass è suddivisa in 15 tabelle che discretizzano le informazioni disarticolando l'ambiente edilizio:

- ❖ Table 11 Construction Entities by Function
- ❖ Table 12 Construction Entities by Form
- ❖ Table 13 Spaces by Function
- ❖ Table 14 Spaces by Form
- ❖ Table 21 Elements
- ❖ Table 22 Work Results
- ❖ Table 23 Products
- ❖ Table 31 Phases
- ❖ Table 32 Services
- $\leftrightarrow$  Table 33 Disciplines
- ❖ Table 34 Organizational Roles
- ❖ Table 35 Tools
- ❖ Table 36 Information
- $\div$  Table 41 Materials
- $\div$  Table 49 Properties

Fra le più utilizzate fra le tabelle sopra elencate vi è la diretta discendente della MasterFormat, pubblicata da CSI (Construction Specification Canada), la Table 22 -Work Results. Infatti, lo scopo primario di utilizzo della MasterFormat era quello di progetto, cioè la suddivisione dell'edificio in componenti utili alle specifiche per i processi di costruzione e la stima dei costi di conseguenza.

Meno utilizzata ma con importanza sempre crescente per la gestione e la manutenzione è la tabella 21 – Elements il cui contenuto è basato sulla versione UniFormat di CSI e CSC. L'importanza di questa tabella risiede nella sua capacità di identificare i sistemi appartenenti all'apparato edilizio.

L'attuale edizione della "Tabella 23 - Prodotti" copre quasi 7000 prodotti utilizzati nella costruzione e nella gestione degli edifici. Questa tabella è di vitale interesse per i facility manager perché questi sono i prodotti che devono essere mantenuti, monitorati, riparati, sostituiti e utilizzati durante l'intero ciclo di vita dell'edificio. Le loro specifiche e istruzioni di manutenzione vengono

utilizzate per stabilire i programmi di manutenzione. I loro elenchi di pezzi di ricambio vengono utilizzati per stabilire i requisiti delle parti di magazzino e stabilire le catene di approvvigionamento. La tabella 21 combinata con la tabella 23 può fornire un modo per organizzare e accedere a dati utili per le modalità di guasto, gli studi sugli effetti e i programmi di manutenzione basati sull'affidabilità.

Sia COBie (Construction Operations Building Information Exchange) che SPie (Specifiers Properties Information Exchange) utilizzano tabelle OmniClass per organizzare le informazioni create da progettisti e produttori di prodotti in modo che possano essere inviate ai facility manager in modo efficiente.

A scopo esemplificativo verranno di seguito riportati degli estratti della tabella 23 che è stata utilizzata per la parte applicativa di questo elaborato:

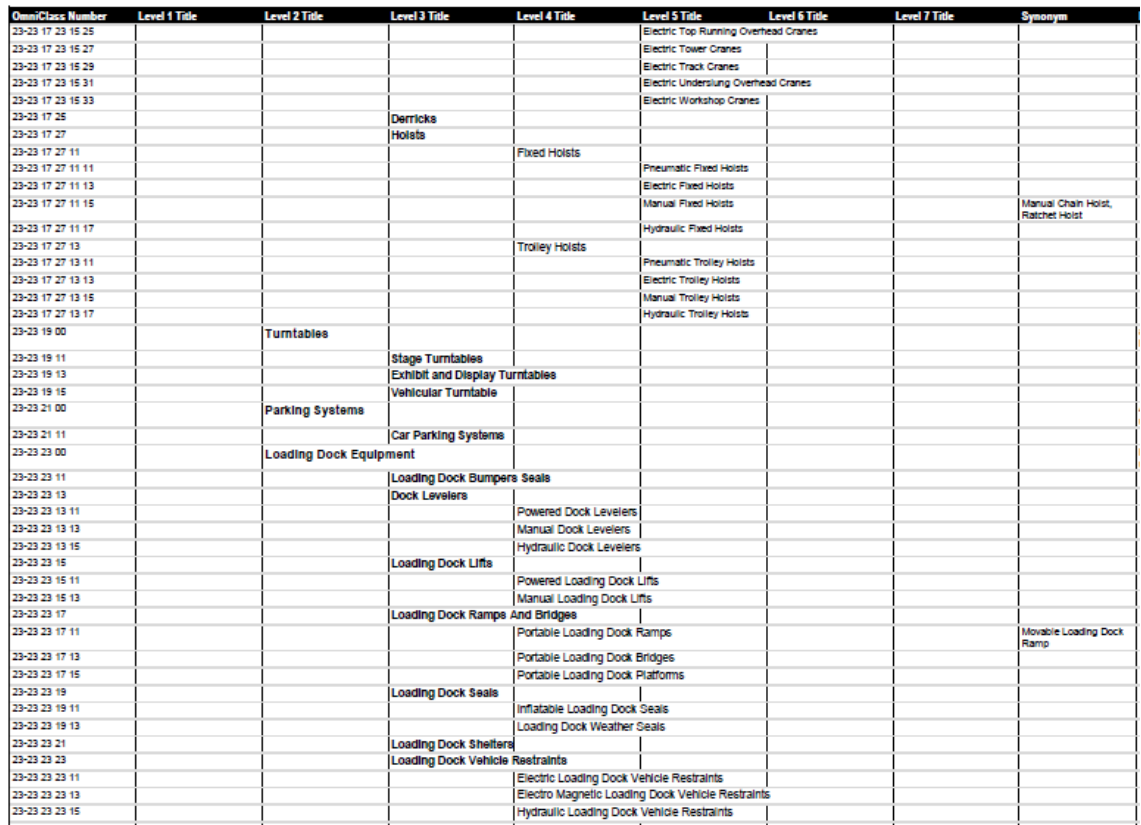

Figura 38: Estratto esemplificativo della table 23: Product. Fonte OmniClass

Capo 3.3.3: La disarticolazione tecnologica, classificazione **UniClass** 

La UniClass è un sistema volontario di classificazione per l'industria delle costruzioni che può essere utilizzato per organizzare le informazioni considerando tutti gli aspetti della progettazione del processo di costruzione. L'adozione dello standard di classificazione, a prescindere di quale esso sia, facilità l'interoperabilità attraverso differenti sistemi informatici come verrà poi dimostrato.

La UniClass è stata ideata nel 1997 dal CPIC (Construction Project Information Commitee), un'organizzazione mondiale che rappresenta tutti gli ambiti industriali chiave. Le prime versioni furono criticate per essere poco consistenti e non veramente unificate tra denominazioni e livello di approfondimento delle tabelle che le costituivano. Il fatto, poi, che fossero povere di integrazioni con l'ingegneria civile e il processo costruttivo le rilegò ad essere un sistema applicato unicamente sulla carta.

Come risultato della scarsa applicazione ed interesse il CPI stilò una nuova versione, UniClass 2. Il CPIC definì che la UniClass 2 fosse stata ideata per produrre un sistema di classificazione per la strutturazione delle informazioni aperto e libero a tutti gli stakeholders lungo il ciclo di vita della progettazione ed oltre, che fosse approvato da tutte le istituzioni professionali ed imprese edili.

Ulteriori feedback ricevuti sulla UniClass 2, hanno portato ad ulteriori cambiamenti e versioni, fino a che non è stata rilasciata la UniClass 2015. In questa il più grande cambiamento rispetto alle precedenti è stato la rimozione della tabella Work Results.

La UniClass 2015 copre tutti i settori dell'industria edile ed estende il suo scopo rispetto alle sue precedenti versioni per consentire la consistenza di classificazione per gli edifici, strutture, paesaggio e infrastrutture. È compatibile, inoltre, così come la OmniClass con la ISO 1200-6 e quindi con il BIM di livello 2 ed è adottata nei BIM Toolkit. Sono disponibili mappature di classificazione per
la mappatura su NRM1 e NBS Create e possono essere ampliate per includere sistemi come CESMM.

La classificazione iniziale comprendeva sette tabelle principali:

## ❖ Complexes:

A rappresentare l'interezza del progetto come ad esempio: un campus universitario;

### ❖ Entities:

A rappresentare il sottocomponente fisico, come nell'esempio del campus: l'edificio;

## ❖ Spaces / locations:

Rappresenta lo spazio all'interno dell'edificio dove l'attività viene svolta o dove è collocato il componente;

## ❖ Activities:

Rappresentano le attività che devono essere svolte nei tre livelli superiori di disarticolazione;

### ❖ Elements:

Rappresentano i componenti principali dell'edificio come, ad esempio, i muri o il tetto;

## ❖ Systems:

Rappresentano un insieme di componenti che compongono l'elemento;

## ❖ Products:

Rappresentano l'unità elementare che cioè il singolo componente che costituisce un sistema.

Sono state strutturate inoltre altre 4 tabelle aggiuntive che rappresentano gli equipaggiamenti, il project management, il CAD e le informazioni.

La codifica che costituisce il sistema di disarticolazione consiste nell'unione di 4 o 5 paia di caratteri che rappresentano in ordine:

- ❖ Tabella
- ❖ Gruppo
- ❖ Sottogruppo
- ❖ Sezione

## ❖ Oggetto

La UniClass 2015 viene mantenuta aggiornata dalla NBS, l'organizzazione che guida lo sviluppo dei BIM Toolkit e si assicura che rimangano utilizzabili e rilevanti oltre a che mapparli in altri sistemi. Sono stati implementati inoltre dei sinonimi per facilitare la ricerca e l'applicazione della classificazione più appropriata.

Come per i sistemi di classificazione precedentemente introdotti si riporterà di seguito a scopo esemplificativo la traccia delle tabelle costituenti la UniClass 2015 pubblicate nell'ultimo aggiornamento del 2021 da NBS:

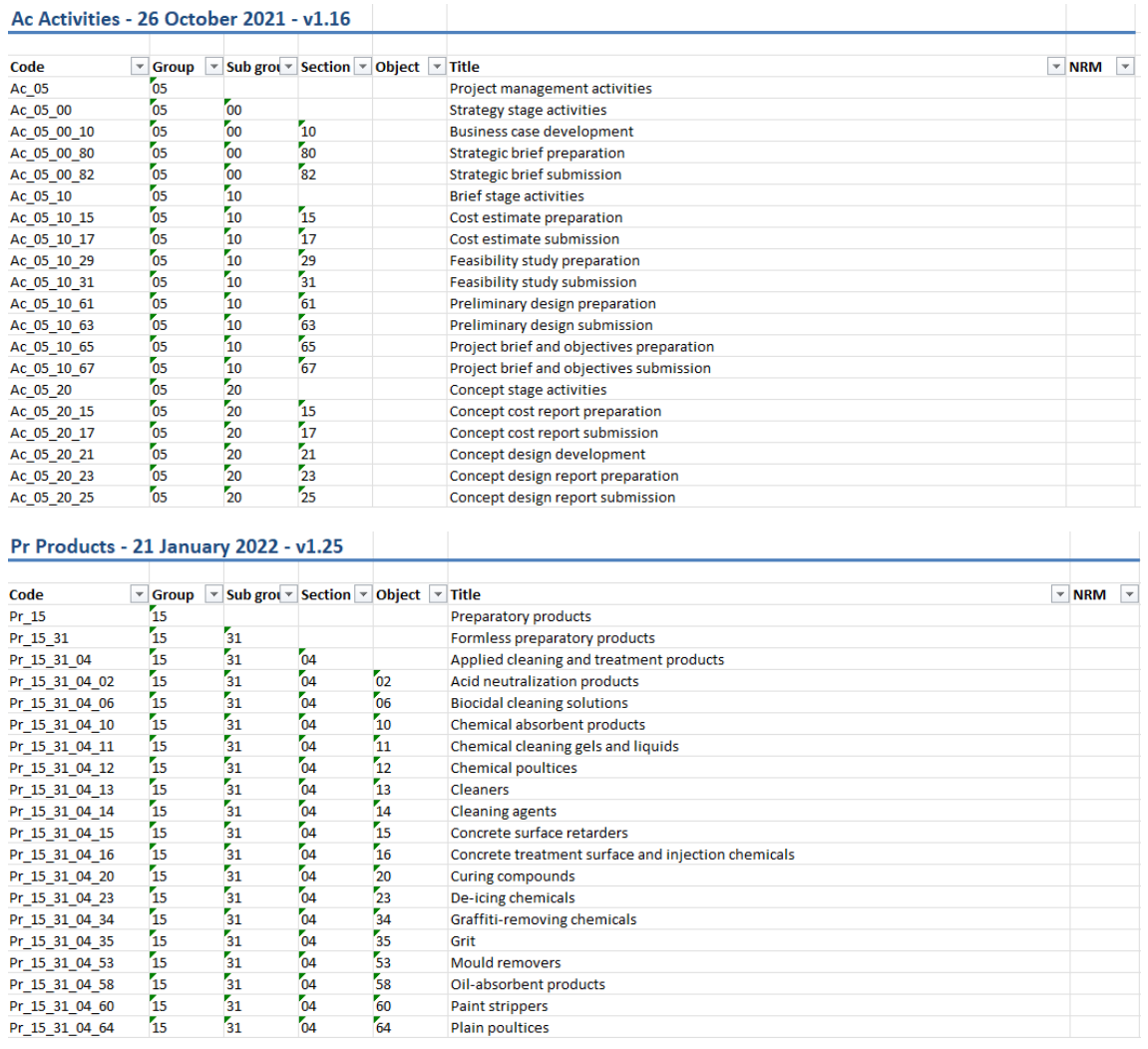

Figura 39: Esemplificazione delle tabelle della UniClass 2015. Fonte: UniClass

Capo 3.3.4: La disarticolazione tecnologica, classificazione MasterFormat

MasterFormat è lo standard di classificazione e organizzazione delle informazioni, riferito al l'industria delle costruzioni, più diffuso negli Stati Uniti e Canada. Si compone di un elenco di numeri e titoli, che rappresentano, principalmente, risultati di lavorazioni oppure pratiche costruttive piuttosto che prodotti da costruzione.

La sua prima versione è stata pubblicata nel 1963, ma è solo nel 1974 quando due importante istituti di ricerca nord americani, il CSI (Costruction Specification Institute) ed il CSC (Construction Specification Canada), uniscono le forze che tale standard acquisisce la sua forma attuale. Nel corso del tempo sono state fatte diverse rivisitazioni al sistema, e la versione tuttora in vigore è stata pubblicata nel 2004. La principale applicazione del MasterFormat è la titolazione e la sistemazione di manuali di progettazione riguardanti l'ottenimento dei permessi, la stipula di contratti oppure altre richieste progettuali.

Sebbene venga al suo interno fornita un'ampia lista, è possibile una certa libertà di personalizzazione, al fine di garantire la massima flessibilità. La struttura di MasterFormat si compone di gruppi e di sottogruppi, entrambi non sono numerati, ma vengono suddivisi in divisioni che lo sono. Le cinquanta divisioni sono il livello di maggior dettaglio della gerarchia del sistema di classificazione. La numerazione viene effettuata attraverso tre coppie di numeri che vanno dallo 0 al 9; questo sistema in sei cifre, che sostituisce quello precedente a cinque, consente di coprire tutte le entità garantendo la possibilità di aggiornamenti senza stravolgere l'intero elenco.

A titolo esemplificativo vengono riportati i gruppi ed i sottogruppi che caratterizzano la classificazione:

- ❖ Procurement and Contracting Requirements Group;
- **❖** Specifications Group
	- o General Requirements Subgroup
	- o Facility Construction Subgroup
- o Facility Services Subgroup
- o Site and Infrastructure Subgroup
- o Process Equipment Subgroup

Come per i precedenti sistemi di classificazione si riporta di seguito un estratto della norma che evidenzia la suddivisione:

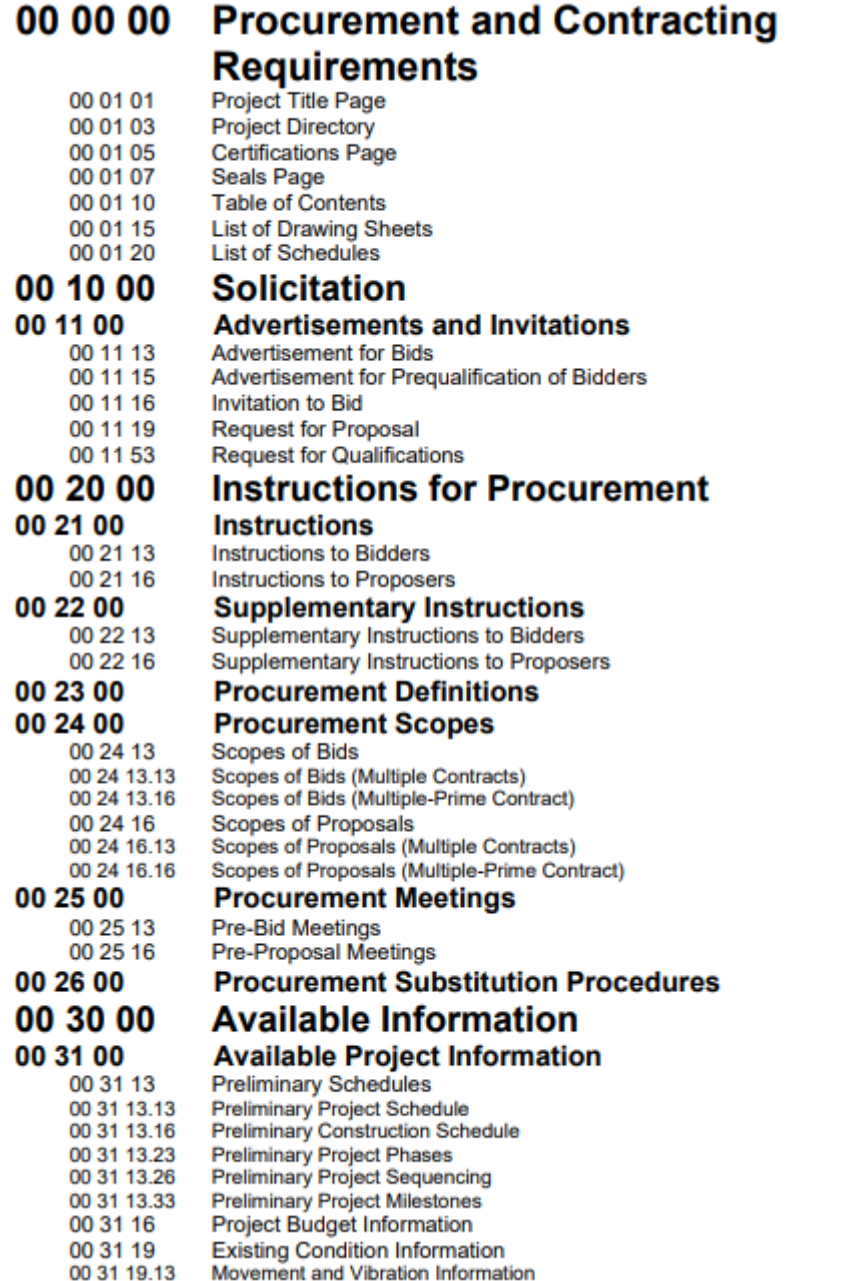

Figura 40: Estratto esemplificativo del sistema di classificazione MasterFormat. Fonte: MasterFormat

## Sezione 3.2: Comparativa tra sistemi di classificazione

Come più volte affermato, il processo edilizio così come la progettazione p connotato da una varietà di discipline e competenze così come interi settori che entrano in gioco in modo contemporaneo per arrivare alla realizzazione di un cespito edilizio.

I sistemi di disarticolazione che sono stati analizzati sono molto variegati, il sistema UNI e il MasterFormat hanno valenza più ristretta, risultano, nel loro, più confinati all'aspetto tecnologico dell'edificio, non comprendono servizi e prestazioni. Al contrario invece le disarticolazioni OmniClass e UniClass di formato tabellare tendono ad essere più consapevoli di tutti gli aspetti relativi al processo comprendendo servizi lavorazioni e molto altro. Ne consegue che le due classificazioni Uni/OmniClass non sono necessariamente da applicare in una disarticolazione tecnologica ma si adattano perfettamente anche a una scomposizione sia funzionale che spaziale dell'edificio.

Si è detto precedentemente che un sistema di classificazione efficace dovrebbe essere completo e consentire l'inserimento di ogni elemento in un'unica classe aggregatrice; il primo aspetto è già stato analizzato, si procede ora con il secondo. Per poter rispettare questo requisito operativo, ogni elemento dovrebbe essere analizzato unicamente secondo la sua natura, indipendentemente dal contesto in cui si trova. Riusando un esempio precedente, un mattone dovrà essere classificato sempre come mattone, indipendentemente dal fatto che si trovi in una partizione o in una chiusura, che sia usato a facciavista oppure che venga usato come elemento di tamponamento. Tale caratteristica di unicità viene gestita piuttosto bene dai sistemi di classificazione piccoli, ma nel momento in cui vengono presi in considerazione una molteplicità di aspetti diventa complesso rispettare questo requisito.

Si prenda, come esempio, la tabella dei prodotti OmniClass e si scelga una voce, ad esempio "mortar" (malta): si può notare come questa finisca in due classi differenti ("Structural and exterior enclosure" e "Medical and laboratory equipment") nonostante il prodotto, anche se con rapporti stechiometrici differenti, sia lo stesso.

Svolgendo la medesima analisi su UniClass si nota come il problema non venga risolto: l'elemento brick (mattone) viene, infatti, inserito in tre classi differenti ("Masonry walling unit", "Masonry capping and coping units" e "Masonry opening units").

Un'altra criticità può essere messa in evidenza in tutti i sistemi: i parametri dimensionali non vengono in nessun caso presi in considerazione. Un grande lavoro è stato fatto in passato nell'uniformazione degli standard di misura, ma con l'aumento dell'informatizzazione nel capo della costruzione tale aspetto non può più essere demandato all'intuito umano.

In conclusione, nell'ambito della creazione di un nuovo sistema di classificazione non si può non partire da quanto di positivo si può trovare all'interno di quelli analizzati, aumentando il livello di approfondimento massimo raggiungibile e cercando di eliminare le ripetizioni delle voci. Occorre creare tavole più complete in relazione alle attività, mezzi e attrezzature non che valutare tutte le entità secondo un idoneo parametro dimensionale.

Nell'ambito della progettazione BIM invece non c'è un vero e proprio sistema di classificazione appropriato oppure no, questo risulta sempre alle dipendenze del model use e da quanto concordato con la committenza, di fatto però, risultano tendenzialmente privilegiati tutti i sistemi di classificazione (che corrispondono a quelli introdotti) disarticolano l'edificio in termini tecnologici.

# Capitolo 4: Il caso studio

L'oggetto del caso studio è un intervento denominato: "Realizzazione della nuova sede provinciale Bologna 2 e centro archivistico sovra-regionale dell'Agenzia delle Entrate presso l'ex Caserma Perotti". L'analisi del caso studio così come l'ideazione delle procedure che seguono è stata rese possibile grazie alla collaborazione di due studi tecnici professionali, la Prodim S.r.l. e ArchLivIng S.r.l. . Si tratta della progettazione integrale di un intervento sul nuovo, di conseguenza, rappresenta, data la natura di novità per la committenza, un progetto pilota per l'applicazione di una metodologia full-BIM, come tale, infatti, è stato gestito tutto il processo. Come da titolo, si tratta di un intervento che prevede la realizzazione del Polo Archivistico interregionale dell'Agenzia delle Entrate Emilia-Romagna e della nuova sede dell'Ufficio Territoriale Bologna 2, per cui la committenza è rappresentata dall'Agenzia del Demanio Pubblico. Quanto sta per essere riportato è tratto dalla Relazione Tecnica Illustrativa a cura dell'architetto Giuseppe Mastrangelo.

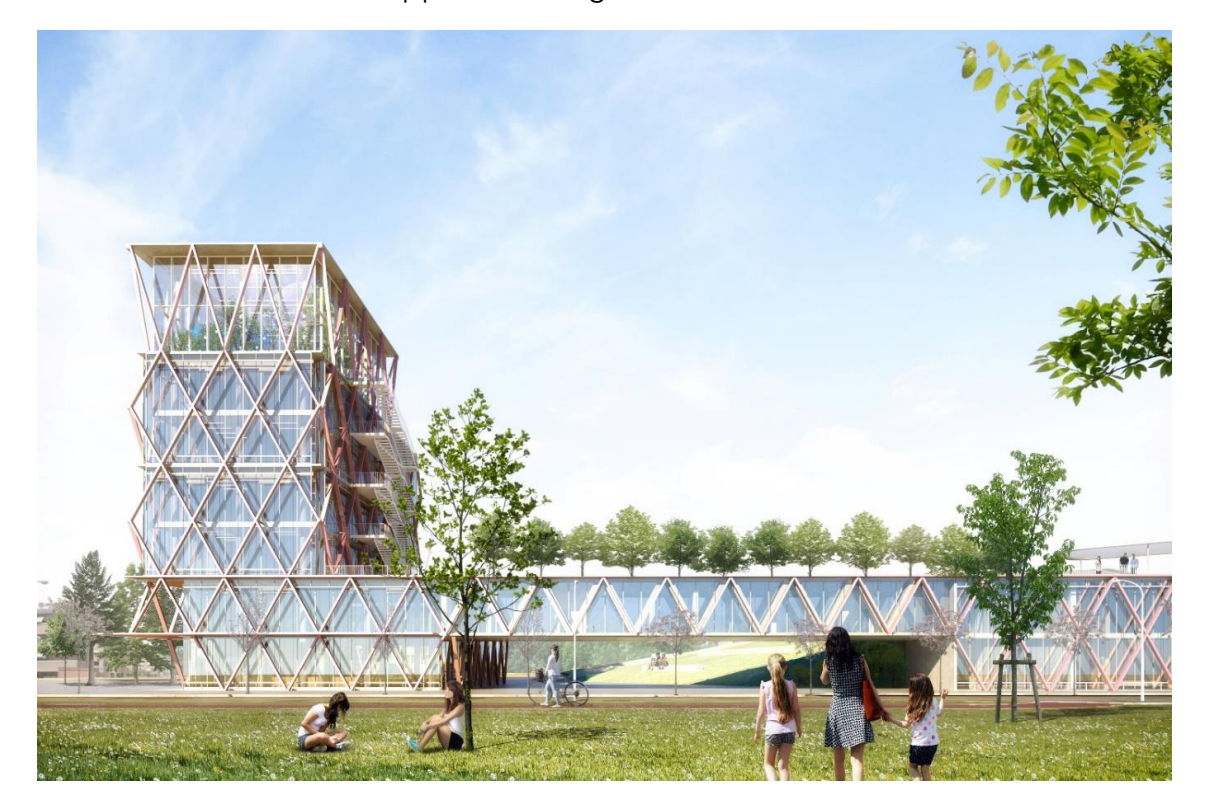

Figura 41: Renderizzazione dell'intervento. Fonte: Relazione Tecnica illustrativa, ArchLivIng

## Sezione 4.1: Descrizione dell'intervento

L'area in cui è stato ideato l'intervento si colloca ai margini della città di Bologna, più precisamente in via Carl Marx 12, quest'area come molte aree marginali, si è sviluppata assecondando più esigenze di carattere funzionale piuttosto che seguire un disegno ordinatore complessivo. L'obiettivo del progetto è l'inserimento di un edificio pubblico che possa permettere l'avvio di dinamiche di rigenerazione del quartiere con baricentro rappresentato dall'edificio ideato.

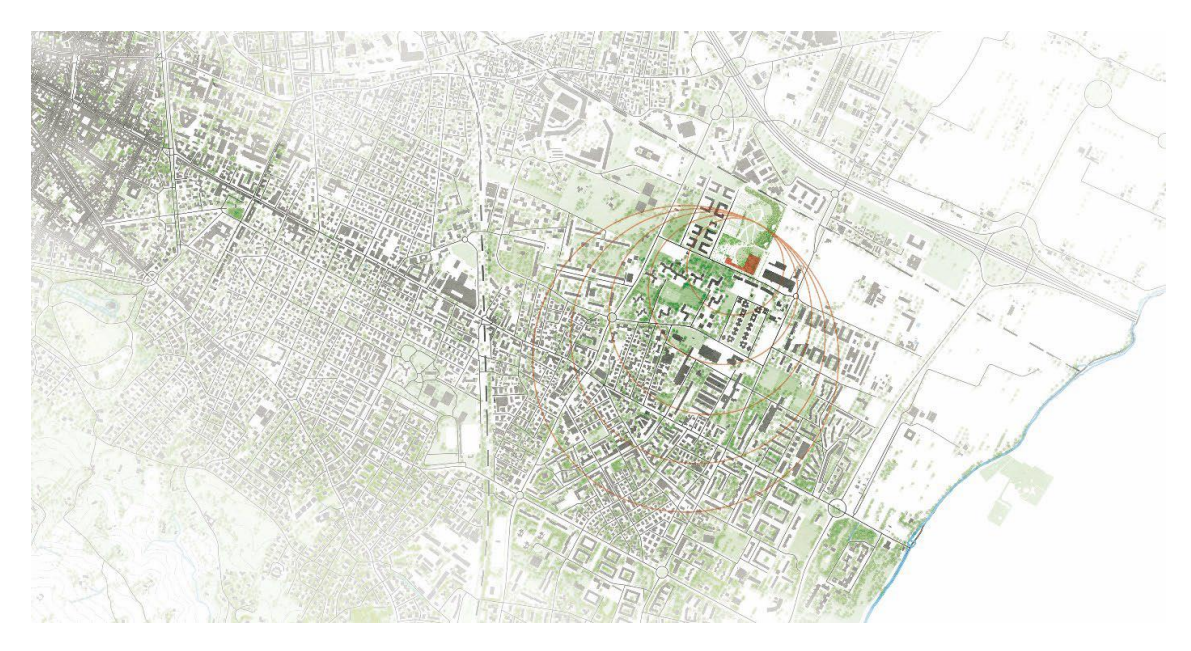

## Figura 42: Inquadramento territoriale dei luoghi e area di influenza. Fonte: Relazione Tecnica illustrativa, ArchLivIng

Il progetto è costituito da Due corpi principali, e un corpo di collegamento, compongono il nuovo volume che combina gli spazi uffici e quelli di archivio. Il corpo archivi prevede una copertura verde praticabile, che massimizza le superfici a uso pubblico. La scelta di organizzare gli uffici dell'Agenzia delle Entrate in altezza contribuisce a ridurre l'impronta a terra dell'edificio, e a realizzare un segno di ingresso al lotto e alla città consolidata.

Rispetto all'organizzazione interna degli edifici, sono stati rispettati i cluster funzionali individuati nello studio di fattibilità, posizionando gli uffici del blocco archivio linearmente lungo la via Carlo Marx. Le facciate urbane dei corpi, ovvero quelle che affacciano su via Carlo Marx e sulla nuova piazza

prospicente la torre degli uffici, sono connotate da una struttura esterna metallica estremamente esile. Tale struttura, nella logica di un progetto integrato, assolve molteplici compiti: in primo luogo definisce un prospetto chiaro e riconoscibile, non invadente, ma connotante che si configura come landmark visivo per l'area e per l'ingresso in città, mettendo ordine nel rumore visivo dell'agglomerato esistente, esso inoltre collabora alla struttura dell'edificio, permettendo di ridurre al minimo l'impatto degli elementi strutturali all'interno degli spazi operativi.

Il progetto qui presentato rappresenta il primo passo per la realizzazione di una visione strategica più ampia, che prevede di riqualificare e valorizzare, tramite specifiche azioni di ricucitura urbana, dalla scala di quartiere a quella di città. La immediata fruibilità di questo lotto, ad un target variabile di utenti (giovani, famiglie, anziani), lo preserva da atti di vandalismo, rendendolo un luogo di incontro, di lavoro e di svago in piena armonia tra le diverse aree.

Infatti, il progetto intende: implementare la qualità ambientale dell'area mediante la valorizzazione di un sistema di spazi pubblici diversificati e integrati con la sua vocazione urbana e locale; innescare un processo virtuoso come luogo di sperimentazione eco-sostenibile garantendo una riproducibilità delle risorse naturali presenti e di specie vegetali con attenzione agli aspetti fitopatologici, climatici e manutentivi; divulgare uno sviluppo consapevole di utilizzo dello spazio pubblico, nella sua accezione civica più contemporanea, come luogo dinamico e aperto alla città stessa.

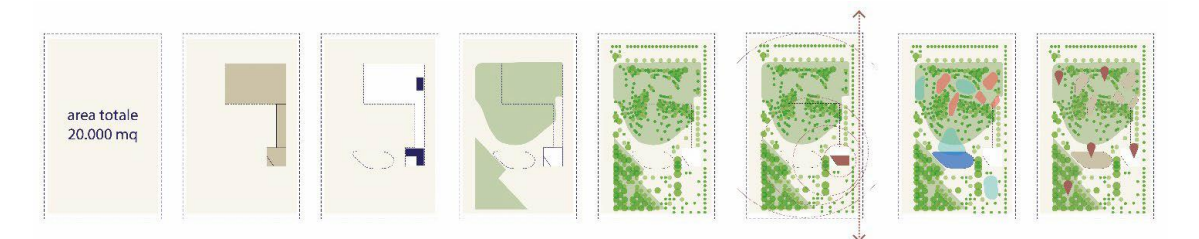

Figura 43: Indicazione delle dimensioni dell'area d'intervento. Fonte: Relazione Tecnica illustrativa, ArchLivIng

La progettazione degli uffici dell'Agenzia delle Entrate si è basata su due principi fondamentali: uno legato all'interfaccia tra l'usuario e la comunità del quartiere, l'altro al garantire la massima qualità possibile degli spazi di lavoro per gli occupanti. Per quanto concerne il primo principio, questo viene prima di tutto espresso attraverso la scelta di organizzare gli uffici in verticale, costituendo un landmark visivo e un presidio permanente per gli spazi aperti.

Il secondo principio viene invece perseguito attraverso la garanzia di abbondante illuminazione naturale in tutti gli spazi di lavoro, dalla possibilità della loro completa riconfigurabilità, ma anche dall'offerta di visuali ampie e aperte. Oltre che nella torre e nel suo basamento, gli uffici si organizzano anche in un corpo sospeso, che permette la creazione di una zona ombreggiata pubblica, lasciando libero il piano terra consente un ampio accesso al parco, ma collega anche internamente il primo piano degli uffici dell'Agenzia delle Entrate con il primo piano degli uffici dell'Archivio.

## Capo 4.1.1: Edificio ad uso uffici

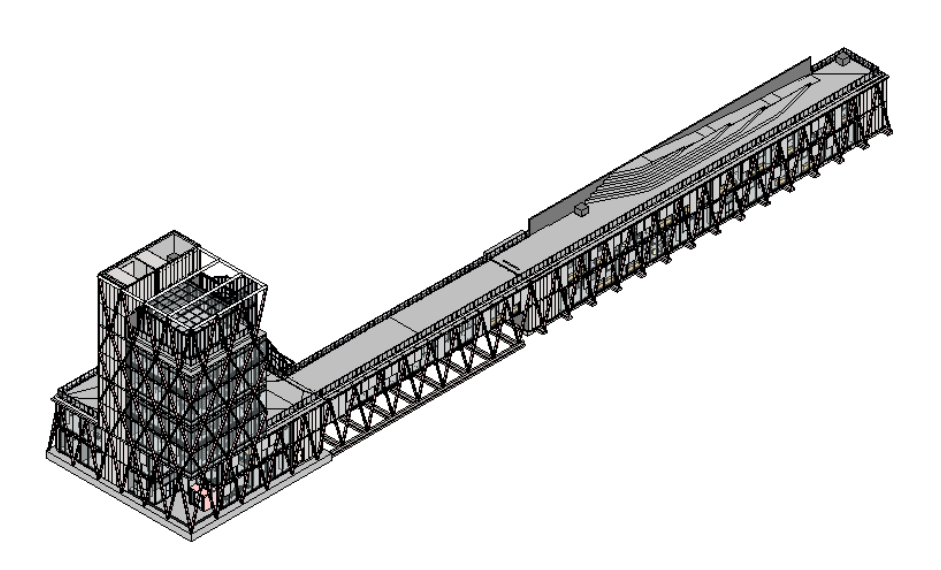

Figura 44: Rappresentazione assonometrica dell'edificio in questione. Fonte: personale. L'edificio ad uso uffici è così strutturato:

- ❖ Piano terra:
	- o Hall di ingresso: si apre ad angolo su via Carlo Marx, attraverso un arretramento della facciata vetrata che genera uno spazio coperto. Questa si organizza come uno spazio rettangolare, completamente traguardabile dall'esterno lungo la via Marx e definito sui lati lunghi dalla vetrata sulla via e dal desk di accoglienza, mentre sui lati corti dalla bussola di ingresso che si contrappone alla vetrata che conduce al front office.

La morfologia del vano viene arricchita da una completa doppia altezza che garantisce un abbondate volume d'aria e permette di vedere le vetrate interno-interno del piano superiore, su cui affacciano gli spazi comuni degli uffici. Sempre in virtù del proprio volume, la hall risulta essere estremamente luminosa e completamente riorganizzabile, rendendosi disponibile anche ad un possibile allestimento del verde interno. Da tale vano sarà inoltre possibile accedere ai servizi igienici per gli utenti esterni.

- o Front Office: cui il pubblico accede direttamente dalla hall di ingresso, attraverso una parete vetrata. Questo si organizza longitudinalmente in direzione sud-ovest/nord-est, caratterizzato da due ampie vetrate sui lati corti e da due pareti opache sui lati lunghi, che fanno da schiena attrezzata alle postazioni degli operatori. Specularmente all'ingresso del pubblico rispetto all'asse trasversale, si trova l'ingresso degli operatori, che dalla hall supereranno il desk di accoglienza - immediatamente alla sinistra della bussola di ingresso – e da lì attraverseranno il foyer di distribuzione degli uffici e dei servizi, giungendo poi all'ingresso di servizio del front office.
- o Uffici: cui si accede dal foyer di distribuzione, sono organizzati in due vani che affacciano sull'angolo nord dell'edificio, ciascun ufficio ospita due postazioni e affaccia sulla piazza pedonale attraverso ampie vetrate.

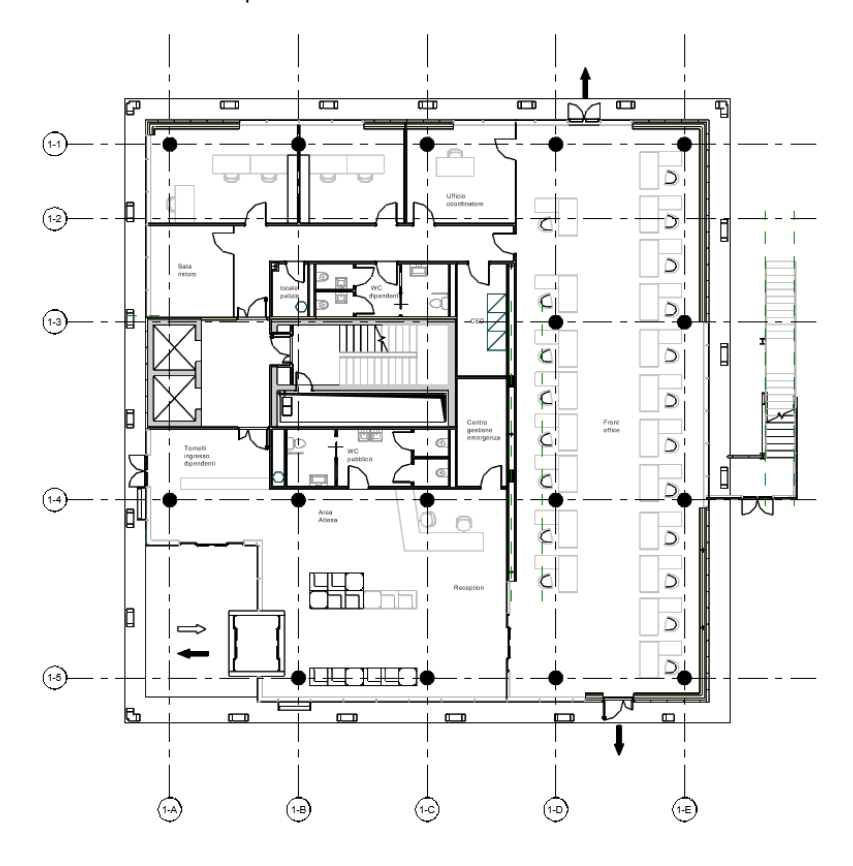

Figura 45: Sezione orizzontale del piano terra. Fonte: personale

## ❖ Piano primo:

- o Spazi comuni: dalla scala di arrivo si accede attraverso opportuno filtro – ad un ampio distributivo/spazio comune che affaccia sulla hall di ingresso attraverso una vetrata. All'interno di questo ampio spazio si colloca una sala riunioni/polivalente, vetrata su due lati. Attraverso questo distributivo comune è possibile accedere al corridoio degli uffici del corpo sospeso, definito "ponte". Questo stesso corridoio, già generoso per volume d'aria, si allarga nella parte centrale offrendo un ulteriore spazio comune di sosta.
- o Uffici: uscendo dal filtro in direzione opposta rispetto agli spazi comuni, si accede al corridoio che distribuisce gli uffici del primo piano. Due uffici singoli e un ufficio doppio, tutti caratterizzati da ampie vetrate che affacciano sull'esterno. Lo stesso corridoio distribuisce anche una sala riunioni di servizio ai succitati uffici. Oltre allo spazio comune, invece, si sviluppa il corridoio degli uffici del "ponte", in cui gli unici elementi fissi sono gli archivi di piano, attorno ai quali si sviluppano gli open space e i cubicoli dei responsabili.
- o Sala conferenze: sia dallo spazio comune che dal corridoio, si accede direttamente alla sala conferenze, organizzabile in diverse configurazioni a seconda delle esigenze funzionali. La sala è illuminata da luce naturale attraverso il corridoio vetrato a nord, il quale conduce alla scala di sicurezza posta all'esterno, lungo la facciata nord-est.

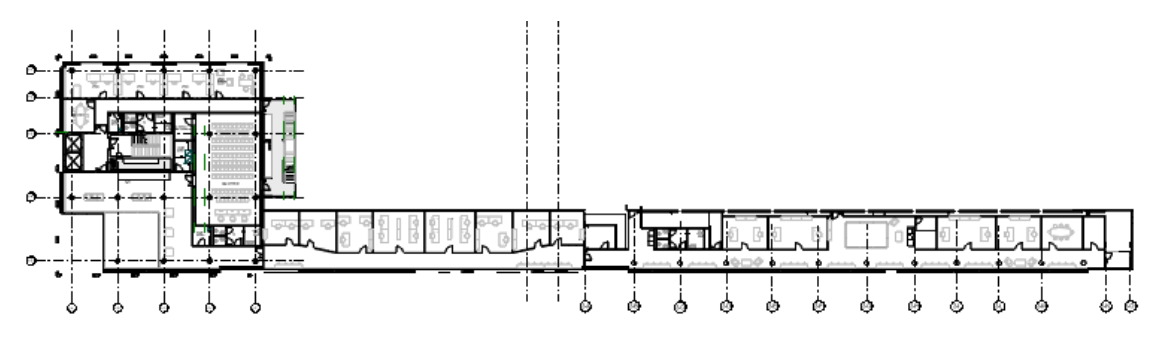

Figura 46: Sezione orizzontale piano primo, non in scala. Fonte: personale

### ❖ Piano tipo:

- o Uffici: attraversando il filtro della scala e superando a destra l'ufficio del responsabile dell'unità e a sinistra il disimpegno che conduce all'archivio di piano e ai servizi igienici, si arriva – senza ulteriori soglie fisiche – agli uffici di piano. Questi possono ospitare dieci postazioni variamente organizzate, sia in open space che divise in tre diversi vani. Tutti questi uffici sono abbondantemente illuminati da luce naturale essendo completamente vetrati in direzione ovest, sud ed est. Il comfort termico sarà garantito dalla doppia pelle vetrata, nella cui intercapedine sono installate tende motorizzate.
- o Ufficio del responsabile: a presidio dell'accesso agli uffici di piano è posizionato l'ufficio singolo del responsabile. Questo affaccia sul corridoio di accesso attraverso una partizione vetrata e sull'esterno (in direzione ovest verso la piazza pubblica) attraverso la doppia pelle vetrata.
- o Archivio di piano: ogni piano della torre è dotato di relativo archivio opportunamente dimensionato, cui si accede da un vano di disimpegno che distribuisce anche i servizi igienici.
- o Terrazzo: ad ogni piano della torre è garantito uno sfogo verso l'esterno attraverso un ampio terrazzo. Tale terrazzo assume anche un significato tecnico, garantendo un accesso al vano tecnico di piano, senza che gli operatori possano essere disturbati da eventuali attività di manutenzione.

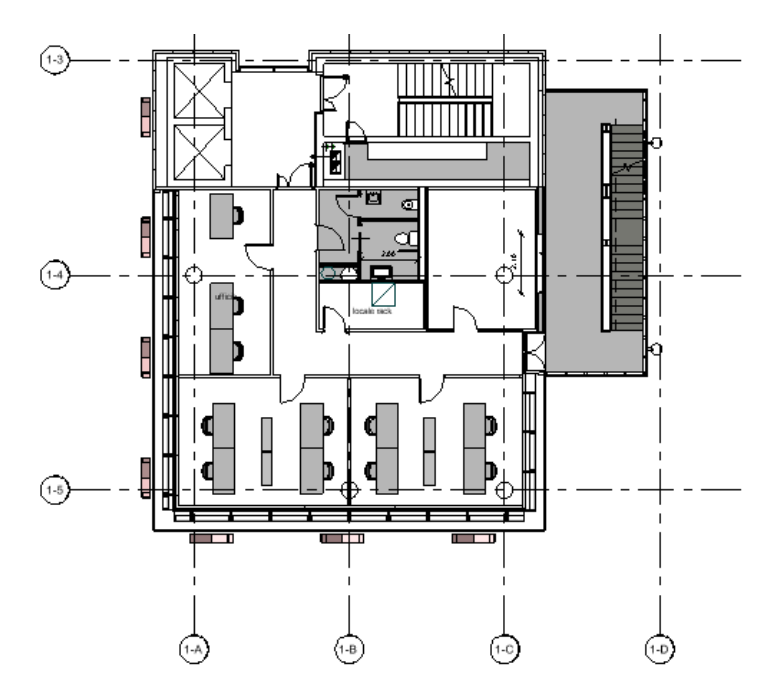

Figura 47: Sezione orizzontale del piano tipo, non in scala. Fonte: personale

- ❖ Piano di copertura
	- o Terrazza coperta: L'ultimo sbarco della scala conduce alla terrazza, parzialmente coperta da una "altana" essa assolve alla funzione di coronamento dell'edificio, offrendo un ampio spazio aperto attrezzabile e presidiato. Questo potrà essere utilizzato come spazio relax, ma anche per eventi aperti al pubblico.

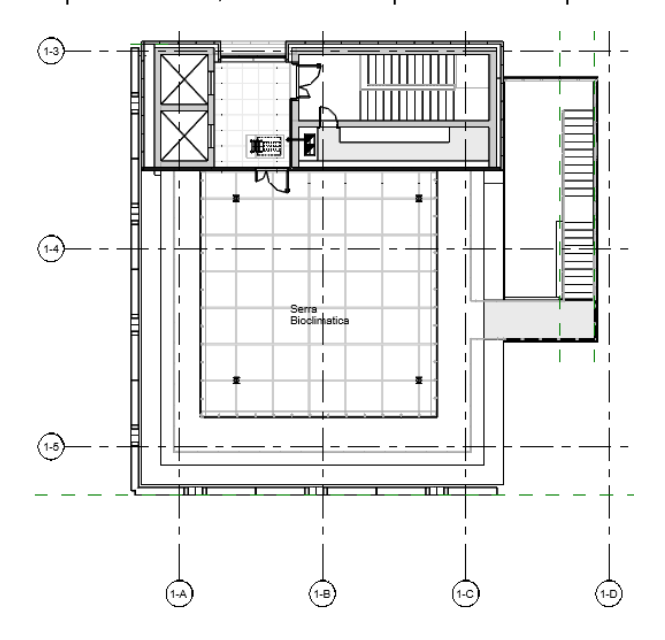

Figura 48: Sezione orizzontale della terrazza, non in scala. Fonte: personale

## Capo 4.1.2: Edificio ad uso archivio

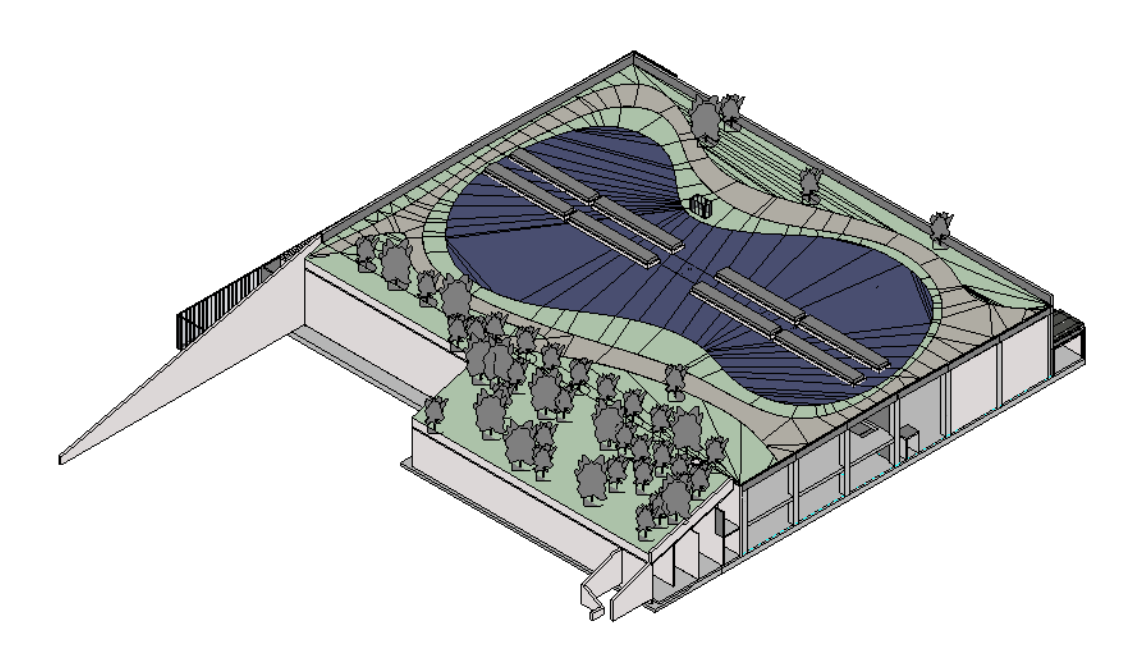

Figura 49: Rappresentazione assonometrica dell'edificio in questione. Fonte: personale L'edificio dell'archivio – con le relative pertinenze tecniche, tecnologiche e di uffici è stato integrato nel masterplan generale attraverso due azioni: l'integrazione di uno dei lati lunghi in una collina artificiale che, rendendo praticabile anche la copertura, moltiplica lo spazio pubblico a disposizione, ma anche l'accorpamento degli uffici al "ponte", con un conseguente mantenimento della continuità del prospetto sulla via Carlo Marx. Gli uffici sono organizzati su due piani, lungo un corridoio continuo parallelo a via Marx. Gli ingressi al pubblico – collocati al piano terra – si confrontano direttamente con i front office, mentre i distributivi verticali sono collocati alle due estremità della stecca; uno libero e uno che definisce il filtro di collegamento con il "ponte". Lungo la schiena degli uffici si colloca la parete divisoria dell'archivio, che separa il corridoio prima dalla conservatoria e poi dall'archivio corrente organizzati in due comparti separati.

L'organizzazione dell'edificio ad uso archivio è data da:

- ❖ Front office: si tratta di due spazi con annessa sala d'attesa, posti in corrispondenza degli ingressi da via Marx. Per evitare una sovrapposizione dei flussi con i visitatori, in corrispondenza dei front office è stato previsto un corridoio parallelo a quello accessibile, che garantisce anche l'accesso al grande volume degli archivi. In corrispondenza dei front office sono collocati anche i servizi igienici, sia quelli per il pubblico che quelli per gli operatori.
- ❖ Uffici: Gli uffici dell'archivio sono organizzati analogamente a quelli del "ponte", con l'unica eccezione che questi hanno accesso alla luce naturale solo in direzione sud. Essi sono organizzati in open space, comunque, riorganizzabili in stanze ad esclusione dei cubicoli dei responsabili.
- ❖ Sale riunioni: posizionate esclusivamente al piano primo rese comunque accessibili dai due nuclei distribuitivi dotati di ascensore – si trovano nella parte centrale del corpo di fabbrica, in corrispondenza dei front office del piano terra. Queste sono accessibili tanto dal corridoio vetrato sul fronte sud che dal corridoio di accesso all'archivio.
- ❖ Archivio Conservatoria: posta in aderenza alla stecca degli uffici e da essa direttamente accessibile, la conservatoria è organizzata su due livelli, opportunamente forniti di piattaforma elevatrice. Il vano della conservatoria risulta dunque accessibile, oltre che in modo diretto dagli uffici, da un corridoio posto sotto la collina artificiale e direttamente dall'esterno.
- ❖ Archivio: sviluppato come un unico grande comparto, privo di solai interni, risulta completamente accessibile sia dall'esterno (in direzione est e nord) sia dal corridoio di collegamento con la stecca degli uffici.

# Sezione 4.2: Il Piano di Gestione Informativa

Si è già parlato del PGI nella sezione dedicata relativa al processo edilizio BIM, si ricorda che questo costituisce un documento contrattuale vincolante che comprende le richieste sviluppate nel capitolato informativo dalla committenza, in questo caso l'Agenzia del Demanio pubblico.

Il PGI risponde alle linee guida fornite dall'amministrazione pubblica denominate "BIMMS: Method Statement Process LINEE GUIDA Produzione Informativa BIM" queste descrivono nel dettaglio le richieste avanzate dalla PA nei confronti di:

- ❖ Sistemi di codifica:
	- o Relativi a modelli ed elaborati;
	- o Codifiche degli elementi;
	- o Codifiche dei materiali;
	- o Codifiche in genere.
- ❖ Struttura ed organizzazione dei modelli digitali:
	- o Federazione di modelli;
	- o Sistemi di coordinate condivise;
	- o Piani di riferimento dei modelli;
	- o Specifiche di inserimento degli elementi nel modello;
	- o Livelli di coordinamento;
	- o Tolleranze geometriche.
- ❖ Organizzazione del contenuto informativo;
	- o Contenuto geometrico dei modelli;
	- o Contenuto alfanumerico dei modelli;
	- o Contenuto documentale nell'ACDat.
- ❖ Strumenti informativi:
	- o Formati di scambio delle informazioni;
	- o Dimensioni massime dei modelli digitaliM
	- o upDAT, ACDat e Repository

In questo caso le linee guida, sviluppate in itinere, hanno avuto vera e propria funzione di capitolato informativo digitale per quanto riguarda la metodologia BIM. Come più volte affermato dalla PA quanto svolto in "Caserma Perotti di Bologna" è uno dei primi sforzi di approcciarsi al procedimento edilizio in un approccio full BIM. La commessa infatti è stata strutturata secondo le direttive che sono state descritte nella sezione dedicata e sono stati seguite tutte le procedure normate.

Come è possibile notare nel C.I. prima introdotto non si fa riferimento a quelli che sono i model uses che l'amministrazione pubblica ha previsto per i modello. Questo ha comportato alcuni elementi di confusione per quanto riguarda la modellazione digitale, infatti, uno dei parametri che in genere determina il contenuto, in termini quantitativi ed informativi di oggetti, del modello informativo è proprio il motivo per cui questo vuole essere utilizzato; ad esempio rimanendo nell'ambito della progettazione impiantistica, se si vuole utilizzare un modello per fare delle analisi energetiche è necessario che tutti gli elementi contengano i dati di flusso così come i sistemi dovranno necessariamente essere collegati al fine che possa avvenire il calcolo dei flussi. Allo stesso modo, invece, se un modello è stato strutturato solo al fine di computo metrico estimativo poco importa che i sistemi siano bene strutturati o che vengano inserite le informazioni di flusso negli elementi di modello, importerà, piuttosto, che questi siano tutti presenti e codificati in modo univoco cosicché gli si possa attribuire un valore economico. Poco realistica è la pretesa di strutturare modelli informativi che possano coprire tutte le dimensioni del BIM, questo comporterebbe, in primo luogo un dispendio in termini di risorse non affrontabile ed in secondo luogo un appesantimento dei modelli informativi, che per forza di cose, perderebbero di efficienza nella singola applicazione.

Si è scelto di descrivere i contenuti del piano di gestione informativa perché ritorneranno centrali, soprattutto nel discorso sopra citato, nella seconda parte applicativa dell'elaborato, dove in base ai contenuti informativi prescritti si cercherà di estrapolare le esigenze della PA rientranti nella dimensione 5D del BIM e di conseguenza descrivere quelli che sarebbero i requisiti informativi relativi agli oggetti necessari per la corretta strutturazione dei modelli.

In questa introduzione, per questioni ovvie legate alla privacy si escluderanno le parti del PGI riguardanti le responsabilità specifiche e le infrastrutture hardware e software, che comunque non avrebbero avuto nessun interesse applicativo, ci si limiterà piuttosto ad esplicare il sistema di condivisione del lavoro, la struttura dell'ACDat, un'introduzione sommaria sulle codifiche di modelli, elmenti e materiali ed infine sulla strutturazione dei PSet per gli schemi IFC di condivisione.

L'ACDat è stato sviluppato con il supporto della piattaforma di condivisione cloud di Autodesk BIM 360, dall'azienda ArchLivIng seguendo la classica suddivisione dettata dalla PAS 1192 e poi ripresa dalla UNI 11337 che prevede la strutturazione di cartelle date da:

- ❖ WIP: Work In Progress, ovvero la cartella all'interno della quale alloggiano tutte le discipline riguardanti il progetto, in questa i professioni sti di ogni disciplina nella loro cartella hanno l'opportunità di inserire i loro modelli e di lavorarci indipendentemente dagli altri attori del processo.
- ❖ SHARED: questa è la cartella di condivisione degli elementi, in questa cartella viene inserito tutto il materiale necessario al coordinamento dei vari professionisti e stakeholder del processo. In questa cartella con scadenze concordate devono essere caricati i modelli di disciplina di modo tale che sia possibile il coordinamento e la validazione successiva dei modelli digitali, secondo i metodi di code e model checking già citati nei precedenti paragrafi, trattando la dimensione 3D del BIM.
- ❖ PUBLISHED: come il nome fa presagire in questa cartella vengono caricati gli elaborati finali o gli elaborati per le validazioni con la committenza.
- ❖ ARCHIVED: rappresenta la cartella di archiviazione in cui vengono conservate le precedenti versioni degli elementi di successivi alla validazione, questo archivio è fondamentale per tenere traccia delle modifiche che sono state effettuate.

In generale è possibile affermare che tutte le aziende coinvolte nel processo hanno adottato un metodo di condivisione del lavoro dettato dal seguente schema:

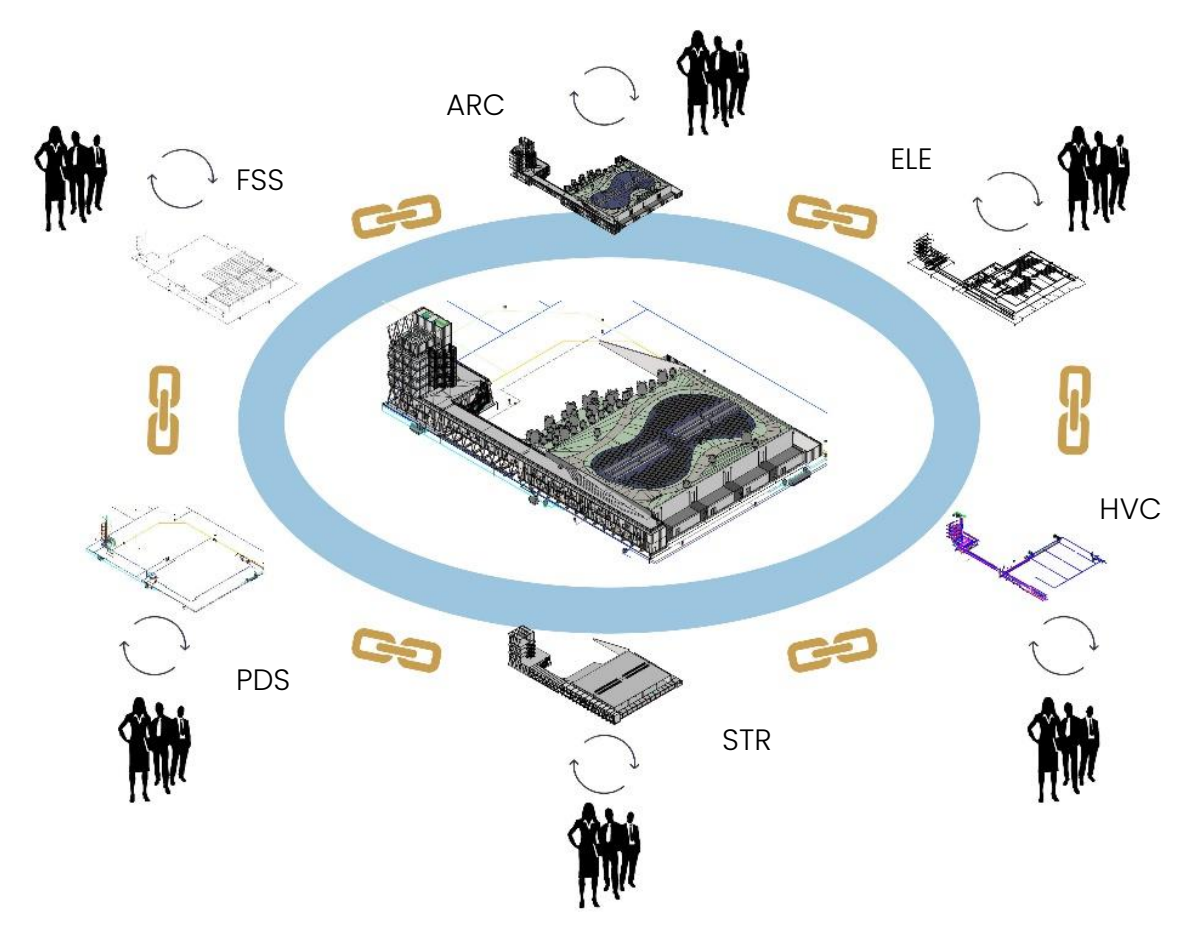

Figura 50: Schema di condivisione del lavoro. Fonte: personale

Questo schema è già stato introdotto nei processi collaborativi e rappresenta la metodologia di lavoro più diffusa in assoluto; i modelli di disciplina sono dei modelli centrali, questo permette a vari professionisti della singola azienda di lavorare sullo stesso modello, senza avere dispersione del dato. Nel panorama però multidisciplinare, viene strutturato un modello federato. In questo modo si ha il meglio dei due modi di approcciare alla condivisione del lavoro uno derivante da workset e l'altro dai modelli federati, per ulteriori approfondimenti si consiglia di consultare la sezione dedicata.

Nel caso in questione, le discipline coinvolte sono quelle riportate in figura cioè:

- ❖ Architettonica;
- ❖ Strutturale;
- ❖ Elettrica;
- ❖ HVAC;
- ❖ Plumbing;
- ❖ Fire security engineering.

Per ognuno di queste discipline sono stati redatti 3 modelli digitali, infatti, la struttura è stata divisa in tre blocchi funzionali:

- ❖ Torre ad uso uffici codificata BO0359012;
- ❖ Conservatoria BO0359013;
- ❖ Archivio BO0359014;

Le linee guida della PA prevedevano la creazione di due modelli di coordinamento:

- ❖ Il modello di coordinamento di blocco funzionale;
- ❖ Il modello di coordinamento globale.

Secondo quanto riportato dallo schema:

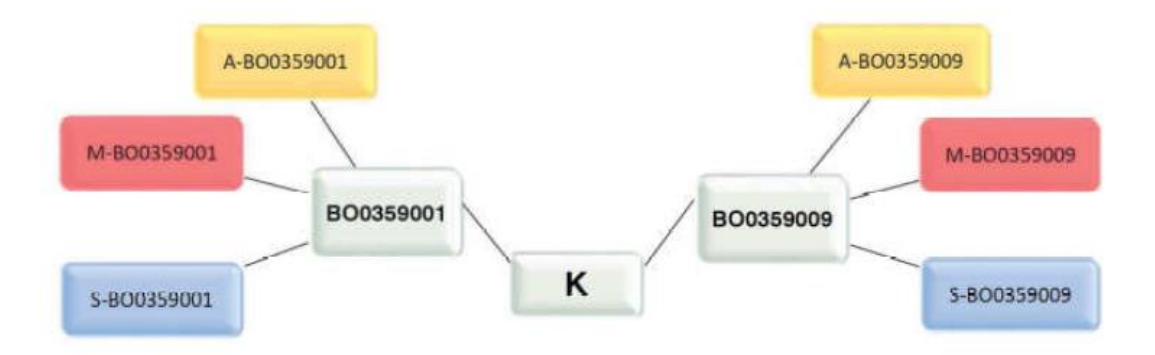

Figura 51: Schema di coordinamento dei modelli digitali. Fonte: PGI commessa, ArchLivIng

La PA ha previsto una codifica di modello per ogni singolo blocco funzionale che è stata strutturata secondo quanto segue:

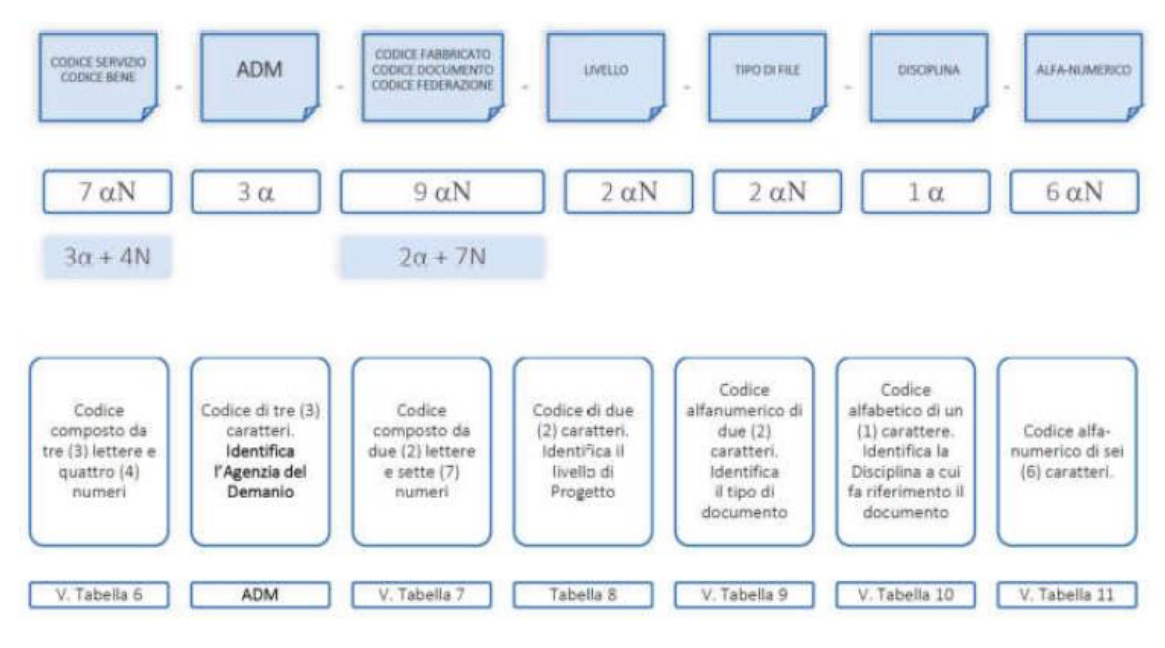

Figura 52: Schema di codifica dei modelli informativi digitali. Fonte: PGI, ArchLivIng Inoltre, sono state definite delle codifiche per quanto riguarda la denominazione degli oggetti del modello digitale, i tipi delle famiglie, infatti, sono stati rinominati seguendo la specifica nella seguente tabella:

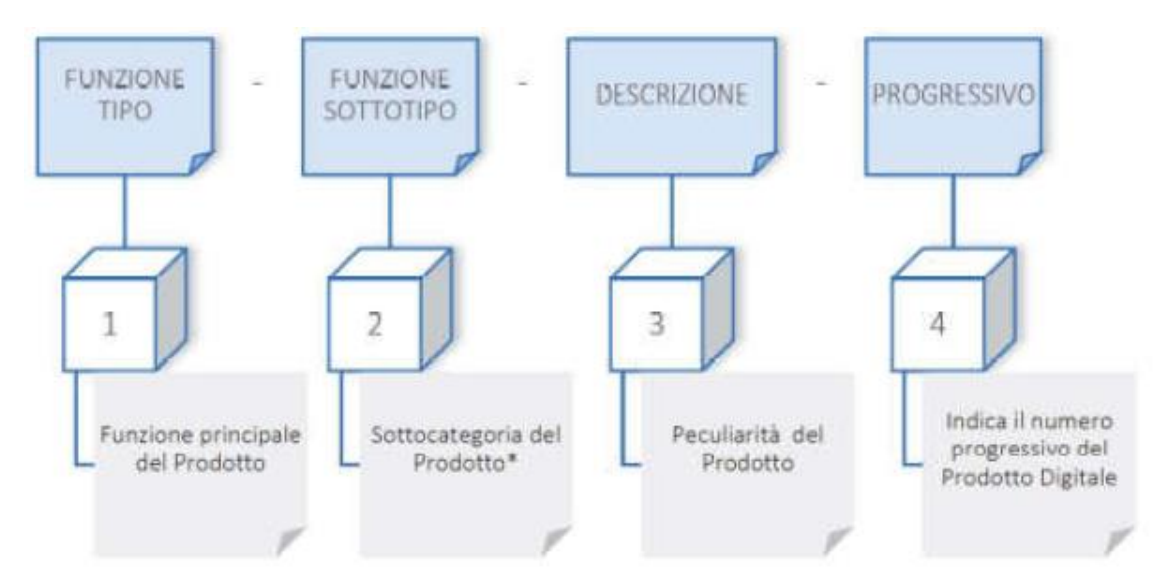

Figura 53: Schema di codifica della denominazione degli oggetti digitali. Fonte: PGI, ArchLivIng

Gli ultimi elementi ad essere stati classificati dopo i modelli digitali e gli oggetti digitali sono stati i materiali utilizzati nel progetto secondo lo schema strutturato dal seguente:

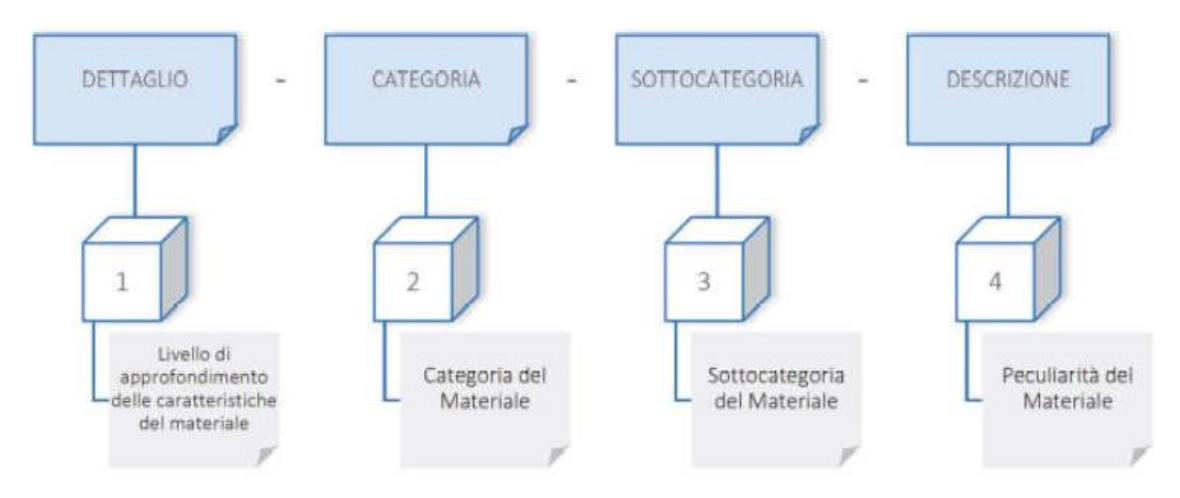

Figura 54: Schema di codifica della denominazione dei materiali di progetto. Fonte: PGI, ArchLivIng.

Oltre ai sistemi di codifica sopra riportati, come compete al CI e poi deve essere ribadito nel PGI sono stati riportati i formati di consegna e di interscambio. È stato richiesto, il formato proprietario e i files di schema IFC strutturati secondo i seguenti PropertySet di cui viene riportato una minima parte solo a scopo illustrativo:

|                     |                                                 |                                                 | <b>Mapping IFC</b>                                            | o ADM       | Set di proprietà                                   | Proprietä              | Tipo                | <b>U.M</b>     | <b>Brandezza</b> | Descrizione                                                              | Lista | Liste valori                                                                                          |
|---------------------|-------------------------------------------------|-------------------------------------------------|---------------------------------------------------------------|-------------|----------------------------------------------------|------------------------|---------------------|----------------|------------------|--------------------------------------------------------------------------|-------|----------------------------------------------------------------------------------------------------|
| <b>HcSite</b>       |                                                 |                                                 | <b>McSite</b>                                                 | <b>Beac</b> |                                                    |                        |                     |                |                  |                                                                          |       |                                                                                                    |
| <b>Polite</b>       | Beachti Angratici                               | <b>Drawnianshow</b>                             | Holin: Bendlotheranship Dunominations                         | Best        | BusDatAssaratio                                    | <b>Descriptions</b>    | <b>Britanni</b>     | NA.            | <b>NA</b>        | <b>Drawnington: Insurable</b>                                            |       |                                                                                                    |
| <b>N</b> cBing      | BoxDatiAngrafici                                | DestinazionalJoe                                | Holiks Box DatiAnsgrafici DestinazioneUzo-                    | Boys        | BusDatiAssaratici                                  | Destinazionelleo       |                     |                |                  | Durtingtions d'ano promiento                                             |       | Easy (Xerinanto alla takella<br>Done, Fabbricato United<br>fix ADM2020-ADM                            |
|                     |                                                 |                                                 |                                                               |             |                                                    |                        |                     |                |                  |                                                                          |       | SPACELIST-XX-CD-2                                                                                     |
| <b>Wellike</b>      | <b>BreeDatiAnsgrafici</b>                       | CodiceBone                                      | HcSito.BeasDatiAaggrafici.CodiceBone                          | Base        | <b>DreeDatiAnsgrafici</b>                          | CodiceDean             | <b>H</b> CTast      | <b>NA</b>      | NA.              | Codice Box                                                               |       |                                                                                                    |
| <b>Welling</b>      | Beachtikingratch                                | Regions                                         | <b>HcSitu BessDatiAssgrafici Regiose</b>                      | <b>Buss</b> | BrasDatiAnsgrafici                                 | Register               | <b>If Clear</b>     | NA.            | NA.              | Regione                                                                  |       |                                                                                                    |
| <b>N</b> cSite      | BasDaiAngrégi                                   | Provincia                                       | Holiku BoasDatiAagarafici Provincia                           | Box         | BasDatiAssantici                                   | Provincia              | If client           | NA.            | <b>NA</b>        | Provincia                                                                |       |                                                                                                    |
| <b>KcDhe</b>        | <b>Description grafici</b>                      | Concer                                          | HcSks.BeecDatiAaagrafici.Comees                               | Dese        | <b>DeseDatiAnografici</b>                          | Conner                 | <b>Hillest</b>      | NA.            | NA.              | Comes                                                                    |       |                                                                                                    |
| <b>Welling</b>      | <b>BusDatAngratci</b>                           | Indivisor                                       | HcSku BessDatiAasgrafici Indivizzo                            | Bass        | <b>BreeDatiAnsgrafici</b>                          | <b>Indivisio</b>       | <b>H</b> eTast      | <b>NA</b>      | NAA              | Indivisor                                                                |       |                                                                                                    |
| <b>N</b> cline      | Budhimagnic                                     | Latituding                                      | HcSkuBcssDatiAasgruhoLstitudec                                | Buss        | BusDatiAngratici                                   | Lotifyding             | <b>ItdFast</b>      | NA.            | NA.              | Latituding del Fubbricato                                                |       |                                                                                                    |
| <b>Netting</b>      | <b>Beechvidwardici</b>                          | Longitudine                                     | Holin: BeacDatiAnagrafici.Longitudine                         | Best        | BucDetinegrafici                                   | Longituding            | <b>If</b> eText     | NA.            | <b>NA</b>        | Longitudine del Febbricato                                               |       |                                                                                                    |
| <b>Wellike</b>      | <b>BreeDat@us\$tativi</b>                       | Zonašionica                                     | HcSito BeasDat@ea\$tatini.Zona@icnica                         | Base        | <b>DeseDatiOusBlativi</b>                          | Zonaškovice            | <b>H</b> CT-ant     | NA.            | NA.              | Analisi tunikariale - Zeaa cicmica                                       | Limit | 1, 2, 2A, 2B, 3, 3r, 3A, 3B,                                                                          |
| <b>Welling</b>      | <b>BureDatiOus Institution</b>                  | CutoqurisTopografics                            | Holin: BearDatibralisation CategoriaTopografics               | Best        | <b>BoxeDaniOus&amp;tativi</b>                      | CategoriaTepegrafica   | <b>H</b> eText      | NA.            | <b>NA</b>        | Analizi strutturala - Catagoria<br>topografics                           | Liona | <b>TLT2.T0.T4</b>                                                                                     |
| <b>WcSite</b>       | BranDatiOus Institution                         | ZeeaClimatics                                   | <b>Holin-Resolution/Institute: ZonaClimatica</b>              | Base        | BreeDat@usDrated                                   | ZossClinatic           | <b>Hillest</b>      | NA.            | NA.              | Ingiano Meccasico - Zona Clinatica Lista                                 |       | ARCREF                                                                                                |
| <b>V</b> ctine      | <b>Beachvillenstein</b>                         | SupLords                                        | HcSitu BessDot@esstitutivi.DapLonds                           | Bass        | <b>BreeDat@methatin</b>                            | <b>Septords</b>        | <b>H</b> elling     | n2             | Ares             | <b>Superficio Lords dol Bono</b>                                         |       |                                                                                                    |
| <b>V</b> cBing      | <b>BoxDatiOustitutin</b>                        | SupPlizabletts                                  | Heliku BessDatiOvsvtkstivi.SupRizesIdvts                      | Buss        | <b>BusDatiOstationin</b>                           | <b>DupPliz culduts</b> | <b>Holland</b>      | n <sup>2</sup> | Area             | <b>Baserfiels Ricculdata del Bono</b>                                    |       |                                                                                                    |
| <b>Welling</b>      | Beadlet/Dearthstin                              | <b>SupCulpertieble</b>                          | Holiku BeauDatiOuaanitativi Sup Culpertabile                  | Besc        | <b>BoxeDankRussellowin</b>                         | SupCalg-criticis       | <b>If</b> cheal     | nž             | Area             | <b>Depertisis Calpestabilis del Bene</b>                                 |       |                                                                                                    |
| <b>Yclike</b>       | <b>BreeDat@gatholic</b>                         | SupCoperts                                      | HoSita BeauDot@eastitutivi.SupCoperta                         | Date        | BreeDat@graticals                                  | SupCoparts             | <b>If cRash</b>     | n <sup>2</sup> | Area             | Superficio Coperta del Bono                                              |       |                                                                                                    |
| <b>V</b> elike      | Beachstowatkstei                                | SupScoperty                                     | Heliku BunDat@usstitutivi.Dap@coperts                         | Buss        | <b>BuscDat@asetinatio</b>                          | <b>SupScopurts</b>     | <b>Hellow</b>       | n <sub>2</sub> | Ares             | <b>Separticis Scoperts del Banc</b>                                      |       |                                                                                                    |
| <b>Welling</b>      | <b>Box</b> DatiOuvatitutin                      | VolumaLando                                     | Helike BearDatiDraatikutini VolumeLordo                       | Boys        | <b>BoxcDatiOssationin</b>                          | VoluncLords            | <b>If</b> cheal     | n <sup>3</sup> | Volume           | Volume Londo del Base                                                    |       |                                                                                                    |
| <b>Welling</b>      | BreeDat@opathusiv                               | Volundiano                                      | Holin-BearDatiDeaptitutivi Volumbiatto                        | Bear        | BreeDat@speriodiv                                  | VolumeNetto            | <b>If</b> cheal     | n <sup>2</sup> | Value            | Volume Netto del Bene                                                    |       |                                                                                                    |
| <b>Welling</b>      | <b>Beachvillenstings</b>                        | MohmoPiecoldste                                 | HeSituBussDot@spotitotid.VolumePiecoldato                     | Bass        | <b>Buschstühnstingen</b>                           | VolunaRiccaldsto       | It diast            | n <sup>3</sup> | Volume           | Volume Riccaldsto del Bene                                               |       |                                                                                                    |
| <b>V</b> cDitc      | <b>BeauDocumenti</b>                            | <b>PissoEmossaiono</b>                          | Helits BeerDocumenti PisnoExecutions                          | Buss        | <b>BracDocumcati</b>                               | <b>Final venuissi</b>  | <b>H</b> eTsat      | NA.            | NA.              | Pisso di cracesziono                                                     |       |                                                                                                    |
| <b>Notike</b>       | <b>Busillocument</b>                            | <b>JafoScore</b>                                | HcSituBessDocumentUnfoScyvo                                   | Buss        | <b>BusDocumenti</b>                                | InfoScaro              | IteTust             | NA.            | NA.              | Informazioni relative a terre e rocce da                                 |       |                                                                                                    |
| <b>V</b> elike      | <b>Readborough</b>                              | Exhibition                                      | Hellin, BussDocumenti, Entitlibusi                            | Busi        | <b>BeacDocumenti</b>                               | EricRitical            | HeTsat              | NA.            | <b>NA</b>        | CEWAS<br>Exit chiesi                                                     |       |                                                                                                    |
| <b>HcBeilding</b>   |                                                 |                                                 | <b>McDeilding</b>                                             | Fabbricat   |                                                    |                        |                     |                |                  |                                                                          |       |                                                                                                    |
| <b>V</b> cDulding   | FabbricatoDatiAssgrafici Denominazione          |                                                 | Hollwiding Fabbric wo Duti Assgrafici Desonisazione           | Fabbricato  | FabbricatoDatiAssgrafici Desonissaiose             |                        | <b>If</b> Cent      | $N -$          | $\overline{M}A$  | Dreominazione Immobile                                                   |       |                                                                                                    |
| <b>F</b> cDulldag   | FabbricateDatiAssersfici CodiceFabbricate       |                                                 | HoBaliding FabbricateDuti/laggrafici.CodicoFabbricate         | Fabbricato  | FabbricatoDskiAssantici CodiceFabbricato           |                        | <b>HcTust</b>       | NA.            | NA.              | Codics Fabbricato                                                        |       |                                                                                                    |
| <b>F</b> cDuldag    | FabbricatoDatiAsografici DectinazioneUpo        |                                                 | HcBuilding FabbricatoDutiAssgratici DestinazioneUso           | Fubbricsto  | FabbricatoDstiAssgrafici DurtisszioneUco           |                        |                     |                |                  | Ductingions d'are del fobbricato                                         |       | Esca (Kerimanto, alla tabulla<br>Done: Fabbricato Use ad<br>IT% ADM2020-ADM-<br>SPACELIST-XXX-CD-2    |
| <b>V</b> cDubdag    | FabbricatoDatiAssgrafici Foglio                 |                                                 | HcBuilding Fabbric vioDatiAssgratici.Faglio                   | Fabbricato  | FabbricatoDutiAssantici Foolio                     |                        | <b>H</b> eText      | <b>NA</b>      | N <sub>A</sub>   | Fogle                                                                    |       |                                                                                                    |
| <b>V</b> cDubding   | FabbricatoDatiAssgrafici Particulu              |                                                 | Hollwiding FabbricateDutiAssgrafici.Particulie                | Fabbricato  | FabbricatoDatiAssgrafici Particolic                |                        | <b>H</b> CT-axt     | NA.            | NA.              | Particular                                                               |       |                                                                                                    |
| <b>F</b> cDuldag    | FabbricateDstiAssersfici                        | $240 - 340$                                     | Holling Fabbricato Dotterantici Dab                           | Fabbricato  | FabbricatoDotiAssemfici                            | 5 <sub>1</sub> b       | If clear            | NA.            | NA.              | <b>Sab</b>                                                               |       |                                                                                                    |
| <b>F</b> cDubdwg    | Fabbricato DatiBushtativi                       | PisalTotali                                     | Hellmiding Fabbrieves Dutilizations PisaiTotali               | Fubbricato  | FaktoicatoDutiDealtutivi PiseiTotali               |                        | <b>Hektopur</b>     | NA.            | NA.              | Noncro pisai totali dell'edificio                                        |       |                                                                                                    |
| <b>V</b> cDubding   | FabbricateDatiBusitativi                        | Pisaikwomasi                                    | HdBuilding Fabbric McDutilla should in Pisa Internet          | Fabbricato  | FabbricatoDatiBealtativi                           | Pisolatemoi            | <b>If</b> chneque   | <b>NA</b>      | $\mathbf{A}$     | Nuncro pisai isterrati dell'edificio                                     |       |                                                                                                    |
| <b>F</b> obidac     | FabbricateDat@ealitativi                        | PlastFoodTorry                                  | Influiding FobbricateDutilingItatin Plas FeedTerry            | Fabbricato  | FabbricatoDol@ealitativi PlanificonTurra           |                        | <b>If clinicals</b> | NA.            | NA.              | Nuncro pisai feori turn dull'uditicio                                    |       |                                                                                                    |
| <b>KcDuidno</b>     | FabbricateDutilinsitativi                       | JanoběcCicloTorry                               | HcBeilding Fabbricsto Datilles italiani immobileCicloTorre    | Febbricato  | FabbricateDutillmiltutivi ImmebilcCicloTerry       |                        | <b>If</b> dBookse   | NA.            | NA.              | Innobile Cido Terre                                                      |       |                                                                                                    |
| <b>KcDuidno</b>     | Fabbricato Dutilisalitativi                     | TipologisEdition                                | HcBeilding FabbricateDutillesItatin(TipologisEdilipis         | Fubbricoto  | FubbricatoDoblinalitativi TipologisEditizis        |                        | <b>HeText</b>       | NA.            | <b>NA</b>        | Tipologis cálicis                                                        | Lives | a coste aporta, a coste<br>clien, a editor, client, a<br>toms, is lives, ballstoin.<br>isolute, altro |
| <b>V</b> cDubding   | FabbricateDatiBusktabil                         | <b>Attackerstol.It&amp;agone</b>                | Holbsiding Fabibric McDutill estimativi Attackened Utilizante | Fabbricato  | FabbricatoDatiDesittativi Attra/eventurilitationne |                        | <b>HcDoologe</b>    | <b>NA</b>      | MAX              | Amuldeants utilizable                                                    |       |                                                                                                    |
| <b>F</b> cDuldag    | FabbricateDutilicalitativi AnnoFrogettazione    |                                                 | Hobaldeg FabbricateDutilisation Assoft posttuzione            | Fabbricato  | FabbricatoDoldisalitativi AssoProgrittazione       |                        | Itchhoate           | NA.            | NA.              | Asso in oui Fudético è stato                                             |       |                                                                                                    |
| <b>KcDuilding</b>   | FabbricateDatillesitativi                       | AnnoFlexicestions                               | HcBeilding Febbricste Dutility/Autini AnnoFlexigenzione       | Febbricoto  | FubbricateDut@esitrutivi                           | AnnoFicoligenzione     | lichtcou            | NA.            | <b>NA</b>        | Anno in cui l'odifico è stato realizzato                                 |       |                                                                                                    |
| <b>V</b> cDubding   | FobbricateDutilization                          | AccessibilityDirshill                           | Helbeiding Fabbrieste Dutilleslitetini AccessibilitsDirsbil   | Fubbricuto  | FubbricateDut@ealitstivi                           | AccurabilityDirshib    | <b>Helloslose</b>   | NA.            | NA.              | Accessibile da persone disabili, anche<br>ce di cole parti dell'edificio |       |                                                                                                    |
| <b>If</b> cDuilding | FobbricatoDotillagetistini .SapLords            |                                                 | HcBailding FabbricateDutillageNtstini.DepLords                | Fubbricuto  | FabbricatoDstiBassitativi SupLords                 |                        | <b>Hollen</b>       | n <sup>2</sup> | Area             | Separticis Lords dell'odition                                            |       |                                                                                                    |
| <b>V</b> cDulidae   | FabbricateDatilleastitativi SupPárcoldata       |                                                 | Helbuilding Fabbriesto DutillaseAttatini. SupRiccaldsts       | Fabbricato  | FabbricateDatiDesettstivi DepRiccalduts            |                        | <b>Helland</b>      | n2             | Ares             | Samuellatin Place abdurts in month manufacti<br>dull's difficie          |       |                                                                                                    |
| Killvildag          | FabbricatoDatillaustrativi SupCalpertabile      |                                                 | Hidheikling FabbricuteDutilleaustrativi.SupCalpestabile       | Fabbricato  | FabbricateDut@santrativi SupCalpertabile           |                        | <b>If</b> cheal     | n2             | Area             | Superficia Calpactabilis in mobil                                        |       |                                                                                                    |
| <b>F</b> cDubdog    | FabbricateDatéBeatétatini .SapCopurts           |                                                 | Helbeitding Fabbricste Dutillase that in Live Coparts         | Fubbricato  | FabbricateDsNiDesnitstivi SupCopurts               |                        | <b>Hellow</b>       | n2             | Ares             | andreti dell'edificio<br>Superficio Coperta in metri quadrati            |       |                                                                                                    |
| <b>V</b> cDubding   | FabbricateDatéBeautitativi SupScoperta          |                                                 | If dBuilding Fabbric vio Dutilis antitativi. Sup Scoperts     | Fabbricato  | FabbricatoDatiBuantitativi SupScoperta             |                        | IfcReal             | n <sup>2</sup> | Area             | Adf utilida<br>Superficia Scoperta in metri quadrati                     |       |                                                                                                    |
| <b>F</b> cDuEding   | FabbricateDat@eastitativi Volunci.ordo          |                                                 | Helbalding FabbricateDutillaantitativi.Volumileede            | Fabbricato  | FabbricatoDatiDesotitativi VolunaLordo             |                        | <b>HcPast</b>       | 62             | Volume           | Add a difficion<br>Volume Londo dell'edificio                            |       |                                                                                                    |
| <b>V</b> cDubding   | FabbricataDatillagatistini .Valundikita         |                                                 | HcBuilding Fabbric VioDutillanesitativi. Volum dilutto        | Fubbricsto  | FabbricatoDutiDesettstivi VolunaNetto              |                        | <b>H</b> cRisal     | n <sup>3</sup> | Volume           | Volume Nutto dell'edificio                                               |       |                                                                                                    |
| <b>KcDuidno</b>     | Eshibeicata Datifiquatitativi Value-Fliscoldate |                                                 | HcBailding FabbricateDutillageAttatini, VolumeRiccaldate      | Febbricato  | Eshbeirung berühmentratei VolumeRinnahlster        |                        | <b>Hellow</b>       | n3             | Value            | Values Riversides a dell'addicio-                                        |       |                                                                                                    |
| <b>YcDuldag</b>     |                                                 | FabbricateDatiStruttural ClasseDiRicchioSianico | Helbsäding FabbricatoDatiStruttural.ChooseDiRicchioSianico    | Fabbricato  | FabbricateDatiStrattural ChecoDiFicchioSicnico     |                        | <b>If cRoal</b>     | NA.            | NA.              | Indicators di velocrabilità cionica                                      |       |                                                                                                    |
|                     |                                                 |                                                 |                                                               |             |                                                    |                        |                     |                |                  |                                                                          |       | christings tubility on                                                                                |
|                     |                                                 |                                                 |                                                               |             |                                                    |                        |                     |                |                  |                                                                          |       | nosodirczionale, strutture<br>table in historicants                                                   |

Figura 55: PSet richiesti dalla P.A. nelle linee guida. Fonte, P.G.I. & C.I., ArchLivIng

Si fa notare come questi PSet abbiano corrispondenza poi sul modello informativo digitale a parametri che possono essere come nel caso delle sezioni relative a Ifc.Site e Ifc.Building al progetto, oppure, come nel caso del PSet Ifc.Element, agli oggetti del modello digitale.

Come si può notare quindi già solo dal piccolo estratto, viene richiesta una varietà di parametri molto grande e di differenti tipologie; infatti, alcuni riferiscono ai certificati degli oggetti, piuttosto che al produttore mentre altri alle schede di manutenzione o al cantiere. Questo non è ideale sotto l'aspetto metodologico perché fa intendere che il modello non abbia una funzione precisa, anzi, che sia stata cercata di seguire l'utopia del modello omnicomprensivo.

I parametri, siccome vincolati da contratto, rispecchiano quanto indicato dai PSet sono stati inseriti nel modello come parametri di progetto, dopo essere stati redatti come parametri condivisi di modo tale che tutte le aziende coinvolte ne potessero usufruire:

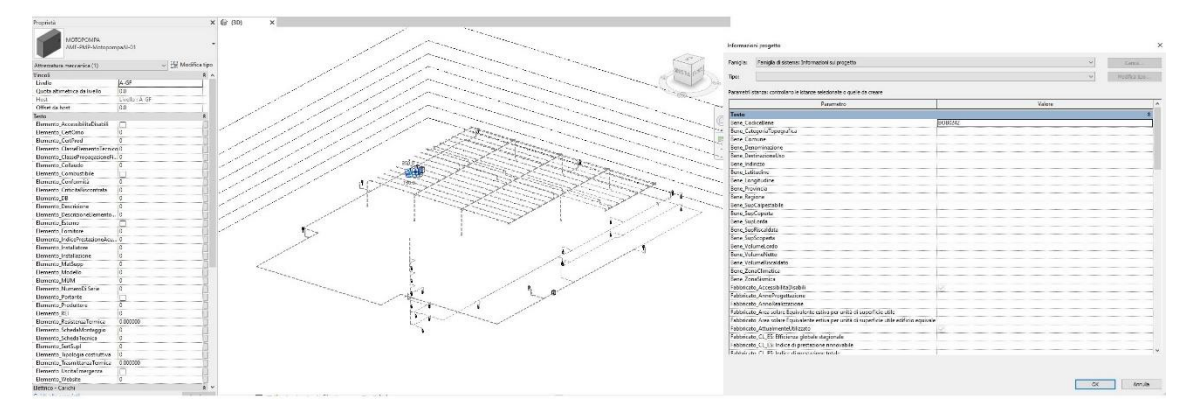

Figura 56: Parametri inseriti nel progetto. Fonte: personale

## Sezione 4.3: Obiettivi della tesi

Obiettivo dichiarato fin dal principio della tesi è quello, in ambito di collaborazione con l'azienda Prodim S.r.l. di strutturare una metodologia, in pieno accordo con quella BIM, in grado di fornire un processo il più possibile automatizzato alla redazione di computi metrici estimativi attraverso modelli informativi digitali.

In fase di strutturazione delle strategie per il raggiungimento degli obiettivi, ci si è posti ad analizzare varie soluzioni, tra cui due commerciali, una autocostruita e poi la combinazione di queste. Si è infine raggiunto l'obiettivo creando un percorso strutturato ed iterativo che permette infine di sfruttare degli automatismi proprietari di uno di questi software per la redazione dei computi metrici estimativi.

Si vuole però porre l'attenzione su un discorso prima di introdurre i procedimenti che hanno portato al raggiungimento dell'obiettivo.

Fin dai primi approcci agli obiettivi che ci si era posti, cioè nella ricerca in letteratura di soluzioni già esplorate ci si è trovati davanti ad un muro; l'automatizzazione del processo di redazione di computi metrici estimativi, che concettualmente è semplice, nell'attività pratica, poi, trova una serie di vincoli che la rendono difficilmente applicabile.

Le motivazioni sono molteplici e risiedono nella natura stessa delle commesse, queste avvengono in tempi e luoghi differenti. Il prezzario di riferimento non è univoco e a livello nazionale la codifica e le descrizioni dei prodotti che vengono riportate nei vari listini non è uniforme né in codifica né nel metodo di strutturazione.

Da queste poche righe di introduzione si può quindi già intuire la complessità del problema che mal si adatta ad automatizzazioni, se non che prevedano strumenti di livelli superiori (quali l'intelligenza artificiale, AI, ed il deep learning) che devono però essere supportati da conoscenze informatiche avanzate oppure da alcune forzature che necessariamente devono essere applicate.

Grande importanza, perché possano avvenire queste automazioni, assume il discorso di una precisa e corretta classificazione degli elementi, da qui infatti la necessità di trattare l'argomento (così come è stato fatto) in maniera più diffusa.

Il secondo obiettivo manifesto della tesi è quello di analizzare la relazione che si instaura tra il BIM 5D, cioè quello (già introdotto), che analizza l'aspetto economico e i model uses da questo poi si cercherà la determinazione del fabbisogno informativo che questi richiedono. Verranno quindi redatte le schede LOIN e messe a confronto con le schede LOD evidenziando le differenze tra queste e cercando di mettere in mostra eventuali punti di forza o punti di debolezza di questi approcci.

# Sezione 4.4: La classificazione degli elementi

Come affermato dallo stesso Eastman, colui cui è attribuita la paternità del BIM: "*La stima dei costi model-based è stata resa possibile dopo l'implementazione della modellazione parametrica object-based nei software di modellazione digitale*." (Eastman, 2011). E poi ancora: "*Nessuno strumento BIM fornisce la piena capacità di un foglio di calcolo o di un software computazionale, coloro che si occupano di stime, perciò, devono identificare metodi che funzionano al meglio per il loro specifico processo estimativo. Ci sono tre opzioni principali:*

- ❖ *L'esportazione delle quantità degli oggetti presenti nell'edificio e l'importazione in software di computazione;*
- ❖ *Usare strumenti di BIM quantity take off;*
- ❖ *Collegare lo strumento BIM direttamente al software di computazione*."

Sulla base di questo si è subito ipotizzato che la chiave per ottenere una sorta di automatizzazione nella creazione di computi metrici estimativi fosse quella di creare un sistema di codifica degli elementi che fosse robusto ed efficiente, con lo scopo di creare dei QTO (Quantity Take Off) strutturati e comprensivi che potessero essere associate attraverso differenti procedimenti a regole di calcolo.

Come si è reputato necessario per la classificazione degli elementi, si è passati attraverso i sistemi di disarticolazione attualmente disponibili nel panorama AEC oltre che quello interno all'azienda in cui è stata svolta la collaborazione.

In tutti i casi di applicazione, si è dovuto approfondire il dettaglio delle codifiche poiché non sufficienti a differenziare il singolo elemento al fine computazionale, si è spinto l'approfondimento fino al livello attuando una decostruzione (ideale) a livello tecnologico, ma che non fosse specifica del progetto ma comune a tutti gli elementi di qualsiasi commessa.

Non è corretto affermare che sia stato strutturato un sistema di WBS ma bensì sono stati messi a confronto dei sistemi di PBS (Product Breakdown System), l'obiettivi infatti non era la disarticolazione dell'edificio quanto la classificazione degli elementi, al fine di creare un listino o un database che permetta il dispiegamento in modo indifferente dal contesto in cui questo venga inserito.

In pieno accordo con la metodologia BIM, in realtà il discorso è stato più amplio ed ha avuto le sue origini nella creazione di una libreria digitale di famiglie caricabili a disposizione dell'azienda che permettessero, dato la ripetitività di alcuni elementi nelle varie commesse, di poter avere a disposizione tutti gli oggetti per la creazione di modelli informativi digitali.

In sostanza quindi i sistemi di codifica adottati sono stati:

- ❖ UNI 8290 alla quale sono stati aggiunti due livelli rispetto quelli canonicamente prescritti. I livelli di PBS utilizzati sono stati denominati:
	- o Classi di unità tecnologiche (prescritta)
	- o Unità tecnologiche (prescritta)
	- o Classi di elementi tecnici (prescritta)
	- o Tipo di elemento tecnico (aggiunto in approfondimento)
	- o Elemento tecnico (aggiunto in approfondimento)
- ❖ UniClass applicata tal quale nella tabella relativa i products (Pr), in questa è stato aggiunto un unico livello di approfondimento necessario per la distinzione degli elementi ai fini di valutazione economica.
- ❖ OmniClass applicata tal quale nella tabella relativa i products, tabella 23, in questa è stato aggiunto un unico livello di approfondimento necessario per la distinzione degli elementi ai fini di valutazione economica.
- ❖ La classificazione interna dell'azienda, denominata per brevità come P.I.C. (Prodim Internal Classification) alla quale, rispetto al formato originale che verrà a breve introdotto, è stato necessario aggiungere un livello di approfondimento per la distinzione degli elementi ai fini della valutazione economica.

Di seguito verranno quindi introdotti i sistemi di classificazione utilizzati e di conseguenza come questi sono stati introdotti nel modello informativo digitale attraverso due metodologie che possano fornire un'ampia veduta applicativa al fine di creare non un esercizio ma una metodologia.

Capo 4.4.1: La strutturazione della classificazione UNI 8290 intesa come PBS

La Uni 8290 prefigura una sequenza classificatoria che si basa sulla scomposizione dell'edificio in classi di unità tecnologiche; ogni classe di unità tecnologica è a sua volta scomposta in unità tecnologiche; ogni unità tecnologica è a sua volta scomposta in classi di elementi tecnici. La Prodim S.r.l è un'azienda che si occupa della progettazione di impianti, siano essi meccanici, idraulici in genere che antincendio.

La strutturazione più ovvia è subito stata quella di classificare gli elementi proprio come da quanto prescritto dalla normativa ipotizzando però che i livelli superiori non avessero appartenenza o meglio che fossero relativi a un generico edifico, non noto, né nella struttura né nella consistenza, di modo tale da avere il più generale dei casi. Di questo edificio "tipo" si è considerata la disarticolazione tecnologica considerando le varie componenti che potenzialmente lo potrebbero creare. La PBS, in questo modo, è risultata come l'ultimo livello della WBS strutturata come da UNI 8290. Le categorie che sono state analizzate sono state:

- ❖ Classi di unità tecnologica:
	- o Classe 3.5 Impianto di fornitura e servizi
	- o Classe 3.6 Impianto di sicurezza
- ❖ Unità tecnologiche:
	- o Unità 3.5.1 Impianto di climatizzazione, assunto con il significato di climatizzazione e trattamento aria
	- o Unità 3.5.2 Impianto idrico sanitario
	- o Unità 3.5.3 Impianto di smaltimento liquidi
	- o Unità 3.5.4 Impianto di smaltimento aeriformi
	- o Unità 3.5.5 Impianto di smaltimento solidi
	- o Unità 3.5.6 Impianto di distribuzione gas
	- o Unità 3.6.1 Impianto antincendio
- ❖ Classi di elementi tecnici: tutti quelli delle unità tecnologiche
- ❖ Tipo di elemento tecnico

## ❖ Elemento tecnico

A scopo esemplificativo verrà ora fornito un esempio ricavato dalla schermata di cattura dal quale è possibile evidenziare la struttura della codifica appena descritta ed utilizzata per la PBS, a tale scopo si utilizzerà quella dell'impianto di sicurezza antincendio, data da:

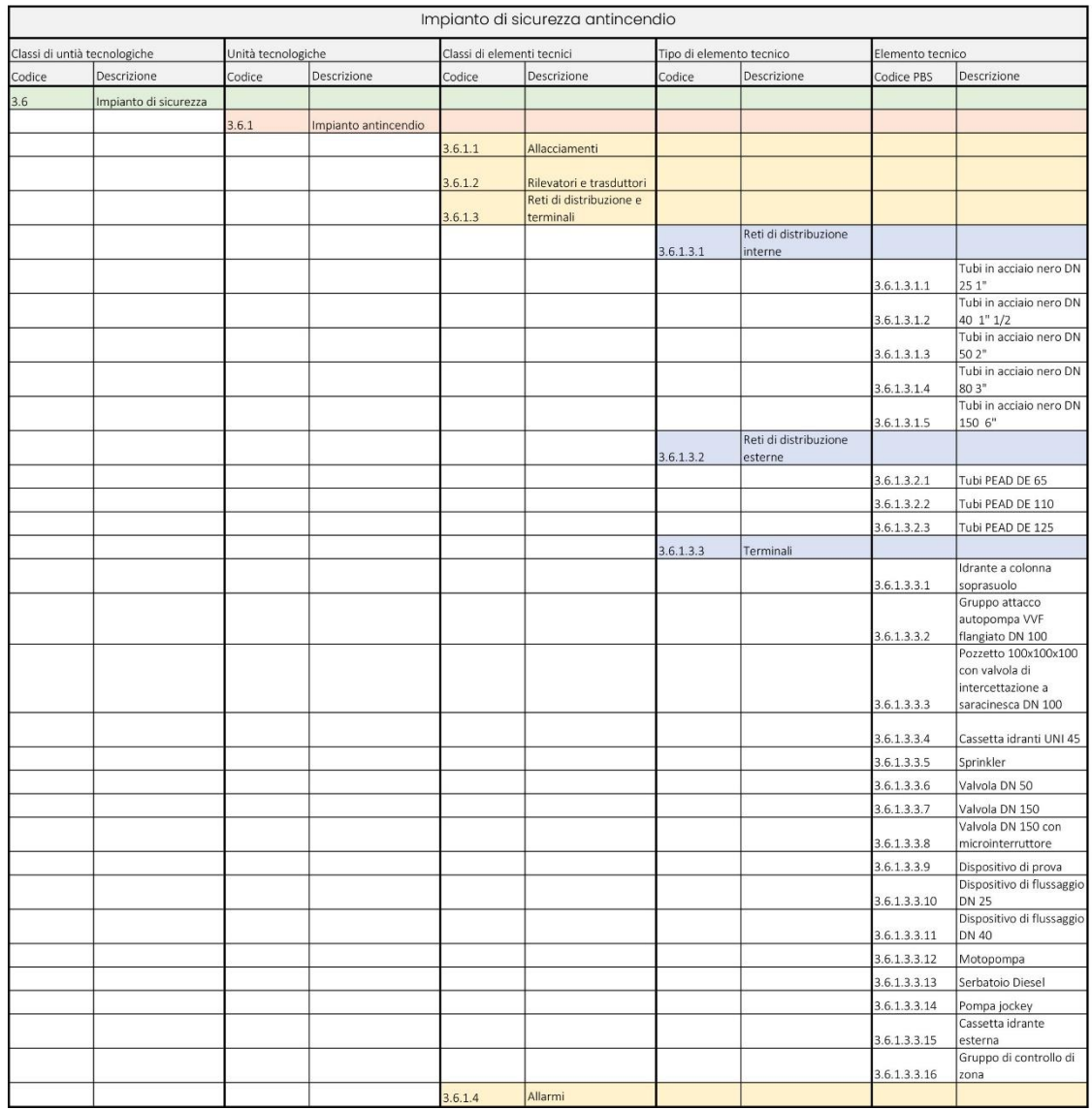

Figura 57: Strutturazione codifica PBS su base UNI 8290. Fonte: personale

# Capo 4.4.2: La strutturazione della classificazione UniClass intesa come PBS

Quando trattato nel dettaglio i sistemi di classificazione si è citata la tabella Pr del sistema UniClass come quella relativa ai prodotti, in questa è contenuto un grande catalogo di elementi che contiene anche quelli tipicamente presenti in sistemi di sorta.

Viene subito facile immaginare come, data la natura di catalogo di prodotti, sia la UniClass che la OmniClass rappresentino una soluzione più performante allo scopo che si vuole raggiungere, che si ricorda essere quello della costruzione di una libreria digitale codificata finalizzata alla valutazione economica dei costi di costruzione.

In questo caso quindi non si è dovuto ricorrere ad artefatti, come effettuato nella strutturazione della PBS con la UNI 8290, la codifica è stata applicata tal quale, è stato però necessario approfondire ulteriormente il livello perché molti di questi elementi cambiano il loro prezzo sui listini di riferimento in base alle dimensioni.

Una criticità, infatti, che viene messa in mostra nell'utilizzo delle varie codifiche è che nessuna di queste prevede l'integrazione con le dimensioni degli oggetti per le quali sono strutturate. La maggior parte degli elementi nei listini prezzi o nei prezzari regionali cambiano prezzo al variare delle dimensioni, per cui la necessità di distinzione in base al parametro è forte ed è dovuta per una corretta automazione.

L'utilizzo della UniClass comporta alcuni vantaggi, questa è una codifica riconosciuta e condivisa in molti sistemi normativi ed informatici, essendo di valenza internazionale e di molto ampia diffusione fa sì che questa possa essere un ottimo "pivot" su cui basare eventuali automatismi, perché se correttamente applicata ai modelli informativi permetterebbe l'ampliamento delle regole di correlazione anche al di là dell'ambito di studio considerato nel caso applicativo, portandola a considerare anche le altre discipline oppure ambiti quali servizi .

A scopo esemplificativo verrà ora fornito un esempio ricavato dalla schermata di cattura dal quale è possibile evidenziare la struttura della codifica appena descritta ed utilizzata per la PBS, a tale scopo si utilizzerà quella dell'impianto di sicurezza antincendio, data da:

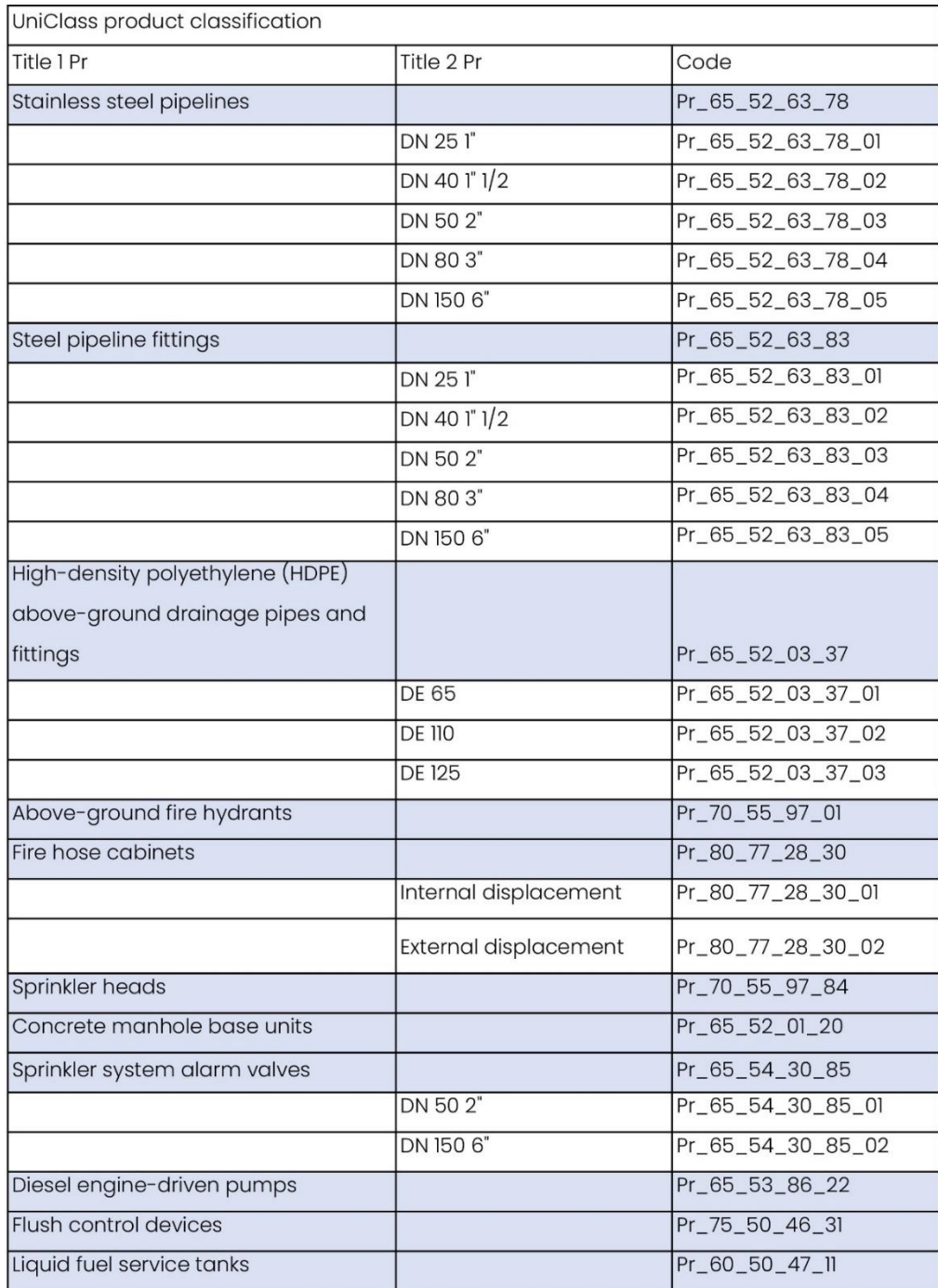

Figura 58: Strutturazione codifica PBS su base UniClass. Fonte: personale

Capo 4.4.3: La strutturazione della classificazione OmniClass intesa come PBS

Quando trattato nel dettaglio i sistemi di classificazione si è citata la tabella 23 del sistema UniClass come quella relativa ai prodotti, in questa è contenuto un grande catalogo di elementi che contiene anche quelli tipicamente presenti in sistemi di sorta.

La OmniClass con il tempo ha acquisito la funzione di requisito nella catalogazione e ricerca dei prodotti oltre che la loro comparazione. La disarticolazione in questione ben si confà alla richiesta di informazioni altamente articolate dei prodotti utilizzati nel BIM. Anche questa ha un'impronta fortemente orientata verso i prodotti. Vengono catalogati nella tabella 23 una grande quantità di elementi del sistema edilizio. Questo sistema è molto prestante al livello di redazione di PBS perché gli elementi della codifica non sono strutturati per avere una dipendenza con le altre parti dell'edificio se non per i livelli superiori.

La stessa criticità che si è riscontrata però nella strutturazione delle PBS con la codifica UniClass, per forza di cose, si ripresenta. Non vi è alcun riferimento a parametri dimensionali degli oggetti classificati, questo risulta essere un forte svantaggio per entrambe le classificazioni. Come si è più volte affermato la distinzione dimensionale risulta essere fondamentale perché i listini e prezzari di riferimento a livello regionale la prevedono.

Ancora però è necessario ribadire come a vantaggio di questo sistema di classificazione si ha che è uno standard ampiamente diffuso e che bene si presta ad essere integrato nei sistemi informativi. L'utilizzo della OmniClass reintroduce tutti i concetti di efficienza e trasmissibilità del dato che sono stati posti alla base della metodologia BIM. La codifica però data la particolare conformazione risulta essere leggermente meno comprensibile della UniClass che invece dichiara espressamente il suo intento, cioè quello di evidenziare dei prodotti. Ancora poi a vantaggio della OmniClass si ha che questa è stata impiegata nel panorama AEC da più tempo per cui il catalogo dei prodotti di riferimento risulta essere molto più ampio e di conseguenza utilizzato.

A scopo esemplificativo verrà ora fornito un esempio ricavato dalla schermata di cattura dal quale è possibile evidenziare la struttura della codifica appena descritta ed utilizzata per la PBS, a tale scopo si utilizzerà quella dell'impianto di sicurezza antincendio, data da:

![](_page_142_Picture_21.jpeg)

Figura 59: Strutturazione codifica PBS su base UniClass. Fonte: personale

Capo 4.4.4: La strutturazione della classificazione interna all'azienda (P.I.C.) intesa come PBS

La classificazione interna all'azienda risulta essere strutturata in modo simile concettualmente alla UniClass 2015, in una tabella, che potrebbe essere immaginata come l'insieme di più tabelle, vengono riportate:

- ❖ Disciplina
- ❖ Categoria
- ❖ Tipologia componente

La codifica prosegue quindi con:

### CODICE DISCIPLINA. CODICE CATEGORIA. CODICE TIPOLOGIA COMPONENTE.

Come per quanto è riguardato le precedenti codifiche si è reso necessario aggiungere un nuovo livello di approfondimento che rappresentasse le dimensioni ai fini della determinazione dei costi di costruzione ottenendo quindi una codifica identificativa del singolo prodotto data da:

## CODICE DISCIPLINA. CODICE CATEGORIA. CODICE TIPOLOGIA COMPONENTE. DIMENSIONE

Per facilitare la comprensione della codifica interna viene di seguito riportato un piccolo estratto della tabella di riferimento:

![](_page_143_Picture_100.jpeg)

Figura 60: Estratto della codifica interna all'azienda. Fonte: Prodim
A scopo esemplificativo verrà ora fornito un esempio ricavato dalla schermata di cattura dal quale è possibile evidenziare la struttura della codifica appena descritta ed utilizzata per la PBS, a tale scopo si utilizzerà quella dell'impianto di sicurezza antincendio, data da:

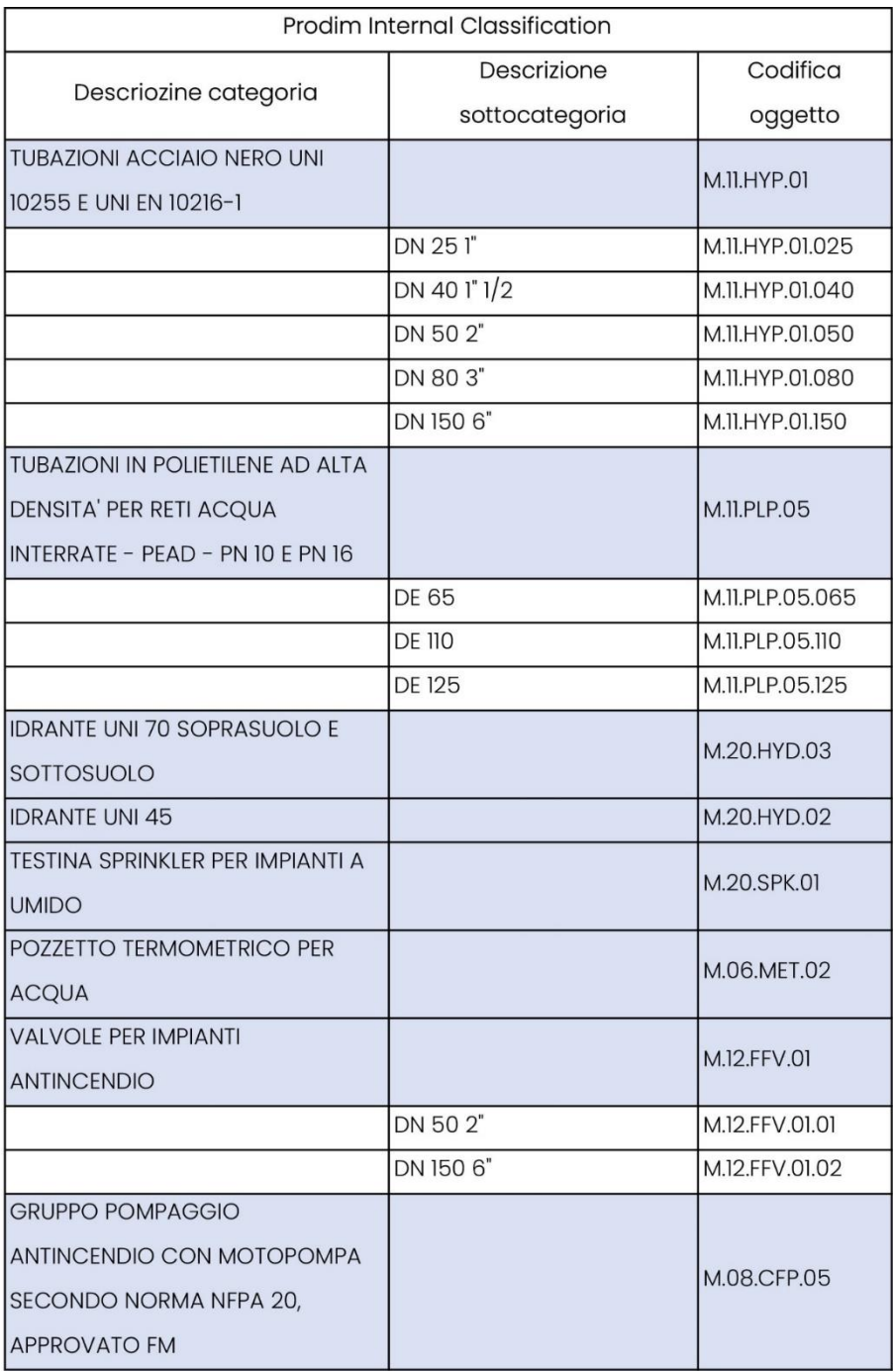

Figura 61: Strutturazione codifica PBS su base PIC. Fonte: personale

## Capo 4.4.5: Comparativa tra le Classificazioni

Di seguito alla strutturazione della PBS per i vari oggetti appartenenti ai modelli informativi si ha l'opportunità di effettuare un confronto tra la convenienza della loro applicazione.

Senza alcun dubbio le tre codifiche che permettono una caratterizzazione più puntuale e precisa, grazie al fatto che sono nate appositamente per quello, degli elementi del progetto sono:

- ❖ La codifica interna;
- ❖ La UniClass;
- ❖ La OmniClass.

Il metro di paragone utilizzato è quello dei livelli di approfondimento successivi che si sono dovuti aggiungere per permettere la corretta descrizione degli oggetti, in tutte e tre le sopra citate se ne sono dovuti aggiungere solo uno. La valutazione a questo punto le porrebbe tutte sullo stesso piano, non fosse che si possono adottare altri parametri di valutazione per la scelta di quale codifica adottare per i processi che seguono.

Uno dei principali motivi per adottare prevalentemente una codifica piuttosto che un'altra nei processi che seguono potrebbe risiedere nella diffusione applicativa della PBS, sviluppando la metodologia su una codifica di ampio respiro applicativa la renderebbe più applicabile e potenzialmente più affidabile. Molte delle famiglie caricabili presenti sul panorama BIM e disponibili nelle librerie in rete possiedono almeno una delle classificazioni di quelle sopra riportate a descriverne la PBS. L'utilizzo della PBS corrispondente, ad esempio, alla UniClass o OmniClass creerebbe quindi un ulteriore elemento semplificativo nei confronti dell'automatizzazione.

L'utilizzo di codifiche interne così come della UNI 8290 assume comunque valore al raggiungimento dell'obiettivo perché la realtà applicativa prevede che vada bene qualsiasi sistema di codifica, purchè questo sia presente.

Il proseguimento della trattazione, quindi, porterà avanti tutti e tre i sistemi di PBS per affermare la solidità del processo e dimostrarne la valenza a livello metodologico. A scopo illustrativo viene di seguito riportato un quadro di comparazione tra le PBS che sono state strutturate ed adottate:

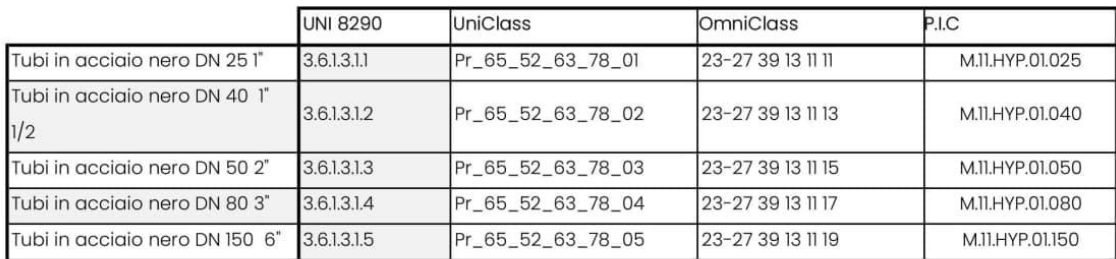

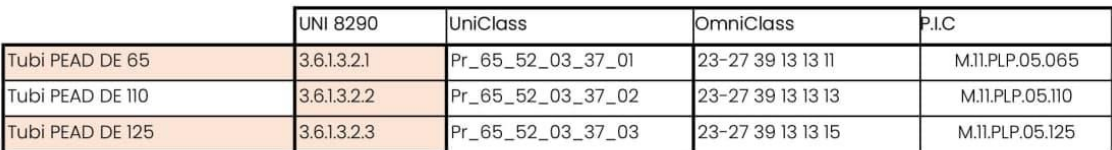

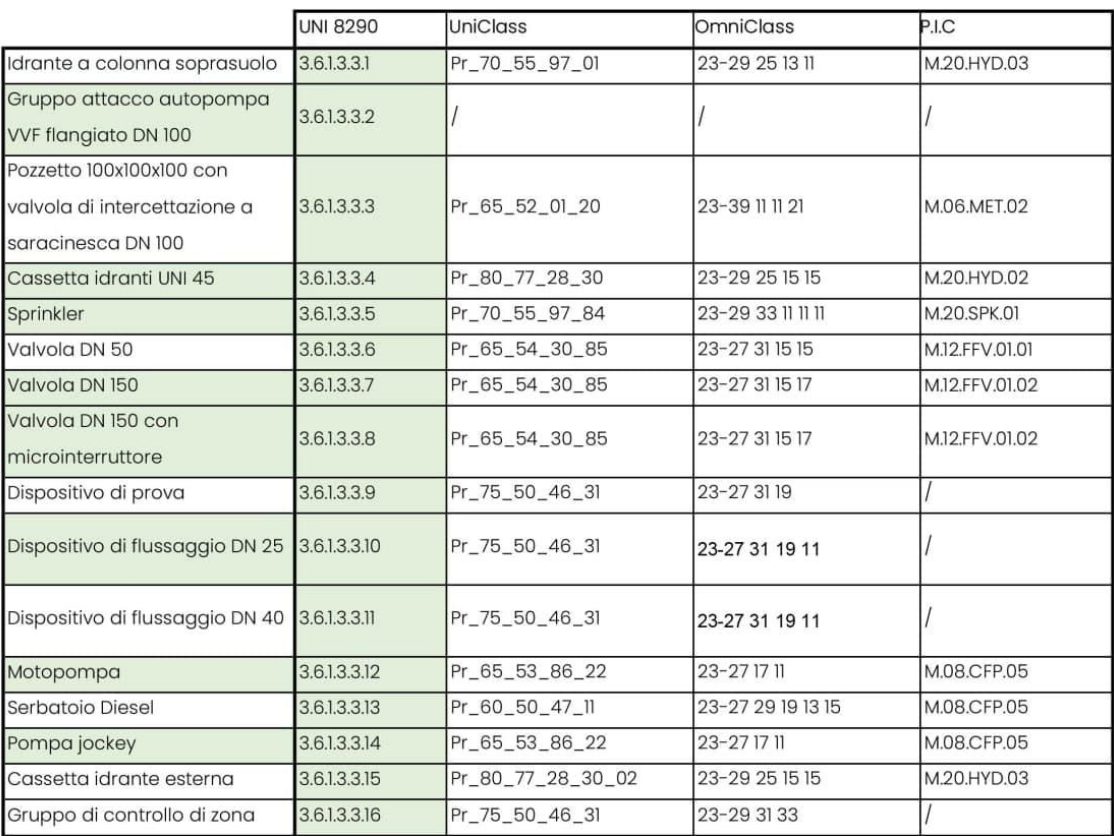

Figura 62: Quadro comparativo delle PBS. Fonte: personale.

Capo 4.4.6: Inserimento della classificazione all'interno del modello informativo

Ovviamente i sistemi di classificazione non assumono alcuna utilità fino a quando non diventano parte integrante dei modelli informativi, di seguito verranno quindi riportate due metodologie differenti per l'assegnazione agli oggetti del modello.

D'obbligo, prima di proseguire è citare che i modello digitali sono stati strutturati su un software di nome Revit, prodotto dalla Autodesk. Le codifiche delle PBS sono state inserite come parametri all'interno del modello, sono cioè diventate parte del contenuto informativo su di esso presente. Sono stati aggiunti quindi ai parametri richiesti dalla Pubblica Amministrazione nel CI.

Ai parametri condivisi, quindi, è stato aggiunto un nuovo gruppo di parametri di tipo testo detto "Classification formats" questo al suo interno contiene le differenti PBS create e denominate:

- **❖ OMNICLASS CLASSIFICATION:**
- ❖ PIC CLASSIFICATION;
- ❖ UNI 8290 CLASSIFICATION;
- ❖ UNICLASS CLASSIFICATION.

Questi dopo essere stati acquisiti come parametri di progetto sono stati assegnati nel raggruppatore degli oggetti del modello informativo digitale di disciplina sotto la voce "Dati identità" per istanza.

È ancora d'obbligo ricordare quale sia la distinzione tra tipo e istanza di una determinata famiglia, questa può essere bene messa in evidenza attraverso un'esemplificazione. Si immagini un muro, i tipi rappresentano le varie differenze tra gli oggetti della stessa famiglia:

- ❖ Muro tipo 1: Muro 15 cm;
- ❖ Muro tipo 2: Muro 30 cm
- ❖ Muro tipo 3: Muro 50 cm

L'istanza invece rappresenta il singolo muro appartenente al tipo in una data posizione, con delle determinate proprietà.

Scelta la modalità di definizione dei parametri si passa all'assegnazione, questa può avvenire formalmente attraverso quattro procedure:

- ❖ Procedura manuale;
- ❖ Le macro;
- ❖ Script di dynamo;
- ❖ Attraverso plug in;
- ❖ Attraverso gli abachi di Revit.

Si ricorda che lo scopo dell'elaborato è quello di introdurre una metodologia che possa trovare un'applicazione in un panorama aziendale; come è logico, non è detto che tutti i BIM specialist siano in grado di adottare strumenti di programmazione come ad esempio le macro o ancora dynamo, per cui sono stati proposti tra quelli sopra indicati due dei quattro metodi, quello basato su script e quello che invece prevede l'utilizzo di un plug in che permette l'esportazione di abachi da Revit in formato .xlsx che possono essere poi modificati quindi su excel con tutti gli aiuti che questo mette a diposizione per poi permettere la reimportazione.

Tra i due appare chiaro come in un ambito quale quello aziendale potrebbe essere il secondo quello più conveniente perché non vi è alcuna necessità di conoscenza specifica del programma se non quella di un foglio di calcolo.

In questo discorso in modo trasversale rientra fortemente la creazione di una libreria strutturata e condivisa di famiglie caricabili, questa permette con l'accumularsi delle commesse che la compilazione della PBS debba essere effettuata sempre meno frequentemente una volta scelto il sistema di classificazione. In quest'ottica diventa particolarmente vantaggioso l'utilizzo di un sistema normato ed internazionale come quello rappresentato dalla OmniClass o dalla UniClass.

Definite quindi le strade percorribili si riporteranno di seguito le procedure necessarie all'inserimento automatizzato in un caso, in blocco nell'altro dei parametri di classificazione degli oggetti del cespito edilizio.

Specifica 4.4.6.1: Compilazione dei parametri identificativi attraverso script di Dynamo.

Dynamo è un'interfaccia di programmazione grafica che consente di personalizzare il flusso di lavoro relativo alle informazioni edilizie. Piattaforma di programmazione visiva open source per progettisti, una volta installato si interfaccia direttamente con Revit ed è avviabile dall'interno del programma stesso, consentendo di progettare geometrie parametriche BIM altamente flessibili, in quanto i parametri sono sempre modificabili all'interno della catena di nodi in cui sono strutturate.

Le eventuali modifiche a tali parametri si riflettono direttamente sulla geometria, consentendo di analizzare in maniera dinamica tutte le possibili opzioni; sono necessarie conoscenze di programmazione elementari, in quanto è possibile utilizzare le funzioni incluse nel pacchetto software. L'ambiente di lavoro Dynamo opera per nodi e relazioni; i primi gestiscono specifiche funzioni (parametri, geometrie, ecc.), e sono collegati ai precedenti componendo un flusso ininterrotto di dati.

È possibile Utilizzare Dynamo per creare script in grado di automatizzare attività ripetitive, esplorare problemi di progettazione complessi e semplificare i flussi di lavoro BIM in un modello di Revit.

In virtù di questo, trattandosi l'inserimento di parametri di un lavoro ripetitivo, le caratteristiche di Dynamo ben si adattano allo scopo. Quest'ultimo è da considerarsi come uno strumento prediletto rispetto all'inserimento manuale che a causa della sua ripetitività potrebbe introdurre elementi di errore anche grossolani poi trasmessi nelle seguenti fasi potenzialmente invalidando tutti i processi di automatismo che sono stati strutturati. Di contro si ha che il mancato controllo dei dati, che sono stati inseriti attraverso l'ambiente di programmazione grafica, potrebbe portare a fraintendimenti o ancora a risultati di errore che avrebbe allo stesso modo un effetto invalidante nei confronti degli automatismi successivi del processo.

Di seguito verranno brevemente introdotti i ragionamenti che hanno portato alla strutturazione degli script, ne sono stati sviluppati di due tipi, quelli di assegnazione e quelli di correlazione. Si è supposto per mostrare la possibilità di utilizzo dell'ambiente di programmazione uno scenario in cui si effettua l'assegnazione di una delle codifiche e successivamente in base a queste assegnare le altre sviluppate, in questo modo si può mantenere il modello libero di informazioni superflue arrestando il processo al primo passaggio con le codifiche di interesse.

Si è inserito i codici PBS come parametri di istanza, ovviamente nei modelli le famiglie sono inserite e classificate in categorie per cui si è scelto di selezionare elementi "per categoria" dopo di che (per esempio per quanto riguarda i canali) si è letto il parametro relativo alla dimensione, a quel punto se questo rientrava nella classificazione impostata il codice PBS viene automaticamente assegnato.

### Sottospecifica 4.4.6.1.1: Script di assegnazione*:*

Viene inserito un gruppo di acquisizione degli oggetti (quelli in questione sono tubazioni) e selezionati tutti gli elementi appartenenti alla categoria. Successivamente viene letto il parametro diametro.

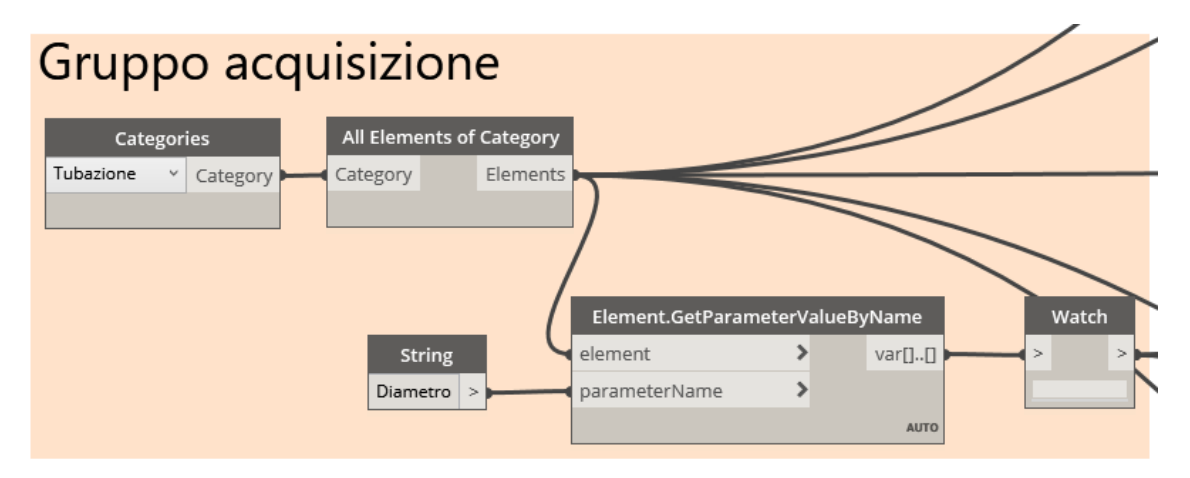

#### Figura 63: Gruppo di acquisizione oggetti in script dynamo. Fonte: personale

A questo punto viene sviluppato il filtro per diametro, viene inserita l'opzione booleana di confronto cioè che restituisce "vero" se e solo se gli elementi sono uguali e "falso" in tutti li altri casi, questa è stata inserita poi nella condizione "if" come elemento di test ed a risultato "vero" è stata assegnata la codifica, a quello falso il comando di interruzione del processo. L'assegnazione avviene analizzando tutti i parametri della categoria filtrata, alla nomenclatura indicata:

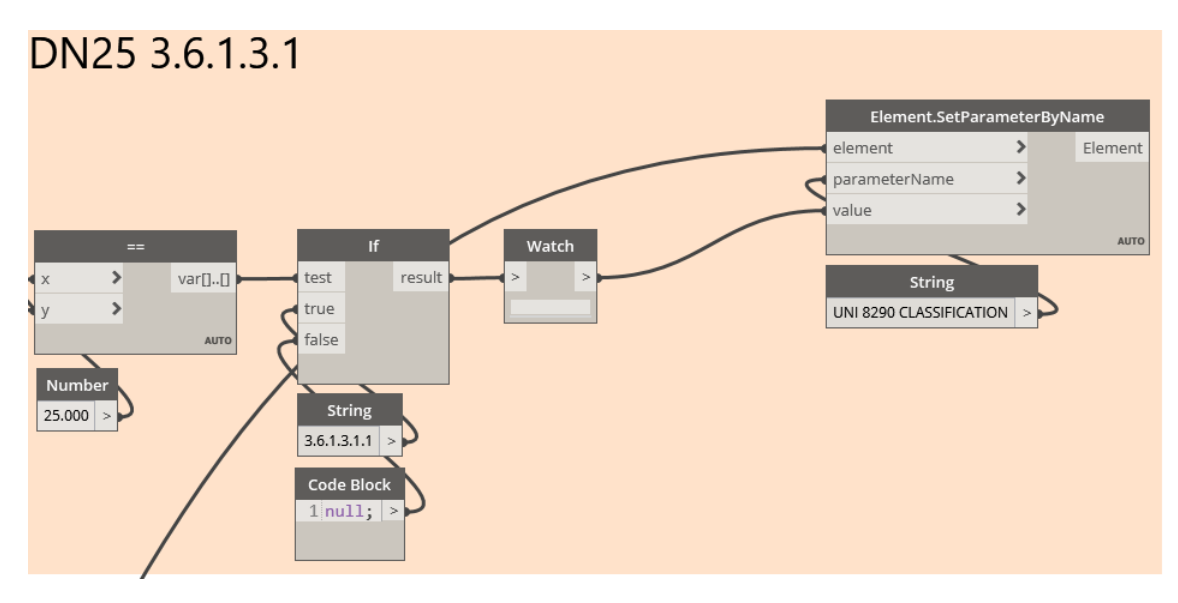

### Figura 64: Gruppo di filtro e assegnazione parametri UNI 8290. Fonte: personale

Questo procedimento si semplifica notevolmente quando poi si ha che non è necessario effettuare procedimenti di filtrazione degli elementi; infatti, in questi si elimina tutto il passaggio intermedio e lo script si semplifica in questo modo:

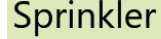

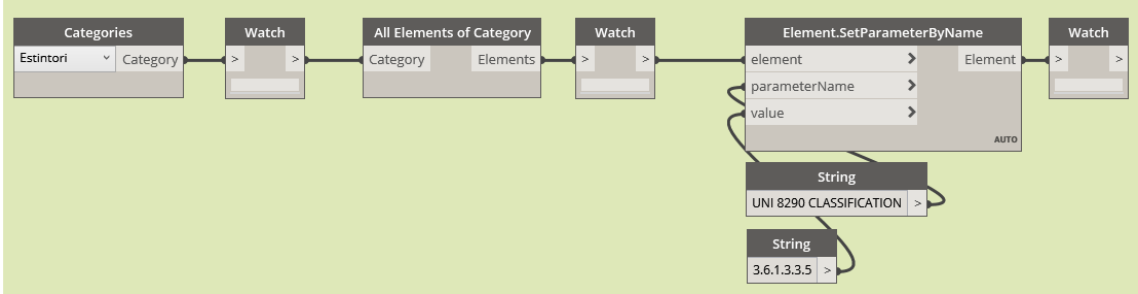

Figura 65: Assegnazione diretta per categoria classificazione PBS. Fonte: Personale Laddove si presentasse la necessità di assegnare una classificazione più specifica per alcuni elementi che non possono essere filtrati si può procedere alla classificazione per tipo della famiglia ed introdurre eventualmente ulteriori filtri per l'istanza.

Quest'ultimo approccio è in realtà equivalente all'assegnazione manuale, per cui ne potrebbe condividere incertezze, ha come forte elemento di differenziazione però dalla sua, che in presenza di "n" istanze di un determinato

tipo che necessitano di una codifica questo introduce un processo di semplificazione:

# Idranti UNI45

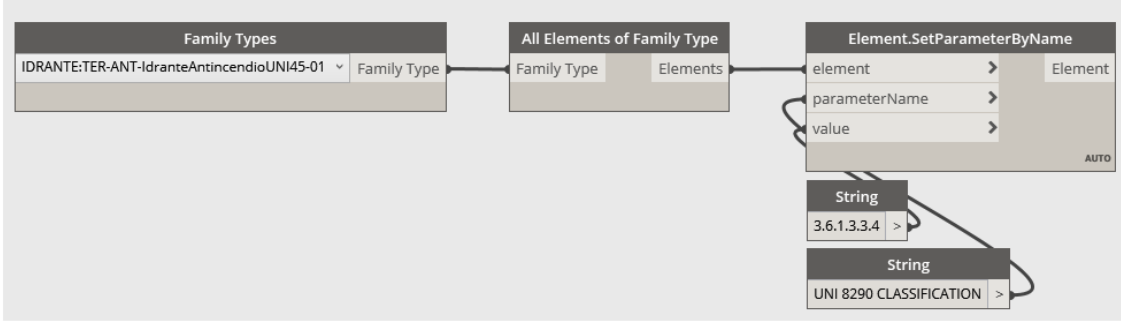

### Figura 66: Assegnazione parametri per family types. Fonte: personale

### Sottospecifica 4.4.6.1.1: *Script di correlazione:*

Come anticipato si è reputato utile che venissero forniti metodi veloci per il cambio di sistema di codifica, questo può avvenire attraverso ulteriori script di dynamo; infatti, nel caso studio in questione si era scelto di partire dalla codifica UNI 8290 ed in base a questa, con una tabella di correlazione (simile a quella della comparativa tra codifiche) si sono sviluppati gli script.

Per non appesantire la trattazione non si riporteranno puntualmente i singoli passaggi effettuati perché del tutto equivalenti a quelli precedenti con elementi di filtrazione che questa volta viene però effettuata sulle codifiche:

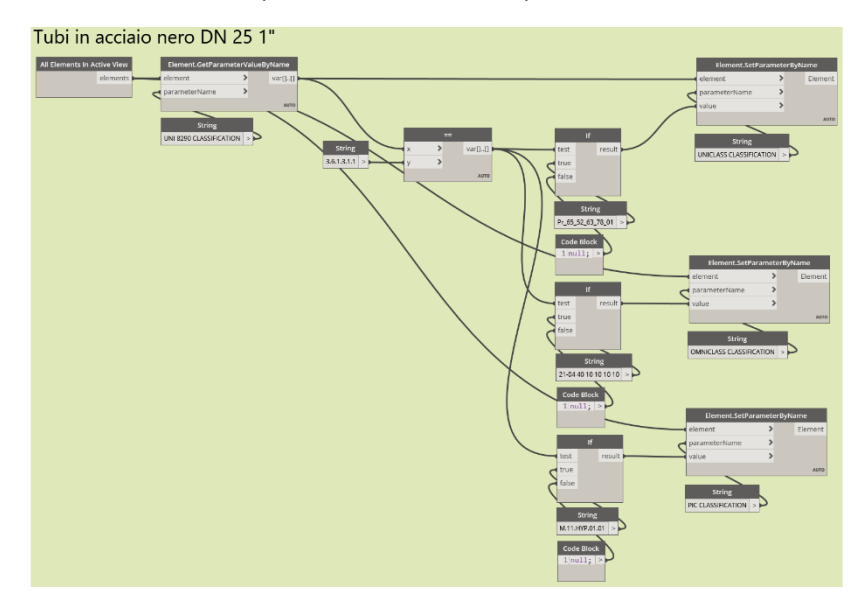

Figura 67: Script di correlazione tra le codifiche. Fonte: personale.

# Specifica 4.4.6.2: Compilazione dei parametri identificativi attraverso applicativi e datasheet.

Il secondo metodo proposto per la compilazione dei parametri del modello è quello che prevede l'utilizzo di un plug-in per l'esportazione di abachi strutturati da Revit che possano essere modificati direttamente su un foglio di calcolo automatico, come quello offerto da excel, in seguito, poi, che permetta la reimportazione e l'aggiornamento dei parametri compilati sul foglio di calcolo.

Questo tipo di approccio in realtà permette una flessibilità maggiore, in primo luogo per la semplicità, ma soprattutto permette l'introduzione di funzionalità che non erano prima possibili, infatti, ribadendo quanto detto da Eastman: "*Nessuno strumento BIM fornisce la piena capacità di un foglio di calcolo o di un software computazionale".* Appare evidente come in questo modo si possa ottenere il meglio dei due mondi, da una parte la modellazione digitale procede, avviene l'esportazione su strumenti di calcolo più avanzati e successivamente è abilitato il ritorno del dato permettendo l'aggiornamento del database informativo.

Esistono innumerevoli plug in che permettono l'esportazione su Excel e la successiva importazione e aggiornamento del modello; questo può anche essere svolto tramite script di dynamo. Si è scelto per il caso studio di esplorare il plug in denominato "SheetLink" pubblicato da "DiRoots", parte del pacchetto "DiRootsOne".

Il flusso informativo può essere rappresentato in modo semplice attraverso il seguente schema:

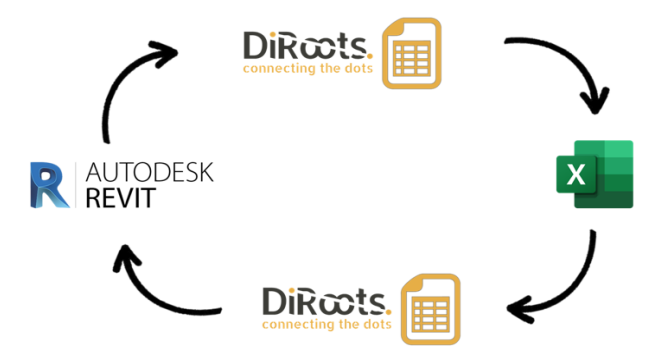

Figura 68: Schema di flusso informativo. Fonte: personale

Il plug in permette attraverso la sua interfaccia di creare degli abachi di esportazione oppure di utilizzare glia bachi già creati sul modello, a questo punto il file viene esportato secondo le impostazioni date e si ottiene un file in formato .xlsx che può essere manipolato sul software excel in modo poi ancora più semplificato grazie a filtri di ricerca automaticamente impostati dal programma e quindi si ritrova un file strutturato come segue:

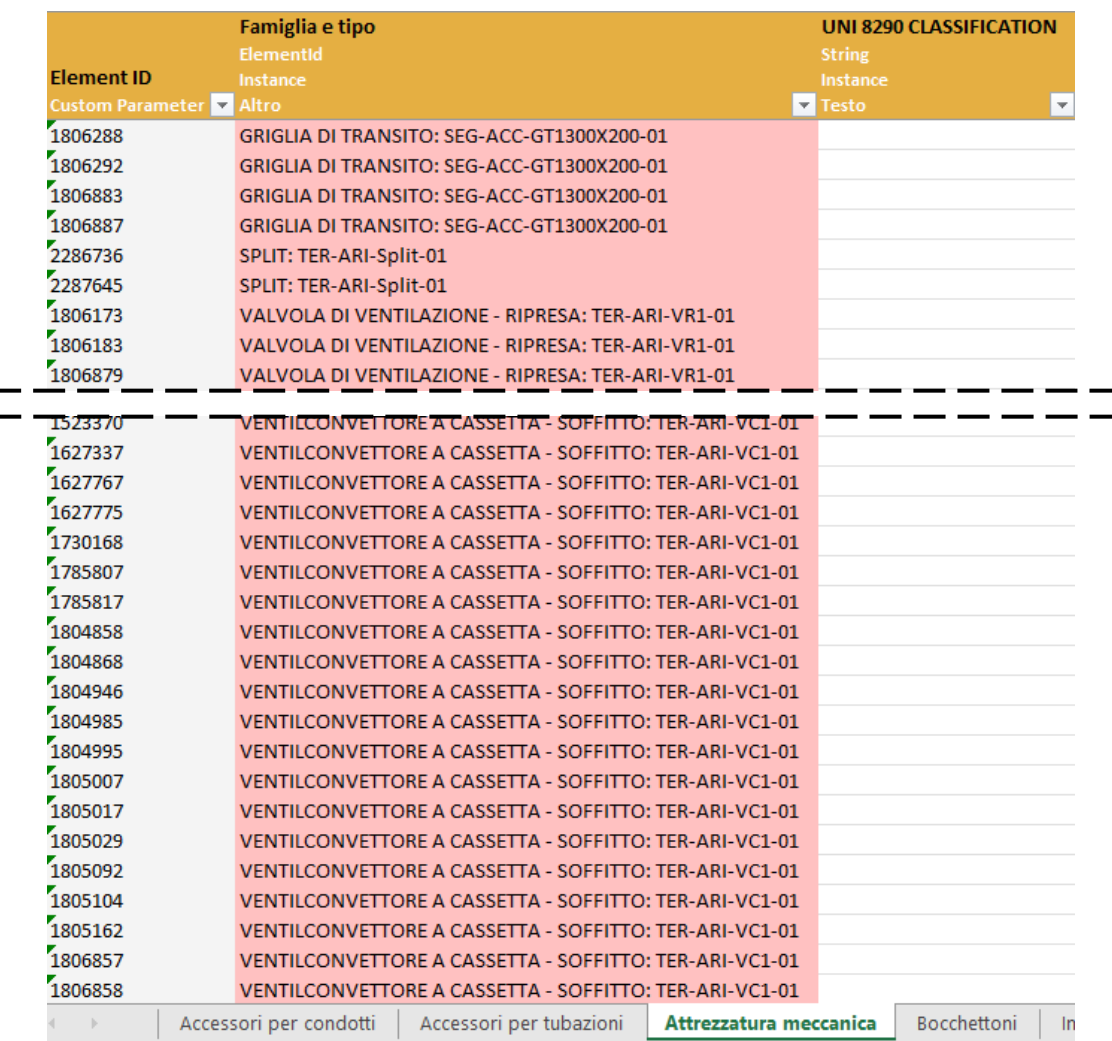

#### Figura 69: Esportazione per compilazione parametri. Fonte: personale

Come è possibile notare, vi sono delle colonne connotate con differenti colorazioni, quelle in grigio riguardano gli identificativi univoci di sistema, quelle rosse invece rappresentano il nome ed il tipo della famiglia, questi due campi sono "non editabili" il loro cambiamento comporterebbe la mancata assegnazione dei parametri.

# Sezione 4.5: Dalla codifica alla valutazione economica

Avvenuto il passaggio cruciale corrispondente alla codifica degli elementi, si è ora pronti ad introdurre il discorso della valutazione economica. Prima di arrivare a trattare il punto centrale del percorso di trattazione si vuole introdurre quello che è l'attuale panorama italiano nei confronti dei livelli di progettazione, perché questo crea delle discriminanti che devono essere necessariamente considerate nella strutturazione del percorso di automazione della stima dei costi di costruzione.

# Capo 4.5.1: I livelli di progettazione ed i contenuti economici del progetto

I livelli di progettazione dei lavori pubblici sono attualmente suddivisi e articolati in 3 componenti:

- ❖ Progetto di fattibilità tecnica ed economica;
- ❖ Progetto definitivo;
- ❖ Progetto esecutivo.

Questi sono stati introdotti nella precedente regolamentazione sull'affidamento dei lavori pubblici il Dpr 5 del 2010, sono state introdotte delle modifiche in seguito con la nuova normativa sui lavori pubblici "codice degli appalti" Dpr 50 del 2016. Quest'ultimo ha introdotto alcune variazioni, il primo livello di progettazione è passato dall'essere il così detto "progetto preliminare" a quello che ora viene definito "progetto di fattibilità tecnica ed economica", gli altri due livelli sono i9nvece rimasti pressoché invariati. Si vuole ora analizzare quali sono i contenuti che questi richiedono per il progetto.

❖ Nel primo livello di progettazione viene richiesto:

"*calcolo sommario della spesa e quadro economico di progetto, di cui all'articolo 24; piano economico e finanziario di massima, ove pertinente*."

- $\bullet$  Nel secondo livello di progettazione è invece previsto al punto m) "*computo metrico estimativo*"
- ❖ Nel terzo ed ultimo livello di progettazione viene richiesto nuovamente al punto g) computo metrico estimativo e quadro economico.

La differenziazione fra i due ultimi livelli sta nell'approfondimento della trattazione, come è ipotizzabile infatti questa varia fortemente rispetto di livello a livello, raggiungendo il suo minimo nel progetto di fattibilità tecnica ed economica, mentre il suo massimo nel progetto definitivo.

Il metodo strutturato è trasversale a tutti e tre i livelli di progettazione. L'accuratezza della valutazione economica che questo restituisce è data dall'accuratezza del modello digitale informativo che viene utilizzato. Infatti si può affermare che i risultati ottenuti saranno diretta conseguenza della quantità e dell'accuratezza in termini quantitativi ei modelli. La progressione nel processo edilizio (e di conseguenza nella modellazione) dovrebbe seguire lo schema logico di aumento di contenuto informativo.

Con finalità di valutazione economica i modelli dovranno essere strutturati di modo tale che possa in ogni fase del progetto e in modo progressivamente sempre più accurato essere nota la valutazione economica dei lavori. Questo significherà che:

- ❖ In un modello che viene sviluppato per un progetto di fattibilità tecnica economica dovranno essere presenti unicamente le componenti che rappresentano la maggior parte della spesa come, ad esempio, le macchine e una stima sommaria della quantità di terminali presenti.
- ❖ In un modello che viene sviluppato per un progetto definito dovranno essere presenti più elementi di modello, dovranno essere presenti le macchine, le reti di distribuzione e i terminali oltre che la maggior parte degli elementi di controllo di flusso.
- ❖ In ambito di progetto definitivo invece i modelli dovranno riportare, per avere una corretta valutazione economica di costo di costruzione, tutti gli elementi che vengono computati individualmente. Per cui, calato in un contesto impiantistico, dovranno essere presenti tutti i componenti quali valvolame, raccorderia, controller, regolatori di flusso e tubazioni flessibili con le corrette dimensioni e lunghezze.

In questo modo all'ultimo livello di progettazione si otterrebbe il livello di precisione di calcolo dettato da normativa.

Capo 4.5.2: Metodologie di automazione della valutazione economica

Si era fin da subito definita la struttura di come affrontare il discorso del passaggio dalla modellazione digitale alla valutazione economica del progetto il precesso è concettualmente breve e relativamente semplice:

- ❖ Modellazione digitale;
- ❖ Strutturazione di un sistema di codifiche;
- ❖ Computazione automatizzata;

A questo punto della trattazione si è già esplorato ampiamente i primi due punti, rimane quindi da definire l'ultimo punto, che poi rappresenta un obiettivo del lavoro.

Inizialmente si era ipotizzato che si potesse effettuare, in modo semplice e vantaggioso, qualche procedimento che includesse la parte di computazione automatica direttamente sul modello digitale. Da ricerche in letteratura si è potuto definire differenti strategie attraverso le quali questa è possibile effettuare valutazioni economiche su modelli informativi digitali:

❖ L'inserimento di parametri sul modello che avessero affinità ai prezzari di riferimento e l'inserimento dei prezzi unitari, di modo tale quindi da generare automaticamente la valutazione economica dei costi con la strutturazione di abachi e parametri combinati.

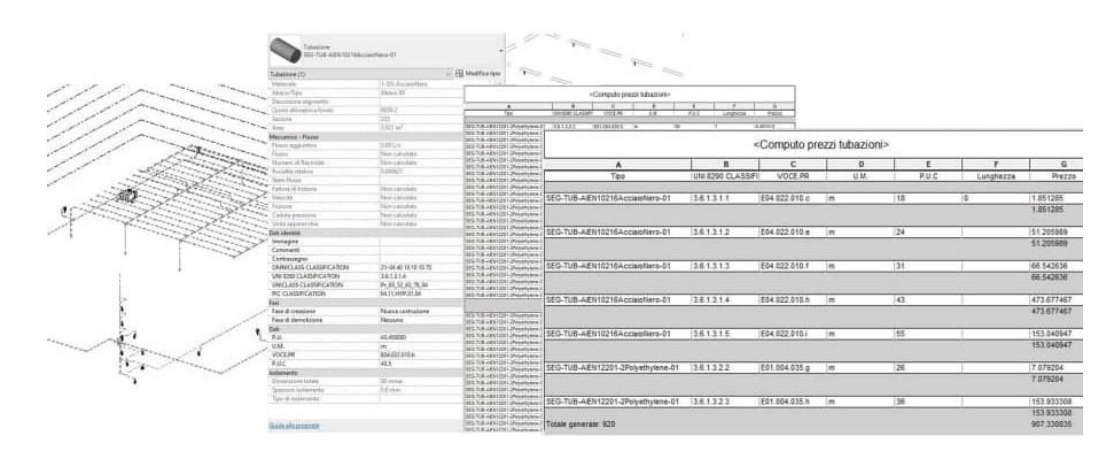

Figura 70: Esemplificazione grafica del primo approccio seguito. Fonte: personale

❖ L'utilizzo di un plug in di esportazione degli abachi del modello informativo digitale in fogli di calcolo per la redazione del computo metrico estimativo, a questo punto sarebbe permesso mantenendo la stessa formattazione il rientro dell'informazione:

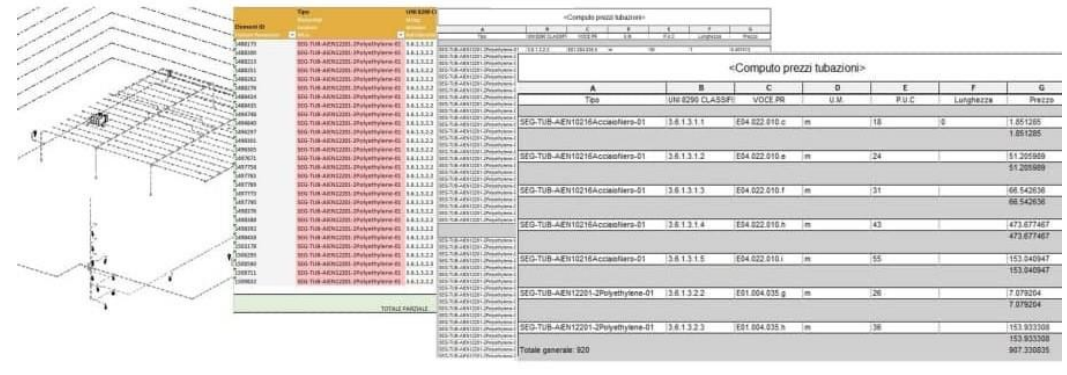

Figura 71: Esemplificazione grafica del secondo approccio seguito. Fonte: personale

❖ L'utilizzo di plug-in integrati con l'ambiente di modellazione, quale Computi in Cloud, della casa produttrice TeamSystem, che permettono la selezione degli elementi da modello e tramite questa l'assegnazione per tipo o per istanza di prezzi unitari e la creazione di database comprendente tutte le voci che generalmente sono inserite in un CME.

|                                                                                                    | <b>Service</b>                                                         |                                   | Video quide on line                                        | <b>CD</b> My Support                                                                             |                                               |                                                                                          |                  |      |                       |          |
|----------------------------------------------------------------------------------------------------|------------------------------------------------------------------------|-----------------------------------|------------------------------------------------------------|--------------------------------------------------------------------------------------------------|-----------------------------------------------|------------------------------------------------------------------------------------------|------------------|------|-----------------------|----------|
| Legin<br>TeamSystem listini in Cloud famiglia Misure istanza computo computo Nasconde Etichette ID (@ Aggiornamenti Internet | Accede ai Associa Archivio Associa Esporta Quick Visualizza Visualizza |                                   |                                                            | 43 Assistanza samol                                                                              |                                               |                                                                                          |                  |      |                       |          |
| Cloud TeamSystem                                                                                                    | Computazione<br>Misure                                                 | Visualizzazione                   |                                                            | Utilità ger <b>LE</b> Computi in Cloud                                                           |                                               |                                                                                          |                  |      | $\Box$                | $\times$ |
| Modifica I Tubazione                                                                                                    |                                                                        |                                   |                                                            |                                                                                                  |                                               | Cerca nel codice/descrizione                                                             |                  |      | Cerca                 |          |
| roprietà                                                                                                    |                                                                        |                                   | MISURE per ENTITA' (Selezione multipla di 58 istanze)      | (ii) - ANAS 2021 - Listing ANAS 2021                                                             |                                               |                                                                                          |                  |      |                       |          |
|                                                                                                    |                                                                        |                                   |                                                            | Tulusing (i) - DEI2021 - DEI 2021 - Impianti Tecnologici                                         | Codice                                        | Descrizione                                                                              |                  | U.M. | Prezzo                |          |
| Tubazione                                                                                                    |                                                                        | <b>INTITA':</b>                   | Tubazione<br>.01                                           | (iii- <sup>am</sup> DS2021 - Regione Emilia Romagna - Opere Pubblich                             | <b>E01</b><br>E01.001                         | IMPIANTI IDRO-SANITARI<br>TURAZIONI IN ACCIAIO                                           |                  |      |                       |          |
| SEG-TUB-AIEN12201-2Polvethvlene-01                                                                                           |                                                                        |                                   |                                                            | <b>CONTRACT MOVIMENTI DI TERRA</b>                                                               | E01.001.005                                   | Tubo in acciaio senza saldatura a noma UNI EN 10255, zincato a caldo a n.                |                  |      |                       |          |
|                                                                                                    |                                                                        | <b>ARTICOLO</b>                   | <b>DESCRIZIONE</b>                                         | A02 INDAGINI, PROVE, RILIEVI E FONDAZION                                                         |                                               | E01.001.005 a Tubo in acciaio senza saldatura a norma UNI EN 10255, zincato a caldo a n. |                  |      | 8.54                  |          |
| $\vee$ HM<br>fubazione (58)                                                                                                  |                                                                        |                                   |                                                            | A03 MALTE, CONGLOMERATI CEMENTIZI, CA<br>AM AN OPERE DI SOTTOFONDO                               |                                               | E01.001.005.b Tubo in acciaio senza saldatura a noma UNI EN 10255, zincato a caldo a n m |                  |      | 11.53                 |          |
| incoli                                                                                                    |                                                                        |                                   |                                                            | <b>CO-BALLAGE OPERE MURARIE</b>                                                                  |                                               | E01.001.005.c Tubo in acciaio senza saldatura a noma UNI EN 10255, zincato a caldo a n m |                  |      | 14.58                 |          |
| Giustificazione orizzontale                                                                                                  | Al centro                                                              |                                   | Trascinare (DragDrop) una voce di EP da Computi in Clou    | <b>B-B A06 SOLAI</b>                                                                             |                                               | E01.001.005.d Tubo in acciaio senza saldatura a norma UNI EN 10255, zincato a caldo a n. |                  |      | 22.13                 |          |
| Giustificazione verticale                                                                                                    | Al centro                                                              |                                   | <b>ATCHER</b>                                              | <b>B-B A07 TETTI E OPERE DA LATTONIERE</b>                                                       |                                               | E01.001.005 e Tubo in acciaio senza saldatura a noma UNI EN 10255, zincato a caldo a n.  |                  |      | 28.41                 |          |
| Livello di riferimento                                                                                                    | $A-GF$                                                                 |                                   |                                                            | <b>E-B AGS INTONACI</b>                                                                          |                                               | E01.001.005 / Tubo in acciaio senza saldatura a noma UNI EN 10255, zincato a caldo a n.  |                  |      | 32.81                 |          |
| Quota altimetrica superiore                                                                                                  |                                                                        |                                   | Trascinare (DragDrop) una voce di EP da Computi in Cloud p | <b>B-B A09 CONTROSOFFITTI E PARETI DIVISORIE</b>                                                 |                                               | E01.001.005.g Tubo in acciaio senza saldatura a noma UNI EN 10255, zincato a caldo a n   |                  |      | 45,62                 |          |
| Quota altimetrica centrale                                                                                                   |                                                                        | MISURA                            |                                                            | IE- A10 OPERE DI PROTEZIONE TERMICA E ACL<br><b>A-B A11 IMPERMEABILIZZAZIONI</b>                 |                                               | E01.001.005 h Tubo in acciaio senza saklatura a noma UNI EN 10255, zincato a caldo a n.  |                  |      | 59.75                 |          |
| Quota altimetrica inferiore                                                                                                  |                                                                        | Nome                              |                                                            | <b>E-BIT A12 CONDOTTI E CANNE FUMARIE</b>                                                        |                                               | E01.001.005. Tubo in acciaio senza saldatura a noma UNI EN 10255, ancato a caldo a n im  |                  |      | 78.47                 |          |
| Quota altimetrica centrale iniziale                                                                                          |                                                                        | Note                              |                                                            | <b>A-BIT A13 OPERE IN VETROCEMENTO</b>                                                           |                                               | E01.001.005; Tubo in acciaio senza saldatura a noma UNI EN 10255, zincato a caldo a n.   |                  |      | 106.02                |          |
| Quata altimetrica centrale finale                                                                                            |                                                                        |                                   |                                                            | <b>E-BILL A14 OPERE IN PIETRA</b>                                                                |                                               | E01.001.010 Tubo in acciaio senza saldatura a noma UNI EN 10255, zincato a caldo a n.    |                  |      |                       |          |
| Inclinazione                                                                                                    |                                                                        | VOCE di ELENCO PREZZI             | Descrizione                                                | <b>A-BILLATS PAVIMENTI</b>                                                                       |                                               | E01.001.010.a Tubo in acciaio senza saldatura a noma UNI EN 10255, zincato a caldo a n   |                  |      | 9.66                  |          |
| esto                                                                                                    |                                                                        | Articolo                          |                                                            | <b>B-B A16 RIVESTIMENTI</b>                                                                      |                                               | E01.001.010b Tubo in acciaio senza saldatura a norma UNI EN 10255, zincato a caldo a n.  |                  |      | 12.77                 |          |
| Elemento AccessibilitaDisabili                                                                                               | Е                                                                      |                                   |                                                            | <b>CONTRACT AT 7 OPERE METALLICHE</b>                                                            |                                               | E01.001.010 c Tubo in acciaio senza saldatura a noma UNI EN 10255, zincato a caldo a n.  |                  |      | 15.84                 |          |
| Elemento CertOmo                                                                                                    | io.                                                                    |                                   |                                                            | <b>IN-BE A18 OPERE DA FALEGNAME</b><br><b>A-BIL A19 OPERE DA VETRAIO</b>                         |                                               | E01.001.010.d Tubo in acciaio senza saldatura a noma UNI EN 10255, zincato a caldo a n.  |                  |      | 22.85                 |          |
| Elemento CertProd                                                                                                    | $\overline{0}$                                                         | RIGO di MISLIRA                   |                                                            |                                                                                                  |                                               | E01.001.010 e Tubo in acciaio senza saldatura a noma UNI EN 10255, zincato a caldo a n   |                  |      | 29.07                 |          |
| Elemento ClasseElementoTecnico                                                                                               |                                                                        | Descrizione                       |                                                            | Lingua listing prezzi: 8-IT                                                                      | ------------<br>Nr. 29 articoli di 547 totali | $\mathbf{1}$<br>Pagina < >                                                               | /19 valia pagina |      | Dim. pagina 29 Cambia |          |
| Elemento ClassePropagazioneFiamma                                                                                            | $\overline{0}$                                                         | Smit                              |                                                            |                                                                                                  |                                               |                                                                                          |                  |      |                       |          |
| Elemento Collaudo                                                                                                    | $\circ$                                                                | Lunghezza                         |                                                            | Selezionare un Articolo ed eseguire il 'Drag Drop' direttamente nel dialogo rilevazioni in Revit |                                               |                                                                                          |                  |      |                       |          |
| <b>Elemento Combustibile</b>                                                                                                 | г                                                                      |                                   |                                                            | <b>OVOURSEUR</b><br><b>THEFT</b>                                                                 |                                               |                                                                                          |                  |      |                       |          |
| Elemento Conformità                                                                                                    | 10                                                                     | Larghezza                         |                                                            | fattore moltiplic.                                                                               |                                               |                                                                                          |                  |      |                       |          |
| Elemento CriticitaRiscontrata                                                                                                | $\circ$                                                                | Altezza                           |                                                            | Stampa scheda                                                                                    |                                               |                                                                                          |                  |      |                       |          |
| Elemento DB                                                                                                    | lo.                                                                    |                                   |                                                            |                                                                                                  |                                               |                                                                                          |                  |      |                       |          |
| <b>Elemento Descrizione</b>                                                                                                  |                                                                        |                                   | Codi ka WBS Non Assegnata                                  |                                                                                                  |                                               |                                                                                          |                  |      |                       |          |
| Elemento DescrizioneElementoTecnico                                                                                          | $\overline{0}$                                                         | Reggruppetore 1 Nessuna           |                                                            | D.<br>Raggruppatori                                                                              |                                               |                                                                                          |                  |      |                       |          |
| Elemento Esterno                                                                                                    |                                                                        |                                   |                                                            |                                                                                                  |                                               |                                                                                          |                  |      |                       |          |
| <b>Elemento Fornitore</b>                                                                                                    | $\overline{0}$                                                         | Raggruppatore 2 Nessuna           |                                                            | P<br>Detrazione                                                                                  |                                               |                                                                                          |                  |      |                       |          |
| Elemento IndicePrestazioneAcustica                                                                                           | $\overline{0}$                                                         | Raggruppatore 3 Nessuna           |                                                            | P<br>FKIT                                                                                        |                                               |                                                                                          |                  |      |                       |          |
| Elemento Installatore                                                                                                    | $\overline{a}$                                                         |                                   |                                                            |                                                                                                  |                                               |                                                                                          |                  |      |                       |          |
| Elemento Installazione                                                                                                    | $\overline{0}$                                                         | Applica a Fase (Raggruppatore 1): |                                                            | <b>Sailva</b><br>(@) Costruzione/Creazione ○ Demokrione                                          |                                               |                                                                                          |                  |      |                       |          |
| Elemento_MatSupp                                                                                                    | o                                                                      | न्त्र –                           |                                                            |                                                                                                  |                                               |                                                                                          |                  |      |                       |          |
|                                                                                                    |                                                                        |                                   |                                                            |                                                                                                  |                                               |                                                                                          |                  |      |                       |          |

Figura 72: Esemplificazione grafica del secondo approccio seguito. Fonte: personale

❖ L'utilizzo dello strumento di programmazione visuale Dynamo, attraverso il quale si è pensato facendo pivot con il sistema di codifiche prima introdotto di stabilire delle correlazioni attraverso le quali, similmente a quanto fatto per il passaggio da un sistema di codifica ad un altro, assegnare parametri e prezzi unitari da prezzari regionali e di conseguenza con abachi e parametri combinati redigere il CME.

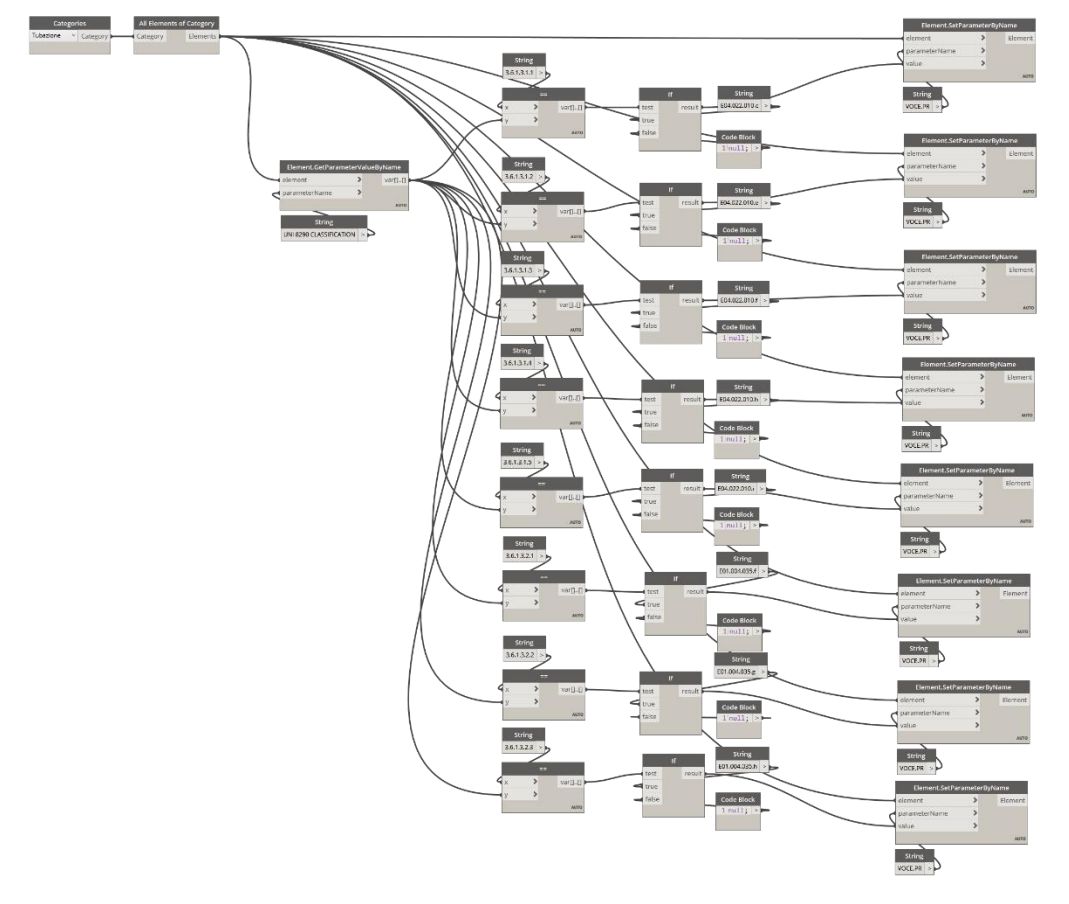

### Figura 73:Esemplificazione grafica del quarto approccio seguito. Fonte: personale

Queste quattro tipologie di approccio sono state quasi subito accantonate per la loro scarsa applicabilità, verranno di seguito in modo puntuale elencati i motivi della esclusione di questi approcci:

❖ Il primo approccio ipotizzato è stato escluso a causa della dubbia convenienza dello stesso, questo metodo è basato sull'inserimento di parametri, ciò prevede che la maggior parte del lavoro da svolgere sia

prevalentemente di tipo iterativo e manuale, portando pochi vantaggi nei confronti della computazione canonica.

I vantaggi infatti risulterebbero pressoché annullati nel momento in cui si effettuasse un QTO strutturato ed organizzato, a quel punto il computo verrebbe svolto direttamente su strumenti più avanzati o su fogli di calcolo che permettono di avere più controllo sui dati inseriti.

- ❖ Il secondo approccio, seppur preferibile rispetto al primo perché permette maggiore controllo del processo, è stato escluso perché risulta nella sua applicazione molto manuale, cioè non rispecchia i principi di automazione che dopo verranno enunciati.
- ❖ Il terzo approccio è stato escluso invece per la natura stessa dei plugin, questi non avranno mai le potenzialità di un programma standalone; infatti, si sono da subito presentate delle limitazioni nell'utilizzo, livelli limitati di WBS, non perfette sincronizzazioni con il server, poco o nullo controllo del processo. Si può, però, affermare che, in realtà, questo tipo di approccio è nell'effettivo utile nella prima fase del processo edilizio, in questo gli elementi sono pochi e si ha molto controllo del modello digitale, di conseguenza il suo utilizzo risulta valido.
- ❖ Il quarto approccio è stato invece escluso, seppur il metodo che più si approssimava ad una reale automazione del processo, a causa delle limitazioni che questo imponeva. Una volta strutturato lo script, avrebbe dovuto essere utilizzato sempre lo stesso prezzario. Si ricorda infatti che la variabilità delle commesse in un contesto aziendale fa sì che queste vengano svolte con riferimento a differenti regioni di Italia o ancora che debbano essere effettuate all'estero. Va' certamente affermato che questo sistema risulta consistente per le prime fasi del processo, laddove non è necessario utilizzare prezzari imposti, creando un listino interno all'azienda standard ed indicizzato con la codifica PIC (Prodim Internal Classification) si potrebbero infatti ottenere degli ottimi risultati. Questo va però contro l'obiettivo che ci si è posti, cioè quello di strutturare un metodo generale, cioè, che valga in tutte le fasi del processo.

Prima di procedere oltre si vuole porre l'attenzione sul concetto di automazione, l'enciclopedia Treccani definisce l'automazione industriale come: "*L'automazione industriale consiste nell'impiego coordinato di soluzioni tecnologiche allo scopo di sostituire gran parte del lavoro umano con dispositivi diversi. Nell'accezione attuale e, prevedibilmente, futura, l'automazione include e supera la semplice meccanizzazione, e cioè la sostituzione, iniziata con la rivoluzione industriale, del lavoro fisico dell'uomo con le macchine: infatti nei primi anni del nuovo secolo in molti impianti sono automatizzate o automatizzabili la pianificazione e la supervisione del processo produttivo, a partire dagli ordini, dalla catena degli approvvigionamenti e dalla gestione dei magazzini, fino alla diagnostica dei guasti e alla riconfigurazione di segmenti della produzione*.".

Nel parallelismo fra la definizione sopra riportata ed il processo che si sta cercando di sviluppare si può quindi cogliere il senso del perché quelli sopra descritti non possano essere considerati processi automatizzati di computazione, tutti questi prevedono che vi sia una forte compartecipazione del professionista. Il primo se non per qualche aspetto è totalmente manuale, il secondo risulta essere alla stregua del primo. Il terzo presentato, invece, una volta creato un listino univoco e gli script di assegnazione dei parametri potrebbe essere considerato un sistema automatizzato di assegnazione dei costi unitari e di conseguenza portare alla redazione di valutazioni economiche in modo molto più veloce.

Il panorama nazionale è molto frammentato, i listini che sono stati presi in considerazione sono strutturati tutti seguendo una logica differente e non adottando la stessa codifica. In più, le descrizioni degli stessi oggetti non hanno quasi mai corrispondenza. Una delle ipotesi iniziali che si era esplorato era infatti quella di provare a correlare la codifica interna P.I.C. ai prezzari regionali attraverso la gestione di database offerta dal linguaggio di programmazione Pyton. Unico oggetto "pivot" su cui cercare di strutturare la correlazione si è pensato potesse essere la descrizione degli oggetti. Questa prova di correlazione ha però dato risultati negativi, perché non si riusciva ad associare nessuno degli elementi della lista oppure si avevano risultati multipli.

Il codice è stato sviluppato, siccome comprensibili carenze in ambito di programmazione, con l'assistenza di persone competenti in materia, dalla collaborazione con questi si è avuto conferma di quanto già sopra riportato, la non possibilità cioè di ottenere risultati che fossero soddisfacenti proprio data la grande variabilità dei sistemi di correlazione.

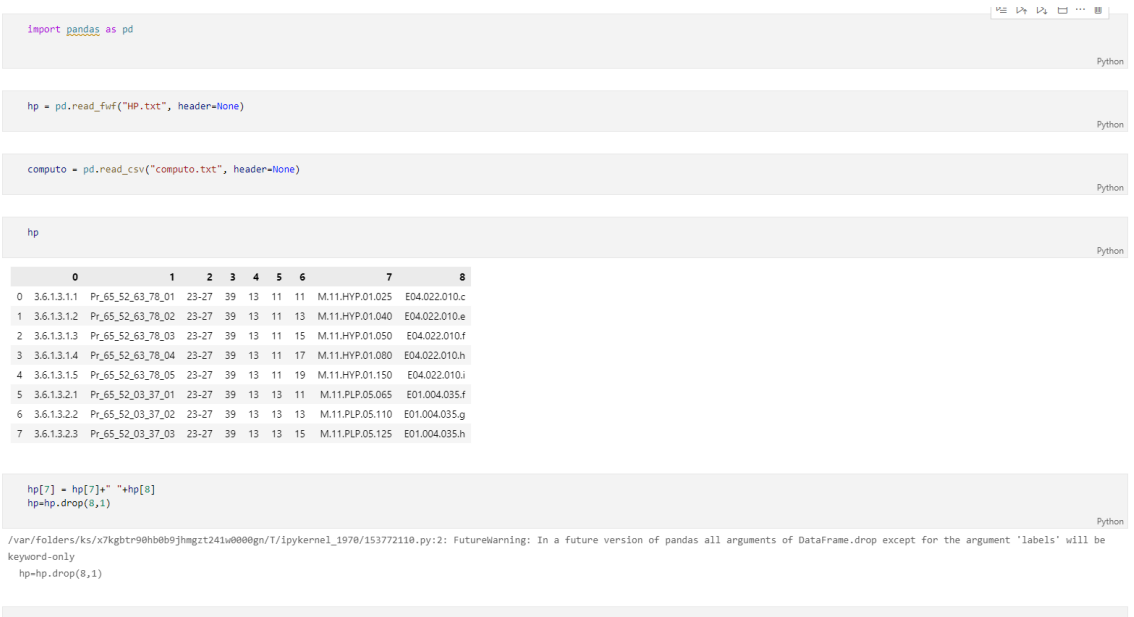

### Figura 74: Estratto del codice Pyton con cui si è tentato di porre correlazione tra classificazione e codice di prezzario. Fonte: personale

Dati i risultati sopra riportati si è dovuto necessariamente rivedere la strategia di approccio, si è quindi ripiegati all'utilizzo di software specifici per la redazione di CME che fossero BIM-based o perlomeno BIM-oriented. In seguito a questa scelta si è adottata la classica procedura per l'interoperabilità BIM:

- ❖ Modellazione digitale;
- ❖ Strutturazione di un sistema di codifiche;
- ❖ Esportazione del modello digitale ed importazione su programma specialistico;
- ❖ Computazione automatizzata con QTO basato su modello BIM;
- ❖ Eventuale ritorno del dato sul modello digitale informativo.

Per fare questo sono si sono individuati due prodotti software attraverso i quali effettuare le prove di automazione:

- ❖ "Primus-IFC", della software house "ACCA Software";
- ❖ "TeamSystem CPM Cloud", della software house "TeamSystem".

Si è reputato corretta e assennata la selezione di questi due software poiché questi risultano essere i due più utilizzati nel panorama AEC italiano in questo ambito.

In linea metodologica la strutturazione di un algoritmo per l'ottenimento di un'automazione nella redazione di una valutazione economica è stata affrontata per entrambi con lo stesso approccio, sono stati strutturati dei filtri per distinzione degli elementi del modello basati sulla codifica, e da qui la sua importanza, infine sono state definite delle regole secondo le quali viene effettuata la lettura delle quantità da parte del programma e se viene associato agli elementi una voce di prezzario allora la valutazione risulta automatizzata.

Ancora una volta, prima di passare al passo successivo dove si riportano puntualmente le procedure che sono state seguite si vuole prendere un attimo di tempo per discutere di alcuni punti.

Questo metodo risulta concettualmente molto affine a quello che sarebbe la strutturazione di uno script di Dynamo, si classificano gli elementi, si introduce un elemento di filtro, si stabilisce la correlazione e si ottiene infine il risultato. Nonostante l'affinità, questo processo che sta per essere esplicato è da considerarsi preferibile, il primo elemento che lo fa prediligere è il maggiore controllo del processo. È immediata la verifica di incoerenze e di questioni che non sono andate come si era previsto. Il secondo elemento che porta ad orientare la scelta verso questo approccio è la possibilità di replicabilità, può essere applicato, indipendentemente dal modello digitale informativo, fintanto che il sistema di codifiche rimane ben strutturato e viene inserito nei processi di filtro del programma. È possibile, inoltre, cambiare il listino prezzi di riferimento e di conseguenza renderlo utile a tutte le fasi del processo di progettazione e riutilizzabile su più commesse.

Fra i due programmi selezionati su cui si sono effettuate prove si può sicuramente affermare che il più efficace si è dimostrato essere il secondo, su cui è stato poi effettuato l'approfondimento, mentre il primo spicca per grande semplicità di utilizzo.

Un'ultima considerazione che si vuole fare è data dal possibile rientro del dato sul modello informativo di partenza, si è strutturata una strategia che permette di riportare il costo di ogni singolo elemento sul modello digitale. Lo schema del flusso informativo con seguito l'ausilio del secondo software è quindi:

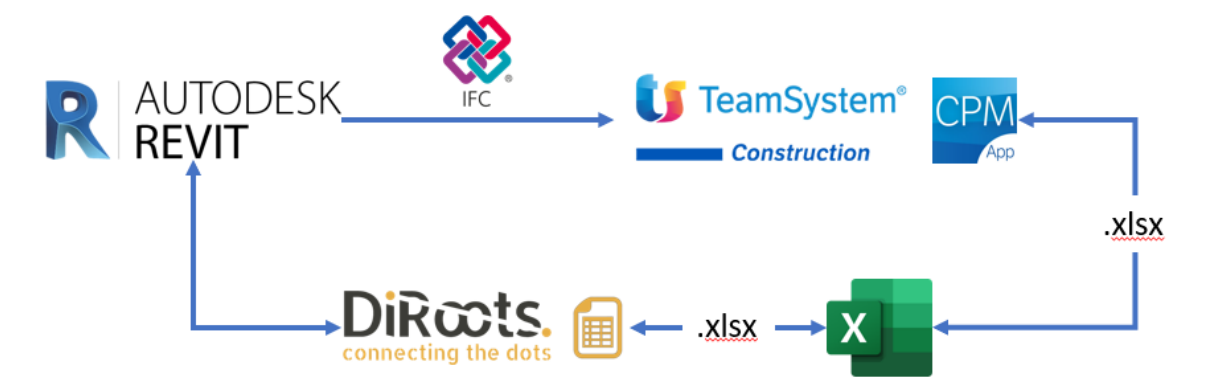

Figura 75: Flusso informativo per la computazione automatizzata. Fonte: personale.

Quindi, dal modello informativo digitale si è esportato un modello su schema IFC, in questo passaggio non è richiesto alcun property set specifico. Lo schema consigliato dalle case software è l'IFC 2x3 Coordination View sulla base di questo si effettuano delle modifiche nella configurazione, richiedendo i gruppi di proprietà di Revit e quelli IFC, inoltre, per avere una visualizzazione grafica più chiara si imposta il livello di dettaglio su alto.

Una volta esportato il modello con lo schema IFC è possibile tramite lo strumento di importazione del programma inserirlo in un progetto specifico; a questo punto sarà necessario strutturare il listino di riferimento per la commessa.

Una volta fatto questo sarà possibile utilizzare le regole di filtro che sono state strutturate, queste, con riferimento al modello caricato, scansionano le proprietà degli oggetti inseriti leggendo i parametri; quindi, selezionano solo quelli aventi il parametro impostato da filtro.

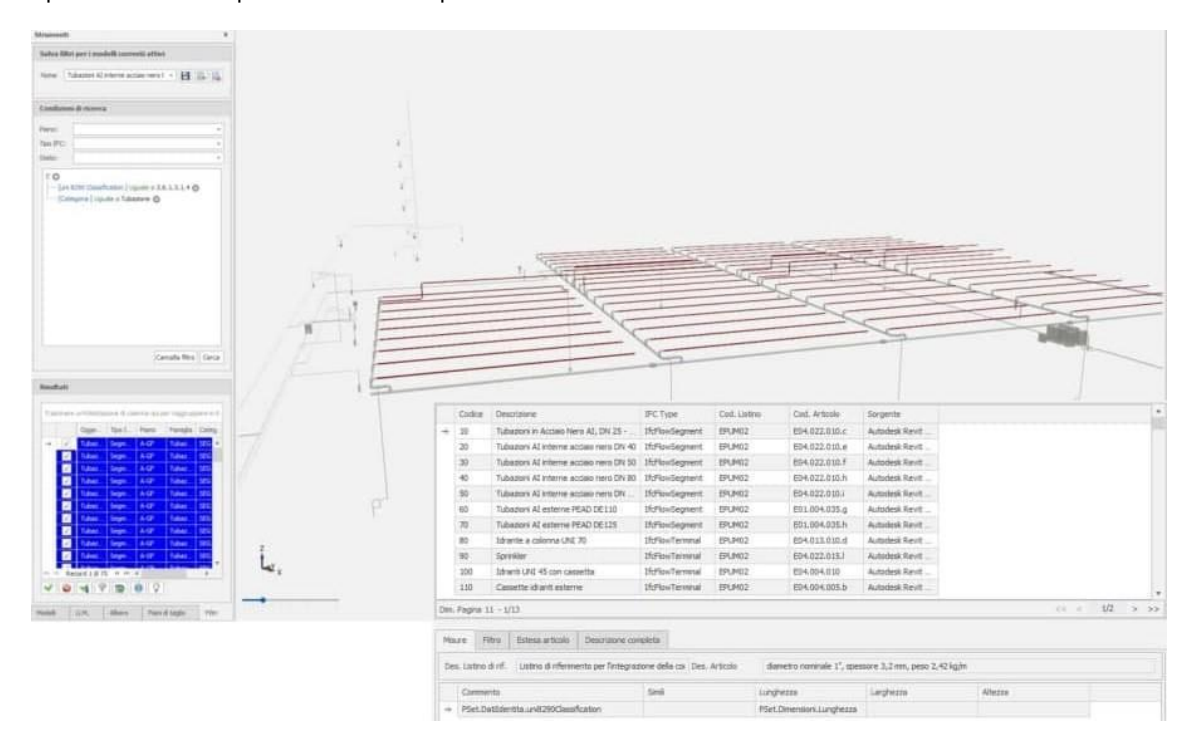

### Figura 76: Esemplificazione grafica del processo di filtrazione automatica dei programmi di computazione. Fonte: personale

Infine, quindi lanciato il processo dal programma di computazione su regole viene generata la lettura delle quantità e l'assegnazione alle voci di prezzario selezionate, permettendo quindi i risultati che si voleva ottenere, cioè un processo automatizzato o semi automatizzato per la determinazione dei costi di costruzione.

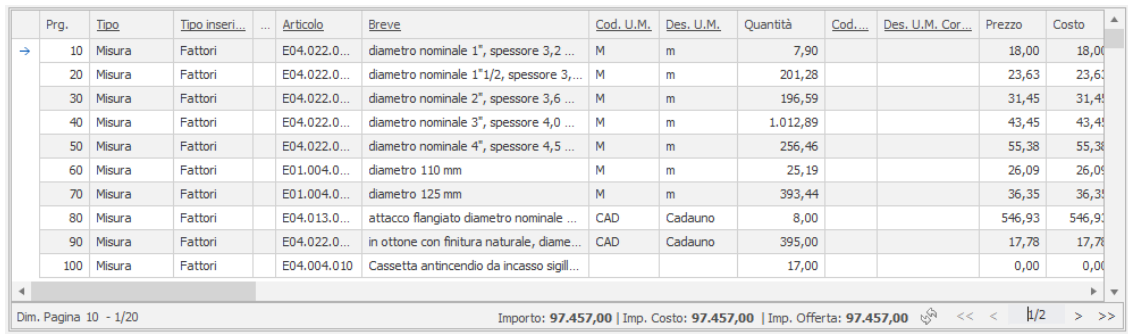

Figura 77: Estratto di CME a seguito dell'applicazione delle regole. Fonte: personale

Come anticipato quindi è possibile a questo stadio del processo ipotizzare anche l'opzione di effettuare la re-immissione del dato all'interno del modello informativo, per fare ciò dovranno essere predisposti dei parametri nel modello. Si potrebbe infatti ipotizzare che possa essere di interesse riportate nel modello informativo il codice del prezzario utilizzato e assegnato alla lettura, l'unità di misura e il prezzo unitario. A questo punto si dovranno creare i parametri di progetto, secondo poi quanto detto nei sistemi di assegnazione delle codifiche il metodo più conveniente e che permette un migliore controllo è quello di esportare abachi con i campi da compilare vuoti dall'ambiente di modellazione. Allo stesso modo esportare le letture derivanti dall'applicazione delle regole di calcolo del software di computazione. Infine, dal confronto tra i due files attraverso gli automatismi del foglio di calcolo, facendo sempre riferimento alle codifiche strutturate è possibile compilare gli abachi esportati e di conseguenza importarli nuovamente nel modello informativo.

### Capo 4.5.3: Considerazioni sulla metodologia sviluppata

Alcune considerazioni sono d'obbligo su quanto descritto, nella trattazione si è proposta una palette di metodologie per introdurre la potenzialità del BIM 5D in una modellazione digitale. I risultati che ne derivano sono fortemente condizionati dalla precisione e dalla qualità della modellazione. Perché si possano avere computi metrici estimativi con tassi di precisione alta, rispetto a quanto nell'effettivo l'opera verrebbe a costare, è necessario considerare che la modellazione va spinta all'inserimento di tutti gli elementi che presentano un costo rilevante all'interno del progetto che sia per costo unitario elevato che per presenza in grandi quantità. È ovvio ipotizzare che se la modellazione esclude l'inserimento di alcuni elementi questi non potranno mai essere computati e di conseguenza si avranno delle approssimazioni.

Sotto le ipotesi sopra dettate, cioè quelle in cui la modellazione ha contenuto in oggetti prossimo a quello reale, si può ridurre la percentuale di errore nei paraggi del 3% che era stato ipotizzato dalla trattazione di Kahnzode et al.

Il metodo sviluppato introduce degli elementi di automazione del processo, ma non si può affermare che lo automatizzi nel complessivo. Le possibilità di quanto presentato, con un occhio critico, si arrestano alla redazione di filtri tematici per modelli informativi con schema IFC. Questo risultato potrebbe essere a prima vista banale, ma nell'uso pratico non lo risulta, la creazione di una libreria di filtri permette che la computazione avvenga in maniera nettamente più veloce e fluida. Inoltre, la libreria, per sua natura stessa, è incrementale, con il passare delle commesse diventerà sempre più completa e di conseguenza il processo diventerà sempre più veloce. Concettualmente si è cercato, anche se in modo molto semplificato, di emulare quello che sarebbe un processo di machine learning.

Si possono poi altresì immaginare delle debolezze nella metodologia presentata, ad esempio, l'inserimento dei parametri identificativi dell'oggetto non in modo corretto comprometterebbe l'intera procedura, oppure, ancor peggio, darebbe luogo a risultati falsati.

Un'altra fonte di debolezza della metodologia potrebbe essere rappresentata dalla non corretta impostazione dei filtri, questi risultano essere particolarmente suscettibili alle categorie di elementi IFC, sono basati infatti su PSet.Category, di conseguenza, se si hanno degli oggetti provenienti dal modello digitale non categorizzati nel modo corretto seppur dotati di codifica corretta non verranno inseriti nella procedura.

Si è fatto riferimento nell'introduzione ad una libreria di oggetti caricabili digitali. La redazione di un database del genere, già codificato, con l'ausilio di un database di filtri è uno dei modi per ottimizzare la procedura.

La libreria è dotata di parametri condivisi, inseriti negli oggetti, che vengono automaticamente caricati nel modello, in questo modo, le uniche famiglie che dovranno essere ottimizzate per il processo dovranno essere quelle di sistema. Ipotizzando, infatti, di avere tutti gli elementi necessari per un progetto già codificati, si può eliminare il fattore di incertezza derivante dal processo di assegnazione dei parametri identificativi per categoria. Dovendo identificare solo le famiglie di sistema si potrà, in modo alquanto banale, procedere seguendo l'esempio fatto nella sezione dell'assegnazione delle codifiche. Si potrà quindi strutturare uno script Dynamo, che a questo punto diventerà standardizzato, in grado di assegnare, con un alto tasso di precisione, i parametri e di conseguenza continuare con la procedura.

Il processo come già detto non è totalmente automatizzato, uno degli sviluppi futuri riguardanti questo lavoro potrebbe essere quello di creare un'intelligenza artificiale che tramite processi di machine learning possa imparare a riconoscere le codifiche, di conseguenza l'elemento, e che effettui in maniera autonoma la ricerca dell'elemento corretto sui listini di riferimento. In questo modo si avrebbe una reale automazione del processo e, ammettendo una corretta programmazione dell'intelligenza, un tasso di precisione molto elevato.

## Sezione 4.6: La dimensione 5D ed il model use

Si è quindi giunti alla trattazione riguardante l'ultimo degli obiettivi della tesi, si vuole in questa sede cercare di correlare la dimensione del BIM comunemente detta 5D riguardante la valutazione economica o in generale l'aspetto monetario del progetto ed il model use che deve essere previsto. Si farà poi riferimento al LOIN che gli oggetti debbano prevedere affinché i modelli digitali possano, sempre nell'ambito di riferimento, assolvere alle loro funzioni. Si otterranno quindi in questo modo delle schede LOIN che verranno confrontate con le canoniche schede LOD mettendo in mostra differenze, punti di forza o debolezze dei due approcci.

In molta della letteratura presente vi è ancora dibattito tra coloro che sostengono che la dimensione 5D è determinata dalla dimensione 4D con l'aggiunta dei costi, mentre altri sostengono il pieno diritto di una sussistenza della dimensione 5D a prescindere da quella 4D. Effettivamente, la seconda delle ipotesi sembra più congrua con quelli che poi sono gli ambiti economici che riguardano gli edifici, soprattutto per quanto riguarda le fasi successive alla costruzione.

Nell'obiettivo di rendere i modelli digitali dei database che permettano la catalogazione, gestione e aggiornamento degli elementi di un cespito edilizio non è possibile immaginare che l'ambito 5D di un progetto si possa limitare alla determinazione dei costi di costruzione, infatti, gli aspetti economici ritornano come argomenti centrali negli ambiti:

- ❖ Della programmazione, dove gran parte del time schedule, nel processo di determinazione delle tempistiche avviene per via analitica sulla base dell'incidenza del costo della mano d'opera indicato su prezzari.
- ❖ Negli ambiti della valutazione dei costi durante i tre step di progetto citati nella sezione procedente.
- ❖ Nella gestione dell'edifico, cioè i costi legati alla manutenzione così come quelli legati al funzionamento dell'edificio stesso.

Già quindi in questo modo si è posta una prospettiva nel dibattito generato dai vari esperti nel campo, il 5D è in grado di essere valutato indipendentemente dal 4D. E' però anche vero che la dimensione 5D risulta trasversale a tutti i discorsi legati al BIM, ad esempio, analizzando i costi relativi alla gestione dell'edificio in termini di consumi è di fondamentale importanza che si abbia sviluppata la dimensione 6D. Volendo invece determinare i costi di gestione legati alla manutenzione si dovrà invece aver sviluppato la dimensione 7D, così come per effettuare una programmazione attraverso l'ausilio del modello informativo digitale si sarà dovuta necessariamente sviluppare la dimensione 5D.

Ragionare sulle dimensioni del BIM significa identificare i vari modi in cui la metodologia BIM si pone al servizio dei requisiti informativi della committenza. La metodologia BIM presuppone l'utilizzo di modelli informativi digitalizzati, quanto più possibile gemelli virtuali "digital twin" dell'asset, come strumento di progettazione e gestione dell'opera reale.

Identificare degli USI della metodologia BIM trova operatività nella definizione di USI possibili dei modelli BIM. Si materializza il concetto di MODEL USE.

"*Un MODEL USE identifica uno scopo per cui un modello BIM viene prodotto, quindi informatizzato e condiviso nel processo BIM*." (AlmA software, 2020)

"I MODEL USE sono un tipo di Information Use che include inoltre Document Use e Data Uses" (BIMe, 2021)

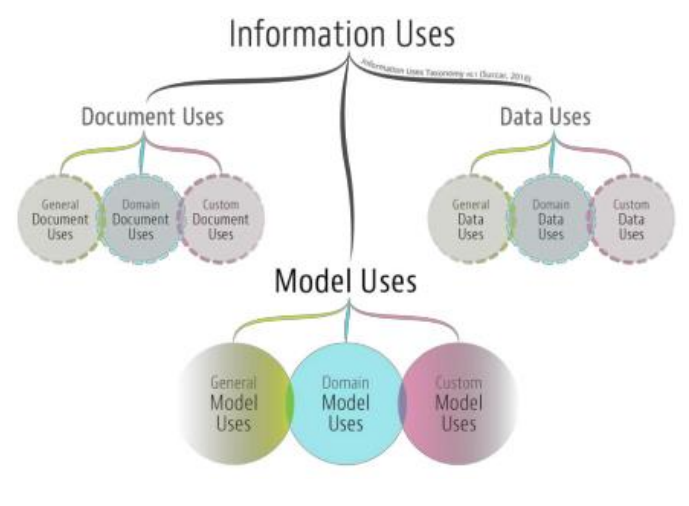

Figura 78: BIM USE. Fonte: BIMe

Gli USI dei modelli BIM devono esplicitarsi sicuramente rispetto ai vari BIM USE ma non solo; altri fattori importanti che influenzano la definizione dei Model USE sono:

- ❖ La fase progettuale in corso;
- ❖ Le aree disciplinari coinvolte nella commessa;
- ❖ Gli scambi informativi che si vogliono garantire;
- ❖ La complessità delle procedure di controllo della qualità che si vogliono attuare;
- ❖ I deliverable attesi;
- ❖ Gli obiettivi di sviluppo del progetto.

È frequente nella trattazione specialistica che venga fatta una sorta di correlazione tra model use e BIM use, il parallelismo non risulta essere appropriato. Quando si parla di model use si fa riferimento allo scopo, il perché, viene creato un determinato modello e di conseguenza è possibile strutturare il contenuto nel modo più appropriato per soddisfare la specifica necessità. Quando si fa invece riferimento al BIM use si fa riferimento a quelle che sono le potenzialità del BIM, è stato introdotto già all'inizio di questa sezione, un discorso che parla proprio di potenzialità, questo è rappresentato dalle dimensioni del BIM. Quindi, si può affermare, senza creare grande scompiglio concettuale, che il BIM use corrisponde alle dimensioni del BIM.

Dato che il model use è uno degli elementi pilota nei confronti del contenuto, sia esso informativo, sia esso di oggetti all'interno dei modelli BIM, è un argomento ampiamente dibattuto.

È possibile definire decine o anche centinaia di MU (Model Uses) per rappresentare un'informazione modellabile o che può essere inserita in un modello. Ad ogni modo è necessario definire un numero minimo di MU che sia funzionale e che consenta la realizzazione di due obiettivi apparentemente contraddittori: l'accuratezza della rappresentazione e la flessibilità dell'utilizzo.

Nei riguardi dell'accuratezza della rappresentazione, se il numero di Model Use è troppo piccolo, allora il campo di applicazione dei modelli dovrebbe essere molto ampio, poco preciso e suddiviso in sottoutilizzi. Al contrario, invece, se il numero di model use è troppo ampio, il campo di applicazione dei modelli risulterebbe essere troppo ristretto e specifico, portando, inoltre, alla sovrapposizione di attività e responsabilità. E quindi a situazioni che potrebbero generare confusione. Quello che si richiede nell'ambito applicativo è che vi sia una Model Use breakdown che sia corretta ed efficacie per la comunicazione e l'applicazione.

Nei confronti della flessibilità di utilizzo, per permettere l'applicazione dei Model Use in differenti contesti la definizione deve escludere qualificazioni non necessarie che possono variare da utente a utente e da mercato a mercato.

A questo scopo quindi i Model Uses sono stati catalogati indipendentemente dai loro utenti, industria di provenienza, mercato, fase, priorità o attività inerenti:

- ❖ Sono definiti indipendentemente dalle fasi del ciclo di vita del progetto e quindi possono essere applicati, a seconda della capacità BIM degli stakeholder in qualsiasi/tutte le fasi di un progetto;
- ❖ Sono definiti indipendentemente da come verranno applicati: ciò consente il loro uso coerente nell'appalto dei progetti, nello sviluppo delle capacità, nell'implementazione organizzativa, nella valutazione del progetto e nell'apprendimento personale;
- ❖ Sono definiti senza una priorità incorporata: ciò consente di impostare la priorità di ciascuna MU dagli stakeholder su ogni progetto;
- ❖ Non sono preassegnati a ruoli disciplinari: ciò consente l'attribuzione di responsabilità per i Model use sulla base dell'esperienza e delle capacità misurate dei partecipanti al progetto.

Dalla combinazione dei due obiettivi fissati l'associazione BIMexcellence, quindi, è ad oggi riuscita ad individuare una moltitudine di model uses divisi in tre macrocategorie:

- ❖ Model use Generici: raccoglie una casistica di usi dei modelli BIM trasversali al settore delle costruzioni, ai sistemi informativi e agli ambiti disciplinari noti. Si tratta di scopi generici, tutti finalizzati alla pura modellazione, per cui i modelli BIM vengono prodotti e che trascendono le finalità specifiche di commessa in quanto applicabili in qualsiasi caso. Attualmente sono stati mappati 52 Model USE GENERICI.
- ❖ Model use di Dominio: La categoria raccoglie varie serie di usi del modello BIM diversificate per ambito disciplinare, per l'appunto il dominio, di riferimento nell'industria delle costruzioni. A differenza della categoria precedente, tali Model USE si caratterizzano per uno scopo ben preciso rispetto alla produzione informativa. Ad oggi sono stati identificati ben 7 domini specifici per un totale di 77 Model USE. I dominii sono differenziati in:
	- o Rappresentazione e rilievo;
	- o Programmazione e progettazione;
	- o Simulazione e quantificazione;
	- o Costruzione e fabbricazione;
	- o Operatività e manutenzione;
	- o Monitoraggio e controllo;
	- o Collegamento ed estensione.
- ❖ Model use Personalizzati: A questa categoria appartengono tutti i plausibili scopi di produzione dei modelli BIM che il gestore dei processi di Building Information Management individua sul progetto in corso, sulla commessa in esame, sull'opera o complesso di opere in via di definizione.

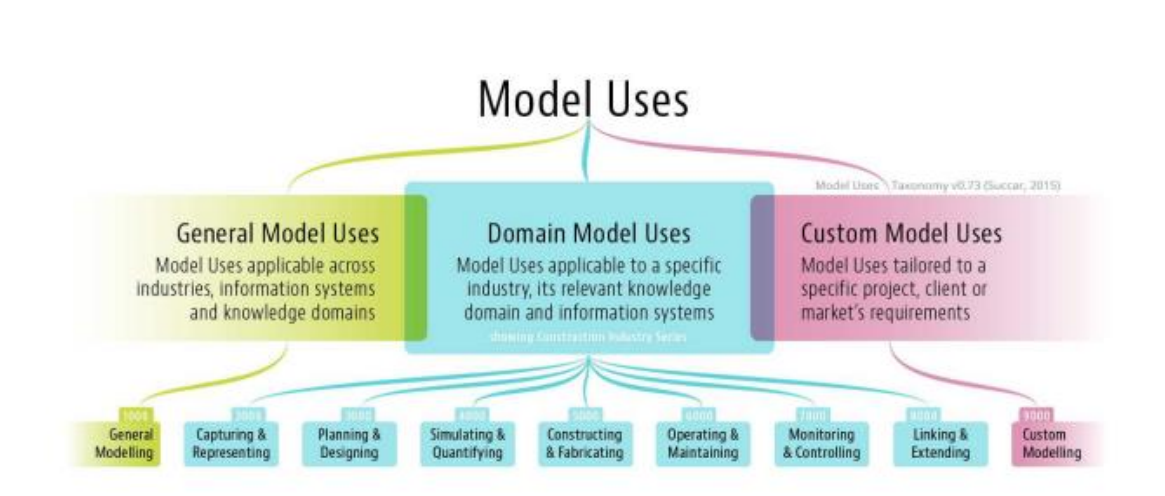

#### Figura 79: Categorie di MU. Fonte: Succar

Le linee guida per la determinazione dei model use sopra descritte definiscono inoltre le modalità di applicazione per la definizione dei model use, infatti, in accordo con quanto riportato dall'ente stesso, questa deve essere parte dei processi di definizione della metodologia BIM. Perché possano essere applicati, ovviamente, devono essere prescritti o vi deve essere fatto riferimento in documentazione ufficiale di gara. Come si evince dalla piccola criticità riscontrata nel processo del caso studio, BIMe individua come punto di definizione dei model use l'EIR ed il corrispondente CI. Questa scelta è logica poiché, come più volte ripetuto, i model use fungono da guida agli attori coinvolti nel processo di progettazione nello svolgere il loro compito.

Sempre secondo BIMe, infatti, la definizione dei Model Use permette:

- ❖ La semplificazione la prequalificazione dell'organizzazione e la strutturazione dei bandi della catena di fornitura.
- ❖ Lo sviluppo di moduli di competenze e task list quando combinati con elementi di competenza e la definizione dei ruoli.

Appare chiaro dopo la trattazione più approfondita dei Model Use che l'ipotesi di avere dei modelli digitali omnicomprensivi che possano soddisfare a tutte le esigenze è vana, anzi, risulta essere contro il principio stesso di model use e di economicità del dato. Se si volesse, utopicamente, strutturare un modello valido per tutti i Model Use questo dovrebbe avere un contenuto, informativo e geometrico che sarebbe per forza di cose ingestibile.

Una volta introdotta la differenziazione dei model use e la loro catalogazione la loro applicabilità si articola attraverso le così dette "Implementation Task List" o i "Performance Assesment Module".

### Capo 4.6.1. Model Use e Implementation task lists

Dallo studio condotto da Succar et al. viene evidenziato come ogni Model Use rappresenti un set di output di progetto derivanti dalla redazione o dallo scambio di informazioni di progetto in un modello digitale. Per la consegna di tali output devono essere condotte differenti attività. Queste attività possono essere comuni a differenti model use o essere specifiche di un singolo. "*Queste attività possono essere assegnate a individui, mappate rispetto alle milestones del progetto o, raggruppate in base a fasi di miglioramento delle prestazioni organizzative*" (Succar, 2016).

Come evidente dalla tabella si può strutturare un processo di check dove si individuano 6 fasi principali:

- ❖ Definizione dello scopo: in questa fase viene messo in discussione il model use che è stato prescelto e di conseguenza se questo viene reputato applicabile e necessario si definiscono le priorità nei confronti del model use e definire infine chi sarà a perseguire l'obiettivo.
- ❖ Assegnazione: consiste nella fase di assegnazione dei lavori, nell'identificazione se l'appaltatore ha le abilità per il perseguimento del model use e si pongono le aspettative nei confronti della qualità dei deliverables.
- ❖ Analisi: consiste nella verifica che le abilità corrispondano ai requisiti e si agisce di conseguenza con il proseguimento, pause o chiarificazioni, interruzioni o modifiche fino all'annullamento.
- ❖ Programmazione: si compone di una serie di attività che non devono essere necessariamente condotte in modo ordinato che spaziano in differenti campi come la selezione dei software necessari per raggiungere l'obiettivo posto, l'ottenimento dell'accesso al modello nel formato necessario, la preparazione dei modelli o delle loro parti, la definizione di target.
- ❖ Redazione o azione: consiste nell'esecuzione di quanto imposto per il model use attraverso software, script o estensioni e di conseguenza la generazione di report che diano feedback della procedura per poi comunicarli con gli attori coinvolti nel processo.
- ❖ Misurazione: consiste in un vero e proprio benchmark della procedura, in questa fase si stabiliscono conferme per poi effettuare nuovamente quanto strutturato oppure si stabiliscono degli affinamenti del processo per fare in modo che l'implementazione nella successiva iterazione sia più funzionale.

Di seguito viene riportato un esempio di Implementation task list riportato dallo studio di Succar per la clash detection:

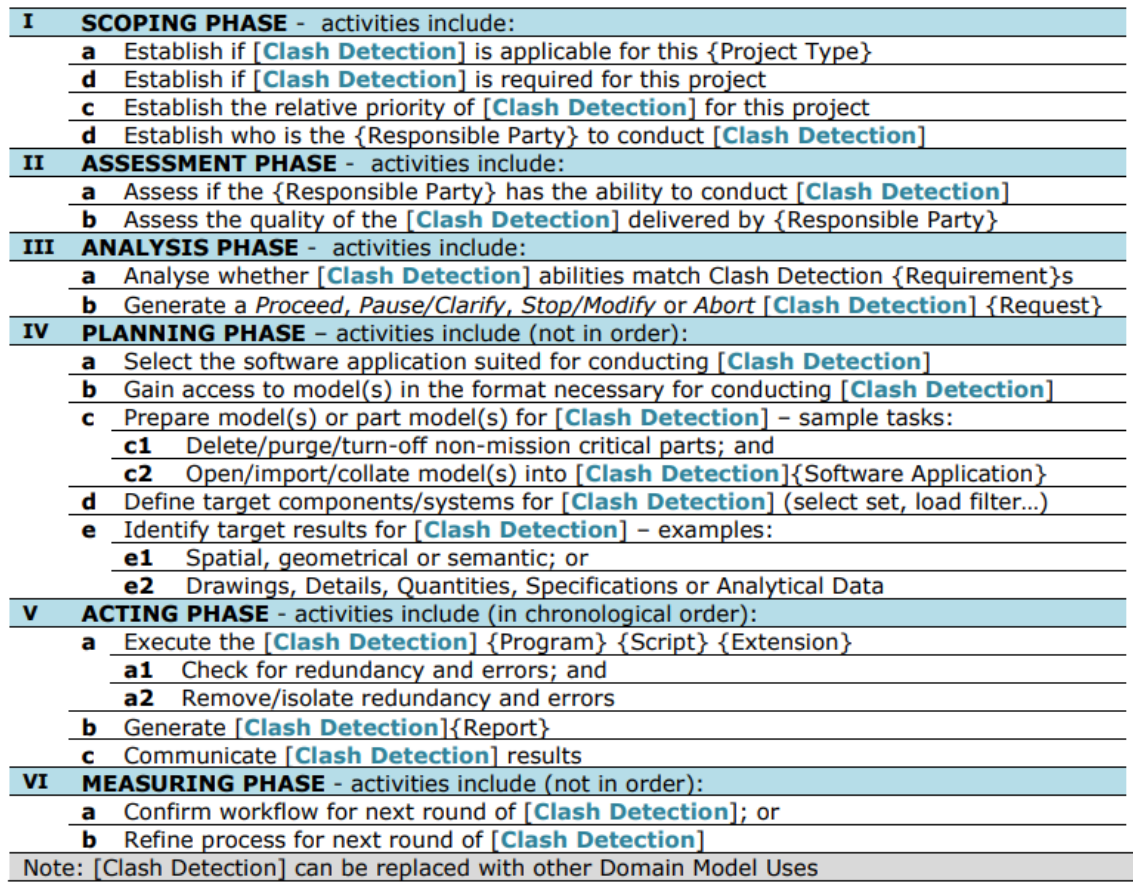

Figura 80: Implementation task list. Fonte: Succar et al.

## Capo 4.6.2: Model Use e Performance Assesment Module

"*Una lista comprensiva di Model Use provvede l'opportunità ampliata di valutare le prestazioni di organizzazioni nei confronti di specifici model use.*" (Alaghbandrad, April, Forgues, and Leonard, 2015).

Un valutatore può utilizzare questo elenco per: in primo luogo, identificare uno o più usi del modello target, ciascuno dei quali rappresenta un insieme di risultati attesi del progetto. In secondo luogo, L'esaminatore può valutare le capacità o le prestazioni dei partecipanti al progetto – organizzazioni, individui o team nei confronti di ogni Utilizzo del Modello.

Di seguito sono state riportate a scopo di esemplificazione delle domande di valutazione su quello che risulta essere lo scopo della tesi, cioè la stima dei costi:

- ❖ Hai delle esperienze pregresse nella conduzione di stime nel tipo di progetto di interesse?
- ❖ Quante valutazioni hai svolto nel passato?
- ❖ Quali strumenti software BIM based o oriented sono stati utilizzati per condurle?
- ❖ Hai procedure documentate per lo svolgimento della stima dei costi?
- ❖ Quali standard, protocolli e sistemi di classificazione vengono seguiti per performare la stima dei costi?
- ❖ Quale documento della stima dei costi viene consegnato nella fase" x"?

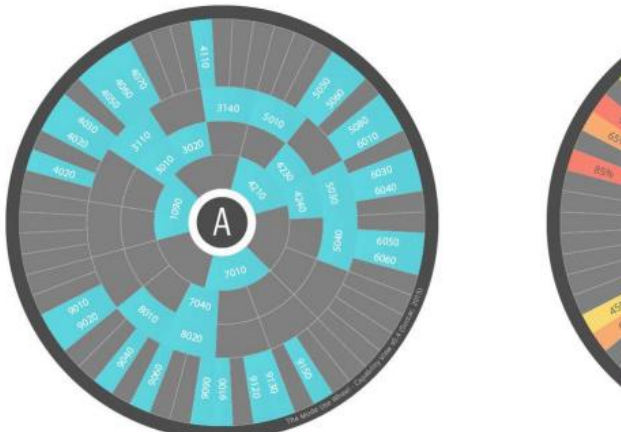

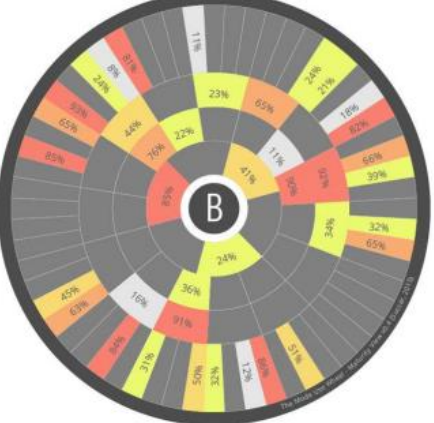

Figura 81: Ruota dei model uses. Fonte: Succar et al.

Il valutatore è in grado in questo modo di generare report identificando e confrontando abilità e performance dei soggetti partecipanti. Nella figura precedentemente riportata viene graficamente rappresentato un sommario del processo di valutazione; nella ruota A si identificano i target del model use definiti dal valutatore, bella ruota B vengono invece riportati i risultati del processo di valutazione. Alle dipendenze della seconda ruota si è in grado di valutare il livello di maturità dell'organizzazione nel confronto di specifici target preposti per il model use oltre che permettere la definizione della qualità della modellazione informativa oltre che il livello di competenza di un gruppo o di individui.

Tutto questo fa parte del processo di informazione del BIM detto ciclo informativo del modello, infatti, ne costituisce estensione integrante nel così detto BIM Framework che può essere rappresentato dal seguente schema:

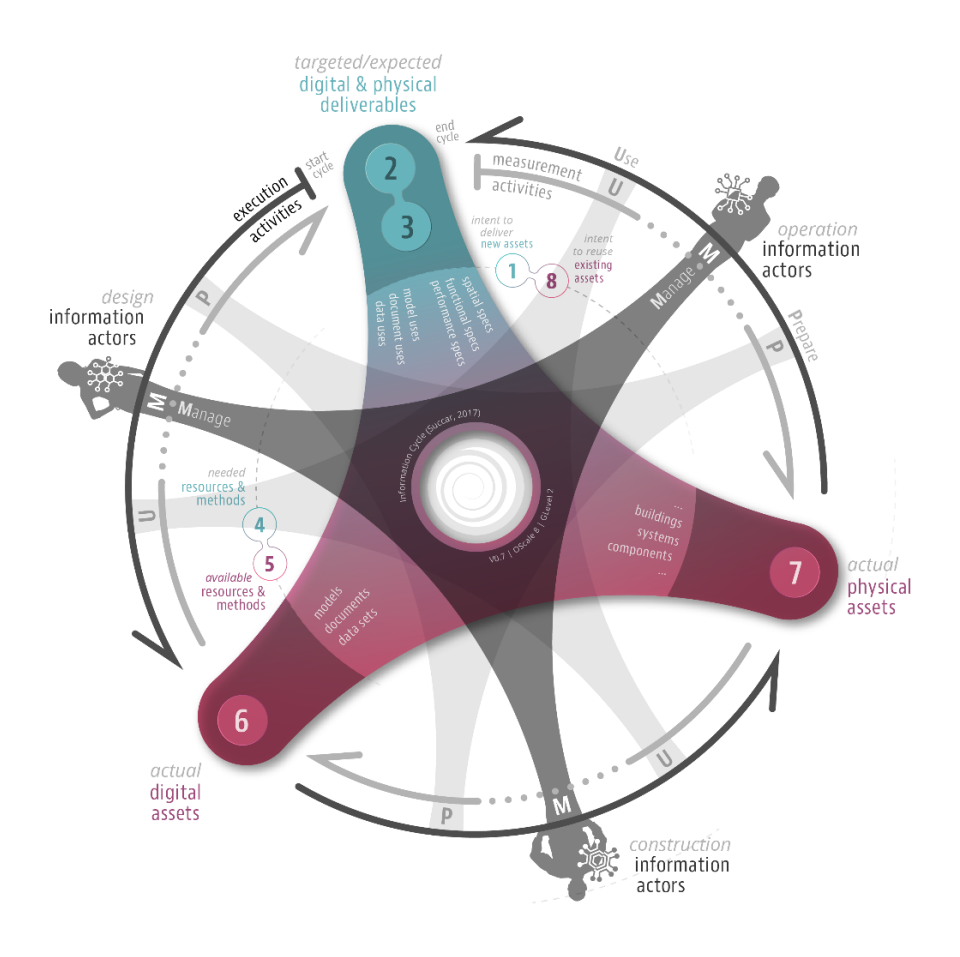

Figura 82: Information Cycle Model. Fonte Succar et al.

### Capo 4.6.3: Identificazione dei Model Use in materia 5D

Date le premesse gettate dai precedenti capi è possibile analizzare nel dettaglio la dimensione 5D e definire i model use che la riguardano. L'obiettivo è poi analizzare i contenuti dei modelli informativi ed infine identificare sul principio di granularità dell'informazione la necessità di LOIN degli oggetti coinvolti nei modelli informativi digitali.

Si ricorda che la dimensione del BIM 5D è quella relativa ai costi, questa non è rilegata alla determinazione dei costi di costruzione dell'edifico ma rappresenta una porzione più ampia della valutazione economica. Infatti, questa a partire dai costi di costruzione si estende fino alla determinazione dei costi di gestione e manutenzione e poi eventualmente al rinnovamento o la demolizione del cespito edilizio.

Analizzando i vari model use che sono stati definiti secondo i criteri riportati nel capo precedente si è riuscito, grazie alla lista aggiornata e messa a disposizione da BIMe, ad individuare unicamente due Model Use che avessero a che fare con l'ambito economico, questi sono stati raggruppati nel dominio di simulazione e quantificazione e sono stati identificati dal codice "4070 e 4130" che corrispondono rispettivamente a "Cost Estimation" e "Quantity take off". Non si è constatato nessun altro model use che potesse risultare appropriato allo scopo di correlazione con l'ambito 5D del BIM.

Per quanto utile la definizione dei model use data da BIMe, questa non permette la definizione di quanto è necessario venga riportato nei modelli informativi, indica piuttosto un ambito, scelto con i criteri che sono stati prima identificati in cui il modello ha influenza e validità.

È sempre possibile passare dalla definizione di model use di dominio a quelli personalizzati. Nel panorama AEC italiano è conveniente che questo avvenga, i discorsi legati alla quantificazione economica, infatti, sono dipendenti dalle fasi del processo edilizio. Come si è brevemente anticipato, è necessario che nei tre livelli di approfondimento successivo, i contenuti siano sempre maggiori e più precisi.
Per cui, prima di poter proseguire sarà necessario trattare nuovamente quali sono i contenuti di tipo 5D necessari nei livelli di progettazione.

Si ricorda che i livelli di progettazione sono tre:

- ❖ Progetto di fattibilità tecnica economica;
- ❖ Progetto definitivo;
- ❖ Progetto esecutivo;

È possibile poi definire un'ulteriore fase del processo, quella rappresentata dall'operatività.

Si è più volte ribadito che il model use è una delle linee guida necessarie perché il modello informativo digitale sia correttamente strutturato nei confronti delle necessità e delle aspettative degli stakeholder per il quale è stato strutturato. Per dare validità a questa affermazione è necessario che considerare che il model use è reso possibile dagli oggetti del modello informativo digitale così come dagli eventuali sistemi. La modellazione digitale si ricorda essere infatti object-based come legge costitutiva della metodologia BIM. Per cui si più affermare ancora, che i model use sono abilitati dagli oggetti dei modelli digitali.

In ognuno dei model use corrispondenti ai livelli di progettazione è possibile definire in via indicativa un contenuto minimo di oggetti nel modello, perché possa essere abilitata la dimensione 5D. Questo, non può essere espresso in modo preciso, deve essere piuttosto indicato come linea guida, che permetta, secondo i principi di flessibilità di poter considerare le differenze tra le discipline e le necessità specifiche di commessa.

Siccome lo studio si è concentrato sulla parte impiantistica del progetto, le ipotesi che verranno riportate riguardano principalmente questo ambito disciplinare, per cui, nel considerare le fasi del processo si ha:

❖ Progetto di fattibilità tecnica economica: il model use richiesto sarebbe quello della stima grossolana dei costi di costruzione. Perché questo sia possibile in ambito impiantistico, sarà necessario che i modelli informativi contengano gli elementi principali dell'impianto, cioè che

vengano riportate le macchine che costituiscono elementi di costo particolarmente influenti nel totale insieme alle distribuzioni principali ed eventualmente i terminali e gli elementi presenti in maggior quantità di modo tale da permettere, una stima che, seppur grossolana, sia prossima a quella corretta.

- ❖ Progetto definitivo: in questo caso le richieste della normativa riportano la redazione di un CME, questo rappresenterà il model use. Perché questo sia possibile in ambito economico sarà necessario che vengano riportati tutti gli elementi di impianto che non sono di dettaglio di modo tale che si abbia una stima corretta dei costi di costruzione, dovranno essere riportati oltre che quello sopra riportato anche tutti gli accessori che riguardano le distribuzioni principali e le parti terminali di distribuzione che vanno dalle dorsali e attraverso stacchi arrivino fino ai terminali di destinazione.
- ❖ Progetto esecutivo: in questo caso le richieste di normativa riportano nuovamente la redazione di un CME a livello esecutivo, verrà quindi posto come model use. Questo deve rappresentare i costi di costruzione corretti, per cui, nei modelli informativi è necessario che siano contenuti tutti gli elementi che possono essere computati.
- ❖ Gestione e manutenzione: in questo caso il model use è il tracciamento dei costi di manutenzione così come volendo quelli di gestione, in questo caso si dovrà necessariamente sviluppare un modello così detto "as built" e che funga da "digital twin" dell'edificio, questo permetterà sui singoli oggetti di tracciare gli eventuali costi relativi ad interventi che siano di manutenzione o sostituzione.

È importante notare che tutti i model use che sono stati riportati al di sopra sono in realtà delle sotto-model use dei due di dominio che vengono definiti da BIMe, quello della "Cost Estimation" e quello della "Quantity take off", sì è precisato nella trattazione che i model use perché siano funzionali non debbano essere così specifici, in questo caso si è deciso di fare deroga a questa regola generale perché, i contenuti di questi sono nell'effettivo differenti, sia in quantità che in qualità.

### Capo 4.6.4: LODs & LOIN nel 5D

La differenza di quantità di oggetti fra i model use sopra riportati è stata strutturata in base alle esperienze personali dell'autore che sono state sviluppate durante il corso del tirocinio curricolare e durante la redazione della tesi. La differenza di qualità informativa invece degli oggetti, è normata, ed è data dai LODs, definiti nella trattazione specifica, in sezione 1.6.

I LODs seppur attualmente uno strumento confuso di definizione dei contenuti informativi e geometrici degli elementi, permettono la persecuzione degli obiettivi posti in fase di definizione del model use, infatti, la definizione di contenuto geometrico ed informativo congiunta con la definizione di qual è lo scopo del modello digitale permette la completa descrizione di quello che deve essere svolto.

Lo strumento informativo dei LOIN in questi riguardi consente una più corretta interpretazione di quello che viene richiesto nei confronti degli oggetti del modello informativo. Si ricorda, seppur già introdotto nel capito 1 nella sezione 1.6 capo 1.6.6, che i LOIN sono un nuovo strumento che è stato messo a disposizione dei fruitori della metodologia BIM per fare in modo di elidere l'ambiguità prodotta dalla moltitudine della definizione di LODs, e hanno la funzione specifica di rispondere a degli interrogativi, in modo simile ai Model Use, che sono:

- ❖ Scopo (perché): ad esempio, per l'analisi dell'accessibilità, una porta deve riportare i requisiti come la larghezza, la posizione della maniglia, ecc. Il nome del fabbricante è del tutto superfluo mentre è fondamentale per l'analisi dei costi, insieme a marca e modello;
- ❖ Scadenze (quando): per l'analisi dell'accessibilità il livello di fabbisogno è lo stesso in ogni fase della commessa, mentre per l'analisi energetica, sono richiesti diversi livelli di fabbisogno di informazioni a seconda dello stadio della commessa, che sia all'inizio o verso la fine;
- ❖ Attori (chi), chi consegna e i destinatari: ad esempio, attori diversi possono richiedere lo stesso livello di fabbisogno a scadenze diverse, o viceversa il fabbisogno può essere diverso alla stessa scadenza. Nelle fasi iniziali, un attore potrebbe non essere specificato e in tal caso la catena di fornitura può assegnare la responsabilità come preferisce;
- ❖ Organizzazione in una o più strutture di scomposizione (cosa): ogni oggetto deve essere chiaramente identificato all'interno di una struttura di scomposizione semantica, spaziale o funzionale.

Prima di procedere oltre e mettere in evidenza la differenza tra i due approcci sia sotto l'aspetto metodologico che in termini di risultato, si vuole fare notare che nelle nuove normative che sono la ISO 19650 (che introduce il concetto di fabbisogno informativo) e la UNI EN 17412-1 (che approfondisce il concetto) fanno riferimento alla così detta granularità del dato.

La granularità del dato è un concetto di fondamentale importanza derivante dalla gestione dei database e dei BIG Data, in generale si definisce come "*Una determinata specifica del Data Warehouse: la possibilità di settare differenti livelli di dettaglio (o di sintesi) dei dati raccolti. Livelli che spaziano dai singoli record alle sintesi*". Dietro al discorso della granularità sta un'esigenza pratica: l'economicità delle elaborazioni legate alle analisi. La pratica, infatti, suggerisce che più i dati sono sintetizzati, minore sarà la necessità di elaborazione e ancora, minore sarà lo spazio occupato dagli elementi digitali. Da subito si comprende quindi che i LOIN sono uno strumento più flessibile dei LODs che risultano nel campo applicativo molto rigidi. Nell'approccio legato ai LODs inizialmente non vi era alcuna distinzione tra livello di contenuto informativo e livello di contenuto geometrico, questi viaggiavano di pari passo, solo dopo si è giunti alla differenziazione tra i due. L'evoluzione successiva introdotta dai LOIN effettua uno spacchettamento ulteriore che permette semplificazione, suddividendo il contenuto in tre sezioni:

- ❖ Informazioni di tipo geometrico;
- ❖ Informazioni di tipo alfanumerico;
- ❖ Informazioni di tipo documentale.

Si vuole mettere ora in luce le differenze tra i due approcci, questo verrà affrontato tramite una ripetizione sostanziale, ma necessaria di quanto già riportato nel capitolo in cui si descriveva LODs e LOIN, diversamente all'introduzione teorica che si è fatta nel primo capitolo ora verranno trattate mettendo in mostra le differenze e i punti di forza e di debolezza che hanno l'una nei confronti dell'altro.

Il confronto appare più semplice e le differenziazioni avvengono in maniera più netto se si guarda ai due approcci messi a confronto in modo tabellare:

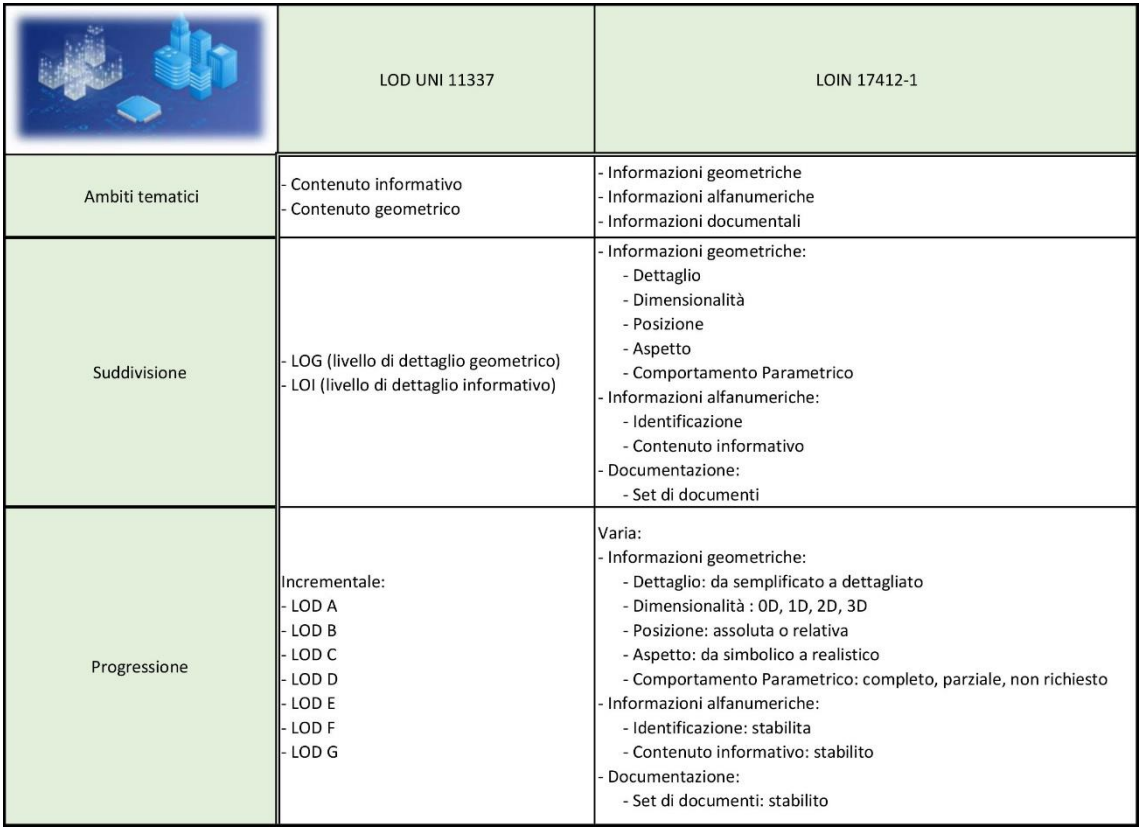

#### Figura 83: Matrice di confronto LODs & LOIN. Fonte: personale

Appare chiaro dalla matrice di confronto sopra riportata come il secondo metodo, con degli step di disarticolazione maggiore, risulti essere più comprensibile sia ad un eventuale utilizzatore, sia in caso di strutturazione di capitolato informativo dal punto di vista della stazione appaltante nella strutturazione delle richieste.

Una volta definiti gli approcci rimane infine da identificare quali sono, infine, i LOD e i LOIN, secondo gli obiettivi riportati all'inizio del capitolo che permettono agli oggetti di determinare la "prontezza" di un modello digitale in ambito 5D.

La ricerca è avvenuta seguendo due parametri principali, la logica e l'esperienza personale. Due parametri fondamentalmente non quantificabili, per cui sarà necessario che questo approccio venga in futuro verificato da ulteriori approfondimenti e test a riguardo. Si è pensato che un metodo efficace per la rappresentazione dei risultati potesse essere quello tabellare, verrà quindi di seguito riportato il report:

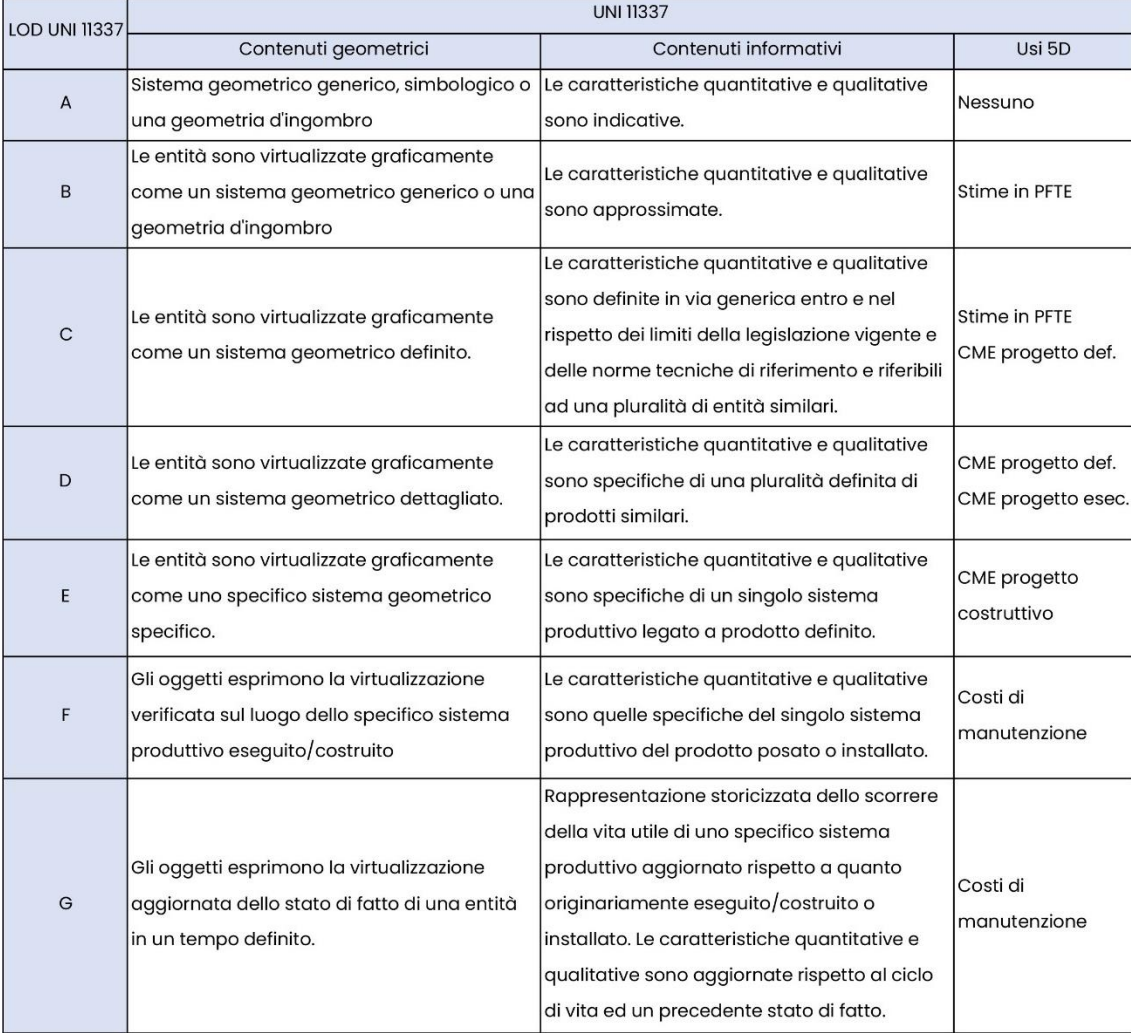

Figura 84: Scheda LOD con correlazione 5D. Fonte: Personale

Dell'approccio LOD come poi risulterà dal prossimo confronto, non si rilevano carenze in termini di contenuto, la problematica, al contrario, rilevata è la sovrabbondanza di contenuto geometrico che viene assegnato agli elementi.

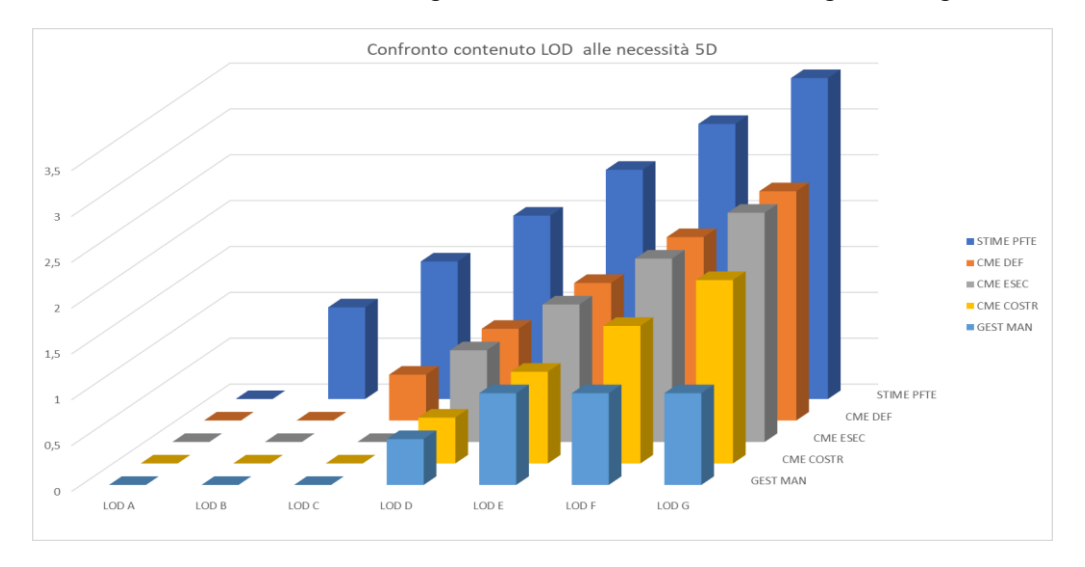

Figura 85: Confronto contenuto LOD e necessità 5D. Fonte: personale.

Si ha che è stato strutturato per fornire una chiara visualizzazione della sovrabbondanza di contenuto nel metodo di applicazione LOD nei confronti dell'ambito 5D. Il valore target per model use è rappresentato dall'unità, tutto ciò che risulta superiore è sovrabbondante; infatti, nei riguardi delle stime di costi necessarie per la redazione del PFTE si ha che:

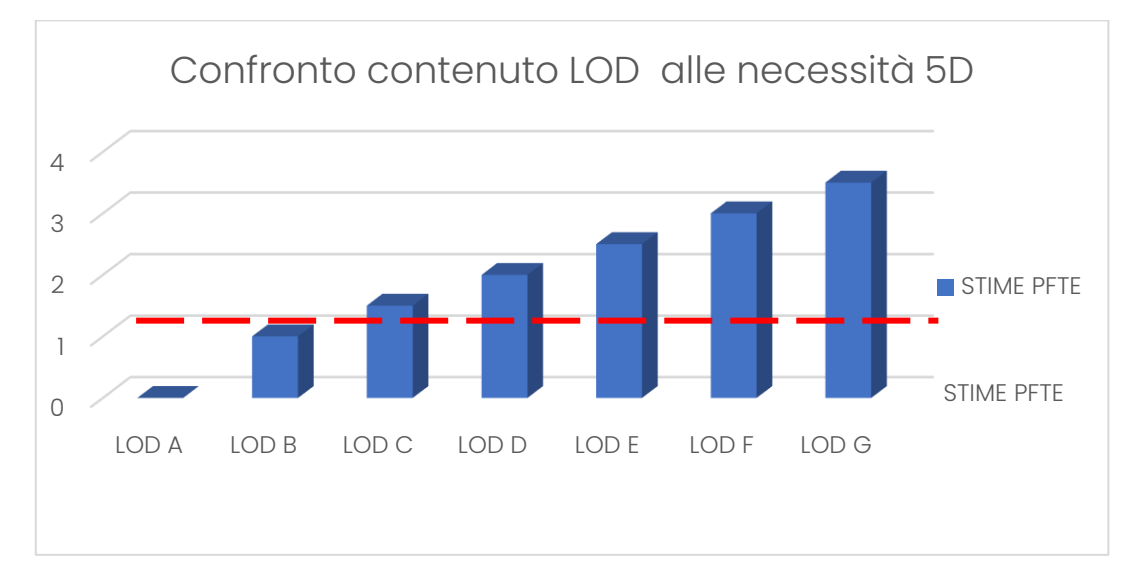

Figura 86: Confronto LOD model use Stime per PFTE. Fonte: personale.

Osservando invece l'opposto cioè quello rappresentato dalla gestione e manutenzione degli elementi:

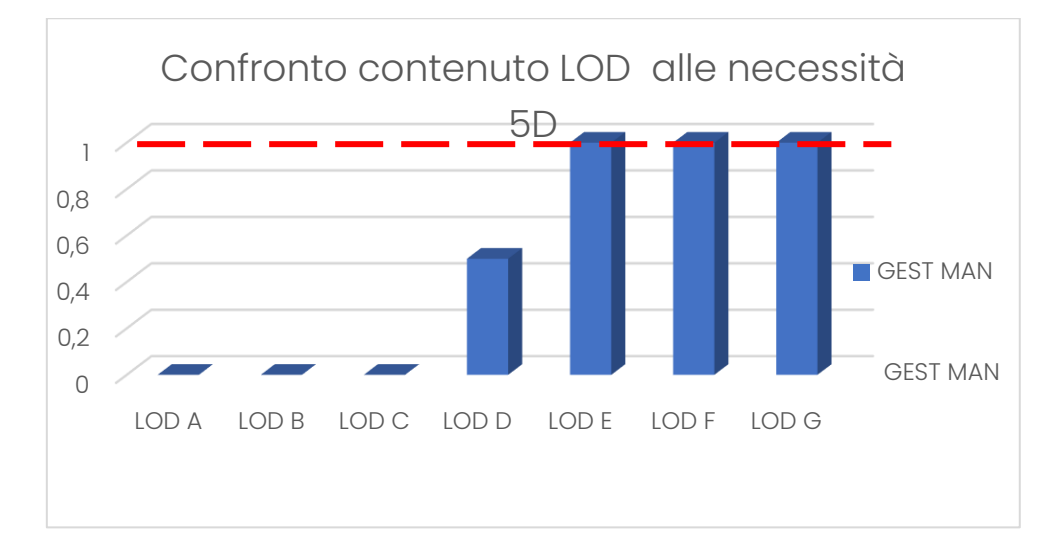

Figura 87: Confronto LOD model use Gestione e manutenzione 5D. Fonte: personale. Si ha in questo caso che il livello di dettaglio sia informativo che geometrico necessita di essere elevato, altrimenti mancherebbero (in termini geometrici) gli elementi da tenere in conto nel tracciamento dei costi o ancora (in termini parametrici) i contenuti da mantenere vivi e aggiornati.

Interessante è altresì il grafico relativo al contenuto LOD necessario per il progetto costruttivo dell'opera:

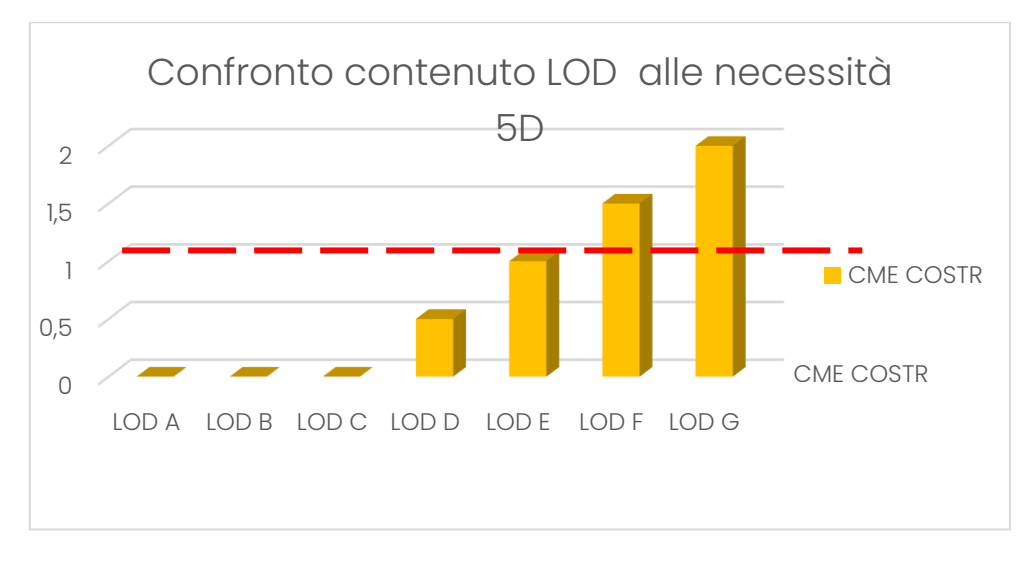

Figura 88: Confronto LOD model use CME costruttivi. Fonte: personale.

Contrariamente a quanto sopra riportato l'approccio LOIN promette più personalizzazione del contenuto, questo si traduce nella riduzione del contenuto informativo e geometrico sovrabbondante che di fatto costituisce nella redazione di un progetto un dispendio, probabilmente, superfluo di risorse. Idealmente, quindi, i grafici prima presentati con l'approccio LOIN assumono una forma piana con le barre fissate per model use pari ad 1. In materia di LOIN allora non si effettua più il ragionamento "qual è il LOD più funzionale al mio scopo?" se ne effettua, invece, uno più pragmatico "quali sono i contenuti che devono possedere gli oggetti affinché possa raggiungere il mio scopo?". Sembrerà banale ma la differenza tra i due approcci è sostanziale, se prima si avevano step fissati e a volte nella loro definizione restrittivi, in questo caso si ha la grande opportunità di personalizzazione del contenuto, evitando quanto di poco interesse e permettendo di concentrare lo sguardo su quello che realmente risulta essere necessario.

"Non sono più i model use che si piegheranno alla definizione di LOD, ma saranno i LOIN che si adatteranno al model use fissato"

Di seguito saranno riportate quelle che potrebbero essere esempi, in questo caso ritagliati sull'ambito 5D di contenuti LOIN relazionati al model use:

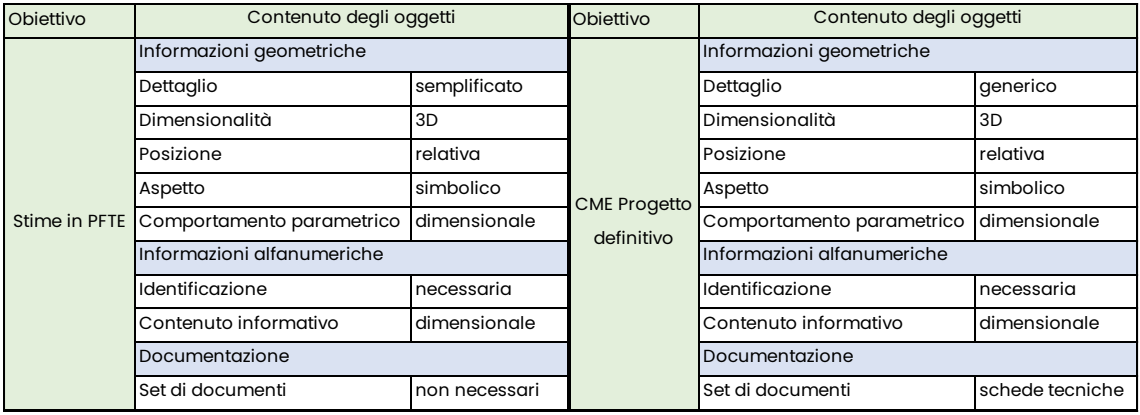

Figura 89: Model use e LOIN. Fonte: personale.

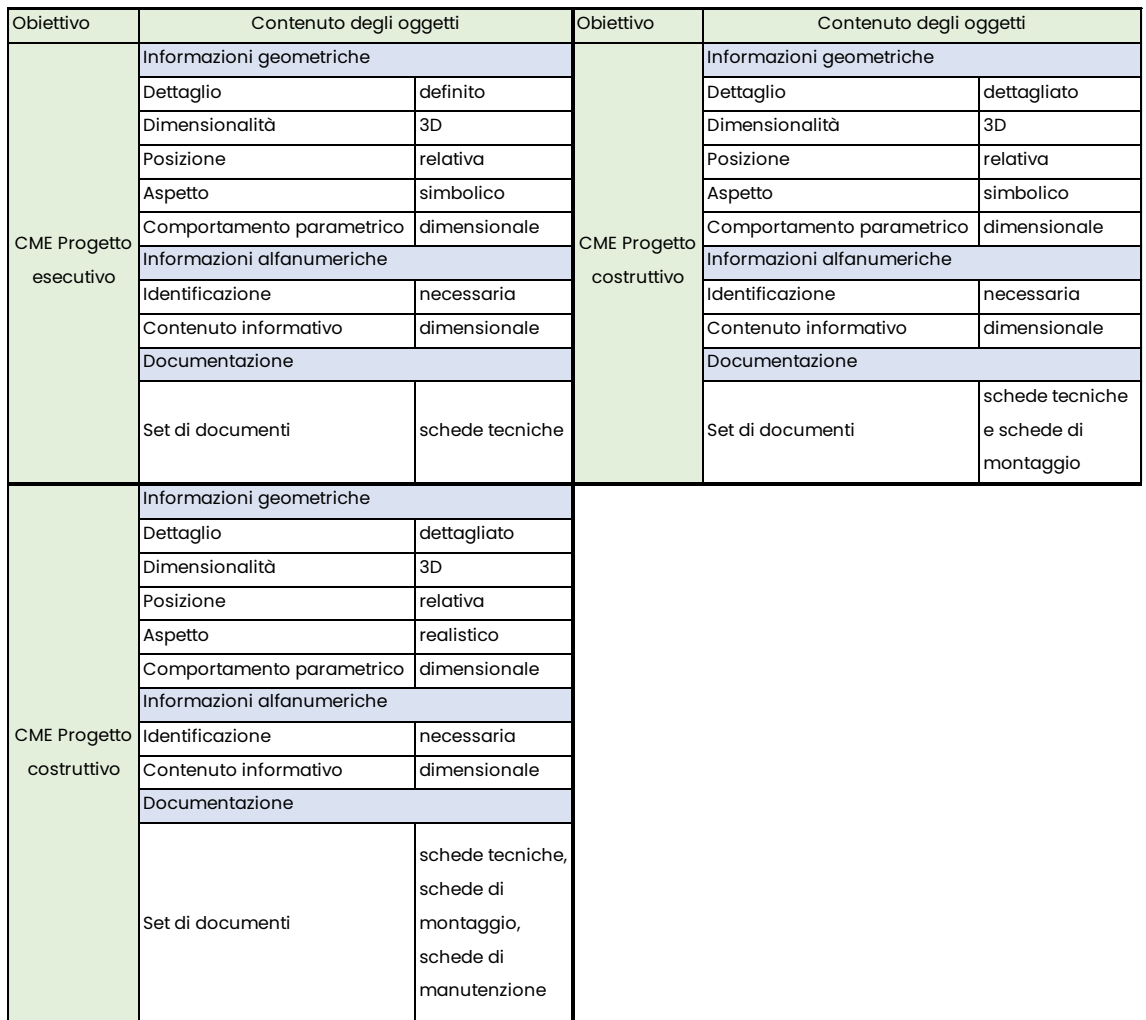

#### Figura 90: Model use e LOIN. Fonte: personale.

Come è possibile notare la differenza è netta e molto chiara, per come sono strutturate le richieste del LOIN portano a una reale semplificazione della comprensione di quanto viene richiesto per ottenere un model use specifico, questo si è ritagliato in questo caso sull'ambito del 5D ma appare scontato come possa ampliarsi a tutte le restanti potenzialità del BIM.

In conclusione, negli allegati verrà riportato un esempio di scheda LOD e scheda LOIN con un occhio particolare al focus della tesi cioè il 5D, che riassumono nella maggior parte quanto precedentemente descritto nel dettaglio e possano servire come spunto riflessivo per le successive considerazioni finali.

## Capitolo 5: Conclusioni e considerazioni finali

Nei propositi di questa tesi vi era quello di:

- ❖ Fornire un'introduzione il più possibile d'assieme al panorama della metodologia BIM;
- ❖ Descrivere le potenzialità della metodologia;
- ❖ Strutturare sulla base della letteratura esistente e tramite l'apporto di idee personali una metodologia che permettesse l'automatizzazione della valutazione dei costi di costruzione a partire di modelli informativi digitali;
- ❖ Mettere in luce i Model Use che fossero coerenti con la quinta dimensione del BIM, dopo averne compreso correttamente la natura.
- ❖ Infine, sulla base del punto precedente individuare le differenze di approccio tra il metodo attualmente utilizzato ai LODs e quello appena introdotto dalle normative di settore ai LOINs.

Nella costruzione dell'elaborato si è prestata particolare attenzione nella trattazione che fornisse delle basi teoriche alle ipotesi che sono state formulate.

Il primo obiettivo è rappresentato dalla strutturazione di una metodologia per l'automazione delle valutazioni economiche dei progetti. Si reputa che l'obiettivo sia stato parzialmente raggiunto, sono stati provati differenti approcci. Tutti quelli che sono avvenuti direttamente, con l'intervento sul modello digitale, hanno dato risultato negativo o per meglio dire hanno messo in luce differenti debolezze del processo che si era strutturato.

Alcune, fornivano poco controllo del dato e una grande possibilità di errore, al contrario, altre fornivano molto controllo del dato ma data la lunghezza del metodo facevano sorgere dubbi nei confronti dell'effettiva utilità. Il risultato migliore che si è ottenuto, dopo una breve deviazione nel campo della gestione dei database, è stato quello rappresentato dalla classica metodologia dell'interoperabilità.

L'automazione del processo è stata resa possibile, dopo aver inserito un sistema di codifiche, dall'utilizzo di alcune funzioni dei programmi specializzati nelle valutazioni economiche e BIM oriented. Simulando un processo di un'intelligenza artificiale nei processi di deep learning si è strutturato un database di filtri in grado di selezionare gli oggetti riconoscendoli dalla codifica. Successivamente all'intervento dell'operatore con l'assegnazione della voce di prezzario, la valutazione economica sugli oggetti filtrati avviene automaticamente, fornendo quindi grandi vantaggi nei confronti della semplicità di utilizzo, accuratezza delle rilevazioni e velocità del processo.

Ovviamente nessun metodo è esente da guai, come si è già messo in luce nella trattazione, questo metodo può facilmente essere reso inefficiente da una non corretta codifica degli elementi o da un filtro non correttamente impostato.

Si possono prevedere una moltitudine di sviluppi futuri per la metodologia, in primo luogo, quello attraverso una IA di riuscire a collegare automaticamente gli oggetti codificati e classificati del modello direttamente con le voci del prezzario di interesse. Si è cercato di svolgere questa procedura attraverso l'utilizzo del pyton ma non ha dato buoni risultati. Un altro possibile sviluppo potrebbe essere quello di trovare delle correlazioni tra vari prezzari regionali italiani in modo tale da avere una veloce corrispondenza tra un lavoro e l'altro o ancora di strutturare una metodologia di codifica unificata per i listini del paese che sia orientata verso l'utilizzo BIM.

L'ultimo obiettivo che si era posto era quello di analizzare a fondo la dimensione 5D del BIM e di questa analizzare i Model Use che ne permettevano lo sviluppo. La ricerca è stata particolarmente difficoltosa, in merito all'argomento dei Model Use vige ancora molta confusione e si ha una particolare carenza di letteratura, la traccia per l'analisi è stata dettata dall'associazione BIMexcellence e dal lavoro di ricerca del prof. Succar. Quest'ultimo ha fornito un approccio teorico, che è stato riportato per ragioni di completezza, al discorso dei Model Use, approccio poi ripreso ed utilizzato dall'associazione BIMe per l'individuazione degli usi dei modelli.

L'analisi è stata svolta con una particolare attenzione alla 5° dimensione, come si è più volte ribadito, purtroppo però tra la moltitudine di model use individuati da BIMe ad avere a che fare con i contenuti economici ve ne erano solo due, quello del "cost estimation" e quello del "quantity take off". Questi, nel panorama AEC italiano, non possono essere considerati sufficienti perché troppo generali. Per cui si è ipotizzato di poter invocare la terza categoria di model use cioè quella "personalizzata" e sulla base di questa ipotizzare 5 model use che potessero rientrare in primo luogo nel panorama nazionale ed in secondo luogo nella dimensione 5D:

- ❖ Model use: Stime in fase di PFTE;
- ❖ Model use: CME per progetto definitivo;
- ❖ Model use: CME per progetto esecutivo;
- ❖ Model use: CME per progetto costruttivo;
- ❖ Model use: Tracciamento dei costi di manutenzione e di esercizio.

I differenti model use sono stati poi correlati, anche questa volta con non poca difficoltà, ai LODs dell'attuale normativa UNI 11337. Si è poi proposto una nuova visione rappresentata dai LOIN, che più si adatta all'applicazione pratica rispetto ai LODs.

Le due metodologie sono state messe in comparazione diretta, si è quindi riscontrato una maggiore flessibilità dei LOIN, confermata anche dalla poca letteratura presente, rappresentata dalla possibilità di avere una maggiore flessibilità nella definizione dei contenuti degli oggetti del modello, adattando l'impropriamente detto "livello di LOIN" al model use fissato piuttosto che ricercare in base al LOD stabilito il model use possibile. Questa è un cambio di visione potente e dalle grandi opportunità.

Tra gli sviluppi futuri si propone, con la futura maggiore diffusione e utilizzo dei LOIN un riesame di quanto intuito, questo potrebbe essere un punto particolarmente importante perché i LOIN fanno della loro possibile chiarezza uno dei loro punti di forza principali nei confronti dei LODs.

## Bibliografia

- Matteo Del Giudice, *Il disegno e l'ingegnere, BIM handbook for building and civil engineering students*, Torino, Italia, Levrotto & Bella editrice, marzo 2019, prima edizione.
- Simone Pozzoli Marco Bonazza Werner Stefano Villa, *Revit 2019 per l'architettura, Guida completa per la progettazione BIM*, Verdellino – Zingonia (BG), Tecniche nuove, settembre 2018, n.s.
- Charles Eastman Paul Teicholz Rafael Sacks Kathleen Liston, *BIM Handbook, A guide to Building Information Modeling*, New Jersey, USA, John Wiley & Sons, n.s., seconda edizione.
- Acca Software, *Guida al BIM 2, La rivoluzione digitale dell'edilizia*, Bagoli Irpino (AV), Italia, Acca Software
- Salman Azhar, *Building Information Modeling (BIM): Trends, Benefits, Risks, and Challenges for the AEC Industry,* n.s., A.M. ASCE, n.s.
- Andre Borrmann Markus Konig Christina Koch Jakob Beetz, *Building Information Modeling: Why? What? How? Technology Foundations and Industry Practice*, n.s., ResearchGate, settembre 2018, n.s.
- Andre Borrmann Markus Konig Christina Koch Jakob Beetz, *Building Information Modeling: Technology Foundations and Industry Practice*, n.s., Springer, settembre 2018, prima edizione.
- NBS, PAS 1192 1 a 5, *Specification for information management for the capital/delivery phase of construction projects using building information modelling,* n.s., BSI, febbraio 2013, n.s.
- BIMFORUM, *LEVEL OF DEVELOPMENT SPECIFICATION*, n.s., n.s., ottobre 2015, n.s.
- Gintarè Piasackienè: Dimensions of BIM in literature: Review and analysis, n.s., ResearchGate, febbraio 2022, n.s.
- RICS, *Guida internazionale per l'implementazione di sistemi BIM*, n.s., RICS, novembre 2016, prima edizione.
- Caterina Trebbi Michelangelo Cianciulli Francesco Matarazzo Claudio Mirarchi – Guido CIanciulli – Alberto Pavan, *Clash Detection and Code Checking BIM Platform for the Italian Market*, n.s. Springer, dicembre 2019, prima edizione.
- Santi Maria Cascone Giuseppe Margani Vincenzo Sapienza, *NEW HORIZONS FOR SUSTAINABLE ARCHITECTURE*, n.s. Edicom Edizioni, dicembre 2020, prima edizione.
- Claudio Molinari, Elementi di cultura tecnica: Lezioni del corso di materiali e progettazione di elementi costruttivi, n.s., Maggiori Editore, 1999, seconda edizione.
- Robert S. Weygant, BIM Content Development: Standards, Strategies and Best Practices, n.s., Wilwy, 2011, prima edizione
- UNI, UNI 11337: Edilizia e opere di ingegneria civile -Gestione digitale dei processi informativi delle costruzioni, n.s., UNI, 2017, n.s.

## Sitografia

- Metodo BIM: le figure professionali secondo la UNI 11337, [https://adhox.it/professioni-metodo-bim-certificazioni,](https://adhox.it/professioni-metodo-bim-certificazioni) consultato il 12/02/2022.
- An Outline of the Building Description System. Research Report No. 50., Eastman Charles, [https://eric.ed.gov/?id=ED113833,](https://eric.ed.gov/?id=ED113833) consultato il 12/02/2022.
- An Outline of the Building Description System. Research Report No. 50., Eastman Charles, [https://files.eric.ed.gov/fulltext/ED113833.pdf,](https://files.eric.ed.gov/fulltext/ED113833.pdf)  consultato il 12/02/2022.
- Building Information Modeling: un piano di formazione per l'imprenditore edile e il suo management, redazione impreseedili, [https://www.impresedilinews.it/building-information-modeling-un](https://www.impresedilinews.it/building-information-modeling-un-piano-di-formazione-per-limprenditore-edile-e-il-suo-management/)[piano-di-formazione-per-limprenditore-edile-e-il-suo-management/,](https://www.impresedilinews.it/building-information-modeling-un-piano-di-formazione-per-limprenditore-edile-e-il-suo-management/)  consultato il 12/02/2022.
- BIM use case list buildingSMART international, buildingSMART international, [https://www.buildingsmart.org/wp](https://www.buildingsmart.org/wp-content/uploads/2019/02/bSI-Awards-2019-Use-Case-Documentation-V4-1.xlsx#:~:text=A%20process%20in%20which%20a,specific%20area%20within%20a%20facility.&text=This%20model%20can%20be%20developed,and%20what%20is%20most%20efficient)[content/uploads/2019/02/bSI-Awards-2019-Use-Case-](https://www.buildingsmart.org/wp-content/uploads/2019/02/bSI-Awards-2019-Use-Case-Documentation-V4-1.xlsx#:~:text=A%20process%20in%20which%20a,specific%20area%20within%20a%20facility.&text=This%20model%20can%20be%20developed,and%20what%20is%20most%20efficient)[Documentation-V4-](https://www.buildingsmart.org/wp-content/uploads/2019/02/bSI-Awards-2019-Use-Case-Documentation-V4-1.xlsx#:~:text=A%20process%20in%20which%20a,specific%20area%20within%20a%20facility.&text=This%20model%20can%20be%20developed,and%20what%20is%20most%20efficient)

[1.xlsx#:~:text=A%20process%20in%20which%20a,specific%20area%20with](https://www.buildingsmart.org/wp-content/uploads/2019/02/bSI-Awards-2019-Use-Case-Documentation-V4-1.xlsx#:~:text=A%20process%20in%20which%20a,specific%20area%20within%20a%20facility.&text=This%20model%20can%20be%20developed,and%20what%20is%20most%20efficient) [in%20a%20facility.&text=This%20model%20can%20be%20developed,and](https://www.buildingsmart.org/wp-content/uploads/2019/02/bSI-Awards-2019-Use-Case-Documentation-V4-1.xlsx#:~:text=A%20process%20in%20which%20a,specific%20area%20within%20a%20facility.&text=This%20model%20can%20be%20developed,and%20what%20is%20most%20efficient) [%20what%20is%20most%20efficient.](https://www.buildingsmart.org/wp-content/uploads/2019/02/bSI-Awards-2019-Use-Case-Documentation-V4-1.xlsx#:~:text=A%20process%20in%20which%20a,specific%20area%20within%20a%20facility.&text=This%20model%20can%20be%20developed,and%20what%20is%20most%20efficient), consultato il 12/02/2022.

Episode 24: Understanding model uses,

[https://www.bimthinkspace.com/2015/09/episode-24-understanding](https://www.bimthinkspace.com/2015/09/episode-24-understanding-model-uses.html)[model-uses.html,](https://www.bimthinkspace.com/2015/09/episode-24-understanding-model-uses.html) BIM ThinkSpace episode, consultato il 12/02/2022.

- 44. Information cycle, [https://www.bimframework.info/,](https://www.bimframework.info/) consultato il 12/02/2022.
- Level of Detail, U.S. General Service Administration, [https://www.gsa.gov/real-estate/design-construction/3d4d-building](https://www.gsa.gov/real-estate/design-construction/3d4d-building-information-modeling/guidelines-for-bim-software/document-guides/level-of-detail)[information-modeling/guidelines-for-bim-software/document](https://www.gsa.gov/real-estate/design-construction/3d4d-building-information-modeling/guidelines-for-bim-software/document-guides/level-of-detail)[guides/level-of-detail,](https://www.gsa.gov/real-estate/design-construction/3d4d-building-information-modeling/guidelines-for-bim-software/document-guides/level-of-detail) consultato il 12/02/2022.
- Evoluzione dei LOD: i Livelli di Fabbisogno Informativo nella UNI 17412-1, Hilario Bourg, [https://blog.archicad.it/bim/levoluzione-dei-lod-i-livelli](https://blog.archicad.it/bim/levoluzione-dei-lod-i-livelli-di-fabbisogno-informativo-nella-uni-17412-1)[di-fabbisogno-informativo-nella-uni-17412-1,](https://blog.archicad.it/bim/levoluzione-dei-lod-i-livelli-di-fabbisogno-informativo-nella-uni-17412-1) consultato il 12/02/2022.
- THE MANY FACES OF 'LOD', Marzia Bolpagni, [https://www.bimthinkspace.com/2016/07/the-many-faces-of-lod.html,](https://www.bimthinkspace.com/2016/07/the-many-faces-of-lod.html)  consultato il 12/02/2022.
- Come orientare la modellazione BIM, AlmA software, [https://almasoft.it/2020/12/22/dal-bim-al-model-use/,](https://almasoft.it/2020/12/22/dal-bim-al-model-use/) consultato il 12/02/2022.
- Le 7 dimensioni del BIM, cadline software, [https://www.cadlinesw.com/le-7-dimensioni-del-bim/,](https://www.cadlinesw.com/le-7-dimensioni-del-bim/) consultato il 12/02/2022.
- La nuova visione del BIM l'intervento, Andrea Tiveron, [https://www.insic.it/edilizia-e-progettazione/la-nuova-visione-del](https://www.insic.it/edilizia-e-progettazione/la-nuova-visione-del-bim-lintervento/#1_Definitiva_separazione_tra_modellazione_3D_e_BIM)[bim-](https://www.insic.it/edilizia-e-progettazione/la-nuova-visione-del-bim-lintervento/#1_Definitiva_separazione_tra_modellazione_3D_e_BIM)

[lintervento/#1\\_Definitiva\\_separazione\\_tra\\_modellazione\\_3D\\_e\\_BIM,](https://www.insic.it/edilizia-e-progettazione/la-nuova-visione-del-bim-lintervento/#1_Definitiva_separazione_tra_modellazione_3D_e_BIM)  consultato il 12/02/2022.

- Il BIM e le sue dimensioni -secondo le UNI 11337 [https://www.progettiamobim.com/blog/approfondimenti/il-bim-e-le](https://www.progettiamobim.com/blog/approfondimenti/il-bim-e-le-sue-dimensioni-secondo-le-uni-11337/)[sue-dimensioni-secondo-le-uni-11337/,](https://www.progettiamobim.com/blog/approfondimenti/il-bim-e-le-sue-dimensioni-secondo-le-uni-11337/) consultato il 12/02/2022.

- La rivoluzione digitale dell'edilizia: il BIM o Building Information Modeling, Arch. Emanuele Meloni, [https://www.infobuild.it/approfondimenti/bim](https://www.infobuild.it/approfondimenti/bim-rivoluzione-digitale-edilizia-building-information-modeling/#Le-dimensioni-del-BIM)[rivoluzione-digitale-edilizia-building-information-modeling/#Le](https://www.infobuild.it/approfondimenti/bim-rivoluzione-digitale-edilizia-building-information-modeling/#Le-dimensioni-del-BIM)[dimensioni-del-BIM,](https://www.infobuild.it/approfondimenti/bim-rivoluzione-digitale-edilizia-building-information-modeling/#Le-dimensioni-del-BIM) consultato il 12/02/2022.
- BIM Dimension, DICATECh, [https://docs.dicatechpoliba.it/filemanager/25/a,a,%202018-](https://docs.dicatechpoliba.it/filemanager/25/a,a,%202018-19/BIM/BIM%20Dimension.pdf) [19/BIM/BIM%20Dimension.pdf,](https://docs.dicatechpoliba.it/filemanager/25/a,a,%202018-19/BIM/BIM%20Dimension.pdf) consultato il 12/02/2022.
- BIM e cantiere. Il 4D per la pianificazione e la gestione del processo costruttivo, Francesco Ruperto, [https://www.bimportale.com/bim](https://www.bimportale.com/bim-cantiere-4d-la-pianificazione-la-gestione-del-processo-costruttivo/)[cantiere-4d-la-pianificazione-la-gestione-del-processo-costruttivo/,](https://www.bimportale.com/bim-cantiere-4d-la-pianificazione-la-gestione-del-processo-costruttivo/) consultato il 12/02/2022.
- What interoperability really mean in a BIM context, [https://www.bimmodel.co/single-post/2016/09/05/what](https://www.bimmodel.co/single-post/2016/09/05/what-interoperability-really-means-in-a-bim-context)[interoperability-really-means-in-a-bim-context,](https://www.bimmodel.co/single-post/2016/09/05/what-interoperability-really-means-in-a-bim-context) consultato il 12/02/2022.
- La rivoluzione digitale dell'edilizia: il BIM o Building Information Modeling,
- [https://www.infobuild.it/approfondimenti/bim-rivoluzione-digitale](https://www.infobuild.it/approfondimenti/bim-rivoluzione-digitale-edilizia-building-information-modeling/#Le-figure-professionali-del-BIM)[edilizia-building-information-modeling/#Le-figure-professionali-del-](https://www.infobuild.it/approfondimenti/bim-rivoluzione-digitale-edilizia-building-information-modeling/#Le-figure-professionali-del-BIM)[BIM,](https://www.infobuild.it/approfondimenti/bim-rivoluzione-digitale-edilizia-building-information-modeling/#Le-figure-professionali-del-BIM) consultato il 12/02/2022.
- Le figure professionali del Building Information Modeling (BIM), [https://www.ingenio-web.it/25568-le-figure-professionali-del](https://www.ingenio-web.it/25568-le-figure-professionali-del-building-information-modeling-bim#:~:text=Gli%20esperti%20BIM%20sono%20il,nuova%20figura%20del%20CDE%20Manager)[building-information-modeling](https://www.ingenio-web.it/25568-le-figure-professionali-del-building-information-modeling-bim#:~:text=Gli%20esperti%20BIM%20sono%20il,nuova%20figura%20del%20CDE%20Manager)[bim#:~:text=Gli%20esperti%20BIM%20sono%20il,nuova%20figura%20del%](https://www.ingenio-web.it/25568-le-figure-professionali-del-building-information-modeling-bim#:~:text=Gli%20esperti%20BIM%20sono%20il,nuova%20figura%20del%20CDE%20Manager) [20CDE%20Manager.](https://www.ingenio-web.it/25568-le-figure-professionali-del-building-information-modeling-bim#:~:text=Gli%20esperti%20BIM%20sono%20il,nuova%20figura%20del%20CDE%20Manager) , consultato il 12/02/2022.
- Dynamo, [https://primer.dynamobim.org/it/01\\_Introduction/1-](https://primer.dynamobim.org/it/01_Introduction/1-2_what_is_dynamo.html) [2\\_what\\_is\\_dynamo.html,](https://primer.dynamobim.org/it/01_Introduction/1-2_what_is_dynamo.html) consultato il 12/02/2022.
- EPISODE 24: UNDERSTANDING MODEL USES, [https://www.bimthinkspace.com/2015/09/episode-24-understanding](https://www.bimthinkspace.com/2015/09/episode-24-understanding-model-uses.html#:~:text=According%20to%20the%20BIM%20Dictionary,3D%20models%20to%20external%20databases%E2%80%9D)[model](https://www.bimthinkspace.com/2015/09/episode-24-understanding-model-uses.html#:~:text=According%20to%20the%20BIM%20Dictionary,3D%20models%20to%20external%20databases%E2%80%9D)[uses.html#:~:text=According%20to%20the%20BIM%20Dictionary,3D%20m](https://www.bimthinkspace.com/2015/09/episode-24-understanding-model-uses.html#:~:text=According%20to%20the%20BIM%20Dictionary,3D%20models%20to%20external%20databases%E2%80%9D) [odels%20to%20external%20databases%E2%80%9D.,](https://www.bimthinkspace.com/2015/09/episode-24-understanding-model-uses.html#:~:text=According%20to%20the%20BIM%20Dictionary,3D%20models%20to%20external%20databases%E2%80%9D) consultato il 12/02/2022.
- BIM Estimating: Exploring 5D BIM with Exactal | The BIM, [https://www.youtube.com/watch?v=HqzwcBFYQbs,](https://www.youtube.com/watch?v=HqzwcBFYQbs) consultato il 12/02/2022.

## Allegati

Angelo Zito<br>Fesi di laurea Magistrale Tesi di laurea Magistrale

di una<br>differenti scheda LOD specializzata sui differenti Esempio di contenuti minimi di una  $\overline{\sigma}$ minimi specializzata contenuti LOD  $\ddot{\sigma}$ Model Use Esempio scheda

### Obiettivo del modello: Stima in PFTE e CME in progetto definitivo ed esecutivo

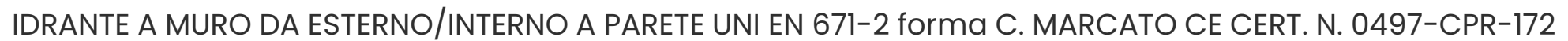

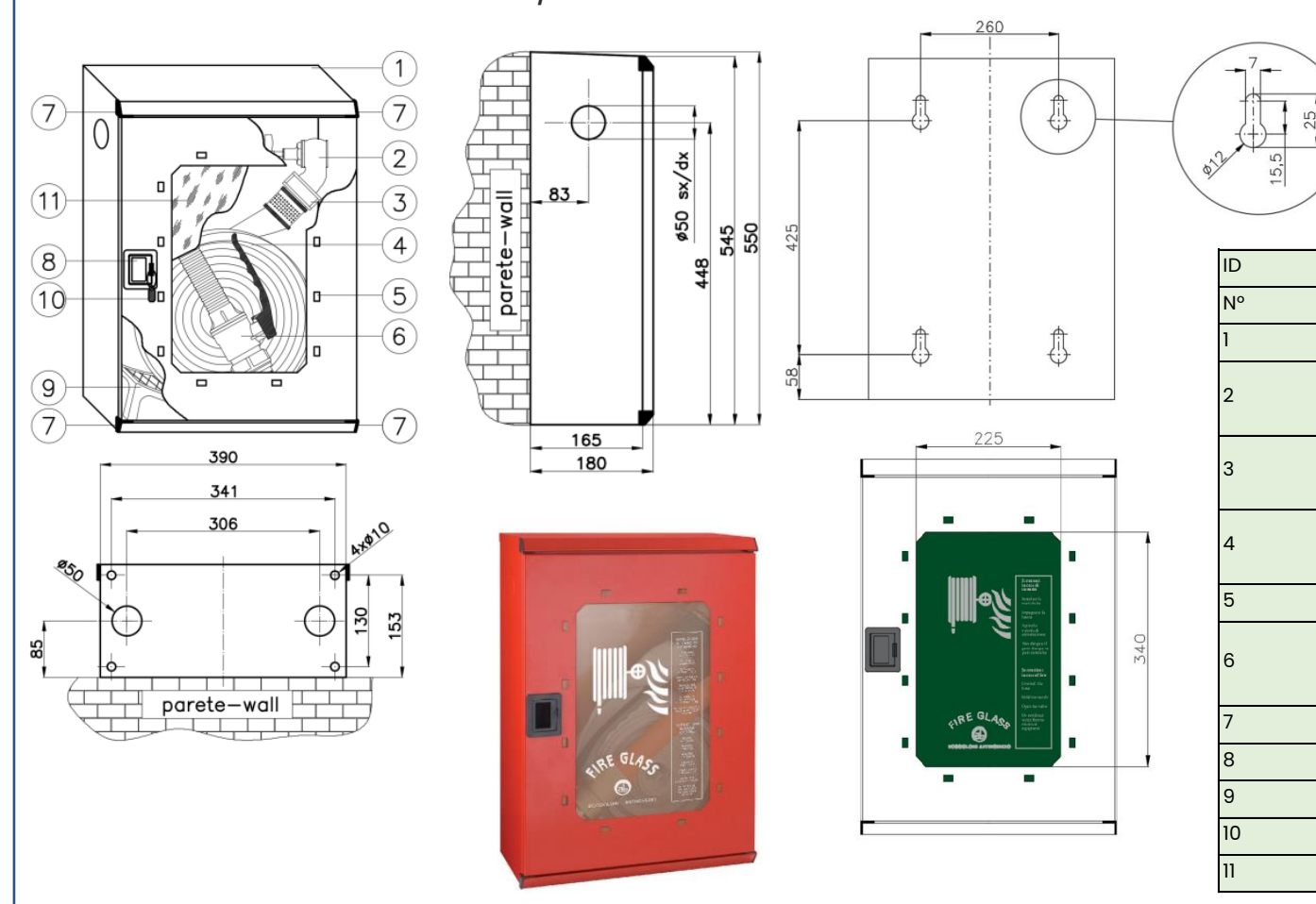

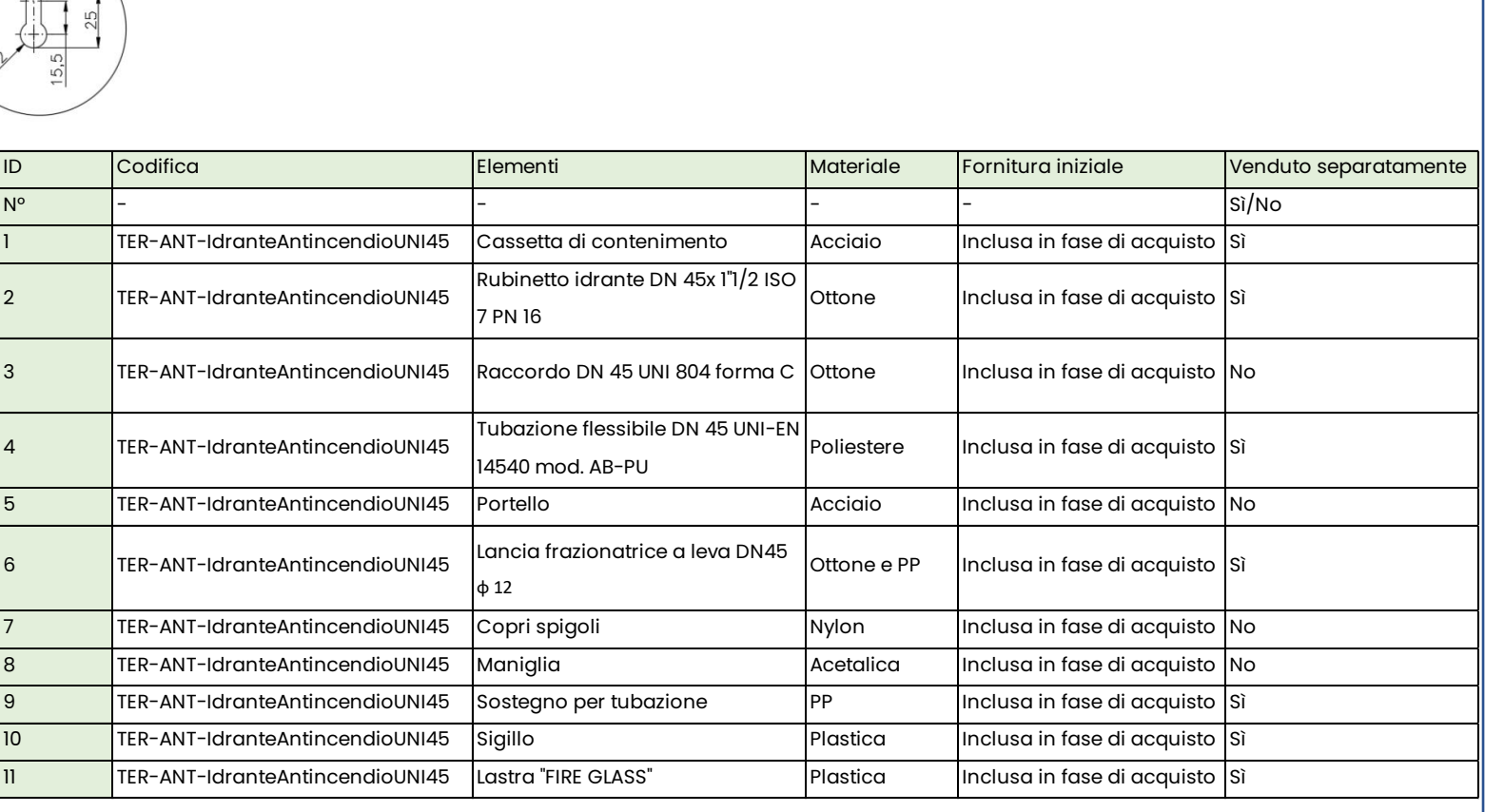

### Obiettivo del modello: CME in progetto operativo, gestione e manutenzione

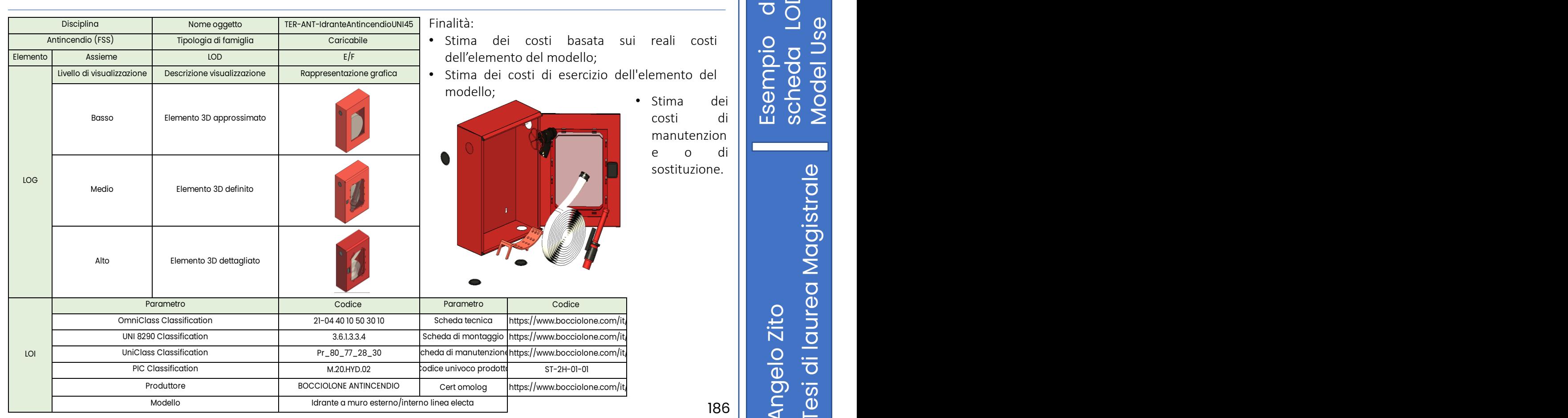

ui reali costi ell'elemento del

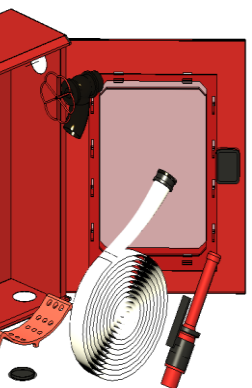

• Stima dei costi di manutenzion e o di sostituzione.

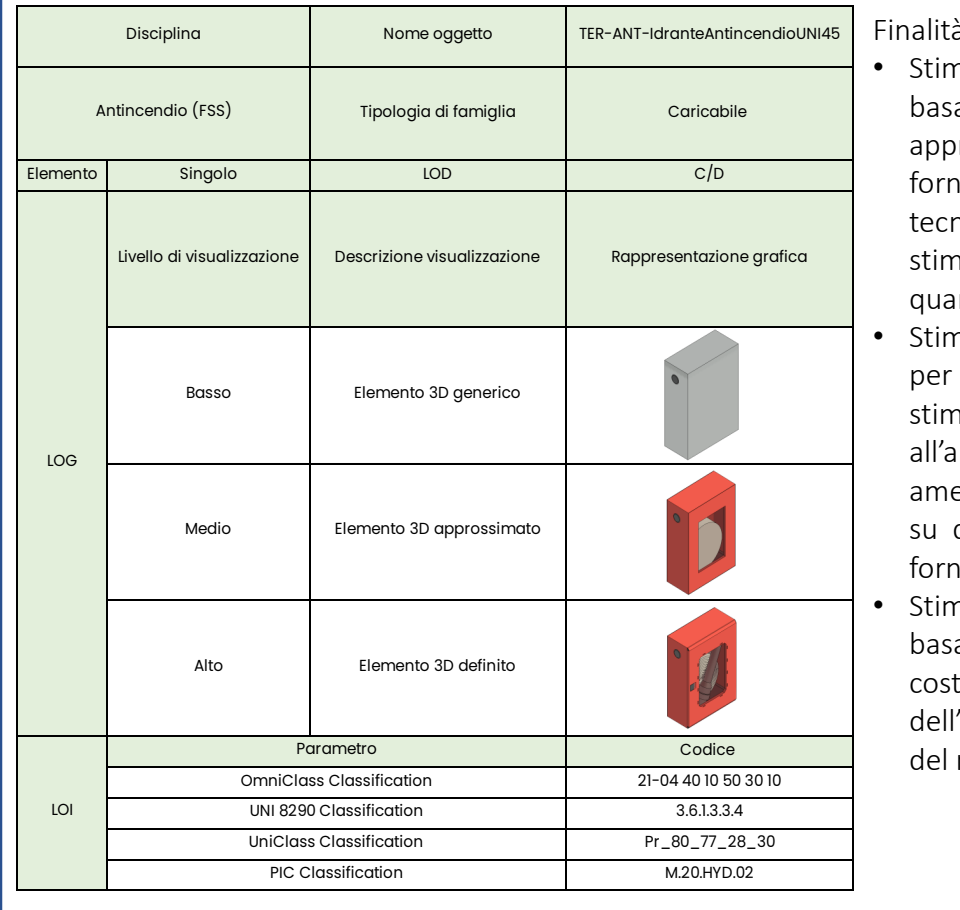

- : $\grave{\mathsf{a}}$ : na dei costi ata su dati **prossimati** hiti e niche di na delle antità; na dei costi sviluppare ne idonee approvvigion
- ento basate dati specifici iti; na dei costi
- ata sui reali costi l'elemento modello;

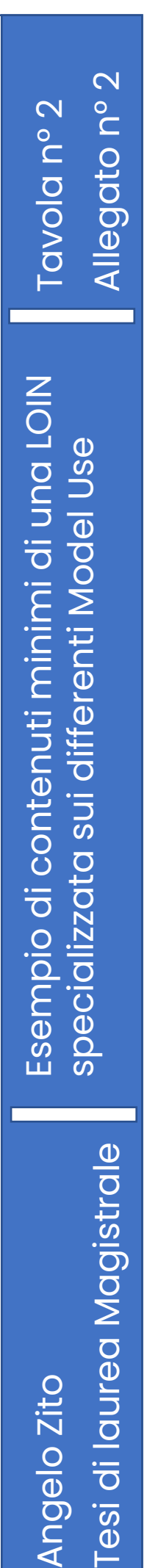

Obiettivo del modello: Stima in PFTE e CME in progetto definitivo ed esecutivo

### Finalità:

- Stima dei costi basata su dati approssimati forniti e tecniche di stima delle quantità;
- Stima dei costi per sviluppare stime idonee all'approvvigionamento basate su dati specifici forniti;
- Stima dei costi basata sui reali costi dell'elemento del modello;

# $m$

Finalità:

- Stima dei costi basata sui reali costi dell'elemento del modello;
- Stima dei costi di esercizio dell'elemento del modello;
- Stima dei costi di manutenzione o di sostituzione.

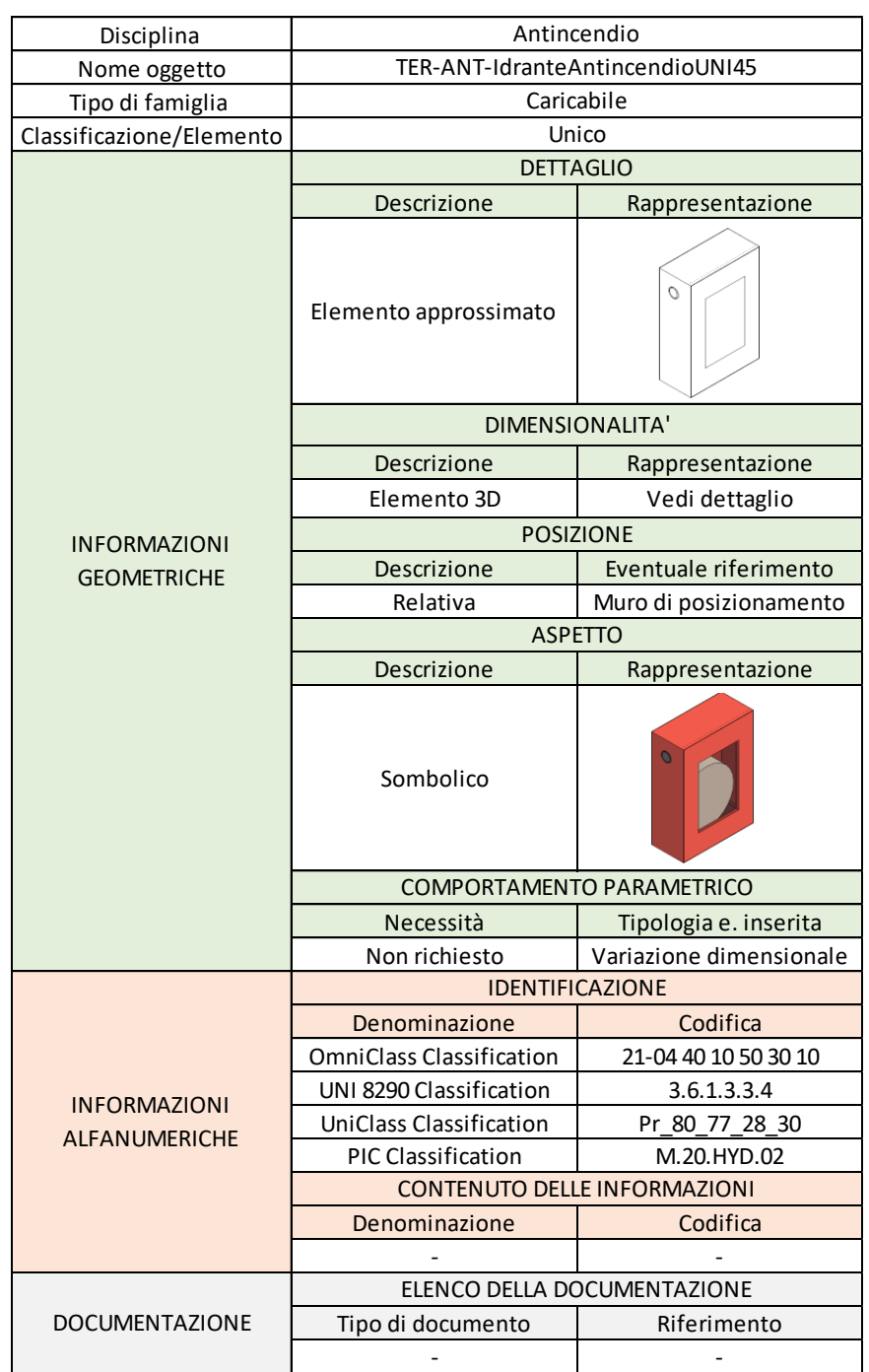

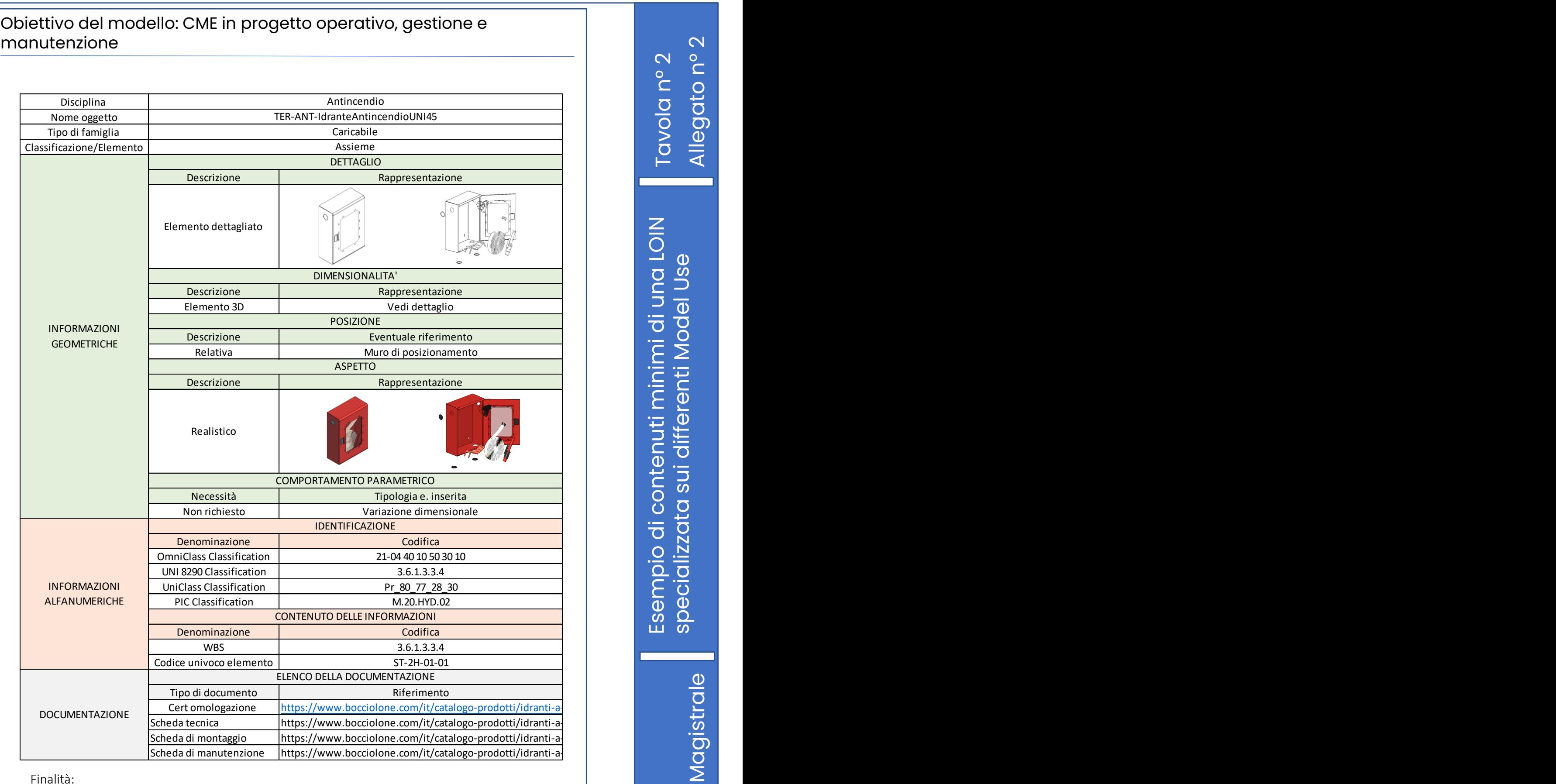

Angelo Zito<br>Tesi di laurea Magistrale Tesi di laurea Magistrale

Tavola n° 3 Allegato n° 3

Scheda LOD elemento di riferimento nel<br>contesto relativo al caso studio, progetto<br>definitivo «Caserma Perotti, Bologna» Scheda LOD elemento di riferimento nel contesto relativo al caso studio, progetto definitivo «Caserma Perotti, Bologna»

188

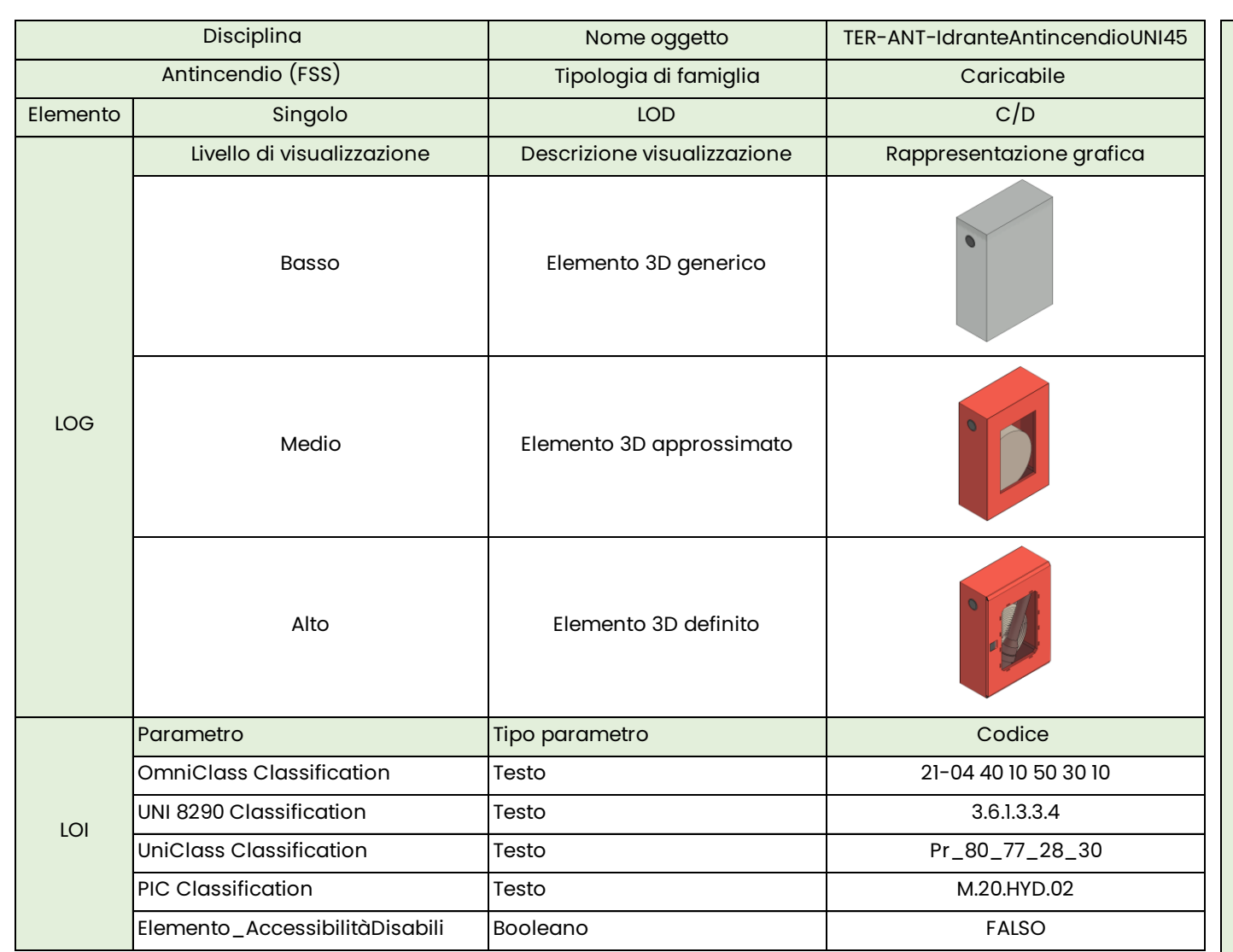

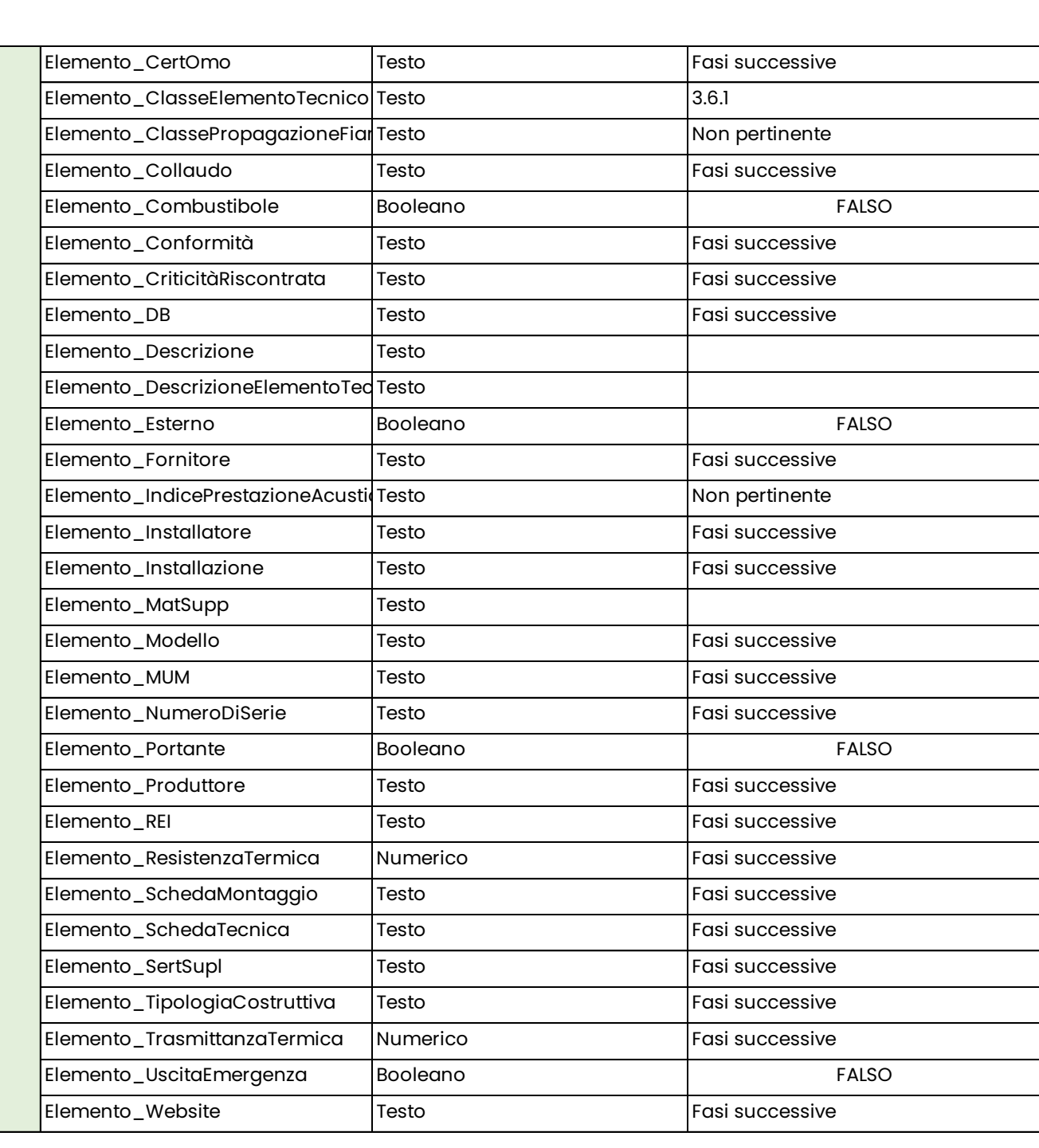

LOI